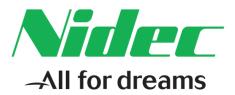

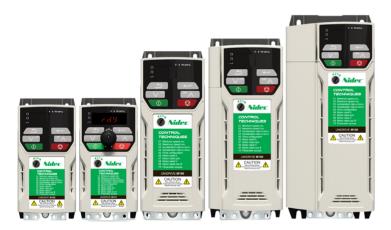

# Control User Guide

# Unidrive M100/101

Variable Speed AC drive for induction motors

Part Number: 0478-0352-03 Issue: 3

### **Original Instructions**

For the purposes of compliance with the EU Machinery Directive 2006/42/EC, the English version of this manual is the Original Instructions. Manuals in other languages are Translations of the Original Instructions.

### Documentation

Manuals are available to download from the following locations: http://www.drive-setup.com/ctdownloads

The information contained in this manual is believed to be correct at the time of printing and does not form part of any contract. The manufacturer reserves the right to change the specification of the product and its performance, and the contents of the manual, without notice.

### Warranty and Liability

In no event and under no circumstances shall the manufacturer be liable for damages and failures due to misuse, abuse, improper installation, or abnormal conditions of temperature, dust, or corrosion, or failures due to operation outside the published ratings. The manufacturer is not liable for consequential and incidental damages. Contact the supplier of the drive for full details of the warranty terms.

### **Environmental policy**

Control Techniques Ltd operates an Environmental Management System (EMS) that conforms to the International Standard ISO 14001.

Further information on our Environmental Policy can be found at: http://www.drive-setup.com/environment

### **Restriction of Hazardous Substances (RoHS)**

The products covered by this manual comply with European and International regulations on the Restriction of Hazardous Substances including EU directive 2011/65/EU and the Chinese Administrative Measures for Restriction of Hazardous Substances in Electrical and Electronic Products.

### **Disposal and Recycling (WEEE)**

When electronic products reach the end of their useful life, they must not be disposed of along with domestic waste but should be recycled by a specialist recycler of electronic equipment. Control Techniques products are designed to be easily dismantled into their major component parts for efficient recycling. The majority of materials used in the product are suitable for recycling.

Product packaging is of good quality and can be re-used. Large products are packed in wooden crates. Smaller products are packaged in strong cardboard cartons which have a high recycled fibre content. Cartons can be re-used and recycled. Polythene, used in protective film and bags for wrapping the product, can be recycled. When preparing to recycle or dispose of any product or packaging, please observe local legislation and best practice.

### **REACH** legislation

EC Regulation 1907/2006 on the Registration, Evaluation, Authorisation and restriction of Chemicals (REACH) requires the supplier of an article to inform the recipient if it contains more than a specified proportion of any substance which is considered by the European Chemicals Agency (ECHA) to be a Substance of Very High Concern (SVHC) and is therefore listed by them as a candidate for compulsory authorisation.

Further information on our compliance with REACH can be found at: http://www.drive-setup.com/reach

### **Registered Office**

Nidec Control Techniques Ltd The Gro Newtown Powys SY16 3BE UK Registered in England and Wales. Company Reg. No. 01236886.

### Copyright

The contents of this publication are believed to be correct at the time of printing. In the interests of a commitment to a policy of continuous development and improvement, the manufacturer reserves the right to change the specification of the product or its performance, or the contents of the guide, without notice.

All rights reserved. No parts of this guide may be reproduced or transmitted in any form or by any means, electrical or mechanical including photocopying, recording or by an information storage or retrieval system, without permission in writing from the publisher.

Copyright © January 2018 Nidec Control Techniques Ltd

## How to use this guide

This guide is intended to be used in conjunction with the appropriate Power Installation Guide. The Power Installation Guide gives information necessary to physically install the drive. This guide gives information on drive configuration, operation and optimization.

### NOTE

There are specific safety warnings throughout this guide, located in the relevant sections. In addition, Chapter 1 *Safety information* on page 6 contains general safety information. It is essential that the warnings are observed and the information considered when working with or designing a system using the drive.

This map of the user guide helps to find the right sections for the task you wish to complete, but for specific information, refer to Contents on page 4:

|                           | Quick Start /<br>bench testing | Familiarisation | System design | Programming<br>and<br>commissioning | Troubleshooting |
|---------------------------|--------------------------------|-----------------|---------------|-------------------------------------|-----------------|
| 1 Safety information      |                                | •               |               |                                     |                 |
| 2 Product information     |                                | •               | •             |                                     |                 |
| 3 Mechanical installation | •                              |                 | •             |                                     |                 |
| 4 Electrical installation |                                |                 | •             |                                     |                 |
| 5 Getting started         |                                |                 |               |                                     |                 |
| 6 Basic parameters        |                                | •               |               |                                     |                 |
| 7 Running the motor       |                                |                 | •             | •                                   |                 |
| 8 Optimization            |                                |                 | •             | •                                   |                 |
| 9 NV media card operation | on                             |                 | •             | •                                   |                 |
| 10 Advanced parameters    |                                |                 | •             | •                                   |                 |
| 11 Diagnostics            |                                |                 |               |                                     |                 |
| 12 UL listing information |                                |                 |               |                                     |                 |

## Contents

| <b>1</b><br>1.1<br>1.2<br>1.3<br>1.4<br>1.5<br>1.6<br>1.7<br>1.8<br>1.9<br>1.10<br>1.11<br>1.12<br>1.13<br>1.14 | Safety information6Warnings, Cautions and Notes6Important safety information. Hazards.6Competence of designers and installers6Responsibility6Compliance with regulations6Electrical hazards6Stored electrical charge6Mechanical hazards6Access to equipment6Hazardous environments6Motor7Mechanical brake control7Adjusting parameters7Electromagnetic compatibility (EMC)7 |
|----------------------------------------------------------------------------------------------------|----------------------------------------------------------------------------------------------------|
| 2                                                                                                    | Product information8                                                                                                    |
| 2.1<br>2.2<br>2.3<br>2.4<br>2.5<br>2.6<br>2.7                                                                   | Introduction.8Model number.8Ratings.9Operating modes.10Keypad and display.10Nameplate description.11Options.12                                                                                                    |
| <b>3</b><br>3.1                                                                                                 | Mechanical installation13<br>Installing / removing option13                                                                                                    |
| <b>4</b><br>4.1<br>4.2                                                                                          | Electrical installation1424 Vdc supply14Control connections14                                                                                                    |
| <b>5</b><br>5.1<br>5.2<br>5.3<br>5.4<br>5.5<br>5.6<br>5.7<br>5.8<br>5.9<br>5.10                                 | Getting started17Understanding the display17Keypad operation17Menu structure19Menu 019Advanced menus20Saving parameters20Restoring parameter defaults20Parameter access level and security21Displaying parameters with non-default21                                                                                                    |
| 6                                                                                                    | Basic parameters                                                                                                    |
| 6.1<br>6.2<br>6.3<br>6.4                                                                                        | Parameter ranges and Variable minimum/<br>maximums:22Menu 0: Basic parameters22Parameter descriptions26Control terminal configurations and wiring27                                                                                                    |
| <b>7</b><br>7.1<br>7.2                                                                                          | Running the motor                                                                                                    |

| <b>8</b><br>8.1<br>8.2<br>8.3<br>8.4<br>8.5                                       | Optimization<br>Motor map parameters<br>Maximum motor rated current<br>Current limits<br>Motor thermal protection<br>Switching frequency                                                                                                    | 33<br>36<br>36<br>36                                     |
|-----------------------------------------------------------------------------------|----------------------------------------------------------------------------------------------------|----------------------------------------------------------|
| <b>9</b><br>9.1<br>9.2<br>9.3<br>9.4<br>9.5                                       | NV Media Card                                                                                                    | 38<br>38<br>40<br>41                                     |
| 10.11                                                                             | Advanced parameters<br>Parameter ranges and Variable minimum/<br>maximums:<br>Menu 1: Frequency reference<br>Menu 2: Ramps<br>Menu 2: Ramps<br>Menu 3: Frequency control<br>Menu 4: Torque and current control<br>Menu 4: Torque and current control<br>Menu 5: Motor control<br>Menu 5: Motor control<br>Menu 6: Sequencer and clock<br>Menu 7: Analog I/O<br>Menu 7: Analog I/O<br>Menu 8: Digital I/O<br>Menu 10: Status and trips<br>Menu 11: General drive set-up<br>Menu 22: Additional Menu 0 set-up | 45<br>52<br>59<br>61<br>63<br>65<br>68<br>70<br>74<br>76 |
| <b>11</b> 11.1 11.2 11.3 11.4 11.5 11.6 11.7 11.8 11.9                            | Diagnostics                                                                                                    | 80<br>80<br>81<br>95<br>95<br>95<br>95                   |
| <b>12</b><br>12.1<br>12.2<br>12.3<br>12.4<br>12.5<br>12.6<br>12.7<br>12.8<br>12.9 | UL Listing                                                                                                    | 97<br>97<br>97<br>97<br>97<br>97<br>97<br>97             |

## **EU Declaration of Conformity**

Nidec Control Techniques Ltd,

The Gro,

Newtown,

Powys,

UK.

### SY16 3BE.

This declaration is issued under the sole responsibility of the manufacturer. The object of the declaration is in conformity with the relevant Union harmonization legislation. The declaration applies to the variable speed drive products shown below:

| Model number | Interpretation | Nomenclature aaaa - bbc ddddde                                                                                                    |
|--------------|----------------|----------------------------------------------------------------------------------------------------|
| аааа         | Basic series   | M100, M101, M200, M201, M300, M400, M600, M700, M701, M702, M708, M709, M751, M753, M754, F300, H300, E200, E300, HS30, HS70, HS71, HS72, M000, RECT       |
| bb           | Frame size     | 01, 02, 03, 04, 05, 06, 07, 08, 09, 10, 11                                                                                                    |
| С            | Voltage rating | 1 = 100 V, 2 = 200 V, 4 = 400 V, 5 = 575 V, 6 = 690 V                                                                                                    |
| ddddd        | Current rating | Example 01000 = 100 A                                                                                                    |
| е            | Drive format   | A = 6P Rectifier + Inverter (internal choke), D = Inverter, E = 6P Rectifier + Inverter (external choke),<br>T = 12P Rectifier + Inverter (external choke) |

The model number may be followed by additional characters that do not affect the ratings.

The variable speed drive products listed above have been designed and manufactured in accordance with the following European harmonized standards:

| EN 61800-5-1:2007           | Adjustable speed electrical power drive systems - Part 5-1: Safety requirements - Electrical, thermal and energy                                                                                                    |
|-----------------------------|----------------------------------------------------------------------------------------------------|
| EN 61800-3: 2004+A1:2012    | Adjustable speed electrical power drive systems - Part 3: EMC requirements and specific test methods                                                                                                    |
| EN 61000-6-2:2005           | Electromagnetic compatibility (EMC) - Part 6-2: Generic standards - Immunity for industrial environments                                                                                                    |
| EN 61000-6-4: 2007+ A1:2011 | Electromagnetic compatibility (EMC) - Part 6-4: Generic standards - Emission standard for industrial<br>environments                                                                                                    |
| EN 61000-3-2:2014           | Electromagnetic compatibility (EMC) - Part 3-2: Limits for harmonic current emissions (equipment input current ≤16 A per phase)                                                                                                    |
| EN 61000-3-3:2013           | Electromagnetic compatibility (EMC) - Part 3-3: Limitation of voltage changes, voltage fluctuations and flicker in public, low voltage supply systems, for equipment with rated current ≤16 A per phase and not subject to conditional connection |

EN 61000-3-2:2014 Applicable where input current < 16 A. No limits apply for professional equipment where input power ≥1 kW.

These products comply with the Restriction of Hazardous Substances Directive (2011/65/EU), the Low Voltage Directive (2014/35/EU) and the Electromagnetic Compatibility Directive (2014/30/EU).

sign uller

G Williams Vice President, Technology Date: 6th September 2017

These electronic drive products are intended to be used with appropriate motors, controllers, electrical protection components and other equipment to form complete end products or systems. Compliance with safety and EMC regulations depends upon installing and configuring drives correctly, including using the specified input filters.

The drives must be installed only by professional installers who are familiar with requirements for safety and EMC. Refer to the Product Documentation. An EMC data sheet is available giving detailed information. The assembler is responsible for ensuring that the end product or system complies with all the relevant laws in the country where it is to be used.

|  |  | Safety<br>information | Product<br>information | Mechanical<br>installation | Electrical<br>installation | Getting<br>started | Basic<br>parameters | Running the motor | Optimization | NV Media Card | Advanced<br>parameters | Diagnostics | UL Listing |
|--|--|-----------------------|------------------------|----------------------------|----------------------------|--------------------|---------------------|-------------------|--------------|---------------|------------------------|-------------|------------|
|--|--|-----------------------|------------------------|----------------------------|----------------------------|--------------------|---------------------|-------------------|--------------|---------------|------------------------|-------------|------------|

## 1 Safety information

## 1.1 Warnings, Cautions and Notes

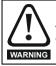

A Warning contains information which is essential for avoiding a safety hazard.

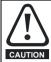

A Caution contains information which is necessary for avoiding a risk of damage to the product or other equipment.

### NOTE

A Note contains information which helps to ensure correct operation of the product.

### 1.2 Important safety information. Hazards. Competence of designers and installers

This guide applies to products which control electric motors either directly (drives) or indirectly (controllers, option modules and other auxiliary equipment and accessories). In all cases the hazards associated with powerful electrical drives are present, and all safety information relating to drives and associated equipment must be observed.

Specific warnings are given at the relevant places in this guide.

Drives and controllers are intended as components for professional incorporation into complete systems. If installed incorrectly they may present a safety hazard. The drive uses high voltages and currents, carries a high level of stored electrical energy, and is used to control equipment which can cause injury. Close attention is required to the electrical installation and the system design to avoid hazards either in normal operation or in the event of equipment malfunction. System design, installation, commissioning/start-up and maintenance must be carried out by personnel who have the necessary training and competence. They must read this safety information and this guide carefully.

### 1.3 Responsibility

It is the responsibility of the installer to ensure that the equipment is installed correctly with regard to all instructions given in this guide. They must give due consideration to the safety of the complete system, so as to avoid the risk of injury both in normal operation and in the event of a fault or of reasonably foreseeable misuse.

The manufacturer accepts no liability for any consequences resulting from inappropriate, negligent or incorrect installation of the equipment.

### 1.4 Compliance with regulations

The installer is responsible for complying with all relevant regulations, such as national wiring regulations, accident prevention regulations and electromagnetic compatibility (EMC) regulations. Particular attention must be given to the cross-sectional areas of conductors, the selection of fuses or other protection, and protective ground (earth) connections.

This guide contains instructions for achieving compliance with specific EMC standards.

All machinery to be supplied within the European Union in which this product is used must comply with the following directives:

2006/42/EC Safety of machinery.

2014/30/EU: Electromagnetic Compatibility.

### 1.5 Electrical hazards

The voltages used in the drive can cause severe electrical shock and/or burns, and could be lethal. Extreme care is necessary at all times when working with or adjacent to the drive. Hazardous voltage may be present in any of the following locations:

- AC and DC supply cables and connections
- Output cables and connections
- Many internal parts of the drive, and external option units

Unless otherwise indicated, control terminals are single insulated and must not be touched.

The supply must be disconnected by an approved electrical isolation device before gaining access to the electrical connections.

The STOP and Safe Torque Off functions of the drive do not isolate dangerous voltages from the output of the drive or from any external option unit.

The drive must be installed in accordance with the instructions given in this guide. Failure to observe the instructions could result in a fire hazard.

### 1.6 Stored electrical charge

The drive contains capacitors that remain charged to a potentially lethal voltage after the AC supply has been disconnected. If the drive has been energized, the AC supply must be isolated at least ten minutes before work may continue.

### 1.7 Mechanical hazards

Careful consideration must be given to the functions of the drive or controller which might result in a hazard, either through their intended behaviour or through incorrect operation due to a fault. In any application where a malfunction of the drive or its control system could lead to or allow damage, loss or injury, a risk analysis must be carried out, and where necessary, further measures taken to reduce the risk - for example, an over-speed protection device in case of failure of the speed control, or a fail-safe mechanical brake in case of loss of motor braking.

# With the sole exception of the Safe Torque Off function, none of the drive functions must be used to ensure safety of personnel, i.e. they must not be used for safety-related functions.

The Safe Torque Off function may be used in a safety-related application. The system designer is responsible for ensuring that the complete system is safe and designed correctly according to the relevant safety standards.

The design of safety-related control systems must only be done by personnel with the required training and experience. The Safe Torque Off function will only ensure the safety of a machine if it is correctly incorporated into a complete safety system. The system must be subject to a risk assessment to confirm that the residual risk of an unsafe event is at an acceptable level for the application.

### 1.8 Access to equipment

Access must be restricted to authorized personnel only. Safety regulations which apply at the place of use must be complied with.

### 1.9 Environmental limits

Instructions in this guide regarding transport, storage, installation and use of the equipment must be complied with, including the specified environmental limits. This includes temperature, humidity, contamination, shock and vibration. Drives must not be subjected to excessive physical force.

### 1.10 Hazardous environments

The equipment must not be installed in a hazardous environment (i.e. a potentially explosive environment).

|  | Safety<br>information | Product<br>information | Mechanical installation | Electrical<br>installation | Getting started | Basic<br>parameters | Running the motor | Optimization | NV Media Card | Advanced<br>parameters | Diagnostics | UL Listing |
|--|-----------------------|------------------------|-------------------------|----------------------------|-----------------|---------------------|-------------------|--------------|---------------|------------------------|-------------|------------|
|--|-----------------------|------------------------|-------------------------|----------------------------|-----------------|---------------------|-------------------|--------------|---------------|------------------------|-------------|------------|

### 1.11 Motor

The safety of the motor under variable speed conditions must be ensured.

To avoid the risk of physical injury, do not exceed the maximum specified speed of the motor.

Low speeds may cause the motor to overheat because the cooling fan becomes less effective, causing a fire hazard. The motor should be installed with a protection thermistor. If necessary, an electric forced vent fan should be used.

The values of the motor parameters set in the drive affect the protection of the motor. The default values in the drive must not be relied upon. It is essential that the correct value is entered in the Motor Rated Current parameter.

### 1.12 Mechanical brake control

Any brake control functions are provided to allow well co-ordinated operation of an external brake with the drive. While both hardware and software are designed to high standards of quality and robustness, they are not intended for use as safety functions, i.e. where a fault or failure would result in a risk of injury. In any application where the incorrect operation of the brake release mechanism could result in injury, independent protection devices of proven integrity must also be incorporated.

### 1.13 Adjusting parameters

Some parameters have a profound effect on the operation of the drive. They must not be altered without careful consideration of the impact on the controlled system. Measures must be taken to prevent unwanted changes due to error or tampering.

### 1.14 Electromagnetic compatibility (EMC)

Installation instructions for a range of EMC environments are provided in the relevant Power Installation Guide. If the installation is poorly designed or other equipment does not comply with suitable standards for EMC, the product might cause or suffer from disturbance due to electromagnetic interaction with other equipment. It is the responsibility of the installer to ensure that the equipment or system into which the product is incorporated complies with the relevant EMC legislation in the place of use.

| I | Safety<br>information | Product<br>information | Mechanical<br>installation | Electrical<br>installation | Getting started | Basic<br>parameters | Running the motor | Optimization | NV Media Card | Advanced<br>parameters | Diagnostics | UL Listing |
|---|-----------------------|------------------------|----------------------------|----------------------------|-----------------|---------------------|-------------------|--------------|---------------|------------------------|-------------|------------|
|---|-----------------------|------------------------|----------------------------|----------------------------|-----------------|---------------------|-------------------|--------------|---------------|------------------------|-------------|------------|

## 2 Product information

### 2.1 Introduction

### Open loop AC drive

Unidrive M100 and Unidrive M101 deliver maximum machine performance with open loop vector and V/Hz induction motor control, for dynamic and efficient machine operation.

### Features

- · Value drive with quality and performance for open loop applications
- NV Media Card for parameter copying and data storage
- 24 Vdc backup supply (optional)

### 2.2 Model number

The way in which the model numbers for the Unidrive M range are formed is illustrated below:

### Figure 2-1 Model number

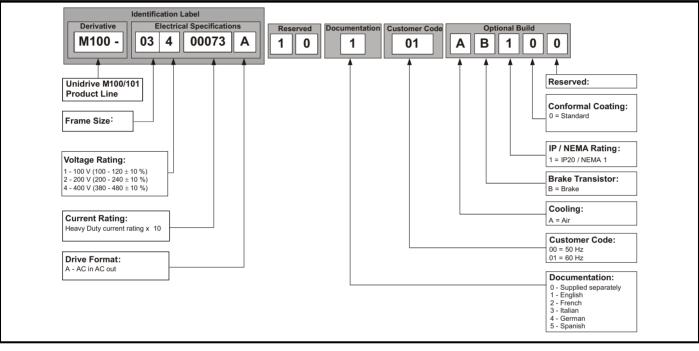

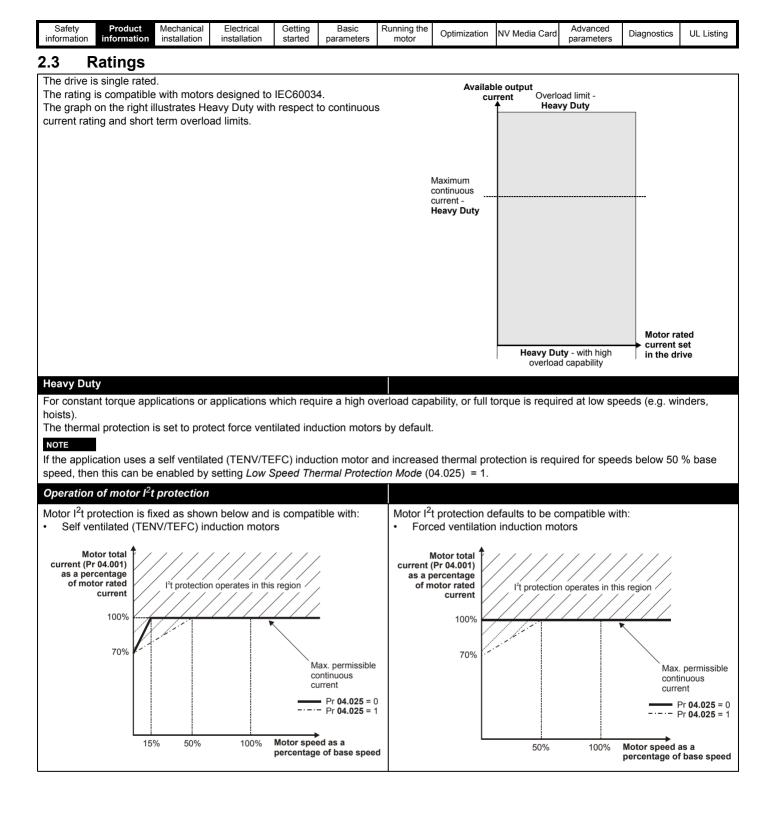

| Safety<br>information | Product<br>information | Mechanical<br>installation | Electrical<br>installation | Getting<br>started | Basic<br>parameters | Running the motor | Optimization | NV Media Card | Advanced<br>parameters | Diagnostics | UL Listing |
|-----------------------|------------------------|----------------------------|----------------------------|--------------------|---------------------|-------------------|--------------|---------------|------------------------|-------------|------------|
|-----------------------|------------------------|----------------------------|----------------------------|--------------------|---------------------|-------------------|--------------|---------------|------------------------|-------------|------------|

### 2.4 Operating modes

The drive is designed to operate in any of the following modes:

1. Open loop mode

Open loop vector mode Fixed V/F mode (V/Hz) Square V/F mode (V/Hz)

### 2.4.1 Open loop mode

The drive applies power to the motor at frequencies varied by the user. The motor speed is a result of the output frequency of the drive and slip due to the mechanical load. The drive can improve the speed control of the motor by applying slip compensation. The performance at low speed depends on whether V/F mode or open loop vector mode is selected.

### Open loop vector mode

The voltage applied to the motor is directly proportional to the frequency except at low speed where the drive uses motor parameters to apply the correct voltage to keep the flux constant under varying load conditions.

Typically 100 % torque is available down to 1 Hz for a 50 Hz motor.

### Fixed V/F mode

The voltage applied to the motor is directly proportional to the frequency except at low speed where a voltage boost is provided which is set by the user. This mode can be used for multi-motor applications.

Typically 100 % torque is available down to 4 Hz for a 50 Hz motor.

### Square V/F mode

The voltage applied to the motor is directly proportional to the square of the frequency except at low speed where a voltage boost is provided which is set by the user. This mode can be used for running fan or pump applications with quadratic load characteristics or for multi-motor applications. This mode is not suitable for applications requiring a high starting torque.

### 2.5 Keypad and display

The keypad and display provide information to the user regarding the operating status of the drive and trip codes, and provide the means for changing parameters, stopping and starting the drive, and the ability to perform a drive reset.

Figure 2-2 Unidrive M100 keypad detail

Figure 2-3 Unidrive M101 keypad detail

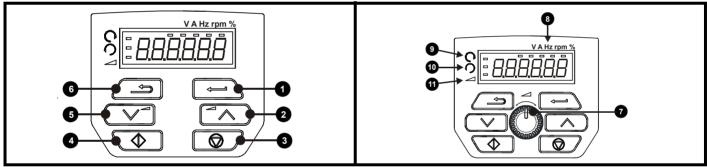

(1) The Enter button is used to enter parameter view or edit mode, or to accept a parameter edit.

(2 / 5) The Navigation button can be used to select individual parameters or to edit parameter values.

(3) The Stop / Reset button is used to stop and reset the drive in keypad mode. It can also be used to reset the drive in terminal mode.

(4) The Start button is used to start the drive in keypad mode.

(6) The Escape button is used to exit from the parameter edit / view mode.

(7) The Speed Reference Potentiometer is used to control the speed reference in keypad mode (only on Unidrive M101).

(8) Units.

(9) Run forward indicator.

(10) Run reverse indicator.

(11) Keypad reference indicator.

| Safety<br>information | Product<br>information | Mechanical<br>installation | Electrical<br>installation | Getting<br>started | Basic<br>parameters | Running the motor | Optimization | NV Media Card | Advanced<br>parameters | Diagnostics | UL Listing |
|-----------------------|------------------------|----------------------------|----------------------------|--------------------|---------------------|-------------------|--------------|---------------|------------------------|-------------|------------|
|-----------------------|------------------------|----------------------------|----------------------------|--------------------|---------------------|-------------------|--------------|---------------|------------------------|-------------|------------|

### 2.6 Nameplate description

### Figure 2-4 Typical drive rating labels for size 2

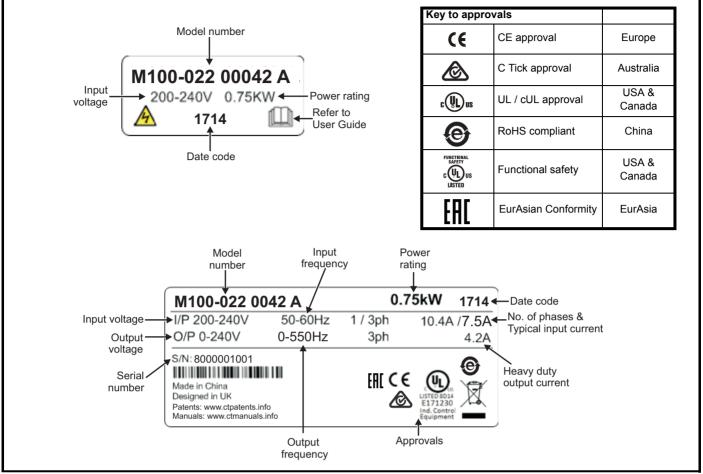

Refer to Figure 2-1 Model number on page 8 for further information relating to the labels.

### NOTE

### Date code format

The date code is four numbers. The first two numbers indicate the year and the remaining numbers indicate the week of the year in which the drive was built. This new format started in 2017.

### Example:

A date code of 1710 would correspond to week 10 of year 2017.

| Safety<br>information | Product<br>information | Mechanical installation | Electrical<br>installation | Getting started | Basic<br>parameters | Running the motor | Optimization | NV Media Card | Advanced<br>parameters | Diagnostics | UL Listing |
|-----------------------|------------------------|-------------------------|----------------------------|-----------------|---------------------|-------------------|--------------|---------------|------------------------|-------------|------------|
|-----------------------|------------------------|-------------------------|----------------------------|-----------------|---------------------|-------------------|--------------|---------------|------------------------|-------------|------------|

## 2.7 Options

### Figure 2-5 Options available with the drive

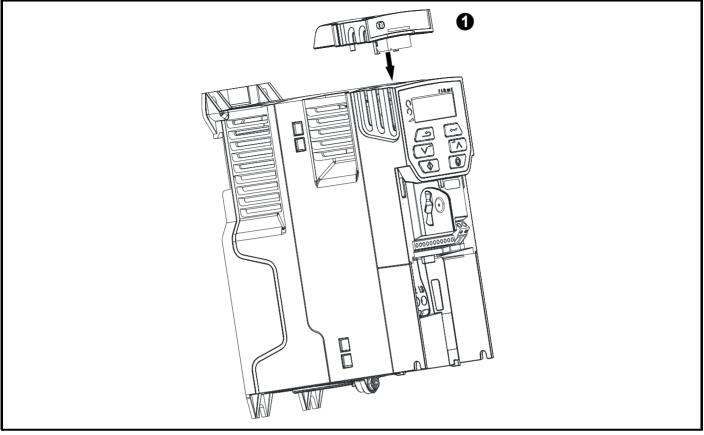

### 1. Al-Backup Adaptor

### Table 2-1 Adaptor Interface (AI) option module identification

| Туре    | Option module | Name              | Further Details                                                                                                    |
|---------|---------------|-------------------|----------------------------------------------------------------------------------------------------|
| Deelsup |               | Al-Backup adaptor | +24 V Backup and SD card interface<br>Provides a +24 V Backup supply input and SD card interface                       |
| Backup  |               | •                 | +24 V Backup and SD card interface<br>Supplied with 4 GB SD card for parameter copying and an input<br>for 24 V Backup |

| Safety<br>information | Product<br>information | Mechanical installation | Electrical<br>installation | Getting started | Basic<br>parameters | Running the motor | Optimization | NV Media Card | Advanced<br>parameters | Diagnostics | UL Listing |
|-----------------------|------------------------|-------------------------|----------------------------|-----------------|---------------------|-------------------|--------------|---------------|------------------------|-------------|------------|
|-----------------------|------------------------|-------------------------|----------------------------|-----------------|---------------------|-------------------|--------------|---------------|------------------------|-------------|------------|

## 3 Mechanical installation

## 3.1 Installing / removing option

Figure 3-1 Installing the Al-Backup adaptor

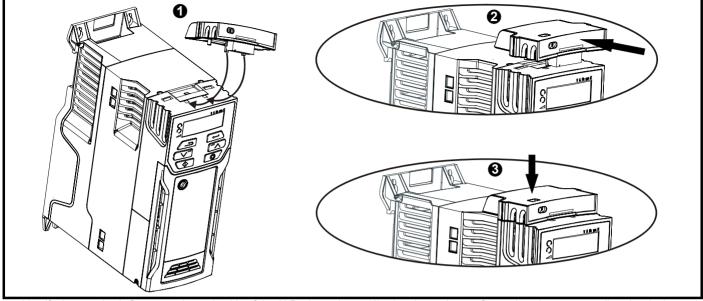

- 1. Identify the two plastic fingers on the underside of the AI-Backup adaptor (1) then insert the two fingers into the corresponding slots in the spring-loaded sliding cover on the top of the drive.
- 2. Hold the adaptor firmly and push the spring loaded protective cover towards the back of the drive to expose the connector block (2) below.
- 3. Press the adaptor downwards (3) until the adaptor connector locates into the drive connection below.

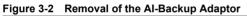

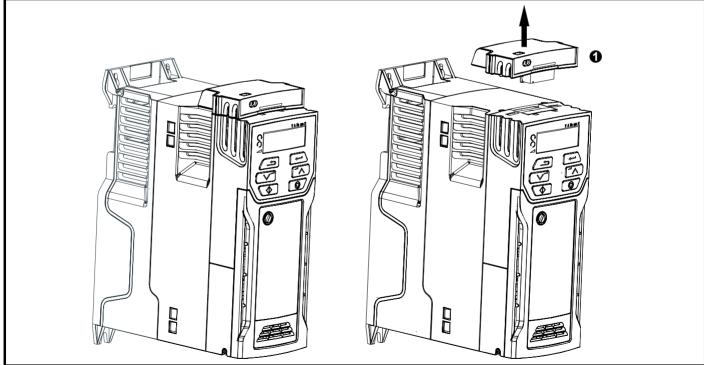

To remove the AI-Backup adaptor, pull it up away from the drive in the direction shown (1)

| Safety<br>information | Product<br>information | Mechanical<br>installation | Electrical<br>installation | Getting<br>started | Basic<br>parameters | Running the motor | Optimization | NV Media Card | Advanced<br>parameters | Diagnostics | UL Listing |
|-----------------------|------------------------|----------------------------|----------------------------|--------------------|---------------------|-------------------|--------------|---------------|------------------------|-------------|------------|
|-----------------------|------------------------|----------------------------|----------------------------|--------------------|---------------------|-------------------|--------------|---------------|------------------------|-------------|------------|

## 4 Electrical installation

### 4.1 24 Vdc supply

The 24 Vdc supply connected to the +24 V supply terminals on the Al-Backup adaptor provides the following functions:

 It can be used to clone or load parameters in order to pre-configure drives when the line power supply is not available. The keypad can be used to setup parameters if required. However, the drive will be in the Under Voltage state unless the line power supply is enabled, therefore diagnostics may not be possible. (Power down save parameters are not saved when using the 24 V back-up power supply input).

The working voltage range of the 24 V back-up power supply is as follows:

| 0V      | 0V (connected internally to 0V common - Control terminal 1) |             |  |  |
|---------|-------------------------------------------------------------|-------------|--|--|
| + 24 V  | + 24 V Backup supply input                                  |             |  |  |
| Nomina  | l operating voltage                                         | 24.0 Vdc    |  |  |
| Minimur | n continuous operating voltage                              | 19.2 V      |  |  |
| Maximu  | m continuous operating voltage                              | 30.0 V      |  |  |
| Minimur | n start up voltage                                          | 12.0 V      |  |  |
| Minimur | n power supply requirement at 24 V                          | 20 W        |  |  |
| Maximu  | m power supply continuous current                           | 3 A         |  |  |
| Recomr  | nended fuse                                                 | 1 A, 50 Vdc |  |  |
| N 41 1  |                                                             |             |  |  |

Minimum and maximum voltage values include ripple and noise. Ripple and noise values must not exceed 5 %.

| Figure 4-1 | Location of the 24 Vdc power supply connection on the |
|------------|-------------------------------------------------------|
|            | Al-Backup adaptor                                     |

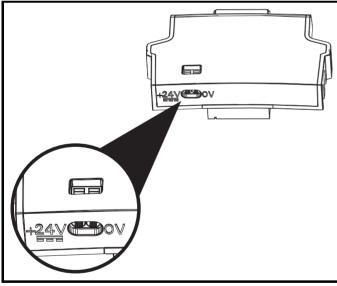

### NOTE

The 24 Vdc Backup supply can be used on all frame sizes.

## 4.2 Control connections

### 4.2.1 General

Table 4-1 The control connections consist of:

| Function                   | Qty | Control parameters available                                                                                                    | Terminal<br>number           |  |
|----------------------------|-----|----------------------------------------------------------------------------------------------------|------------------------------|--|
| Single ended analog input  | 1   | Mode, offset, invert, scaling, destination                                                                                                    | 2                            |  |
| Digital input              | 3   | Destination, invert                                                                                                    | 11, 12, 13                   |  |
| Digital input / output     | 1   | Input / output mode select,<br>destination / source, invert                                                                                               | 10                           |  |
| PWM or frequency<br>output | 1   | Source, scaling, maximum output frequency, mode                                                                                                    | 10                           |  |
| Relay                      | 1   | Source, invert                                                                                                    | 41, 42                       |  |
| Drive enable               | 1   |                                                                                                    | 11                           |  |
| +10 V User output          | 1   |                                                                                                    | 4                            |  |
| +24 V User output          | 1   |                                                                                                    | 9                            |  |
| 0V common                  | 1   |                                                                                                    | 1                            |  |
| Key:                       |     |                                                                                                    |                              |  |
| Destination paramete       |     | Indicates the parameter which is being controlled by the terminal / function                                                                              |                              |  |
| Source parameter:          |     | Indicates the parameter being output by the terminal                                                                                                    |                              |  |
| Mode parameter:            | t   | Analog - indicates the mode of ope<br>erminal, i.e. voltage 0-10 V, current<br>Digital - indicates the mode of oper<br>erminal, (the Drive Enable termina | 4-20 mA etc.<br>ation of the |  |

All analog terminal functions can be programmed in menu 7.

positive logic).

All digital terminal functions (including the relay) can be programmed in menu 8.

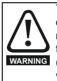

The control circuits are isolated from the power circuits in the drive by basic insulation (single insulation) only. The installer must ensure that the external control circuits are insulated from human contact by at least one layer of insulation (supplementary insulation) rated for use at the AC supply voltage.

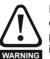

If the control circuits are to be connected to other circuits classified as Safety Extra Low Voltage (SELV) (e.g. to a personal computer), an additional isolating barrier must be included in order to maintain the SELV classification.

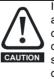

If any of the digital inputs (including the drive enable input) are connected in parallel with an inductive load (i.e. contactor or motor brake) then suitable suppression (i.e. diode or varistor) should be used on the coil of the load. If no suppression is used then over voltage spikes can cause damage to the digital inputs and outputs on the drive.

### NOTE

Any signal cables which are carried inside the motor cable (i.e. motor thermistor, motor brake) will pick up large pulse currents via the cable capacitance. The shield of these signal cables must be connected to ground close to the point of exit of the motor cable, to avoid this noise current spreading through the control system.

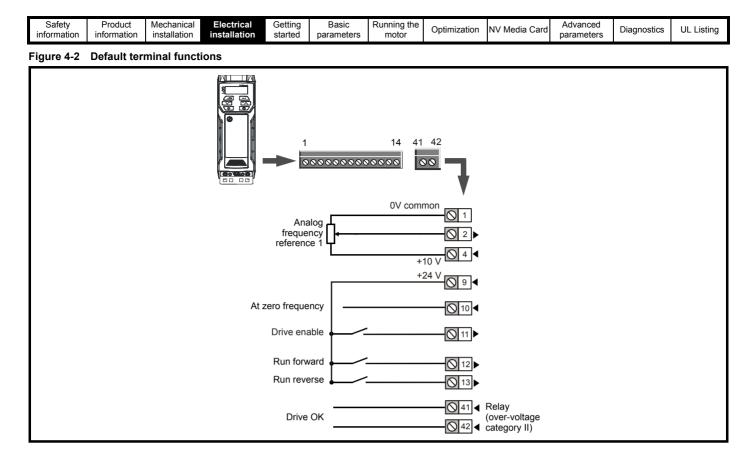

### 4.2.2 Control terminal specification

| 1     | 0V common |
|-------|-----------|
| Funct | ion       |

Common connection for all external devices

| 2 Analog input 1                        |                                                                       |  |
|-----------------------------------------|-----------------------------------------------------------------------|--|
| Default function                        | Frequency reference                                                   |  |
| Type of input                           | Unipolar single-ended analog voltage or unipolar current              |  |
| Mode controlled by                      | Pr 07.007                                                             |  |
| Operating in voltage mode (default)     |                                                                       |  |
| Full scale voltage range                | 0V to +10 V ±3 %                                                      |  |
| Maximum offset                          | ±30 mV                                                                |  |
| Absolute maximum voltage range          | -18 V to +30 V relative to 0V                                         |  |
| Input resistance                        | 100 kΩ                                                                |  |
| Operating in current mode               |                                                                       |  |
| Current ranges                          | 0 to 20 mA ±5 %, 20 to 0 mA ±5 %,<br>4 to 20 mA ±5 %, 20 to 4 mA ±5 % |  |
| Maximum offset                          | 250 μΑ                                                                |  |
| Absolute maximum voltage (reverse bias) | -18 V to +30 V relative to 0V                                         |  |
| Absolute maximum current                | 25 mA                                                                 |  |
| Equivalent input resistance             | 165 Ω                                                                 |  |
| Common to all modes                     |                                                                       |  |
| Resolution                              | 11 bits                                                               |  |
| Sample rate                             | 4 ms                                                                  |  |

| 4 +10 V user output    |                                    |  |  |
|------------------------|------------------------------------|--|--|
| Default function       | Supply for external analog devices |  |  |
| Nominal voltage        | 10.2 V                             |  |  |
| Voltage tolerance      | ±3 %                               |  |  |
| Maximum output current | 5 mA                               |  |  |

| Safety Produ<br>information information |  | Electrical installation | Getting started | Basic<br>parameters | Running the motor | Optimization | NV Media Card | Advanced parameters | Diagnostics | UL Listing |
|-----------------------------------------|--|-------------------------|-----------------|---------------------|-------------------|--------------|---------------|---------------------|-------------|------------|
|-----------------------------------------|--|-------------------------|-----------------|---------------------|-------------------|--------------|---------------|---------------------|-------------|------------|

| 9 +24 V user output    |                                     |  |  |  |
|------------------------|-------------------------------------|--|--|--|
| Default function       | Supply for external digital devices |  |  |  |
| Voltage tolerance      | ±20 %                               |  |  |  |
| Maximum output current | 100 mA                              |  |  |  |
| Protection             | Current limit and trip              |  |  |  |

| 10 Digital I/O 1                       |                                                                                                    |
|----------------------------------------|----------------------------------------------------------------------------------------------------|
| Default function                       | AT ZERO FREQUENCY output                                                                                              |
| Туре                                   | Positive logic digital input, positive logic voltage source output.<br>PWM or frequency output modes can be selected. |
| Input / output mode controlled by      | Pr 08.031                                                                                                    |
| Operating as in input                  |                                                                                                    |
| Absolute maximum applied voltage range | -8 V to +30 V relative to 0V                                                                                          |
| Impedance                              | 6.8 kΩ                                                                                                    |
| Input threshold                        | 10 V ±0.8 V (IEC 61131-2)                                                                                             |
| Operating as an output                 |                                                                                                    |
| Nominal maximum output current         | 50 mA                                                                                                    |
| Maximum output current                 | 100 mA (total including +24 Vout)                                                                                     |
| Common to all modes                    | · · ·                                                                                                    |
| Voltage range                          | 0V to +24 V                                                                                                    |
| Sample rate                            | 1 ms when routed to destinations Pr 06.035 or Pr 06.036, otherwise 4 ms                                               |

| 11          | Digital Input 2               |                                                                          |  |  |  |  |
|-------------|-------------------------------|--------------------------------------------------------------------------|--|--|--|--|
| 12          | Digital Input 3               |                                                                          |  |  |  |  |
| 13          | Digital Input 4               |                                                                          |  |  |  |  |
| Terminal    | 11 default function           | DRIVE ENABLE input                                                       |  |  |  |  |
| Terminal    | 12 default function           | RUN FORWARD input                                                        |  |  |  |  |
| Terminal    | 13 default function           | RUN REVERSE input                                                        |  |  |  |  |
| Туре        |                               | Positive logic only digital inputs                                       |  |  |  |  |
| Voltage ra  | nge                           | 0V to +24 V                                                              |  |  |  |  |
| Absolute r  | naximum applied voltage range | -18 V to +30 V relative to 0V                                            |  |  |  |  |
| Impedance   | e                             | 6.8 kΩ                                                                   |  |  |  |  |
| Input three | shold                         | 10 V ±0.8 V (IEC 61131-2)                                                |  |  |  |  |
| Sample ra   | ite                           | 1 ms when routed to destinations Pr 06.035 or Pr 06.036, otherwise 4 ms. |  |  |  |  |

| 41<br>Relay contacts               |                                                                                          |  |  |  |  |
|------------------------------------|------------------------------------------------------------------------------------------|--|--|--|--|
| Default function                   | Drive OK indicator                                                                       |  |  |  |  |
| Contact voltage rating             | 240 Vac, Installation over-voltage category II                                           |  |  |  |  |
| Contact maximum current rating     | 2 A AC 240 V<br>4 A DC 30 V resistive load<br>0.5 A DC 30 V inductive load (L/R = 40 ms) |  |  |  |  |
| Contact minimum recommended rating | 12 V 100 mA                                                                              |  |  |  |  |
| Contact type                       | Normally open                                                                            |  |  |  |  |
| Default contact condition          | Closed when power applied and drive OK                                                   |  |  |  |  |
| Update rate                        | 1 ms                                                                                     |  |  |  |  |

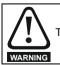

To prevent the risk of a fire hazard in the event of a fault, a fuse or other over-current protection must be installed in the relay circuit.

| Safety<br>information | Product<br>information | Mechanical<br>installation | Electrical<br>installation | Getting<br>started | Basic<br>parameters | Running the motor | Optimization | NV Media Card | Advanced<br>parameters | Diagnostics | UL Listing |  |
|-----------------------|------------------------|----------------------------|----------------------------|--------------------|---------------------|-------------------|--------------|---------------|------------------------|-------------|------------|--|
|-----------------------|------------------------|----------------------------|----------------------------|--------------------|---------------------|-------------------|--------------|---------------|------------------------|-------------|------------|--|

### Getting started 5

This chapter introduces the user interfaces, menu structure and security levels of the drive.

#### Understanding the display 5.1

#### 5.1.1 Keypad

The keypad display consists of a 6 digit LED display. The display shows the drive status or the menu and parameter number currently being edited.

The mm.ppp signifies the menu parameter number of the drive's menus and parameter.

The display also includes LED indicators showing units and status as shown in Figure 5-1.

When the drive is powered up, the display will show the power up parameter defined by Parameter Displayed At Power-Up (11.022).

### NOTE

The values in the Status Mode Parameters (Pr 22 and Pr 23) shown on the display when the drive is running, can be toggled by using the escape button.

### Figure 5-1 Unidrive M100 keypad detail

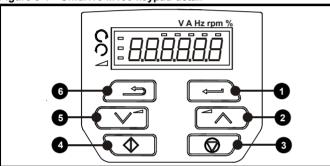

#### Key to Figure 5-1 Table 5-1

- 4: Start button (green)
- 1: Enter button 2: Up button
- 5: Down button
- 3: Stop/Reset button (red)
- 6: Escape button

### Figure 5-2 Unidrive M101 keypad detail

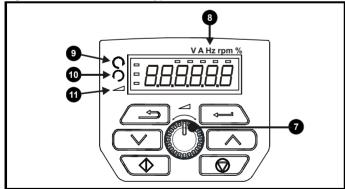

Table 5-2 Key to Figure 5-2

- 7: Speed reference potentiometer
- 8: Unit indicators
- 10: Run reverse indicator

9: Run forward indicator

11: Keypad reference indicator

### NOTE

The red stop button **o** is also used to reset the drive.

On the Unidrive M101, the speed reference potentiometer is used to adjust the keypad reference.

The parameter value is correctly displayed on the keypad display as shown in Table 5-3 below.

### Table 5-3 Keypad display formats

| Display formats | Value                |
|-----------------|----------------------|
| Standard        | 100.99               |
| Date            | 31.12.11 or 12.31.11 |
| Time            | 12.34.56             |
| Character       | ABCDEF               |
| Binary          | 5                    |
| Version number  | 01.23.45             |

#### 5.2 **Keypad operation**

#### 5.2.1 **Control buttons**

The keypad consists of:

- Up and down button Used to navigate the parameter structure and change parameter values.
- Enter button Used to change between parameter edit and view mode, as well as entering data.
- Escape button Used to exit from parameter edit or view mode. In parameter edit mode, if parameter values are edited and the escape button pressed, the parameter value will be restored to the value it had on entry to edit mode.
- Start button Used to provide a 'Run' command if keypad mode is selected.
- Stop / Reset button Used to reset the drive. In keypad mode can be used for 'Stop'.

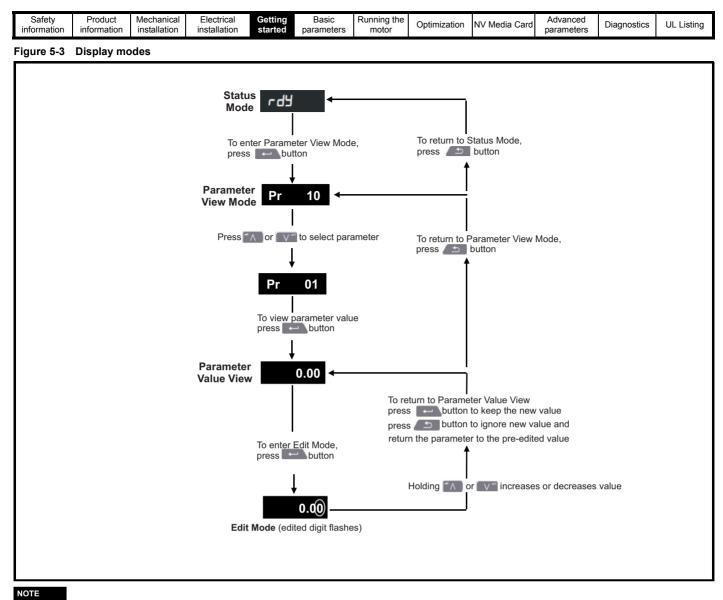

The up and down buttons can only be used to move between menus if Pr **10** has been set to show 'ALL'. Refer to section 5.8 Parameter access level and security on page 21.

| information installation installation istallation started parameters motor Optimization NV Media Card parameters Diagnostics UL List | Safety<br>information | Product<br>information | Mechanical<br>installation | Electrical<br>installation | Getting started |  | Running the motor | Optimization | NV Media Card | Advanced<br>parameters | Diagnostics | UL Listing |
|----------------------------------------------------------------------------------------------------|-----------------------|------------------------|----------------------------|----------------------------|-----------------|--|-------------------|--------------|---------------|------------------------|-------------|------------|
|----------------------------------------------------------------------------------------------------|-----------------------|------------------------|----------------------------|----------------------------|-----------------|--|-------------------|--------------|---------------|------------------------|-------------|------------|

### NOTE

The up and down buttons can only be used to move between menus if Pr **10** has been set to show 'ALL'. Refer to section 5.8 *Parameter access level and security* on page 21.

### Figure 5-4 Mode examples

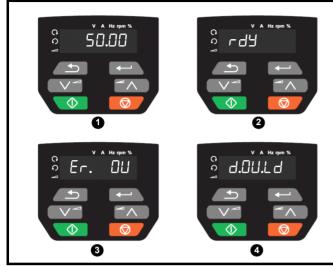

- 1 Parameter view mode: Read write or Read only
- 2 Status mode: Drive OK status

If the drive is ok and the parameters are not being edited or viewed, the display will show one of the following:

- inh', 'rdy' or status mode parameter value.
- 3 Status mode: Trip status

When the drive is in trip condition, the display will indicate that the drive has tripped and the display will show the trip code. For further information regarding trip codes, refer to section 11.4 *Trips, Sub-trip numbers* on page 81.

4 Status mode: Alarm status

During an 'alarm' condition the display flashes between the drive status parameter value and the alarm.

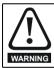

Do not change parameter values without careful consideration; incorrect values may cause damage or a safety hazard.

#### NOTE

When changing the values of parameters, make a note of the new values in case they need to be entered again.

### NOTE

New parameter values must be saved to ensure that the new values apply after the drive has been power cycled. Refer to section 5.6 *Saving parameters* on page 20.

### 5.3 Menu structure

The drive parameter structure consists of menus and parameters.

The drive initially powers up so that only Menu 0 can be viewed. The up and down arrow buttons are used to navigate between parameters and once Pr **10** has been set to 'All' the up and down buttons are used to navigate between menus.

For further information refer to section 5.8 *Parameter access level and security* on page 21.

The menus and parameters rollover in both directions i.e. if the last parameter is displayed, a further press will cause the display to rollover and show the first parameter.

When changing between menus, the drive remembers which parameter was last viewed in a particular menu and thus displays that parameter.

### 5.4 Menu 0

Menu 0 is used to bring together various commonly used parameters for basic easy set up of the drive. The parameters displayed in Menu 0 can be configured in Menu 22.

Appropriate parameters are copied from the advanced menus into Menu 0 and thus exist in both locations.

For further information, refer to Chapter 6 Basic parameters on page 22.

### Figure 5-5 Menu 0 copying

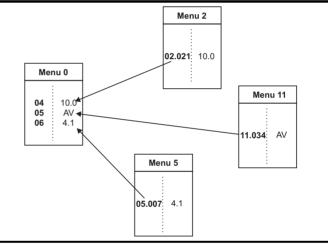

| information installation installation started parameters motor Optimization NV Media Card parameters Diagnostics UL Listing | Safety<br>information | Product information | Mechanical<br>installation | Electrical<br>installation | Getting<br>started |  | Running the motor | Optimization | NV Media Card | Advanced<br>parameters | Diagnostics | UL Listing |
|----------------------------------------------------------------------------------------------------|-----------------------|---------------------|----------------------------|----------------------------|--------------------|--|-------------------|--------------|---------------|------------------------|-------------|------------|
|----------------------------------------------------------------------------------------------------|-----------------------|---------------------|----------------------------|----------------------------|--------------------|--|-------------------|--------------|---------------|------------------------|-------------|------------|

### 5.5 Advanced menus

The advanced menus consist of groups or parameters appropriate to a specific function or feature of the drive. Menus 0 to 22 can be viewed on the Keypad.

### Table 5-4 Advanced menu descriptions

| Menu  | Description                                            |
|-------|--------------------------------------------------------|
| 0     | Commonly used basic set up parameters for quick / easy |
| · ·   | programming                                            |
| 1     | Frequency reference                                    |
| 2     | Ramps                                                  |
| 3     | Frequency control                                      |
| 4     | Torque and current control                             |
| 5     | Motor control                                          |
| 6     | Sequencer and clock                                    |
| 7     | Analog I/O                                             |
| 8     | Digital I/O                                            |
| 10    | Status and trips                                       |
| 11    | Drive set-up and identification                        |
| 22    | Menu 0 set-up                                          |
| E E 4 | Dianlay magazina                                       |

### 5.5.1 Display messages

The following tables indicate the various possible mnemonics which can be displayed by the drive and their meaning.

### Table 5-5 Status indications

| String | Description                                                                                                    | Drive<br>output<br>stage |  |  |  |  |
|--------|----------------------------------------------------------------------------------------------------|--------------------------|--|--|--|--|
| inh    | The drive is inhibited and cannot be run.<br>The Drive Enable signal is not applied to<br>the drive enable terminal or Pr <b>06.015</b> is<br>set to 0. The other conditions that can<br>prevent the drive from enabling are shown<br>as bits in <i>Enable Conditions</i> (06.010) | Disabled                 |  |  |  |  |
| rdy    | rdy The drive is ready to run. The drive enable is active, but the drive inverter is not active because the final drive run is not active                                                                                                    |                          |  |  |  |  |
| StoP   | The drive is stopped / holding zero speed.                                                                                                    | Enabled                  |  |  |  |  |
| S.Loss | Supply loss condition has been detected                                                                                                    | Enabled                  |  |  |  |  |
| dc inj | The drive is applying dc injection braking                                                                                                    | Enabled                  |  |  |  |  |
| Er     | The drive has tripped and no longer<br>controlling the motor. The trip code<br>appears on the display.                                                                                                    | Disabled                 |  |  |  |  |
| UV     | The drive is in the under voltage state either in low voltage or high voltage mode.                                                                                                    | Disabled                 |  |  |  |  |
| HEAt   | The motor pre-heat function is active.                                                                                                    | Enabled                  |  |  |  |  |

### 5.5.2 Alarm indications

An alarm is an indication given on the display by alternating the alarm string with the drive status string on the display. Alarms strings are not displayed when a parameter is being edited.

### Table 5-6 Alarm indications

| Alarm string | Description                                                                                                    |
|--------------|----------------------------------------------------------------------------------------------------|
| br.res       | Brake resistor overload. <i>Braking Resistor Thermal</i><br><i>Accumulator</i> (10.039) in the drive has reached<br>75.0 % of the value at which the drive will trip. |
| OV.Ld        | <i>Motor Protection Accumulator</i> (04.019) in the drive has reached 75.0 % of the value at which the drive will trip and the load on the drive is >100 %.           |
| d.OV.Ld      | Drive over temperature. <i>Percentage Of Drive</i><br><i>Thermal Trip Level</i> (07.036) in the drive is greater<br>than 90 %.                                        |
| tuning       | The autotune procedure has been initialized and an autotune in progress.                                                                                              |
| LS           | Limit switch active. Indicates that a limit switch is active and that is causing the motor to be stopped.                                                             |
| Lo.AC        | Low voltage mode. See Low AC Alarm (10.107).                                                                                                    |
| I.AC.Lt      | Current limit active. See Current Limit Active (10.009).                                                                                                    |
| 24.LoSt      | 24 V backup not present. See 24V Alarm Loss<br>Enable (11.098).                                                                                                    |

### 5.6 Saving parameters

When changing a parameter in Menu 0, the new value is saved when pressing the Enter button to return to parameter view mode from parameter edit mode.

If parameters have been changed in the advanced menus, then the change will not be saved automatically. A save function must be carried out.

### Procedure

- 1. Select 'Save' in Pr 00 or Pr mm.000 (alternatively enter a value of 1001 in Pr 00 or Pr mm.000)
  - Press the red 😡 reset button

### 5.7 Restoring parameter defaults

Restoring parameter defaults by this method saves the default values in the drives memory. *User security status* (Pr **10**) and *User security code* (Pr **25**) are not affected by this procedure).

### Procedure

- 1. Ensure the drive is not enabled, i.e. drive is in inhibit or under voltage state.
- Select 'Def.50' or 'Def.60' in Pr 00 or Pr mm.000. (alternatively, enter 1233 (50 Hz settings) or 1244 (60 Hz settings) in Pr 00 or Pr mm.000).
- Press the red preset button

| Safet<br>informa |  | Mechanical<br>installation | Electrical<br>installation | Getting<br>started | Basic<br>parameters | Running the motor | Optimization | NV Media Card | Advanced<br>parameters | Diagnostics | UL Listing |
|------------------|--|----------------------------|----------------------------|--------------------|---------------------|-------------------|--------------|---------------|------------------------|-------------|------------|
|------------------|--|----------------------------|----------------------------|--------------------|---------------------|-------------------|--------------|---------------|------------------------|-------------|------------|

### 5.8 Parameter access level and security

The parameter access level determines whether the user has access to Menu 0 only or to all the advanced menus (Menus 1 to 22) in addition to Menu 0.

The User Security determines whether the access to the user is read only or read write.

Both the User Security and Parameter Access Level can operate independently of each other as shown in Table 5-7.

 Table 5-7
 Parameter access level and security

| User<br>security<br>status<br>(Pr 10) | Access<br>level | Menu 0 status | Advanced menu<br>status |
|---------------------------------------|-----------------|---------------|-------------------------|
| 0                                     | LEVEL.1         | RW            | Not visible             |
| 1                                     | LEVEL.2         | RW            | Not visible             |
| 2                                     | ALL             | RW            | RW                      |
| 3                                     | StAtUS          | RW            | Not visible             |
| 4                                     | no.Acc          | RW            | Not visible             |

The default settings of the drive are Parameter Access Level LEVEL.1 and user Security Open i.e. read / write access to Menu 0 with the advanced menus not visible.

### 5.8.1 User Security Level / Access Level

The drive provides a number of different levels of security that can be set by the user via *User Security Status* (Pr **10**); these are shown in the table below

| User Security<br>Status<br>(Pr 10) | Description                                                                                                    |
|------------------------------------|----------------------------------------------------------------------------------------------------|
| LEVEL.1 (0)                        | Access to first 10 parameters in Menu 0 only.                                                                                                    |
| LEVEL.2 (1)                        | Access to all parameters in Menu 0.                                                                                                    |
| ALL (2)                            | Access to all menus.                                                                                                    |
| StAtUS (3)                         | The keypad remains in status mode and only first 10 parameters in Menu 0 can be viewed or edited.                                                            |
| no.Acc (4)                         | The keypad remains in status mode and only first 10 parameters in Menu 0 can be viewed or edited. Drive parameters cannot be accessed via a comms interface. |

## 5.8.2 Changing the User Security Level /Access Level

The security level is determined by the setting of Pr **10** or Pr **11.044**. The Security Level can be changed through the keypad even if the User Security Code has been set.

### 5.8.3 User Security Code

The User Security Code, when set, prevents write access to any of the parameters in any menu.

### Setting User Security Code

Enter a value between 1 and 9999 in Pr 25 and press the

button; the security code has now been set to this value. In order to activate the security, the Security level must be set to desired level in Pr **10**. When the drive is reset, the security code will have been activated and the drive returns to LEVEL.1. The value of Pr **25** will return to 0 in order to hide the security code.

### **Unlocking User Security Code**

Select a parameter that need to be edited and press the constant button,

the display will now show 'Co'. Use the arrow buttons to set the security

code and press the result button. With the correct security code

entered, the display will revert to the parameter selected in edit mode.

If an incorrect security code is entered, the following message 'Co.Err' is displayed, and the display will revert to parameter view mode.

### **Disabling User Security**

Unlock the previously set security code as detailed above. Set Pr **25** to 0 and press the button. The User Security has now been disabled, and will not have to be unlocked each time the drive is powered up to allow read / write access to the parameters.

### 5.9 Displaying parameters with nondefault values only

By selecting 'diff.d' in Pr **00** (Alternatively, enter 12000 in Pr **00**), the only parameters that will be visible to the user will be those containing a nondefault value. This function does not require a drive reset to become active. In order to deactivate this function, return to Pr **00** and select 'none' (alternatively enter a value of 0). Please note that this function can be affected by the access level enabled, refer to section 5.8 *Parameter access level and security* on page 21 for further information regarding access level.

### 5.10 Displaying destination parameters only

By selecting 'dest' in Pr **00** (Alternatively enter 12001 in Pr **00**), the only parameters that will be visible to the user will be destination parameters. This function does not require a drive reset to become active. In order to deactivate this function, return to Pr **00** and select 'none' (alternatively enter a value of 0).

Please note that this function can be affected by the access level enabled, refer to section 5.8 *Parameter access level and security* on page 21 for further information regarding access level.

| i | Safety<br>information | Product<br>information | Mechanical<br>installation | Electrical<br>installation | Getting<br>started | Basic<br>parameters | Running the motor | Optimization | NV Media Card | Advanced<br>parameters | Diagnostics | UL Listing |
|---|-----------------------|------------------------|----------------------------|----------------------------|--------------------|---------------------|-------------------|--------------|---------------|------------------------|-------------|------------|
|---|-----------------------|------------------------|----------------------------|----------------------------|--------------------|---------------------|-------------------|--------------|---------------|------------------------|-------------|------------|

## 6 Basic parameters

Menu 0 is used to bring together various commonly used parameters for basic easy set up of the drive. All the parameters in Menu 0 appear in other menus in the drive (denoted by {...}). Menu 22 can be used to configure the parameters in Menu 0.

### 6.1 Parameter ranges and Variable minimum/maximums:

Some parameters in the drive have a variable range with a variable minimum and a variable maximum value which is dependent on one of the following:

- The settings of other parameters
- The drive rating
- The drive mode
- · Combination of any of the above

For more information please see section 10.1 Parameter ranges and Variable minimum/maximums: on page 45.

### 6.2 Menu 0: Basic parameters

| Construction         Construction         Construction<                                                                                                    |       |          |       |          | Range (≎)                                                | Default (⇔)                                    |    |     | -  |          |    |    |
|----------------------------------------------------------------------------------------------------|-------|----------|-------|----------|----------------------------------------------------------|------------------------------------------------|----|-----|----|----------|----|----|
| 02         Maximum Speed         (01.006)         0.00 to 550.00 Hz         60 Hz default: 50.00 Hz         RW         Num           03         Acceleration Rate 1         (02.021)         0.0 to 32000.0 s / 100 Hz         10.0 s / 100 Hz         RW         Num           04         Deceleration Rate 1         (02.021)         0.0 to 32000.0 s / 100 Hz         10.0 s / 100 Hz         RW         Num           05         Drive Configuration         (11.034)         PrESE(4), ADd (5), ADd rEF (6), torque (3)         AV (0)*         RW         Num         RA           06         Motor Rated Current         (05.007)         0.00 to Drive Rating A         Maximum Heary Duty Rating (11.032) A         RW         Num         RA           07         Motor Rated Speed**         (05.008)         0.0 to 33000.0 rpm         50 Hz default: 5000 Hz 280 V         A00 V drive 50 Hz 460 V         RW         Num         RA           08         Motor Rated Power Factor***         (05.009)         0 to 240 V or 0 to 480 V         200 V drive: 230 V         A00 V drive 50 Hz 460 V         RW         Num         RA           10         User Security Status         (11.044)         LEVEL1 (0, LEVEL 2 (1) ALL (2) StAtUS (3), LEVEL1 (0)         RW         Num         RA           11         Statr/Stop Logic Select                                                                                                    |       | eter     |       |          | OL                                                       | OL                                             |    |     | Iy | pe       |    |    |
| 02         Maximum speed         (01.009)         U.U.0 bs0.00 Hz         60 Hz default: 60.00 Hz         RW         Num           03         Acceleration Rate 1         (02.011)         0.0 to 32000.0 s / 100 Hz         50 s / 100 Hz         RW         Num         1           04         Deceleration Rate 1         (02.021)         0.0 to 32000.0 s / 100 Hz         10.0 s / 100 Hz         RW         Num         1           05         Drive Configuration         (11.034)         PrESET(4), Pad (5), Pad (4), Pad (4), Pa                                                                                                    |       |          |       | {01.007} | 0.00 to Pr <b>02</b> Hz                                  | 0.00 Hz                                        | RW | Num |    |          |    | US |
| 04         Deceleration Rate 1         (02.021)         0.0 to 32000.0 s / 100 Hz         10.0 s / 100 Hz         RW         Num           05         Drive Configuration         (11.034)         PrESE(4), PAd (5F (6), LoAd, FF (6), LoAd, FF (6), LoAd                                                                                                    |       |          |       | {01.006} | 0.00 to 550.00 Hz                                        |                                                | RW | Num |    |          |    | US |
| 05         Drive Configuration         (11.034)         AV (0), 4T (1), AVPr (2), APR (3), torquE (3), torquE (4), Pad (5), Pad, EF (6), torquE (6), Pad, EF (6), torquE (8)         AV (0)*         RW         Txt           06         Motor Rated Current         (05.007)         0.00 to Drive Rating A         Maximum Heavy Duty Rating RW         Num         RA           07         Motor Rated Speed**         (05.008)         0.0 to 33000.0 rpm         50 Hz default: 1500 Drive 230 V 200 V drive: 230 V 200 V drive: 230 V 200 V drive                                                                                                    |       | e 1      |       | {02.011} | 0.0 to 32000.0 s / 100 Hz                                | 5.0 s / 100 Hz                                 | RW | Num |    |          |    | US |
| 05         Drive Configuration         (11.034)         PrESE(4), PAd (5), PAd (r=F (6), torque (8))         AV (0)*         RW         Txt           06         Motor Rated Current         (05.007)         0.00 to Drive Rating A         Maximum Heavy Duly Rating (11.032) A         RW         Num         RA           07         Motor Rated Speed**         (05.008)         0.0 to 33000.0 rpm         50 Hz default: 1500 0 rpm. 800 / rpm. 8100 / rpm. 810 / rpm. 8100 / rpm. 8100 / rpm. 810 / rpm. 8100 / rpm. 810 / rpm. 8100 / rpm. 810 / rpm. 810 / rpm. 810 / rpm. 8100 / rpm. 810 / rpm. 810 / rpm. 8100 / rpm. 810 / rpm. 810 / rpm. 810 / rpm. 810 / rpm. 810 / rpm. 8100 / rpm. 810 / rpm. 8100 / rpm. 810 / rpm. 810 /                                                                                                    |       | e 1      |       | {02.021} | 0.0 to 32000.0 s / 100 Hz                                | 10.0 s / 100 Hz                                | RW | Num |    |          |    | US |
| Obs         Motor Rated Cutrent         (05.007)         0.00 b Differ Rating A         (11.032) A         PRW         Num         PA           07         Motor Rated Speed**         (05.008)         0.0 to 33000.0 rpm         50 Hz default:<br>1800.0 rpm         RW         Num         RW         Num         RW           08         Motor Rated Voltage         (05.009)         0 to 240 V or 0 to 480 V         200 V drive: 230 V<br>400 V drive: 230 V<br>400 V drive: 01 Hz: 400 V         RW         Num         RA           10         User Security Status         (11.044)         LEVEL.1 (0). LEVEL.2 (1), ALL (2), SAtUS (3),<br>no.Acc (4)         LEVEL.1 (0)         RW         Num         RA           11         Start/Stop Logic Select         (06.004)         0 to 6         0         RW         Num         RA           11         Start/Stop Logic Select         (01.005)         0.00 to 300.00 Hz         1.50 Hz         RW         Num         R           16         Analog Input 1 Mode         (07.007)         20.4 (-7.0) -20.01 (-7.0) (-7.0) (-7                                                                                                    |       | on       |       | {11.034} | PrESEt (4), PAd (5), PAd.rEF (6),                        |                                                | RW | Txt |    |          | PT | US |
| 07         Motor Rated Speed**         (05.008)         0.0 to 33000.0 rpm         1500.0 rpm<br>bH z default:<br>1800.0 rpm         RW<br>1800.0 rpm         Num         RW<br>100 V drive 230 V<br>200 V drive 230 V<br>200 V drive 230 V<br>400 V drive 230 V<br>400 V drive 200 V<br>400 V drive 20 |       | ent      |       | {05.007} | 0.00 to Drive Rating A                                   |                                                | RW | Num |    | RA       |    | US |
| 08         Motor Rated Voltage         {00:500}         0 to 240 V or 0 to 480 V         200 V drive: 530 V<br>400 V drive 50 Hz: 400 V<br>400 V drive 60 Hz: 400 V<br>400 V drive 60 Hz: 400 V         RW         Num         RA           09         Motor Rated Power Factor***         {00:5010}         0.00 to 1.00         0.85         RW         Num         RA           10         User Security Status         {11.044}         LEVEL.1 (0). LEVEL.2 (1). ALL (2). StAtUS (3).<br>no.Acc (4)         LEVEL.1 (0)         RW         Num         ND           11         Start/Stop Logic Select         {06.004}         0 to 6         0         RW         Num         I           16         Analog Input 1 Mode         {07.007}         2-0.2 (.6), 20-4.5 (.5), 4-20.1 (.4), 20-4.1 (.3), 4-20 (.2), 20-4.1 (.3), 4-20 (.4), 20-4.5 (.6), 20-4.1 (.3), 4-20 (.4), 20-4.5 (.6), 20-4.1 (.3), 4-20 (.4), 20-4.5 (.6), 20-4.1 (.3), 4-20 (.4), 20-4.5 (.6), 20-4.1 (.3), 4-20 (.4), 20-4.5 (.6), 20-4.1 (.3), 4-20 (.4), 20-4.5 (.6), 20-4.1 (.3), 4-20 (.4), 20-4.5 (.6), 20-4.1 (.3), 4-20 (.4), 20-4.5 (.6), 20-4.1 (.3), 4-20 (.4), 20-4.5 (.6), 20-4.5 (.6), 20-4.5 (                                                                                                    |       | ed**     |       | {05.008} | 0.0 to 33000.0 rpm                                       | 1500.0 rpm<br>60 Hz default:                   | RW | Num |    |          |    | US |
| Interviewe end of the security Status         (11.044)         LEVEL.1 (0), LEVEL.2 (1), ALL (2), StAtUS (3), no. Acc (4)         LEVEL.1 (0)         RW         Num         ND           10         User Security Status         (11.044)         LEVEL.1 (0), LEVEL.2 (1), ALL (2), StAtUS (3), no. Acc (4)         LEVEL.1 (0)         RW         Num         ND           11         Start/Stop Logic Select         (06.004)         0 to 6         0         RW         Num         Image: Comparison of the second of the second of the seco                                                                                                    |       | age      |       | {05.009} | 0 to 240 V or 0 to 480 V                                 | 200 V drive: 230 V<br>400 V drive 50 Hz: 400 V | RW | Num |    | RA       |    | US |
| 10         User Security Status         (11.044)         no.Acc (4)         LEVEL.1 (0)         RW         Num           11         Start/Stop Logic Select         (06.004)         0 to 6         0         RW         Num         1           15         Jog Reference         (01.005)         0.00 to 300.00 Hz         1.50 Hz         RW         Num         1           16         Analog Input 1 Mode         (07.007)         4-20.5 (-6), 20-4.5 (-5), 4-20.1 (-4), 20-4.1 (-3), 4-<br>20.4 Ir (3), 20-4 (5), Volt (6)         Volt (6)         RW         Txt         1           17         Bipolar Reference Enable         (01.010)         Off (0) or 0n (1)         Off (0) RW         Bit         1           18         Preset Reference 2         (01.021)         0.00 to Pr 02 Hz         0.00 Hz         RW         Num         1           20         Preset Reference 3         (01.023)         0.00 to Pr 02 Hz         0.00 Hz         RW         Num         1           21         Preset Reference 4         (01.024)         0.00 to Pr 02 Hz         0.00 Hz         RW         Num         1           22         Status Mode Parameter 2         (11.019)         0.000 to 30.999         4.020         RW         Num         1           23                                                                                                    | acto  | er Facto | or*** | {05.010} | 0.00 to 1.00                                             | 0.85                                           | RW | Num |    | RA       |    | US |
| 15         Jog Reference         (01.005)         0.00 to 300.00 Hz         1.50 Hz         RW         Num           16         Analog Input 1 Mode         (07.007)         4-20.S (-6), 20-4.S (-5), 4-20.L (-4), 20-4.L (-3), 4-<br>20.H (-2), 20-4.H (-1), 0-20 (0), 20-0 (1), 4-20.tr (2),<br>20-4.tr (3), 4-20 (4), 20-4 (5), Volt (6)         RW         Txt         Image: Constraint of the constraint of the constraint o                                                                                                    |       | tus      |       | {11.044} |                                                          | LEVEL.1 (0)                                    | RW | Num | ND |          | PT |    |
| 16         Analog Input 1 Mode         {07.007}         4:20.S (-6), 20:4.S (-5), 4:20.L (-4), 20:4.L (-3), 4:20.H (-2), 20:4.H (-1), 0:20 (0), 20:0 (1), 4:20.tr (2), 20:4.tr (3), 4:20 (4), 20:4. (5), Volt (6)         RW         Txt         Image: the set of the set of the s                                                                                                    | t     | Select   |       | {06.004} | 0 to 6                                                   | 0                                              | RW | Num |    |          |    | US |
| 16         Analog Input 1 Mode         {07.007}         20.H (-2), 20.4 H (-1), 0.20 (0), 20.0 (1), 4.20. tr (2), 20.4 tr (3), 4.20 (4), 20.4 (5), Volt (6)         Volt (6)         RW         Txt           17         Bipolar Reference Enable         {01.010}         Off (0) or On (1)         Off (0)         RW         Bit         Image: Status Status Status Status Status Status Status Mode Parameter 2         {01.021}         0.00 to Pr 02 Hz         0.00 Hz         RW         Num         Image: Status Mode Parameter 2         {01.023}         0.00 to Pr 02 Hz         0.00 Hz         RW         Num         Image: Status Mode Parameter 2         {11.019}         0.00 to Pr 02 Hz         0.00 Hz         RW         Num         Image: Status Mode Parameter 1         {11.019}         0.000 to 30.999         4.020         RW         Num         Image: Status Mode Parameter 1         {11.018}         0.000 to 30.999         2.001         RW         Num         Image: Status Mode Parameter 1         {11.018}         0.000 to 30.999         0         RW         Num         Image: Status Mode Parameter 1         {11.019}         0.000 to 30.999         0         RW         Num         Image: Status Mode Parameter 1         {11.018}         0.000 to 30.999         0         RW         Num         Image: Status Mode Parameter 1         {11.018}         0.000 to 30.999         0         RW                                                                                                    |       |          |       | {01.005} | 0.00 to 300.00 Hz                                        | 1.50 Hz                                        | RW | Num |    |          |    | US |
| 18       Preset Reference 1       {01.021}       0.00 to Pr 02 Hz       0.00 Hz       RW       Num         19       Preset Reference 2       {01.022}       0.00 to Pr 02 Hz       0.00 Hz       RW       Num       1         20       Preset Reference 3       {01.023}       0.00 to Pr 02 Hz       0.00 Hz       RW       Num       1         21       Preset Reference 4       {01.024}       0.00 to Pr 02 Hz       0.00 Hz       RW       Num       1         22       Status Mode Parameter 2       {11.019}       0.000 to 30.999       4.020       RW       Num       1         23       Status Mode Parameter 1       {11.018}       0.000 to 30.999       2.001       RW       Num       1         24       Customer Defined Scaling       {11.021}       0.000 to 10.000       1.000       Rw       Num       1         25       User Security Code       {11.030}       0 to 9999       0       RW       Num       1         26       Ramp Mode Select       {02.004}       Fast (0), Last (1), Preset (2)       Reset (0)       RW       Txt       1         28       Ramp Mode Select       {02.004}       Fast (0), Std (1), Std.bst (2), Fst.bst (3)       Std (1)       RW       Txt                                                                                                    |       | ode      |       | {07.007} | 20.H (-2), 20-4.H (-1), 0-20 (0), 20-0 (1), 4-20.tr (2), | Volt (6)                                       | RW | Txt |    |          |    | US |
| 19       Preset Reference 2       {01.022}       0.00 to Pr 02 Hz       0.00 Hz       RW       Num         20       Preset Reference 3       {01.023}       0.00 to Pr 02 Hz       0.00 Hz       RW       Num       Image: Constraint of the second second seco                                                                                                    | able  | e Enable | le    | {01.010} | Off (0) or On (1)                                        | Off (0)                                        | RW | Bit |    |          |    | US |
| 20         Preset Reference 3         {01.023}         0.00 to Pr 02 Hz         0.00 Hz         RW         Num         1           21         Preset Reference 4         {01.024}         0.00 to Pr 02 Hz         0.00 Hz         RW         Num         1           22         Status Mode Parameter 2         {11.019}         0.000 to 30.999         4.020         RW         Num         1           23         Status Mode Parameter 1         {11.018}         0.000 to 30.999         2.001         RW         Num         1           24         Customer Defined Scaling         {11.021}         0.000 to 10.000         1.000         Rw         Num         1           25         User Security Code         {11.030}         0 to 9999         0         RW         Num         1           27         Power-up Keypad Control<br>Mode Reference         {01.051}         Reset (0), Last (1), Preset (2)         Reset (0)         RW         Txt         1           28         Ramp Mode Select         {02.004}         Fast (0), Std (1), Std bst (2), Fst.bst (3)         Std (1)         RW         Txt         1           30         Parameter Cloning         {11.042}         NonE (0), rEAd (1), Prog (2), Auto (3), boot (4)         NonE (0)         RW         Txt                                                                                                    |       | 1        |       | {01.021} | 0.00 to Pr <b>02</b> Hz                                  | 0.00 Hz                                        | RW | Num |    |          |    | US |
| 21       Preset Reference 4       {01.024}       0.00 to Pr 02 Hz       0.00 Hz       RW       Num       1         22       Status Mode Parameter 2       {11.019}       0.000 to 30.999       4.020       RW       Num       1         23       Status Mode Parameter 1       {11.018}       0.000 to 30.999       2.001       RW       Num       1         24       Customer Defined Scaling       {11.021}       0.000 to 10.000       1.000       RW       Num       1         25       User Security Code       {11.030}       0 to 9999       0       RW       Num       1         27       Power-up Keypad Control<br>Mode Reference       {01.051}       Reset (0), Last (1), Preset (2)       Reset (0)       RW       Txt       1         28       Ramp Mode Select       {02.004}       Fast (0), Std (1), Std.bst (2), Fst.bst (3)       Std (1)       RW       Txt       1         30       Parameter Cloning       {11.042}       NonE (0), rEAd (1), Prog (2), Auto (3), boot (4)       NonE (0)       RW       Txt       NC         31       Stop Mode       {06.001}       Coast (0), rp (1), rp.dc I (2), dc I (3), td.dc I (4),dis (5)       rp (1)       RW       Txt       1                                                                                                    |       | 2        |       | {01.022} | 0.00 to Pr <b>02</b> Hz                                  | 0.00 Hz                                        | RW | Num |    |          |    | US |
| 22       Status Mode Parameter 2       {11.019}       0.000 to 30.999       4.020       RW       Num       1         23       Status Mode Parameter 1       {11.018}       0.000 to 30.999       2.001       RW       Num       1         24       Customer Defined Scaling       {11.021}       0.000 to 10.000       1.000       Rw       Num       1         25       User Security Code       {11.030}       0 to 9999       0       RW       Num       1         27       Power-up Keypad Control<br>Mode Reference       {01.051}       Reset (0), Last (1), Preset (2)       Reset (0)       RW       Txt       1         28       Ramp Mode Select       {02.004}       Fast (0), Std (1), Std.bst (2), Fst.bst (3)       Std (1)       RW       Txt       1         30       Parameter Cloning       {11.042}       NonE (0), rEAd (1), Prog (2), Auto (3), boot (4)       NonE (0)       RW       Txt       NC         31       Stop Mode       {06.001}       Coast (0), rp (1), rp.dc 1 (2), dc 1 (3), td.dc 1 (4),dis (5)       rp (1)       RW       Txt       I                                                                                                    |       | 3        |       | {01.023} | 0.00 to Pr <b>02</b> Hz                                  | 0.00 Hz                                        | RW | Num |    |          |    | US |
| 23       Status Mode Parameter 1       {11.018}       0.000 to 30.999       2.001       RW       Num       1         24       Customer Defined Scaling       {11.021}       0.000 to 10.000       1.000       Rw       Num       1         25       User Security Code       {11.030}       0 to 9999       0       RW       Num       1         27       Power-up Keypad Control<br>Mode Reference       {01.051}       Reset (0), Last (1), Preset (2)       Reset (0)       RW       Txt       1         28       Ramp Mode Select       {02.004}       Fast (0), Std (1), Std.bst (2), Fst.bst (3)       Std (1)       RW       Txt       1         30       Parameter Cloning       {11.042}       NonE (0), rEAd (1), Prog (2), Auto (3), boot (4)       NonE (0)       RW       Txt       NC         31       Stop Mode       {06.001}       Coast (0), rp (1), rp.dc I (2), dc I (3), td.dc I (4),dis (5)       rp (1)       RW       Txt       1                                                                                                    |       | 4        |       | {01.024} |                                                          |                                                |    | Num |    |          |    | US |
| 24         Customer Defined Scaling         {11.021}         0.000 to 10.000         1.000         Rw         Num         Image: Control Mode Reference         Num         ND         Image: Control Mode Reference         (11.030)         Reset (0), Last (1), Preset (2)         Reset (0)         RW         Txt         Image: Control Mode Reference         (01.051)         Reset (0), Last (1), Preset (2)         Reset (0)         RW         Txt         Image: Control Mode Reference         (02.004)         Fast (0), Std (1), Std.bst (2), Fst.bst (3)         Std (1)         RW         Txt         Image: Control Mode Reference         (01.051)         Reset (0), Last (1), Preset (2)         Reset (0)         RW         Txt         Image: Control Mode Reference         (01.051)         Reset (0), Last (1), Preset (2)         Reset (0)         RW         Txt         Image: Control Mode Reference         (01.051)         Reset (0), Last (1), Preset (2)         Reset (0)         RW         Txt         Image: Control Mode Reference         (01.051)         Reset (0), RW         Txt         Image: Control Mode Reference         (01.051)         Reset (0), RW         Txt         Image: Control Mode Reference         RW         Txt         Image: Control Mode Reference         RW         Txt         Image: Control Mode Reference         RW         Txt         Image: Control Mode Reference         RW         Txt <t< td=""><td></td><td></td><td></td><td></td><td></td><td></td><td></td><td></td><td></td><td></td><td>PT</td><td>US</td></t<>                                                                                                    |       |          |       |          |                                                          |                                                |    |     |    |          | PT | US |
| 25         User Security Code         {11.030}         0 to 9999         0         RW         Num         ND           27         Power-up Keypad Control<br>Mode Reference         {01.051}         Reset (0), Last (1), Preset (2)         Reset (0)         RW         Txt         I           28         Ramp Mode Select         {02.004}         Fast (0), Std (1), Std.bst (2), Fst.bst (3)         Std (1)         RW         Txt         I           30         Parameter Cloning         {11.042}         NonE (0), rEAd (1), Prog (2), Auto (3), boot (4)         NonE (0)         RW         Txt         NC           31         Stop Mode         {06.001}         Coast (0), rp (1), rp.dc I (2), dc I (3),<br>td.dc I (4),dis (5)         rp (1)         RW         Txt         I                                                                                                    |       |          |       |          |                                                          |                                                |    | -   |    |          | PT | US |
| 27         Power-up Keypad Control<br>Mode Reference         {01.051}         Reset (0), Last (1), Preset (2)         Reset (0)         RW         Txt         Image: Txt         Image: Txt </td <td>aling</td> <td></td> <td>ng</td> <td>,</td> <td></td> <td></td> <td></td> <td></td> <td></td> <td></td> <td></td> <td>US</td>                                                                                                    | aling |          | ng    | ,        |                                                          |                                                |    |     |    |          |    | US |
| 27         Mode Reference         {01.051}         Reset (0), Last (1), Preset (2)         Reset (0)         RW         Ixt         Ixt         I                                                                                                    |       |          |       | {11.030} | 0 to 9999                                                | 0                                              | RW | Num | ND | <u> </u> | PT | US |
| 30         Parameter Cloning         {11.042}         NonE (0), rEAd (1), Prog (2), Auto (3), boot (4)         NonE (0)         RW         Txt         NC           31         Stop Mode         {06.001}         Coast (0), rp (1), rp.dc I (2), dc I (3), td.dc I (4), dis (5)         rp (1)         RW         Txt         NC                                                                                                    | ntrol |          | ol    |          |                                                          | . ,                                            |    |     |    |          |    | US |
| 31         Stop Mode         {06.001}         Coast (0), rp (1), rp.dc I (2), dc I (3), td.dc I (4), dis (5)         rp (1)         RW         Txt                                                                                                    |       |          |       | . ,      |                                                          | ()                                             |    |     |    |          |    | US |
| 31 Stop Mode {06.001} td.dc i (4),dis (5) Ip (1) RVV 1xt                                                                                                    |       | g        |       | {11.042} | NonE (0), rEAd (1), Prog (2), Auto (3), boot (4)         | NonE (0)                                       | RW | Txt |    | NC       |    | US |
|                                                                                                    |       |          |       | {06.001} |                                                          | rp (1)                                         | RW | Txt |    |          |    | US |
| 32         Dynamic V to F Select         {05.013}         0 to 1         0         RW         Num                                                                                                    |       | elect    |       | {05.013} | 0 to 1                                                   | 0                                              | RW | Num |    |          | 1  | US |
| 33         Catch A Spinning Motor         {06.009}         dis (0), Enable (1), Fr.Only (2),<br>Rv.Only (3)         dis (0)         RW         Txt                                                                                                    |       |          |       | • •      | Rv.Only (3)                                              | dis (0)                                        |    | Txt |    |          |    | US |
| 35         Digital Output 1 Control         {08.091}         0 to 21         0         RW                                                                                                    | ol    | Control  |       | {08.091} | 0 to 21                                                  | 0                                              | RW |     |    |          |    | US |

| Safety<br>informatio |                                | echanical stallation | Electrical<br>installation |                                                                         | Basic<br>parameters                   | Running the motor    | Optin    | mization                           | NV Media Card     | Advar<br>param |     | Diag | nostic | s l | JL Lis | ting |
|----------------------|--------------------------------|----------------------|----------------------------|-------------------------------------------------------------------------|---------------------------------------|----------------------|----------|------------------------------------|-------------------|----------------|-----|------|--------|-----|--------|------|
|                      | Parameter                      |                      | ŀ                          |                                                                         | Range (ậ<br>OL                        | )                    |          |                                    | Default (⇔)<br>OL |                |     |      | Тур    | De  |        |      |
| 37                   | Maximum Switching<br>Frequency | {                    | 05.018}                    |                                                                         | 0), 1 (1), 2 (2),<br>8 (6), 12 (7), 1 |                      |          |                                    | 3 (3) kHz         |                | RW  | Txt  |        |     |        | US   |
| 38                   | Autotune                       | {                    | 05.012}                    |                                                                         | 0 to 2                                |                      |          |                                    | 0                 |                | RW  | Num  |        | NC  |        | US   |
| 39                   | Motor Rated Frequence          | су {                 | 05.006}                    |                                                                         | 0.0 to 550.00 Hz                      |                      |          | 50 Hz: 50.00 Hz<br>60 Hz: 60.00 Hz |                   |                | RW  | Num  |        | RA  |        | US   |
| 40                   | Number of Motor Pole           | es {                 | 05.011}                    |                                                                         | Auto (0) to 32                        | (16)                 |          | Auto 0                             |                   |                | RW  | Num  |        |     |        | US   |
| 41                   | Control Mode                   | {                    | 05.014}                    | Ur.S (0), Ur (1), Fd (2), Ur.Auto (3),<br>Ur.I (4), SrE (5), Fd.tAP (6) |                                       |                      | Ur.I (4) |                                    |                   | RW             | Txt |      |        |     | US     |      |
| 42                   | Low Frequency Voltag           | ge Boost 🛛           | 05.015}                    |                                                                         | 0.0 to 25.0                           | %                    |          |                                    | 3.0 %             |                | RW  | Num  |        |     |        | US   |
| 56                   | Trip 0                         | {                    | 10.020}                    |                                                                         | 0 to 255                              |                      |          |                                    |                   |                | RO  | Txt  | ND     | NC  | PT     | PS   |
| 57                   | Trip 1                         | {                    | 10.021}                    |                                                                         | 0 to 255                              |                      |          |                                    |                   |                | RO  | Txt  | ND     | NC  | PT     | PS   |
| 58                   | Trip 2                         | {                    | 10.022}                    |                                                                         | 0 to 255                              |                      |          |                                    |                   |                | RO  | Txt  | ND     | NC  | PT     | PS   |
| 69                   | Spin Start Boost               | {                    | 05.040}                    | 0.0 to 10.0                                                             |                                       |                      |          | 1.0                                |                   | RW             |     |      |        |     | US     |      |
| 76                   | Action on Trip Detection       | on {                 | 10.037}                    | 0 to 31                                                                 |                                       |                      |          | 0                                  |                   | RW             |     |      |        |     | US     |      |
|                      | Maximum Heavy Duty<br>Rating   | Current {            | 11.032}                    | 0.00 to                                                                 | Drive HD Curr                         | ent Rating A         |          |                                    |                   |                | RO  | Num  | ND     | NC  | PT     |      |
| 78                   | Software Version               | {                    | 11.029}                    |                                                                         | 0 to 99.99.9                          | 99                   |          |                                    |                   |                | RO  |      | ND     | NC  | PT     |      |
| 79                   | User Drive Mode                | {                    | 11.031}                    |                                                                         | OPEn.LP (                             | 1)                   |          |                                    | OPEn.LP (1)       |                | RW  | Txt  | ND     | NC  | PT     | US   |
| 81                   | Reference Selected             | {                    | 01.001}                    | -Pr <b>02</b> to                                                        | o Pr <b>02</b> or Pr <b>0</b>         | 1 to Pr <b>02</b> Hz |          |                                    |                   |                | RO  | Num  | ND     | NC  | PT     |      |
| 82                   | Pre-ramp Reference             | {                    | 01.003}                    | -Pr <b>02</b> to                                                        | o Pr <b>02</b> or Pr <b>0</b>         | 1 to Pr <b>02</b> Hz |          |                                    |                   |                | RO  | Num  | ND     | NC  | PT     |      |
| 83                   | Final Demand Referen           | nce {                | 03.001}                    | -Pr <b>02</b> to                                                        | o Pr <b>02</b> or Pr <b>0</b>         | 1 to Pr <b>02</b> Hz |          |                                    |                   |                | RO  | Num  | ND     | NC  | PT     | FI   |
| 84                   | D.C. Bus Voltage               | {                    | 05.005}                    | 0 t                                                                     | to 415 V or 0 to                      | 9 830 V              |          |                                    |                   |                | RO  | Num  | ND     | NC  | PT     | FI   |
| 85                   | Output Frequency               | {                    | 05.001}                    |                                                                         | ± 550.00 H                            | Z                    |          |                                    |                   |                | RO  | Num  | ND     | NC  | PT     | FI   |
| 86                   | Output Voltage                 | {                    | 05.002}                    | 0 t                                                                     | to 325 V or 0 to                      | 650 V                |          |                                    |                   |                | RO  | Num  | ND     | NC  | PT     | FI   |
| 87                   | Motor Rpm                      | {                    | 05.004}                    |                                                                         | ± 33000.0 rp                          |                      |          |                                    |                   |                | RO  | Num  | ND     | NC  | PT     | FI   |
| 88                   | Current Magnitude              | {                    | 04.001}                    |                                                                         | rive Maximum                          |                      |          |                                    |                   |                | RO  | Num  | ND     | NC  | PT     | FI   |
| 89                   | Torque Producing Cur           | •                    | 04.002}                    | ± Dr                                                                    | ive Maximum (                         | Current A            |          |                                    |                   |                | RO  | Num  | ND     | NC  | PT     | FI   |
| 90                   | Digital I/O Read Word          | {                    | 08.020}                    |                                                                         | 0 to 2047                             |                      |          |                                    |                   |                | RO  | Bin  | ND     | NC  | PT     |      |
| 91                   | Reference On                   | {                    | 01.011}                    |                                                                         | Off (0) or On                         | (1)                  |          |                                    |                   |                | RO  | Bit  | ND     | NC  | PT     |      |
| 92                   | Reverse Select                 | {                    | 01.012}                    |                                                                         | Off (0) or On                         | (1)                  |          |                                    |                   |                | RO  | Bit  | ND     | NC  | PT     |      |
| 93                   | Jog Select                     | {                    | 01.013}                    |                                                                         | Off (0) or On                         | (1)                  |          |                                    |                   |                | RO  | Bit  | ND     | NC  | PT     |      |
| 94                   | Analog Input 1                 | {                    | 07.001}                    |                                                                         | ± 100.00 %                            | 0                    |          |                                    |                   |                | RO  | Num  | ND     | NC  | PT     | FI   |

\* With Unidrive M101, the default is PAd (5).

\*\* Setting Pr 07 to 0.0 will disable slip compensation.

\*\*\* Following a rotating autotune Pr **09** {05.010} is continuously written by the drive, calculated from the value of *Stator Inductance* (Pr **05.025**). To manually enter a value into Pr **09** {05.010}, Pr **05.025** will need to be set to 0. Refer to the description of Pr **05.010** in the *Parameter Reference Guide* for further details.

| RW | Read / Write     | RO  | Read only   | Num  | Number parameter    | Bit  | Bit parameter    | Txt | Text string | Bin | Binary parameter | FI | Filtered    |
|----|------------------|-----|-------------|------|---------------------|------|------------------|-----|-------------|-----|------------------|----|-------------|
| ND | No default value | NC  | Not copied  | PT   | Protected parameter | RA   | Rating dependent | US  | User save   | PS  | Power-down save  | DE | Destination |
| IP | IP address       | Mac | Mac address | Date | Date parameter      | Time | Time parameter   |     |             |     |                  |    |             |

| Safety         Product         Mechanical         Electrical         Getting         Basic         Running the<br>parameters         Optimization         NV Media Card         Advanced<br>parameters         Diagnostics         UL Listing |
|----------------------------------------------------------------------------------------------------|
|----------------------------------------------------------------------------------------------------|

### Figure 6-1 Menu 0 logic diagram

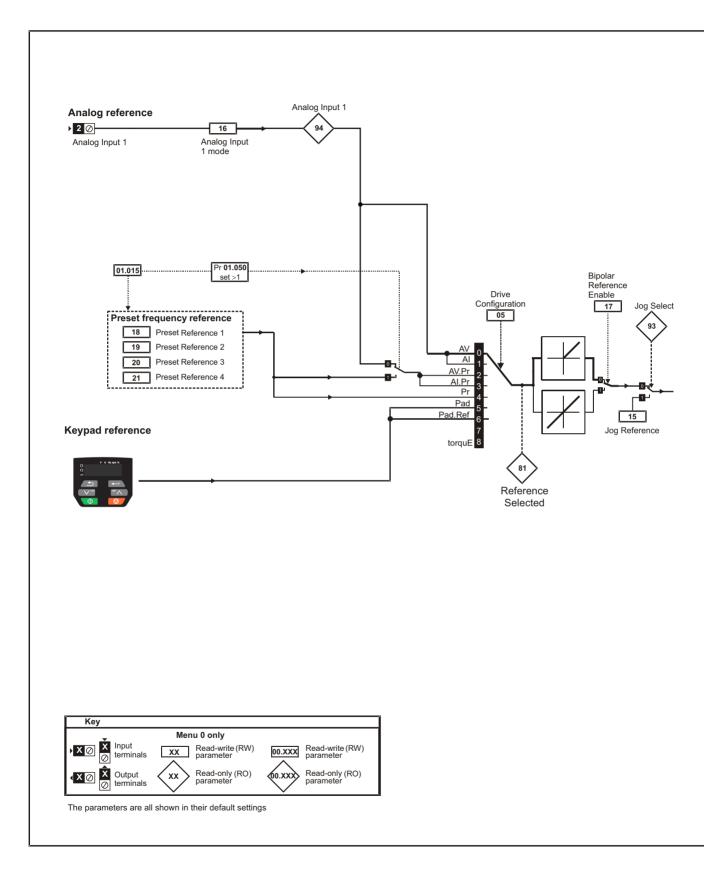

| information installation installation started parameters motor Optimization NV Media Card parameters Diagnostics UL Listing | Safety<br>information | Product<br>information | Mechanical<br>installation | Electrical<br>installation | Getting<br>started | Basic<br>parameters |  | Optimization | NV Media Card | Advanced<br>parameters | Diagnostics | UL Listing |
|----------------------------------------------------------------------------------------------------|-----------------------|------------------------|----------------------------|----------------------------|--------------------|---------------------|--|--------------|---------------|------------------------|-------------|------------|
|----------------------------------------------------------------------------------------------------|-----------------------|------------------------|----------------------------|----------------------------|--------------------|---------------------|--|--------------|---------------|------------------------|-------------|------------|

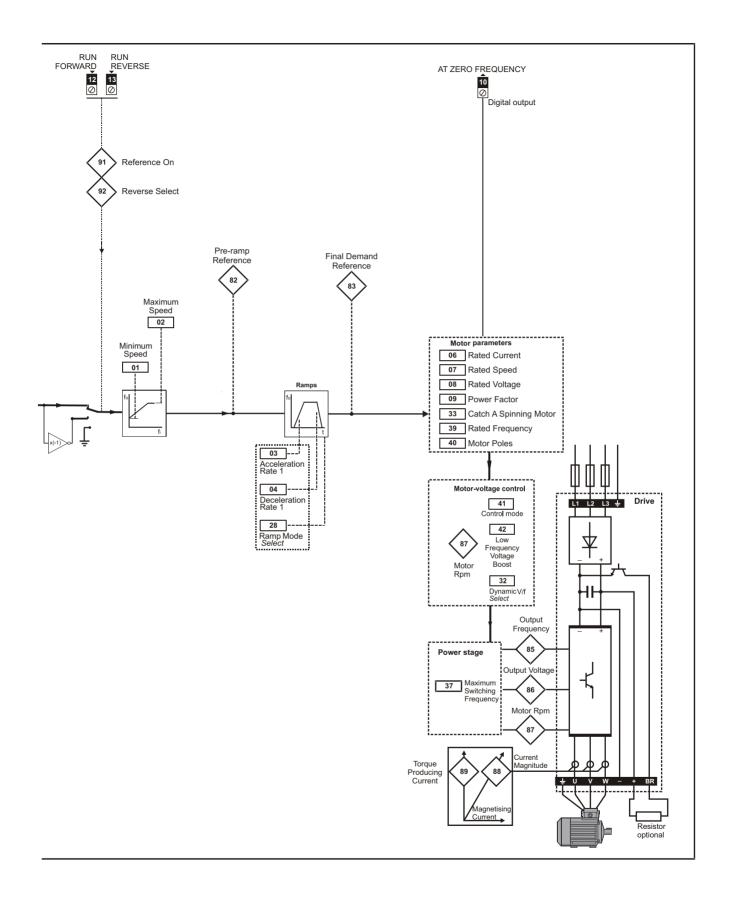

| Safety<br>information | Product<br>information | Mechanical<br>installation | Electrical<br>installation | Getting<br>started | Basic<br>parameters | Running the motor | Optimization | NV Media Card | Advanced<br>parameters | Diagnostics | UL Listing |
|-----------------------|------------------------|----------------------------|----------------------------|--------------------|---------------------|-------------------|--------------|---------------|------------------------|-------------|------------|
|-----------------------|------------------------|----------------------------|----------------------------|--------------------|---------------------|-------------------|--------------|---------------|------------------------|-------------|------------|

## 6.3 Parameter descriptions

### 6.3.1 Pr 00

Pr 00 is available in all menus, commonly used functions are provided as text strings in Pr 00 shown in Table 6-1. The functions in Table 6-1 can also be selected by entering the appropriate numeric values (as shown in Table 6-2) in Pr 00. For example, enter 4001 in Pr 00 to store drive parameters on an NV media card.

| Table 6-1 | Commonly used functions in Pr 00 |
|-----------|----------------------------------|
|-----------|----------------------------------|

| Value | Equivalent value | String | Action                                                                                                |
|-------|------------------|--------|----------------------------------------------------------------------------------------------------|
| 0     | 0                | None   | No action                                                                                             |
| 1001  | 1                | SAVE   | Save drive parameters to non-volatile memory                                                          |
| 6001  | 2                | LOAd.1 | Load the data from file 1 on a non-volatile media card into the drive provided it is a parameter file |
| 4001  | 3                | SAVE.1 | Store the drive parameters in file 1 on a non-volatile media card                                     |
| 6002  | 4                | LOAd.2 | Load the data from file 2 on a non-volatile media card into the drive provided it is a parameter file |
| 4002  | 5                | SAVE.2 | Store the drive parameters in file 2 on a non-volatile media card                                     |
| 6003  | 6                | LOAd.3 | Load the data from file 3 on a non-volatile media card into the drive provided it is a parameter file |
| 4003  | 7                | SAVE.3 | Store the drive parameters in file 3 on a non-volatile media card                                     |
| 12000 | 8                | diff.d | Only display parameters that are different from their default value                                   |
| 12001 | 9                | dest   | Only display parameters that are used to set-up destinations                                          |
| 1233  | 10               | def.50 | Load 50 Hz defaults                                                                                   |
| 1244  | 11               | def.60 | Load 60 Hz defaults                                                                                   |

### Table 6-2 Functions in Pr 00

| Value   | Action                                                                                                    |
|---------|----------------------------------------------------------------------------------------------------|
| 1000    | Save parameters when Under Voltage Active (Pr 10.016) is not active.                                                                |
| 1001    | Save parameters under all conditions                                                                                                |
| 1233    | Load standard (50 Hz) defaults                                                                                                    |
| 1244    | Load US (60 Hz) defaults                                                                                                    |
| 1299    | Reset {St.HF} trip.                                                                                                    |
| 2001*   | Create a boot file on a non-volatile media card based on the present drive parameters                                               |
| 4ууу*   | NV media card: Transfer the drive parameters to parameter file yyy                                                                  |
| бууу*   | NV media card: Load the drive parameters from parameter file yyy                                                                    |
| 7ууу*   | NV media card: Erase file yyy                                                                                                    |
| 8yyy*   | NV Media card: Compare the data in the drive with file yyy                                                                          |
| 9555*   | NV media card: Clear the warning suppression flag                                                                                   |
| 9666*   | NV media card: Set the warning suppression flag                                                                                     |
| 9777*   | NV media card: Clear the read-only flag                                                                                             |
| 9888*   | NV media card: Set the read-only flag                                                                                               |
| 12000** | Only display parameters that are different from their default value. This action does not require a drive reset.                    |
| 12001** | Only display parameters that are used to set-up destinations (i.e. DE format bit is 1). This action does not require a drive reset. |

\* See Chapter 9 NV Media Card on page 38 for more information on these functions.

\*\* These functions do not require a drive reset to become active.

All other functions require a drive reset to initiate the function. Equivalent values and strings are also provided in the table above.

| Safety         Product         Mechanical         Electrical         Getting         Basic         Running the           information         information         installation         installation         started         parameters         motor | Optimization NV Media Card Advanced parameters Diagnostics UL Listing |
|----------------------------------------------------------------------------------------------------|-----------------------------------------------------------------------|
|----------------------------------------------------------------------------------------------------|-----------------------------------------------------------------------|

### 6.4 Control terminal configurations and wiring

|   |    | 05 |     | Drive Co                          | nfiguratio | on |   |  |        |    |  |
|---|----|----|-----|-----------------------------------|------------|----|---|--|--------|----|--|
|   | RW |    | Txt |                                   |            |    |   |  | PT     | US |  |
| 0 | L  | €  |     | AI (1), AV<br>t (4), PAd<br>torqu | (5), PAd.r |    | Û |  | AV (0) | *  |  |

\* With Unidrive M101, the default is PAd (5). The setting of Pr 05 automatically sets the drive configuration.

### Table 6-3 Parameter changes when drive configuration is changed

| Parameter | Description                            |        |        |        | Drive config | guration |        |         |        |
|-----------|----------------------------------------|--------|--------|--------|--------------|----------|--------|---------|--------|
| number    | Description                            | AV     | AI     | AV.Pr  | Al.Pr        | PrESEt   | PAd    | PAd.rEF | torquE |
| 01.014    | Reference select                       | 0      | 0      | 1      | 1            | 3        | 4      | 6       | 4      |
| 06.004    | Start/stop logic                       | 0      | 0      | 0      | 0            | 0        | 0      | 0       | 0      |
| 07.007    | Analog input 1<br>mode                 | 6      | 4      | 6      | 4            | 6        | 6      | 6       | 6      |
| 07.010    | Analog input 1<br>destination          | 01.036 | 01.036 | 01.036 | 01.036       | 01.036   | 01.036 | 01.036  | 04.008 |
| 07.051    | Analog input 1<br>control              | 0      | 0      | 0      | 0            | 0        | 0      | 0       | 0      |
| 08.021    | Digital IO 1<br>source/<br>destination | 10.003 | 10.003 | 01.046 | 01.046       | 01.046   | 10.003 | 10.003  | 10.003 |
| 08.022    | Digital input 2 destination            | 06.038 | 06.038 | 06.038 | 06.038       | 06.038   | 06.038 | 06.038  | 06.038 |
| 08.024    | Digital input 4 destination            | 06.032 | 06.032 | 01.045 | 01.045       | 01.045   | 06.032 | 06.032  | 04.011 |
| 08.031    | Digital I/O 1<br>mode                  | 1      | 1      | 0      | 0            | 0        | 1      | 1       | 1      |
| 08.081    | Digital input 1<br>control             | 0      | 0      | 0      | 0            | 0        | 0      | 0       | 0      |
| 08.082    | Digital input 2<br>control             | 0      | 0      | 0      | 0            | 0        | 0      | 0       | 0      |
| 08.084    | Digital input 4<br>control             | 0      | 0      | 0      | 0            | 0        | 0      | 0       | 0      |
| 08.091    | Digital output 1<br>control            | 0      | 0      | 0      | 0            | 0        | 0      | 0       | 0      |

| Value | Text    | Description                                                                 |
|-------|---------|-----------------------------------------------------------------------------|
| 0     | AV      | Analog input 1 (voltage)                                                    |
| 1     | AI      | Analog input 1 (current)                                                    |
| 2     | AV.Pr   | Analog input 1 (voltage) or 3 presets selected by terminal                  |
| 3     | Al.Pr   | Analog input 1 (current) or 3 presets selected by terminal                  |
| 4     | PrESEt  | Four presets selected by terminal                                           |
| 5     | PAd     | Keypad reference                                                            |
| 6     | PAd.rEF | Keypad reference with terminal control                                      |
| 8     | torquE  | Torque mode, Analog input 1 (voltage torque reference) selected by terminal |

Action will only occur if the drive is inactive and no User Actions are running. Otherwise, the parameter will return to its pre altered value on exit from edit mode. All parameters are saved if this parameter changes.

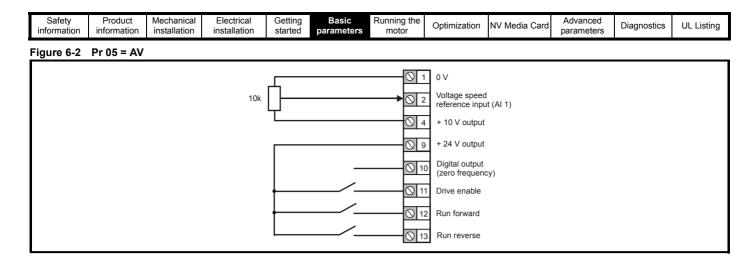

### Figure 6-3 Pr 05 = AI

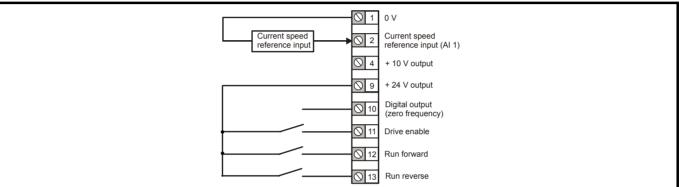

Figure 6-4 Pr 05 = AV.Pr

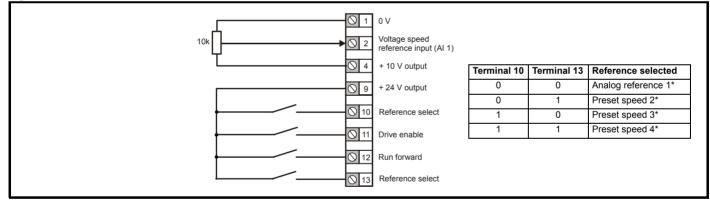

### Figure 6-5 Pr 05 = AI.Pr

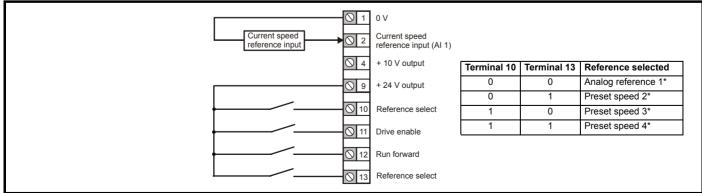

\* Refer to section 10.2 Menu 1: Frequency reference on page 52.

| Safety<br>information | Product<br>information | Mechanical installation | Electrical<br>installation | Getting started | Basic<br>parameters | Running the motor | Optimization                        | NV Media Card | Advanced<br>parameters | Diagnostics     | UL Listing  |
|-----------------------|------------------------|-------------------------|----------------------------|-----------------|---------------------|-------------------|-------------------------------------|---------------|------------------------|-----------------|-------------|
| Figure 6-6            | Pr 05 = PrE            | SEt                     |                            |                 |                     |                   |                                     |               |                        |                 |             |
|                       |                        |                         |                            |                 |                     | <b>○</b> 1        | 0 V                                 |               |                        |                 |             |
|                       |                        |                         |                            |                 |                     |                   | Voltage speed<br>reference input (A | l 1)          |                        |                 |             |
|                       |                        |                         |                            |                 |                     | ◯ 4               | + 10 V output                       |               |                        |                 |             |
|                       |                        |                         |                            |                 |                     |                   |                                     | Termin        | al 10 Termina          | al 13 Reference | ce selected |
|                       |                        |                         | Г                          |                 |                     | <u> </u>          | + 24 V output                       | 0             | 0                      | Preset          | speed 1*    |
|                       |                        |                         |                            |                 | /                   | ◯ 10              | Reference select                    | 0             | 1                      | Preset          | speed 2*    |
|                       |                        |                         |                            |                 | /                   |                   |                                     | 1             | 0                      | Preset          | speed 3*    |
|                       |                        |                         | t t                        |                 |                     | <u>○</u> 11       | Drive enable                        | 1             | 1                      | Preset          | speed 4*    |
|                       |                        |                         | +                          |                 | /                   | ○ 12              | Run forward                         |               | I                      | <b>I</b>        |             |
|                       |                        |                         | L                          |                 | /                   | ○ 13              | Reference select                    |               |                        |                 |             |

\* Refer to section 10.2 Menu 1: Frequency reference on page 52.

### Figure 6-7 Pr 05 = PAd

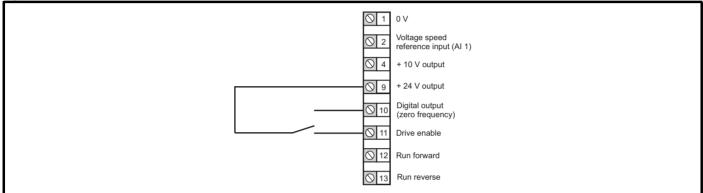

### Figure 6-8 Pr 05 = PAd.rEF

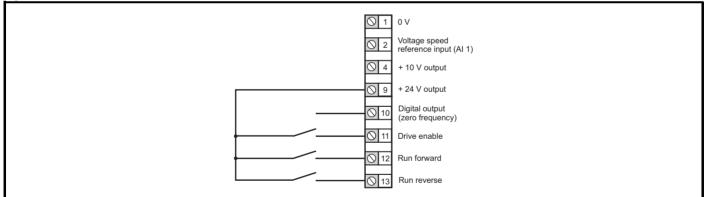

### Figure 6-9 Pr 05 = torquE

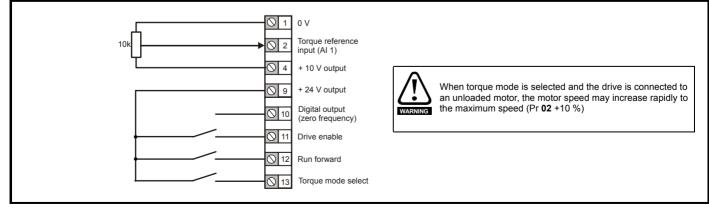

| Safety<br>information | Product<br>information | Mechanical<br>installation | Electrical<br>installation | Getting started | Basic<br>parameters | Running the motor | Optimization | NV Media Card | Advanced<br>parameters | Diagnostics | UL Listing |
|-----------------------|------------------------|----------------------------|----------------------------|-----------------|---------------------|-------------------|--------------|---------------|------------------------|-------------|------------|
|-----------------------|------------------------|----------------------------|----------------------------|-----------------|---------------------|-------------------|--------------|---------------|------------------------|-------------|------------|

## 7 Running the motor

This chapter takes the new user through all the essential steps to running a motor for the first time, in each of the possible operating modes.

For information on tuning the drive for the best performance, see *Chapter 8 Optimization on page 33*.

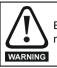

Ensure that no damage or safety hazard could arise from the motor starting unexpectedly.

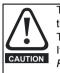

The values of the motor parameters affect the protection of the motor.

The default values in the drive should not be relied upon. It is essential that the correct value is entered in Pr **06** *Motor Rated Current*. This affects the thermal protection of the motor.

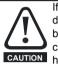

If the drive is started using the keypad it will run to the speed defined by the keypad reference (Pr **01.017**). This may not be acceptable depending on the application. The user must check in Pr **01.017** and ensure that the keypad reference has been set to 0.

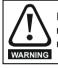

If the intended maximum speed affects the safety of the machinery, additional independent over-speed protection must be used.

## 7.1 Quick start connections

### 7.1.1 Basic requirements

This section shows the basic connections which must be made for the drive to run in the required mode. For minimal parameter settings to run in each mode please see the relevant part of section 7.2 *Quick start commissioning / start-up* on page 32.

## Table 7-1 Minimum control connection requirements for each control mode

| Drive control method | Requirements              |  |  |  |  |
|----------------------|---------------------------|--|--|--|--|
|                      | Drive enable              |  |  |  |  |
| Terminal mode        | Speed / Torque reference  |  |  |  |  |
|                      | Run forward / Run reverse |  |  |  |  |
| Keypad mode          | Drive enable              |  |  |  |  |

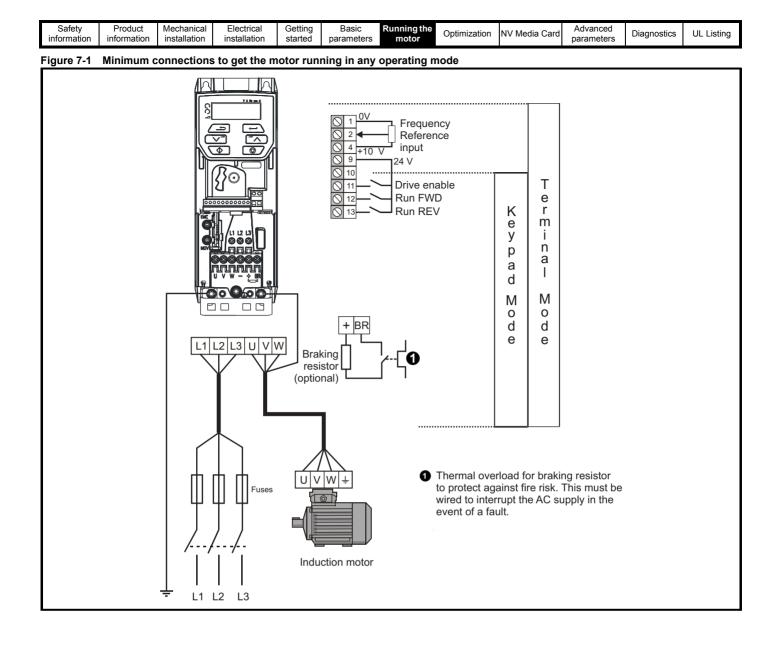

| Safety<br>information | Product<br>information | Mechanical<br>installation | Electrical<br>installation | Getting<br>started | Basic<br>parameters | Running the<br>motor | Optimization | NV Media Card | Advanced<br>parameters | Diagnostics | UL Listing |
|-----------------------|------------------------|----------------------------|----------------------------|--------------------|---------------------|----------------------|--------------|---------------|------------------------|-------------|------------|
|-----------------------|------------------------|----------------------------|----------------------------|--------------------|---------------------|----------------------|--------------|---------------|------------------------|-------------|------------|

## 7.2 Quick start commissioning / start-up

### 7.2.1 Open loop

| Action                                   | Detail                                                                                                    |                                                         |
|------------------------------------------|----------------------------------------------------------------------------------------------------|---------------------------------------------------------|
| Before power-up                          | <ul> <li>Ensure:</li> <li>The drive enable signal is not given, terminal 11 is open.</li> <li>Run signal is not given, terminal 12/13 is open.</li> <li>Motor is connected to the drive.</li> <li>The motor connection is correct for the drive</li></ul>                                                                                                    | ×                                                       |
| Power-up the drive                       | Ensure:<br>• Drive displays 'inh' (enable terminal is open).<br>If the drive trips, see Chapter 11 <i>Diagnostics</i> on page 80.                                                                                                    |                                                         |
| Enter motor<br>nameplate details         | <ul> <li>Motor rated current in Pr 06 (Amps)</li> <li>Motor rated speed in Pr 07 (rpm / min<sup>-1</sup>)</li> <li>Motor rated voltage in Pr 08 (Volts)</li> <li>Motor rated power factor (cos φ) in Pr 09</li> </ul>                                                                                                    | $ \begin{array}{ c c c c c c c c c c c c c c c c c c c$ |
| Set maximum<br>speed                     | Enter:<br>• Maximum speed in Pr <b>02</b> (Hz)                                                                                                    | Pr 02                                                   |
| Set acceleration /<br>deceleration rates | <ul> <li>Enter:</li> <li>Acceleration rate in Pr 03 (s/100 Hz)</li> <li>Deceleration rate in Pr 04 (s/100 Hz) (If braking resistor is installed, set Pr 28 = FAST. Also ensure Pr 10.030 and Pr 10.031 and Pr 10.061 are set correctly, otherwise premature 'It.br' trips may be seen).</li> </ul>                                                                                                    | 100Hz                                                   |
| Autotune                                 | <ul> <li>The drive is able to perform either a stationary or a rotating autotune. The motor must be at a standstill before an autotune is enabled. A rotating autotune should be used whenever possible so the measured value of power factor of the motor is used by the drive.</li> <li>A rotating autotune will cause the motor to accelerate up to <sup>2</sup>/<sub>3</sub> base speed in the direction selected regardless of the reference provided. Once complete the motor will coast to a stop. The enable signal must be removed before the drive can be made to run at the required reference.</li> <li>WARNING</li> <li>A stationary autotune can be stopped at any time by removing the run signal or removing the drive enable.</li> <li>A stationary autotune can be used when the motor is loaded and it is not possible to uncouple the load from the motor shaft. A stationary autotune measures the stator resistance of the motor and the dead time compensation for the drive. These are required for good performance in vector control modes. A stationary autotune does not measure the power factor of the motor so the value on the motor nameplate must be entered into Pr 09.</li> <li>A rotating autotune before rotating the motor at <sup>2</sup>/<sub>3</sub> base speed in the direction selected. The rotating autotune measures the power factor of the motor so the value on the motor maneplate must be entered into Pr 09.</li> <li>A rotating autotune before rotating the motor at <sup>2</sup>/<sub>3</sub> base speed in the direction selected. The rotating autotune measures the power factor of the motor.</li> <li>To perform an autotune:</li> <li>Set Pr 38 = 1 for a stationary autotune or set Pr 38 = 2 for a rotating autotune</li> <li>Close the Drive Enable signal (apply +24 V to terminal 11). The drive will display 'rdy'.</li> <li>Give a run command (apply +24 V to terminal 12 - Run forward or terminal 13 - Run reverse on Unidrive M100; press keypad start button on M101). The display will flash 'tuning' while the drive is performing the autotune.</li> <li>Wait for the drive to display 'inh' and for th</li></ul> |                                                         |
| Save parameters                          | Select 'Save' in Pr <b>00</b> or Pr <b>mm.000</b> (alternatively enter a value of 1001) and press the red reset button.                                                                                                    |                                                         |
| Run                                      | Drive is now ready to run                                                                                                    |                                                         |

| information installation installation istallation started parameters motor <b>Optimization</b> NV Media Card parameters Diagnostics UL L | Safety<br>information |  | Electrical Getting<br>installation started | Basic<br>parameters | Running the motor | Optimization | NV Media Card | Advanced<br>parameters | Diagnostics | UL Listing |
|----------------------------------------------------------------------------------------------------|-----------------------|--|--------------------------------------------|---------------------|-------------------|--------------|---------------|------------------------|-------------|------------|
|----------------------------------------------------------------------------------------------------|-----------------------|--|--------------------------------------------|---------------------|-------------------|--------------|---------------|------------------------|-------------|------------|

## 8 Optimization

This chapter takes the user through methods of optimizing the drive set-up and maximize the performance. The auto-tuning features of the drive simplify the optimization tasks.

### 8.1 Motor map parameters

### 8.1.1 Open loop motor control

| Pr 06 {05.007} Motor Rated Curren                                                                                                    | nt                                                                                                    | Defines the maximum continuous motor current                                                                                                    |
|----------------------------------------------------------------------------------------------------|----------------------------------------------------------------------------------------------------|----------------------------------------------------------------------------------------------------|
| <ul> <li>The rated current parameter mu</li> <li>Current limits (see section section<br/>Motor thermal overload protection<br/>Vector mode voltage control (see<br/>Slip compensation (see Enable)</li> </ul> | st be set to the maximum continuous<br>on 8.3 <i>Current limit</i> s on page 36, for r                                  | current of the motor. The motor rated current is used in the following:<br>nore information)<br><i>mal protection</i> on page 36, for more information)                                                                                                    |
| Dynamic V/F control                                                                                                    |                                                                                                    |                                                                                                    |
| Pr 08 {05.009} Motor Rated Voltag                                                                                                    |                                                                                                    | Defines the voltage applied to the motor at rated frequency                                                                                                    |
| Pr 39 {05.006} Motor Rated Freque                                                                                                    |                                                                                                    | Defines the frequency at which rated voltage is applied                                                                                                    |
| motor (see Control Mode, later in thi                                                                                                    |                                                                                                    | are used to define the voltage to frequency characteristic applied to the<br>r is also used in conjunction with the motor rated speed to calculate the<br>e).                                                                                                    |
|                                                                                                    | Output Output voltag                                                                                                    | ge characteristic                                                                                                    |
|                                                                                                    | voltage                                                                                                    |                                                                                                    |
|                                                                                                    | Pr 08                                                                                                    |                                                                                                    |
|                                                                                                    | Pr 08 / 2<br>Pr 39 / 2                                                                                                  | Pr <b>39</b> Output<br>frequency                                                                                                    |
| Pr 07 {05.008} Motor Rated Speed                                                                                                    |                                                                                                    | Defines the full load rated speed of the motor                                                                                                    |
| Pr 40 {05.011} Number of Motor Po                                                                                                    | oles                                                                                                    | Defines the number of motor poles                                                                                                    |
| The motor rated speed and the num                                                                                                    | ber of poles are used with the motor                                                                                    | rated frequency to calculate the rated slip of induction machines in Hz.                                                                                                    |
| Rated slip (Hz) = Motor rated fre                                                                                                    | equency - (Number of pole pairs x [Mo                                                                                   | ptor rated speed / 60]) = $Pr39 = \left(\frac{Pr40}{2} \times \frac{Pr07}{60}\right)$                                                                                                    |
| nameplate value, which should give<br>because the nameplate value may b<br>region. Slip compensation is normall                                                                                               | the correct rpm for a hot machine. So<br>be inaccurate. Slip compensation will<br>y used to correct for the motor speed | d. If slip compensation is required this parameter should be set to the metimes it will be necessary to adjust this when the drive is commissioned operate correctly both below base speed and within the field-weakening to prevent speed variation with load. The rated load rpm can be set higher be useful to aid load sharing with mechanically coupled motors. |
|                                                                                                    | of the motor speed display by the driv<br>ted from the rated frequency Pr <b>39</b> , a                                 | ve for a given output frequency. When Pr <b>40</b> is set to 'Auto', the number of nd the motor rated speed Pr <b>07</b> .                                                                                                    |
| Number of poles = 120 x (Rated                                                                                                    | Frequency (Pr <b>39</b> ) / Rated Speed (P                                                                              | r 07)) rounded to the nearest even number.                                                                                                    |
| Pr 43 {05.010} Motor Rated Power                                                                                                    | Factor                                                                                                    | Defines the angle between the motor voltage and current                                                                                                    |
| with the <i>Motor Rated Current</i> (Pr <b>06</b> extensively to control the drive, and                                                                                                    | ), to calculate the rated active current the magnetising current is used in ve                                          | een the motor voltage and current. The power factor is used in conjunction<br>and magnetising current of the motor. The rated active current is used<br>ctor mode stator resistance compensation. It is important that this<br>ver factor by performing a rotating autotune (see Autotune (Pr <b>38</b> ),                                                           |

| information installation installation started parameters motor Optimization NV Media Card parameters Diagnostics UL Listing | Safety<br>information | Product information | Mechanical installation | Electrical<br>installation | Getting started | Basic<br>parameters | Running the motor | Optimization | NV Media Card | Advanced parameters | Diagnostics | UL Listing |
|----------------------------------------------------------------------------------------------------|-----------------------|---------------------|-------------------------|----------------------------|-----------------|---------------------|-------------------|--------------|---------------|---------------------|-------------|------------|
|----------------------------------------------------------------------------------------------------|-----------------------|---------------------|-------------------------|----------------------------|-----------------|---------------------|-------------------|--------------|---------------|---------------------|-------------|------------|

### Pr 38 {05.012} Autotune

There are two autotune tests available in open loop mode, a stationary and a rotating test. A rotating autotune should be used whenever possible so the measured value of power factor of the motor is used by the drive.

- A stationary autotune can be used when the motor is loaded and it is not possible to remove the load from the motor shaft. The stationary test measures the *Stator Resistance* (05.017), *Transient Inductance* (05.024), *Maximum Deadtime Compensation* (05.059) and *Current At Maximum Deadtime Compensation* (05.060) which are required for good performance in vector control modes (see *Control Mode* later in this table). The stationary autotune does not measure the power factor of the motor so the value on the motor nameplate must be entered into Pr 09. To perform a Stationary autotune, set Pr 38 to 1, and provide the drive with both an enable signal (on terminal 11) and a run signal (on terminals 12 or 13).
- A rotating autotune should only be used if the motor is unloaded. A rotating autotune first performs a stationary autotune, as above, then a rotating test is performed in which the motor is accelerated with currently selected ramps up to a frequency of *Motor Rated Frequency* (Pr 39) x 2/3, and the frequency is maintained at that level for 4 seconds. *Stator Inductance* (05.025) is measured and this value is used in conjunction with other motor parameters to calculate *Motor Rated Power Factor* (Pr 09). To perform a Rotating autotune, set Pr 38 to 2, and provide the drive with both an enable signal (on terminal 11) and a run signal (on terminals 12 or 13).

Following the completion of an autotune test the drive will go into the inhibit state. The drive must be placed into a controlled disable condition before the drive can be made to run at the required reference. The drive can be put in to a controlled disable condition by removing the signal from terminal 11, setting the *Drive Enable* (06.015) to OFF (0).

### Pr 41 {05.014} Control Mode

There are several voltage modes available which fall into two categories, vector control and fixed boost.

### Vector control

Vector control mode provides the motor with a linear voltage characteristic from 0 Hz to *Motor Rated Frequency*, and then a constant voltage above motor rated frequency. When the drive operates between motor rated frequency/50 and motor rated frequency/4, full vector based stator resistance compensation is applied. When the drive operates between motor rated frequency/4 and motor rated frequency/2 the stator resistance compensation is gradually reduced to zero as the frequency increases. For the vector modes to operate correctly the *Motor Rated Power Factor* (Pr **09**), *Stator Resistance* (05.017), *Maximum Deadtime Compensation* (05.059) and current at *Maximum Deadtime Compensation* (05.060) are all required to be set up accurately. The drive can be made to measure these by performing an autotune (see Pr **38** *Autotune*). The drive can also be made to measure the stator resistance automatically every time the drive is enabled or the first time the drive is enabled after it is powered up, by selecting one of the vector control voltage modes.

(0) **Ur S** = The stator resistance is measured and the parameters for the selected motor map are over-written each time the drive is made to run. This test can only be done with a stationary motor where the flux has decayed to zero. Therefore this mode should only be used if the motor is guaranteed to be stationary each time the drive is made to run. To prevent the test from being done before the flux has decayed there is a period of 1 second after the drive has been in the ready state during which the test is not done if the drive is made to run again. In this case, previously measured values are used. Ur S mode ensures that the drive compensates for any change in motor parameters due to changes in temperature. The new value of stator resistance is not automatically saved to the drive's EEPROM.

(4) **Ur I** = The stator resistance is measured when the drive is first made to run after each power-up. This test can only be done with a stationary motor. Therefore this mode should only be used if the motor is guaranteed to be stationary the first time the drive is made to run after each power-up. The new value of stator resistance is not automatically saved to the drive's EEPROM.

(1) **Ur** = The stator resistance and voltage offset are not measured. The user can enter the motor and cabling resistance into the *Stator Resistance* (05.017). However this will not include resistance effects within the drive inverter. Therefore if this mode is to be used, it is best to use an autotune test initially to measure the stator resistance.

(3) **Ur\_Auto=** The stator resistance is measured once, the first time the drive is made to run. After the test has been completed successfully the *Control Mode* (Pr **41**) is changed to Ur mode. The *Stator Resistance* (05.017) parameter is written to, and along with the *Control Mode* (Pr **41**), are saved in the drive's EEPROM. If the test fails, the voltage mode will stay set to Ur Auto and the test will be repeated next time the drive is made to run.

### Fixed boost

The stator resistance is not used in the control of the motor, instead a fixed characteristic with low frequency voltage boost as defined by Pr 42, is used. Fixed boost mode should be used when the drive is controlling multiple motors. There are three settings of fixed boost available:

(2) Fixed = This mode provides the motor with a linear voltage characteristic from 0 Hz to *Motor Rated Frequency* (Pr **39**), and then a constant voltage above rated frequency.

(5) Square = This mode provides the motor with a square law voltage characteristic from 0 Hz to *Motor Rated Frequency* (Pr 39), and then a constant voltage above rated frequency. This mode is suitable for variable torque applications like fans and pumps where the load is proportional to the square of the speed of the motor shaft. This mode should not be used if a high starting torque is required.
(6) Fixed Tapered = This mode provides the motor with a linear voltage characteristic with a tapered slip limit.

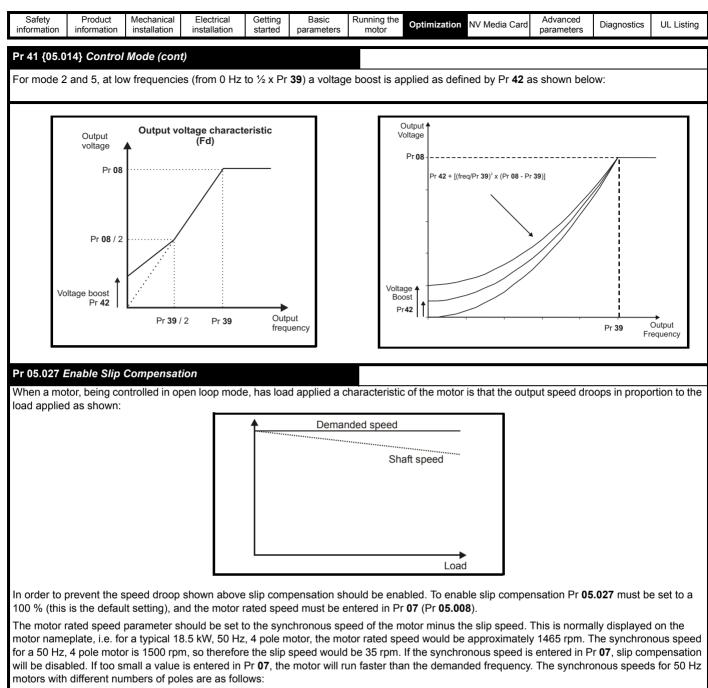

2 pole = 3000 rpm, 4 pole = 1500 rpm, 6pole =1000 rpm, 8 pole = 750 rpm

| Safety      | Product     | Mechanical   | Electrical   | Getting |            | Running the | Optimization | NV Media Card | Advanced   | Diagnostics | UL Listing |
|-------------|-------------|--------------|--------------|---------|------------|-------------|--------------|---------------|------------|-------------|------------|
| information | information | installation | installation | started | parameters | motor       | opunization  |               | parameters | Diagnostics | OL LISting |

### 8.2 Maximum motor rated current

The maximum motor rated current is the *Maximum Heavy Duty Current* Rating (Pr 77).

The values for the Heavy Duty rating can be found in the *Power Installation Guide*.

### 8.3 Current limits

The default setting for the current limit parameters for size 1 to 4 is:

165 % x motor rated torque producing current for open loop mode

There are three parameters which control the current limits:

- Motoring current limit: power flowing from the drive to the motor
- Regen current limit: power flowing from the motor to the drive
- Symmetrical current limit: current limit for both motoring and regen operation

The lowest of either the motoring and regen current limit, or the symmetrical current limit applies.

The maximum setting of these parameters depends on the values of motor rated current, drive rated current and the power factor.

The drive can be oversized to permit a higher current limit setting to provide higher accelerating torque as required up to a maximum of 1000 %.

### 8.4 Motor thermal protection

A time constant thermal model is provided to estimate the motor temperature as a percentage of its maximum allowed temperature.

The motor thermal protection is modelled using losses in the motor. The losses in the motor are calculated as a percentage value, so that under these conditions the *Motor Protection Accumulator* (04.019) would eventually reach 100 %.

Percentage losses = 100 % x [Load related losses]

Where:

Load related losses =  $[I / (K_1 \times I_{Rated})]^2$ 

Where:

I = Current Magnitude (Pr 88)

I<sub>Rated</sub> = Motor Rated Current (Pr 06)

If Motor Rated Current (Pr 06)  $\leq$  Maximum Heavy Duty Current (Pr 77)

### Figure 8-1 Motor thermal protection (Heavy Duty)

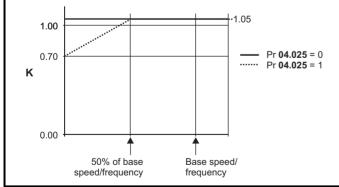

If Pr **04.025** is 0 the characteristic is for a motor which can operate at rated current over the whole speed range. Induction motors with this type of characteristic normally have forced cooling. If Pr **04.025** is 1 the characteristic is intended for motors where the cooling effect of motor fan reduces with reduced motor speed below 50 % of base speed/ frequency. The maximum value for K1 is 1.05, so that above the knee of the characteristics the motor can operate continuously up to 105 % current.

When the estimated temperature in Pr **04.019** reaches 100 % the drive takes some action depending on the setting of Pr **04.016**. If Pr **04.016** is 0, the drive trips when Pr **04.019** reaches 100 %. If Pr **04.019** reaches 100 % when Pr **04.019** reaches 100 %.

The current limit is set back to the user defined level when Pr **04.019** falls below 95 %. The thermal model temperature accumulator accumulates the temperature of the motor while the drive remains powered-up. By default, the accumulator is set to the power down value at power up. If the rated current defined by Pr **06** is altered, the accumulator is reset to zero.

The default setting of the thermal time constant (Pr 04.015) is 179 s which is equivalent to an overload of 150 % for 120 s from cold.

### 8.5 Switching frequency

The default switching frequency is 3 kHz, however this can be increased up to a maximum of 16 kHz by Pr **37**.

If switching frequency is increased from 3 kHz the following apply:

- Increased heat loss in the drive, which means that derating to the output current must be applied. See the derating tables for switching frequency and ambient
- temperature in the *Power Installation Guide*.Reduced heating of the motor due to improved output waveform guality.
- 3. Reduced acoustic noise generated by the motor.
- 4. Increased sample rate on the speed and current controllers. A trade off must be made between motor heating, drive heating and the demands of the application with respect to the sample time required.

| Table 8-1 | Sample rates for various control tasks at each |
|-----------|------------------------------------------------|
|           | switching frequency                            |

|            | 0.667,<br>1 kHz | 3, 6, 12<br>kHz | 2, 4, 8, 16<br>kHz                                                    | Open loop                           |
|------------|-----------------|-----------------|-----------------------------------------------------------------------|-------------------------------------|
| Level 1    | <b>250</b> μs   | <b>167</b> μs   | 2 kHz = 250 μs<br>4 kHz = 125 μs<br>8 kHz = 125 μs<br>16 kHz = 125 μs | Peak limit                          |
| Level 2    |                 | 250             | Current limit and<br>ramps                                            |                                     |
| Level 3    |                 | 11              | ms                                                                    | Voltage controller                  |
| Level 4    |                 | 4 ו             | ms                                                                    | Time critical user<br>interface     |
| Background |                 |                 |                                                                       | Non-time critical user<br>interface |

### 8.5.1 Field weakening (constant power) operation

The drive can be used to run an induction machine above synchronous speed into the constant power region. The speed continues to increase and the available shaft torque reduces. The characteristics below show the torque and output voltage characteristics as the speed is increased above the rated value.

| Safety Product Mechanical Electrical Getting Basic Running the motor Optimization NV Media Card Advanced parameters UL Listing Control Listing Control Control | Safety<br>information |  |  | Electrical<br>installation | Getting<br>started |  | Running the motor |  | NV Media Card | Advanced<br>parameters | Diagnostics | UL Listing |
|----------------------------------------------------------------------------------------------------|-----------------------|--|--|----------------------------|--------------------|--|-------------------|--|---------------|------------------------|-------------|------------|
|----------------------------------------------------------------------------------------------------|-----------------------|--|--|----------------------------|--------------------|--|-------------------|--|---------------|------------------------|-------------|------------|

#### Figure 8-2 Torque and rated voltage against speed

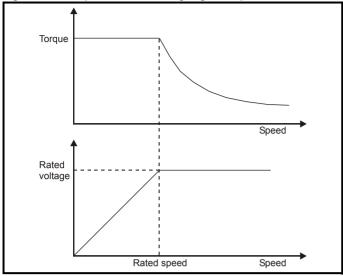

Care must be taken to ensure the torque available above base speed is sufficient for the application to run satisfactorily.

#### 8.5.2 Maximum frequency

In all operating modes the maximum output frequency is limited to 550 Hz.

#### 8.5.3 Over-modulation

The maximum output voltage level of the drive is normally limited to an equivalent of the drive input voltage minus voltage drops within the drive (the drive will also retain a few percent of the voltage in order to maintain current control). If the motor rated voltage is set at the same level as the supply voltage, some pulse deletion will occur as the drive output voltage approaches the rated voltage level. If Pr **05.020** (Over-modulation enable) is set to 1 the modulator will allow over modulation, so that as the output frequency increases beyond the rated frequency the voltage continues to increase above the rated voltage.

This can be used for example:

 To obtain high output frequencies with a low switching frequency which would not be possible with space vector modulation limited to unity modulation depth,

#### or

 In order to maintain a higher output voltage with a low supply voltage.

The disadvantage is that the machine current will be distorted as the modulation depth increases above unity, and will contain a significant amount of low order odd harmonics of the fundamental output frequency. The additional low order harmonics cause increased losses and heating in the motor.

#### 8.5.4 Switching frequency/Output frequency ratio

With a default switching frequency of 3 kHz, the maximum output frequency should be limited to 250 Hz. Ideally, a minimum ratio of 12:1 should be maintained between the switching frequency and the output frequency. This ensures the number of switchings per cycle is sufficient to ensure the output waveform quality is maintained at a minimum level.

| Safety<br>information | Product<br>information | Mechanical<br>installation | Electrical<br>installation | Getting started | Basic<br>parameters | Running the motor | Optimization | NV Media<br>Card | Advanced<br>parameters | Diagnostics | UL Listing |
|-----------------------|------------------------|----------------------------|----------------------------|-----------------|---------------------|-------------------|--------------|------------------|------------------------|-------------|------------|
|-----------------------|------------------------|----------------------------|----------------------------|-----------------|---------------------|-------------------|--------------|------------------|------------------------|-------------|------------|

## 9 NV Media Card

## 9.1 Introduction

The Non-Volatile Media Card feature enables simple configuration of parameters, parameter back-up and drive cloning using an SD card.

The SD card can be used for:

- Parameter copying between drives
- Saving drive parameter sets

The NV Media Card (SD card) is located in the Al-Backup Adaptor.

The card is not hot swappable, but the Al-Backup Adaptor is "hot swapped" only when the five unit LEDs on the display are not flashing. The unit LEDs flash during the data transfer.

#### Figure 9-1 Installation of the SD card

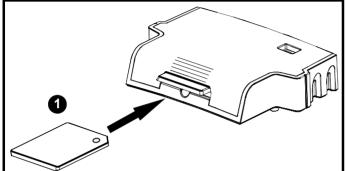

1. Installing the SD card

#### NOTE

A flat bladed screwdriver or similar tool is required in order to insert/ remove the SD card fully into/ remove from the AI-Backup Adaptor.

To insert/remove the SD card into/from the AI-Backup Adaptor, the AI-Backup Adaptor will need to be removed from the drive.

#### NOTE

The drive supports SD cards formatted with the FAT32 file system only.

## 9.2 SD card support

An SD memory card can be inserted in the AI-Backup Adaptor in order to transfer data to the drive, however the following limitations should be noted:

If a parameter from the source drive does not exist in the target drive then no data is transferred for that parameter.

If the data for the parameter in the target drive is out of range then the data is limited to the range of the target parameter.

If the target drive has a different rating to the source drive then the normal rules for this type of transfer apply as described later.

No checking is possible to determine if the source and target product types are the same, and so no warning is given if they are different.

If an SD card is used then the drive will recognise the following file types through the drive parameter interface.

| File Type      | Description                                                                                                    |
|----------------|----------------------------------------------------------------------------------------------------|
| Parameter file | A file that contains all clonable user save<br>parameters from the drive menus (1 to 22) in<br>difference from default format |
| Macro file     | The same as a parameter file, but defaults are not<br>loaded before the data is transferred from the<br>card                  |

These files can be created on a card by the drive and then transferred to any other drive including derivatives. If the Drive Derivative (11.028) is different between the source and target drives then the data is transferred but a {C.Pr} trip is initiated.

It is possible for other data to be stored on the card, but this should not be stored in the <MCDF> folder and it will not be visible via the drive parameter interface.

#### 9.2.1 Changing the drive mode

If the source drive mode is different from the target drive mode then the mode will be changed to the source drive mode before the parameters are transferred. If the required drive mode is outside the allowed range for the target then a {C.typ} trip is initiated and no data is transferred.

### 9.2.2 Different voltage ratings

If the voltage rating of the source and target drives is different then all parameters except those that are rating dependent (i.e. attribute RA=1) are transferred to the target drive. The rating dependent parameters are left at their default values. After the parameters have been transferred and saved to non-volatile memory a {C.rtg} trip is given as a warning. The table below gives a list of the rating dependent parameters.

### Parameters

| Parameters                            |
|---------------------------------------|
| Standard Ramp Voltage (02.008)        |
| Motoring Current Limit (04.005)       |
| Regenerating Current Limit (04.006)   |
| Symmetrical Current Limit (04.007)    |
| User Current Maximum Scaling (04.024) |
| Motor Rated Current (05.007)          |
| Motor Rated Voltage (05.009)          |
| Motor Rated Power Factor (05.010)     |
| Stator Resistance (05.017)            |
| Maximum Switching Frequency (05.018)  |
| Transient Inductance /Ld (05.024)     |
| Stator Inductance (05.025)            |
| Injection Braking Level (06.006)      |
| Supply Loss Detection Level (06.048)  |

| Safety<br>information | Product<br>information | Mechanical<br>installation | Electrical<br>installation | Getting<br>started | Basic<br>parameters | Running the motor | Optimization | NV Media<br>Card | Advanced<br>parameters | Diagnostics | UL Listing |
|-----------------------|------------------------|----------------------------|----------------------------|--------------------|---------------------|-------------------|--------------|------------------|------------------------|-------------|------------|
|-----------------------|------------------------|----------------------------|----------------------------|--------------------|---------------------|-------------------|--------------|------------------|------------------------|-------------|------------|

#### 9.2.3 Different current ratings

If any of the current rating parameters (Maximum Heavy Duty Rating (Pr **77**), Maximum Rated Current (11.060) or Full Scale Current Kc (11.061)) are different between the source and target then all parameters are still written to the target drive, but some may be limited by their allowed range. To give similar performance in the target compared to the source drive the current controller gains are modified as shown below. Note that this does not apply if the file identification number is larger than 500.

| Gains                               | Multiplier                                        |
|-------------------------------------|---------------------------------------------------|
| Current Controller Kp Gain (04.013) | [Source Full Scale Current Kc                     |
| Current Controller Ki Gain (04.014) | (11.061)] /                                       |
|                                     | [Target <i>Full Scale Current Kc</i><br>(11.061)] |

#### 9.2.4 Different variable maximums

It should be noted that if ratings of the source and target drives are different, it is possible that some parameters with variable maximums may be limited and not have the same values as in the source drive.

#### 9.2.5 Macro files

Macro files are created in the same way as parameter files except that *NV Media Card Create Special File* (11.072) must be set to 1 before the file is created on the NV media card. *NV Media Card Create Special File* (11.072) is set to zero after the file has been created or the transfer fails. When a macro file is transferred to a drive the drive mode is not changed even if the actual mode is different to that in the file and defaults are not loaded before the parameters are copied from the file to the drive.

#### Table 9-1 Functions in Pr 00

| Value | Action                                                                                                    |
|-------|----------------------------------------------------------------------------------------------------|
| 2001  | Transfer the drive parameters to parameter file 001 and sets the block as bootable.                                                                                                    |
| 4ууу  | Transfer the drive parameters to parameter file yyy.                                                                                                    |
| бууу  | Load the drive parameters from parameter file yyy                                                                                                    |
| 7ууу  | Erase file yyy.                                                                                                    |
| 8ууу  | Compare the data in the drive with the file yyy. The data in<br>the drive is compared to the data in the file yyy. If the files<br>are the same then Pr <b>00</b> is simply reset to 0 when the<br>compare is complete. If the files are different a {Card<br>Compare} trip is initiated. All other NV media card trips also<br>apply. |
| 9555  | Clear the warning suppression flag.                                                                                                    |
| 9666  | Set the warning suppression flag.                                                                                                    |
| 9777  | Clear the read-only flag.                                                                                                    |
| 9888  | Set the read-only flag.                                                                                                    |

#### 9.2.6 Writing to the NV Media Card

4yyy - Writes defaults differences to the NV Media Card

The data block only contains the parameter differences from the last time default settings were loaded.

All parameters except those with the NC (Not copied) coding bit set are transferred to the NV Media Card.

## Writing a parameter set to the NV Media Card (Pr 30 = Prog (2))

Setting Pr **30** to Prog (2) and resetting the drive will save the parameters to the NV Media Card, i.e. this is equivalent to writing 4001 to Pr **00**. All NV Media Card trips apply. If the data block already exists it is automatically overwritten. When the action is complete this parameter is automatically reset to NonE (0).

## 9.2.7 Reading from the NV Media Card

6yyy - Reading from NV Media Card

When the data is transferred back to the drive, using 6yyy in Pr **00**, it is transferred to the drive RAM and the EEPROM. A parameter save is not required to retain the data after-power down.

If the data is being transferred to the drive with different voltage or current rating  $\ensuremath{\mathsf{a}}$ 

'C.rtg' trip will occur.

The following drive rating dependant parameters (RA coding bit set) will not be transferred to the destination drive by a NV Media Card when the voltage rating of the destination drive is different from the source drive and the file is a parameter file.

However, drive rating dependent parameters will be transferred if only the current rating is different. If drive rating dependant parameters are not transferred to the destination drive they will contain their default values.

Pr 02.008 Standard Ramp Voltage

Pr 04.005 to Pr 04.007 Motoring Current Limits

Pr 04.024, User Current Maximum Scaling

Pr 04.041 User Over Current Trip Level

Pr 05.007 Rated Current

- Pr 05.009 Rated Voltage
- Pr 05.010 Rated Power Factor
- Pr 05.017 Stator Resistance
- Pr 05.018 Maximum Switching Frequency
- Pr 05.024 Transient Inductance
- Pr 05.025 Stator Inductance
- Pr 06.006 Injection Braking Level
- Pr 06.048 Supply Loss Detection Level
- Pr 06.073 Braking IGBT Lower Threshold
- Pr 06.074 Braking IGBT Upper Threshold

Pr 06.075 Low Voltage Braking IGBT Threshold

# Reading a parameter set from the NV Media Card (Pr 30 = rEAd (1))

Setting Pr **30** to rEAd (1) and resetting the drive will transfer the parameters from the card into the drive parameter set and the drive EEPROM, i.e. this is equivalent to writing 6001 to Pr **00**.

All NV Media Card trips apply. Once the parameters are successfully copied this parameter is automatically reset to NonE (0). Parameters are saved to the drive EEPROM after this action is complete.

# 9.2.8 Auto saving parameter changes (Pr 30 = Auto (3))

This setting causes the drive to automatically save any changes made to menu 0 parameters on the drive to the NV Media Card. The latest menu 0 parameter set in the drive is therefore always backed up on the NV Media Card. Changing Pr **30** to Auto (3) and resetting the drive will immediately save the complete parameter set from the drive to the card, i.e. all parameters except parameters with the NC coding bit set. Once the whole parameter set is stored only the individual modified menu 0 parameter setting is updated.

Advanced parameter changes are only saved to the NV Media Card when Pr  ${f 00}$  is set to 'SAVE' or a 1001 and the drive

| Safety         Product         Mechanical<br>installation         Electrical<br>installation         Getting<br>started         Basic         Running the<br>motor | Optimization NV Media<br>Card | Advanced parameters | Diagnostics | UL Listing |
|----------------------------------------------------------------------------------------------------|-------------------------------|---------------------|-------------|------------|
|----------------------------------------------------------------------------------------------------|-------------------------------|---------------------|-------------|------------|

#### reset.

All NV Media Card trips apply. If the data block already contains information it is automatically overwritten.

If the card is removed when Pr **30** is set to 3, Pr **30** is then automatically set to NonE (0).

When a new NV Media Card is installed Pr 30 must be set back to

Auto (3) by the user and the drive reset so the complete parameter set is rewritten to the new NV Media Card if auto mode is still required.

When Pr **30** is set to Auto (3) and the parameters in the drive are

saved, the NV Media Card is also updated, and therefore the NV Media Card becomes a copy of the drives stored configuration.

At power up, if Pr 30 is set to Auto (3), the drive will save the

complete parameter set to the NV Media Card. The 5 unit LEDs will flash

during this operation. This is done to ensure that if a user

puts a new NV Media Card in during power down the new NV Media Card will have the correct data.

#### NOTE

When Pr **30** is set to Auto (3) the setting of Pr **30** itself is saved to the drive EEPROM but not the NV Media Card.

## 9.2.9 Booting up from the NV Media Card on every power up (Pr 30 = boot (4))

When Pr **30** is set to boot (4) the drive operates the same as Auto mode except when the drive is powered-up. The parameters on the NV Media Card will be automatically transferred to the drive at power up if the following are true:

- · A card is inserted in the drive
- Parameter data block 1 exists on the card
- The data in block 1 is type 1 to 4 (as defined in Pr 11.038)
- Pr **30** on the card set to boot (4)

The 5 unit LEDs will flash during this operation. If the

drive mode is different from that on the card, the drive gives a 'C.tyP' trip and the data is not transferred.

If 'boot' mode is stored on the copying NV Media Card this makes the

copying NV Media Card the master device. This provides a very fast and efficient way of re-programming a number of drives.

'boot' mode is saved to the card, but when the card is read, the value of  $\Pr{30}$  is not transferred to the drive.

# 9.2.10 Booting up from the NV Media Card on every power up (Pr 00 = 2001)

It is possible to create a bootable parameter data block by setting Pr **00** to 2001 and initiating a drive reset. This data block is created in one operation and is not updated when further parameter changes are made.

Setting Pr **00** to 2001 will overwrite the data block 1 on the card if it already exists.

## 9.2.11 8yyy - Comparing the drive full parameter set with the NV Media Card values

Setting 8yyy in Pr **00**, will compare the NV Media Card file with the data in the drive. If the compare is successful Pr **00** is simply set to 0. If the compare fails a 'C.cPr' trip is initiated.

# 9.2.12 7yyy - Erasing data from the NV Media Card values

Data can be erased from the NV Media Card either one block at a time or all blocks in one go.

Setting 7yyy in Pr 00 will erase NV Media Card data block yyy

#### 9.2.13 9666 / 9555 - Setting and clearing the NV Media Card warning suppression flag

If the data is being transferred to a drive of a different voltage or current

rating a 'C.rtg' trip will occur. It is possible to suppress these trips

by setting the warning suppression flag. If this flag is set the drive will not trip if the drive ratings are different between the source and destination drives.

The rating dependent parameters will not be transferred.

- Setting 9666 in Pr 00 will set the warning suppression flag
- Setting 9555 in Pr 00 will clear the warning suppression flag

## 9.2.14 9888 / 9777 - Setting and clearing the NV Media Card read only flag

The NV Media Card may be protected from writing or erasing by setting the read only flag. If an attempt is made to write or erase a data block when the read only flag is set, a 'C.rdo' trip is initiated. When the read only flag is set only codes 6yyy or 9777 are effective.

- Setting 9888 in Pr **00** will set the read only flag
- Setting 9777 in Pr 00 will clear the read only flag

## 9.3 NV Media Card parameters

#### Table 9-2 Key to parameter table coding

| RW  | Read / Write     | ND | No default value    |
|-----|------------------|----|---------------------|
| RO  | Read only        | NC | Not copied          |
| Num | Number parameter | PT | Protected parameter |
| Bit | Bit parameter    | RA | Rating dependant    |
| Txt | Text string      | US | User save           |
| Bin | Binary parameter | PS | Power-down save     |
| FI  | Filtered         | DE | Destination         |

| 11. | 036 | NV Media Card File Previously Loaded |    |    |   |  |  |  |  |
|-----|-----|--------------------------------------|----|----|---|--|--|--|--|
| RO  | Num |                                      | NC | PT |   |  |  |  |  |
| €   |     | 0 to 999                             |    | ₽  | 0 |  |  |  |  |

This parameter shows the number of the data block last transferred from an SD card to the drive. If defaults are subsequently reloaded this parameter is set to 0.

| 11. | 037 | NV Media Card File Number |  |   |  |   |  |  |
|-----|-----|---------------------------|--|---|--|---|--|--|
| RW  | Num |                           |  |   |  |   |  |  |
| ţ   |     | 0 to 999                  |  | ⇒ |  | 0 |  |  |

This parameter should have the data block number which the user would like the information displayed in Pr **11.038**, Pr **11.039**.

| Safety<br>information         Product<br>information         Mechanical<br>installation         Electrical<br>installation         Getting<br>started         Basic<br>parameters         Running the<br>motor         Op | Optimization NV Media Card Advanced parameters Diagnostics UL Listing |
|----------------------------------------------------------------------------------------------------|-----------------------------------------------------------------------|
|----------------------------------------------------------------------------------------------------|-----------------------------------------------------------------------|

| 11. | 1.038 NV Media Card File Type |        |    |    |  |   |  |  |  |
|-----|-------------------------------|--------|----|----|--|---|--|--|--|
| RO  | Txt                           | ND     | NC | PT |  |   |  |  |  |
| ţ   |                               | 0 to 1 |    | ₽  |  | 0 |  |  |  |

Displays the type/mode of the data block selected with Pr 11.037.

| Pr 11.038 | String    | Type / mode                   |
|-----------|-----------|-------------------------------|
| 0         | None      | No file selected              |
| 1         | Open-loop | Open-Loop mode parameter file |

| 11. | 039 | NV Media  | a Card Fi | le Versior | า |   |
|-----|-----|-----------|-----------|------------|---|---|
| RO  | Num | ND        | NC        | PT         |   |   |
| €   |     | 0 to 9999 |           | 合          |   | 0 |

Displays the version number of the file selected in Pr 11.037.

| 11.04 | 2 {30} | Paramet                                | er Clonin | g |    |
|-------|--------|----------------------------------------|-----------|---|----|
| RW    | Txt    |                                        | NC        |   | US |
| ţ     |        | 0), rEAd (′<br>2), Auto (3<br>boot (4) |           | 仓 | 0  |

### 9.4 NV Media Card trips

After an attempt to read, write or erase data from a NV Media Card a trip is initiated if there has been a problem with the command.

See Chapter 11 *Diagnostics* on page 80 for more information on NV Media Card trips.

### 9.5 Data block header information

Each data block stored on a NV Media Card has header information detailing the following:

- NV Media Card File Number (11.037)
- NV Media Card File Type (11.038)
- NV Media Card File Version (11.039)

The header information for each data block which has been used can be viewed in Pr **11.038** to Pr **11.039** by increasing or decreasing the data block number set in Pr **11.037**. If there is no data on the card Pr **11.037** can only have a value of 0.

| information installation installation started parameters motor Optimization NV Media Card parameters Diagnostics | UL Listing | Diagnostics | Advanced<br>parameters | NV Media Card | Optimization | motor |  | Getting<br>started |  | Mechanical<br>installation | Product<br>information | Safety<br>information |
|----------------------------------------------------------------------------------------------------|------------|-------------|------------------------|---------------|--------------|-------|--|--------------------|--|----------------------------|------------------------|-----------------------|
|----------------------------------------------------------------------------------------------------|------------|-------------|------------------------|---------------|--------------|-------|--|--------------------|--|----------------------------|------------------------|-----------------------|

## 10 Advanced parameters

Full descriptions of the parameters can be found in the *Parameter Reference Guide*.

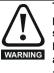

These advanced parameters are listed for reference purposes only. The lists in this chapter do not include sufficient information for adjusting these parameters. Incorrect adjustment can affect the safety of the system, and damage the drive and or external equipment. Before attempting to adjust any of these parameters, refer to the *Parameter reference guide*.

#### Table 10-1 Menu descriptions

| Menu | Description                                                           |
|------|-----------------------------------------------------------------------|
| 0    | Commonly used basic set up parameters for quick / easy<br>programming |
| 1    | Frequency reference                                                   |
| 2    | Ramps                                                                 |
| 3    | Frequency control                                                     |
| 4    | Torque and current control                                            |
| 5    | Motor control                                                         |
| 6    | Sequencer and clock                                                   |
| 7    | Analog I/O                                                            |
| 8    | Digital I/O                                                           |
| 10   | Status and trips                                                      |
| 11   | Drive set-up and identification                                       |
| 22   | Menu 0 set-up                                                         |

#### Operation mode abbreviations:

**Open-loop**: Sensorless control for induction motors

#### Default abbreviations:

Standard default value (50 Hz AC supply frequency)

USA default value (60 Hz AC supply frequency)

#### NOTE

Parameter numbers shown in brackets  $\{...\}$  are the equivalent Menu 0 parameters. Some Menu 0 parameters appear twice since their function depends on the operating mode.

In some cases, the function or range of a parameter is affected by the setting of another parameter. The information in the lists relates to the default condition of any parameters affected in this way.

#### Table 10-2 Key to parameter table coding

| Coding | Attribute                                                                                                    |
|--------|----------------------------------------------------------------------------------------------------|
| RW     | Read/Write: can be written by the user                                                                                                    |
| RO     | Read only: can only be read by the user                                                                                                    |
| Bit    | 1 bit parameter. 'On' or 'Off' on the display                                                                                                    |
| Num    | Number: can be uni-polar or bi-polar                                                                                                    |
| Txt    | Text: the parameter uses text strings instead of numbers.                                                                                                    |
| Bin    | Binary parameter                                                                                                    |
| Date   | Date parameter                                                                                                    |
| Time   | Time parameter                                                                                                    |
| FI     | Filtered: some parameters which can have rapidly changing values are filtered when displayed on the drive keypad for easy viewing.                                                                                                    |
| DE     | Destination: This parameter selects the destination of an input or logic function.                                                                                                    |
| RA     | Rating dependent: this parameter is likely to have different<br>values and ranges with drives of different voltage and<br>current ratings. Parameters with this attribute will be<br>transferred to the destination drive by non-volatile storage<br>media when the rating of the destination drive is different<br>from the source drive and the file is a parameter file.<br>However, the values will be transferred if only the current<br>rating is different and the file is a difference from default<br>type file. |
| ND     | No default: The parameter is not modified when defaults are loaded                                                                                                    |
| NC     | Not copied: not transferred to or from non-volatile media<br>during copying.                                                                                                    |
| PT     | Protected: cannot be used as a destination.                                                                                                    |
| US     | User save: parameter saved in drive EEPROM when the<br>user initiates a parameter save.                                                                                                    |
| PS     | Power-down save: parameter automatically saved in drive EEPROM when the under volts (UV) trip occurs.                                                                                                    |

|  | Safety<br>information | Product<br>information | Mechanical<br>installation | Electrical<br>installation | Getting started | Basic<br>parameters | Running the motor | Optimization | NV Media Card | Advanced parameters | Diagnostics | UL Listing |
|--|-----------------------|------------------------|----------------------------|----------------------------|-----------------|---------------------|-------------------|--------------|---------------|---------------------|-------------|------------|
|--|-----------------------|------------------------|----------------------------|----------------------------|-----------------|---------------------|-------------------|--------------|---------------|---------------------|-------------|------------|

Table 10-3 Feature look-up table

| Features                                  |        |          |          |        |          | Related  | parame | ters (Pr) |        |        |        |        |        |
|-------------------------------------------|--------|----------|----------|--------|----------|----------|--------|-----------|--------|--------|--------|--------|--------|
| Acceleration rates                        | 02.010 | 02.011 t | o 02.019 | 02.032 | 02.033   | 02.034   |        |           |        |        |        |        |        |
| Analog I/O                                | Menu 7 |          |          |        |          |          |        |           |        |        |        |        |        |
| Analog input 1                            | 07.001 | 07.007   | 07.008   | 07.009 | 07.010   | 07.028   | 07.051 | 07.030    | 07.061 | 07.062 | 07.063 | 07.064 |        |
| Analog reference 1                        | 01.036 | 07.01    | 07.001   | 07.007 | 07.008   | 07.009   | 07.028 | 07.051    | 07.03  | 07.061 | 07.062 | 07.063 | 07.064 |
| At frequency indicator bit                | 03.006 | 03.007   | 03.009   | 10.006 | 10.005   | 10.007   |        |           |        |        |        |        |        |
| Auto reset                                | 10.034 | 10.035   | 10.036   | 10.001 |          |          |        |           |        |        |        |        |        |
| Autotune                                  | 05.012 |          | 05.017   |        | 05.024   | 05.025   | 05.010 |           |        |        |        | 05.059 | 05.060 |
| Bipolar reference                         | 01.010 |          |          |        |          |          |        |           |        |        |        |        |        |
| Braking                                   | 10.011 | 10.010   | 10.030   | 10.031 | 6.001    | 02.004   |        | 10.012    | 10.039 | 10.040 | 10.061 |        |        |
| Catch a spinning motor                    | 06.009 | 05.040   |          |        |          |          |        |           |        |        |        |        |        |
| Coast to stop                             | 06.001 |          |          |        |          |          |        |           |        |        |        |        |        |
| Copying                                   | 11.042 | 11.036 t | o 11.039 |        |          |          |        |           |        |        |        |        |        |
| Cost - per kWh electricity                | 06.016 | 06.017   | 06.024   | 06.025 | 06.026   |          | 06.027 |           |        |        |        |        |        |
| Current controller                        | 04.013 | 04.014   |          |        |          |          |        |           |        |        |        |        |        |
| Current feedback                          | 04.001 | 04.002   | 04.017   | 04.003 | 04.004   | 04.020   |        | 04.024    | 04.026 | 10.008 | 10.009 | 10.017 |        |
| Current limits                            | 04.005 | 04.006   | 04.007   | 04.018 | 04.015   | 04.019   | 04.016 | 05.007    | 05.010 | 10.008 | 10.009 | 10.017 |        |
| DC bus voltage                            | 05.005 | 02.008   |          |        |          |          |        |           |        |        |        |        |        |
| DC injection braking                      | 06.006 | 06.007   | 06.001   |        |          |          |        |           |        |        |        |        |        |
| Deceleration rates                        | 02.020 | 02.021 t | o 02.029 | 02.004 | 02.035 t | o 02.037 |        | 02.008    | 06.001 | 10.030 | 10.031 | 10.039 | 02.009 |
| Defaults                                  | 11.043 | 11.046   |          |        |          |          |        |           |        |        |        |        |        |
| Digital I/O                               | Menu 8 |          |          |        |          |          |        |           |        |        |        |        |        |
| Digital I/O read word                     | 08.020 |          |          |        |          |          |        |           |        |        |        |        |        |
| Digital I/O T10                           | 08.001 | 08.011   | 08.021   | 08.031 | 08.081   | 08.091   | 08.121 |           |        |        |        |        |        |
| Digital I/O T11                           | 08.002 | 08.012   | 08.022   |        | 08.082   | 08.122   |        |           |        |        |        |        |        |
| Digital I/O T12                           | 08.003 | 08.013   | 08.023   |        | 08.083   | 08.123   |        |           |        |        |        |        |        |
| Digital input T13                         | 08.004 | 08.014   | 08.024   | 08.084 | 08.124   |          |        |           |        |        |        |        |        |
| Direction                                 | 10.013 | 06.030   | 06.031   | 01.003 | 10.014   | 02.001   |        | 08.003    | 08.004 | 10.040 |        |        |        |
| Drive active                              | 10.002 | 10.040   |          |        |          |          |        |           |        |        |        |        |        |
| Drive derivative                          | 11.028 |          |          |        |          |          |        |           |        |        |        |        |        |
| Drive OK                                  | 10.001 | 08.028   | 08.008   | 08.018 | 10.036   | 10.040   |        |           |        |        |        |        |        |
| Dynamic V/F                               | 05.013 |          |          |        |          |          |        |           |        |        |        |        |        |
| Enable                                    | 06.015 |          |          |        | 06.038   |          |        |           |        |        |        |        |        |
| External trip                             | 10.032 |          |          |        |          |          |        |           |        |        |        |        |        |
| Fan speed                                 | 06.045 |          |          |        |          |          |        |           |        |        |        |        |        |
| Field weakening - induction motor         |        |          | 01.006   |        |          |          |        |           |        |        |        |        |        |
| Filter change                             | 06.019 | 06.018   | 06.021   | 06.022 | 06.023   |          |        |           |        |        |        |        |        |
| Firmware version                          | 11.029 | 11.035   |          |        |          |          |        |           |        |        |        |        |        |
| Frequency reference<br>selection          | 01.014 | 01.015   |          |        |          |          |        |           |        |        |        |        |        |
| Frequency slaving                         | 03.001 |          |          |        |          |          |        |           |        |        |        |        |        |
| Hard frequency reference                  | 03.022 | 03.023   |          |        |          |          |        |           |        |        |        |        |        |
| Heavy duty rating                         | 05.007 | 11.032   |          |        |          |          |        |           |        |        |        |        |        |
| High stability space vector<br>modulation | 05.019 |          |          |        |          |          |        |           |        |        |        |        |        |
| I/O sequencer                             | 06.004 | 06.030   | 06.031   | 06.032 | 06.033   | 06.034   | 06.042 | 06.043    | 06.041 |        |        |        |        |
| Jog reference                             | 01.005 | 02.019   | 02.029   |        |          |          |        |           |        |        |        |        |        |
| Keypad reference                          | 01.017 | 01.014   | 01.043   | 01.051 | 06.012   |          |        |           |        |        |        |        |        |

| Safety information | Product information |       | nanical<br>Ilation | Electrical<br>installation | Getting<br>started | Bas      |                   |    | ning the<br>notor | Optimizatio | on NV Me  | edia Card | Advanced<br>parameter |        | ostics | UL Listing |
|--------------------|---------------------|-------|--------------------|----------------------------|--------------------|----------|-------------------|----|-------------------|-------------|-----------|-----------|-----------------------|--------|--------|------------|
| Fe                 | eatures             |       |                    |                            |                    |          |                   |    | Related           | paramet     | ters (Pr) |           |                       |        |        |            |
| Limit switch       | es                  |       | 06.035             | 06.036                     |                    |          |                   |    |                   |             |           |           |                       |        |        |            |
| Line power:        | supply loss         |       | 05.005             | 06.003                     | 06.046             | 06.048   | 06.05             | 51 | 10.015            | 10.016      |           |           |                       |        |        |            |
| Maximum s          | peed                |       | 01.006             |                            |                    |          |                   |    |                   |             |           |           |                       |        |        |            |
| Menu 0 set-        | up                  |       |                    |                            |                    | Men      | u 22              |    |                   |             |           |           |                       |        |        |            |
| Minimum sp         | beed                |       | 01.007             | 10.004                     |                    |          |                   |    |                   |             |           |           |                       |        |        |            |
| Motor map          |                     |       | 05.006             | 05.007                     | 05.008             | 05.009   | 05.01             | 10 | 05.011            |             |           |           |                       |        |        |            |
| NV media c         | ard                 |       | 11.036 t           | o 11.039                   |                    | 11.042   |                   |    |                   |             |           |           |                       |        |        |            |
| Offset refere      | ence                |       | 01.004             | 01.038                     | 01.009             |          |                   |    |                   |             |           |           |                       |        |        |            |
| Open loop v        | ector mode          |       | 05.014             | 05.017                     | 05.088             |          |                   |    |                   |             |           |           |                       |        |        |            |
| Operating m        | node                |       |                    | 11.031                     |                    | 05.014   |                   |    |                   |             |           |           |                       |        |        |            |
| Output             |                     |       | 05.001             | 05.002                     | 05.003             | 05.004   |                   |    |                   |             |           |           |                       |        |        |            |
| · · ·              | ncy threshol        |       | 03.008             |                            |                    |          |                   |    |                   |             |           |           |                       |        |        |            |
| Over modula        | ation enable        |       | 05.020             |                            |                    |          |                   |    |                   |             |           |           |                       |        |        |            |
| Power up pa        | arameter            |       | 11.022             |                            |                    |          |                   |    |                   |             |           |           |                       |        |        |            |
| Preset spee        | eds                 |       | 01.015             | 01.021 te                  | o 01.028           |          |                   |    | 01.014            | 01.042      | 01.045 t  | o 01.047  |                       | 01.050 |        |            |
|                    | el / decel) mo      | ode   | 02.004             | 02.008                     | 06.001             |          | 02.00             |    | 10.030            | 10.031      | 10.039    |           |                       |        |        |            |
| Reference s        | selection           |       | 01.014             | 01.015                     | 01.049             | 01.050   | 01.00             | 01 |                   |             |           |           |                       |        |        |            |
| Regeneratir        | ng                  |       | 10.010             | 10.011                     | 10.030             | 10.031   | 06.00             | 01 | 02.004            |             | 10.012    | 10.039    | 10.040                |        |        |            |
| Relay outpu        | ıt                  |       | 08.008             | 08.018                     | 08.028             |          |                   |    |                   |             |           |           |                       |        |        |            |
| Reset              |                     |       | 10.033             |                            |                    | 10.034   | 10.03             | 35 | 10.036            | 10.001      |           |           |                       |        |        |            |
| S ramp             |                     |       | 02.006             | 02.007                     |                    |          |                   |    |                   |             |           |           |                       |        |        |            |
| Sample rate        |                     |       | 05.018             |                            |                    |          |                   |    |                   |             |           |           |                       |        |        |            |
| Security coo       | de                  |       | 11.030             | 11.044                     |                    |          |                   |    |                   |             |           |           |                       |        |        |            |
| Skip speeds        | 3                   |       | 01.029             | 01.030                     | 01.031             | 01.032   | 01.03             |    | 01.034            | 01.035      |           |           |                       |        |        |            |
| Slip comper        | nsation             |       | 05.008             | 05.027                     | 05.033             | 05.036   | 05.08             | 84 |                   |             |           |           |                       |        |        |            |
| Status word        |                     |       | 10.040             |                            |                    |          |                   |    |                   |             |           |           |                       |        |        |            |
| Supply             |                     |       | 05.005             | 06.003                     | 06.046             | 06.048   | 06.05             | 51 | 06.058            | 06.059      |           |           |                       |        |        |            |
| Switching fro      | . ,                 |       | 05.018             | 05.035                     | 07.034             | 07.035   |                   |    |                   |             |           |           |                       |        |        |            |
| · · · ·            | otection - driv     |       | 05.018             |                            | 05.038             | 07.004   |                   |    |                   | 07.035      | 10.018    |           |                       |        |        |            |
| · · ·              | otection - mo       | tor   | 04.015             | 05.007                     | 04.019             | 04.016   | 04.02             |    |                   |             |           |           |                       |        |        |            |
| Time - filter      | -                   |       | 06.019             | 06.018                     | 06.021             | 06.022   | 06.02             |    |                   |             |           |           |                       |        |        |            |
| Time - powe        |                     |       | 06.020             |                            |                    | 06.019   | 06.0              |    | 06.018            | 06.084      |           |           |                       |        |        |            |
| Time - run lo      | og                  |       |                    |                            |                    | 06.019   | 06.0 <sup>7</sup> | 17 | 06.018            | 06.084      |           |           |                       |        |        |            |
| Torque             |                     |       | 04.003             |                            |                    |          |                   |    |                   |             |           |           |                       |        |        |            |
| Torque mod         |                     |       | 04.008             |                            | 10.05-             | 10.0-1   |                   |    |                   |             |           |           |                       |        |        |            |
| Trip detectio      | on                  |       | 10.037             |                            | 10.020 to          |          |                   |    |                   |             | 10.55     |           |                       |        |        |            |
| Trip log           |                     |       |                    | o 10.029                   | 10.01-             | 10.041 t | o 10.0            | 60 |                   |             | 10.070 t  | o 10.079  |                       |        |        |            |
| Under voltag       | ge                  |       | 05.005             |                            | 10.015             | 10.068   |                   |    |                   |             |           |           |                       |        |        |            |
| V/F mode           |                     |       | 05.015             | 05.014                     |                    |          |                   |    |                   |             |           |           |                       |        |        |            |
| Voltage con        |                     |       | 05.031             | 05.0                       |                    | <u> </u> |                   | -+ |                   |             |           |           |                       |        |        |            |
| Voltage mod        |                     |       | 05.014             | 05.017                     | 0                  | 05.015   |                   |    |                   |             |           |           |                       |        |        |            |
| Voltage ratir      |                     |       | 11.033             | 05.009                     | 05.005             |          |                   |    |                   |             |           |           |                       |        |        |            |
| Voltage sup        | ply                 |       |                    | 06.046                     | 05.005             | 10       |                   |    |                   |             |           |           |                       |        |        |            |
| Warning            |                     |       | 10.019             | 10.012                     | 10.017             | 10.018   | 10.04             | 40 |                   |             |           |           |                       |        |        |            |
| Zero freque        | ncy indicator       | r bit | 03.005             | 10.003                     |                    |          |                   |    |                   |             |           |           |                       |        |        |            |

| Safety<br>information | Product<br>information | Mechanical<br>installation | Electrical<br>installation | Getting<br>started | Basic<br>parameters | Running the motor | Optimization | NV Media Card | Advanced<br>parameters | Diagnostics | UL Listing |
|-----------------------|------------------------|----------------------------|----------------------------|--------------------|---------------------|-------------------|--------------|---------------|------------------------|-------------|------------|
|-----------------------|------------------------|----------------------------|----------------------------|--------------------|---------------------|-------------------|--------------|---------------|------------------------|-------------|------------|

## **10.1 Parameter ranges and Variable minimum/maximums:**

Some parameters in the drive have a variable range with a variable minimum and a variable maximum value which is dependent on one of the following:

- The settings of other parameters
- The drive rating
- The drive mode
- Combination of any of the above

The tables below give the definition of variable minimum/maximum and the maximum range of these.

| VM_AC_V        | OLTAGE Range applied to parameters showing AC voltage                |
|----------------|----------------------------------------------------------------------|
| Units          | V                                                                    |
| Range of [MIN] | 0                                                                    |
| Range of [MAX] | 0 to 930                                                             |
| Definition     | VM_AC_VOLTAGE[MAX] is drive voltage rating dependent. See Table 10-4 |
| Deminition     | VM_AC_VOLTAGE[MIN] = 0                                               |

| VM_AC_VO       | TAGE_SET Range applied to the AC voltage set-up parameters               |
|----------------|--------------------------------------------------------------------------|
| Units          | V                                                                        |
| Range of [MIN] | 0                                                                        |
| Range of [MAX] | 0 to 765                                                                 |
| Definition     | VM_AC_VOLTAGE_SET[MAX] is drive voltage rating dependent. See Table 10-4 |
| Delimition     | VM_AC_VOLTAGE_SET[MIN] = 0                                               |

| VM_/           | ACCEL_RATE                                   | Maximum applied to the ramp rate parameters                                                                                                    |
|----------------|----------------------------------------------|----------------------------------------------------------------------------------------------------|
| Units          | s / 100 Hz, s/1000 Hz                        | , s/Max Frequency                                                                                                    |
| Range of [MIN] | Open-loop: 0.0                               |                                                                                                    |
| Range of [MAX] | Open-loop: 0.0 to 320                        | 00.0                                                                                                    |
|                | zero to a defined leve<br>maximum speed char | be applied to the ramp rate parameters because the units are a time for a change of speed from<br>I or to maximum speed. If the change of speed is to the maximum speed then changing the<br>Iges the actual ramp rate for a given ramp rate parameter value. The variable maximum<br>at longest ramp rate (parameter at its maximum value) is not slower than the rate with the defined<br>D0 Hz. |
| Definition     | The maximum freque                           | ncy is taken from <i>Maximum Speed</i> (01.006)                                                                                                    |
| Deminion       | VM_ACCEL_RATE[N                              | IN] = 0.0                                                                                                    |
|                | If Ramp Rate Units (0                        | 2.039) = 0:                                                                                                    |
|                | VM_ACCEL_RATE[N                              | AX] = 32000.0                                                                                                    |
|                | Otherwise:                                   |                                                                                                    |
|                | VM_ACCEL_RATE[N                              | AX] = 32000.0 x Maximum frequency / 100.00                                                                                                    |

| VM_D0          | C_VOLTAGE | Range applied to DC voltage reference parameters                                                                             |
|----------------|-----------|----------------------------------------------------------------------------------------------------|
| Units          | V         |                                                                                                    |
| Range of [MIN] | 0         |                                                                                                    |
| Range of [MAX] | 0 to 1190 |                                                                                                    |
| Definition     |           | AX] is the full scale DC bus voltage feedback (over voltage trip level) for the drive. This level is pendent. See Table 10-4 |

| Safety<br>information         Product<br>information         Mechanical<br>installation         Electrical<br>installation         Getting<br>started         Basic<br>parameter | Running the<br>motor         Optimization         NV Media Card         Advanced<br>parameters         Diagnostics         UL Listing |
|----------------------------------------------------------------------------------------------------|----------------------------------------------------------------------------------------------------|
|----------------------------------------------------------------------------------------------------|----------------------------------------------------------------------------------------------------|

| VM_DC_Y        | VOLTAGE_SET                      | Range applied to DC voltage reference parameters                           |
|----------------|----------------------------------|----------------------------------------------------------------------------|
| Units          | V                                |                                                                            |
| Range of [MIN] | 0                                |                                                                            |
| Range of [MAX] | 0 to 1150                        |                                                                            |
| Definition     | VM_DC_VOLTAGE_<br>VM_DC_VOLTAGE_ | SET[MAX] is drive voltage rating dependent. See Table 10-4<br>SET[MIN] = 0 |

| VM_DF          | RIVE_CURRENT                        | Range applied to parameters showing current in A                                                                       |
|----------------|-------------------------------------|----------------------------------------------------------------------------------------------------|
| Units          | A                                   |                                                                                                    |
| Range of [MIN] | -9999.99 to 0.00                    |                                                                                                    |
| Range of [MAX] | 0.00 to 9999.99                     |                                                                                                    |
| Definition     | VM_DRIVE_CURF<br>Scale Current Kc ( | RENT[MAX] is equivalent to the full scale (over current trip level) for the drive and is given by <i>Full</i> 11.061). |
|                | VM DRIVE CURF                       | RENT[MIN] = - VM DRIVE CURRENT[MAX]                                                                                    |

|                | VM_FREQ                          | Range applied to parameters showing frequency                                                                                                    |
|----------------|----------------------------------|----------------------------------------------------------------------------------------------------|
| Units          | Hz                               |                                                                                                    |
| Range of [MIN] | -1100.00                         |                                                                                                    |
| Range of [MAX] | 1100.00                          |                                                                                                    |
| Definition     | the range is set<br>VM_FREQ[MIN] | nimum/maximum defines the range of speed monitoring parameters. To allow headroom for overshoot<br>to twice the range of the speed references.<br>  = 2 x VM_SPEED_FREQ_REF[MIN]<br>{] = 2 x VM_SPEED_FREQ_REF[MAX] |

| VM_MAX_SW      | TCHING_FREQUENCY                                                                                                    | Range applied to the maximum switching frequency parameters                                                                                                    |
|----------------|----------------------------------------------------------------------------------------------------|----------------------------------------------------------------------------------------------------|
| Units          | User units                                                                                                    |                                                                                                    |
| Range of [MIN] | Open-loop: 0 (0.667 kH                                                                                                    | iz)                                                                                                    |
| Range of [MAX] | Open-loop: 8 (16kHz)                                                                                                    |                                                                                                    |
| Definition     | VM_SWITCHING_FRE<br>This variable maximum<br>used if the inverter ther<br>Note that parameter <i>M</i><br><i>Frequency</i> (05.038) so | EQUENCY[MAX] = Power stage dependent<br>EQUENCY[MIN] = 0<br>in is used by the <i>Minimum Switching Frequency</i> (05.038) to define the minimum frequency limit<br>rmal model is actively reducing the switching frequency due to temperature.<br><i>aximum Switching Frequency</i> (05.018) takes priority over parameter <i>Minimum Switching</i><br>is not limited by parameter <i>Minimum Switching Frequency</i> (05.038). The actual minimum<br>nit used is the lower of <i>Maximum Switching Frequency</i> (05.018) and <i>Minimum Switching</i> |

| Safety Product Mechan<br>information information installa |  | etting Basic<br>arted parameters | Running the motor | Optimization | NV Media Card | Advanced parameters | Diagnostics | UL Listing |
|-----------------------------------------------------------|--|----------------------------------|-------------------|--------------|---------------|---------------------|-------------|------------|
|-----------------------------------------------------------|--|----------------------------------|-------------------|--------------|---------------|---------------------|-------------|------------|

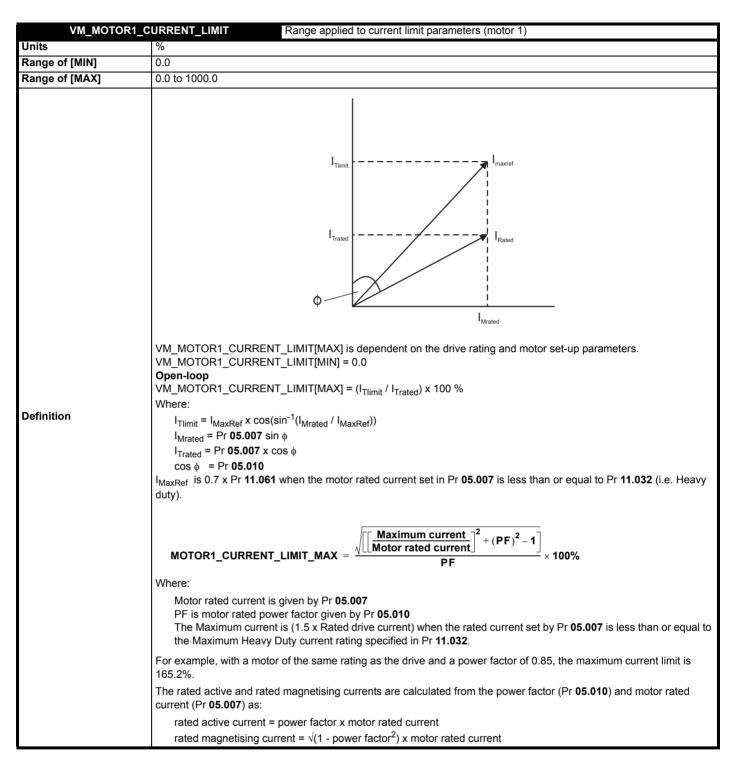

| Safety<br>information         Product<br>information         Mechanical<br>installation         Electrical<br>installation         Getting<br>started         Basic<br>parameters         Running the<br>motor | Deptimization NV Media Card Advanced parameters Diagnostics UL Listing |
|----------------------------------------------------------------------------------------------------|------------------------------------------------------------------------|
|----------------------------------------------------------------------------------------------------|------------------------------------------------------------------------|

| VM_NEGAT       | IVE_REF_CLAMP1     | Limits applie      | ed to the negative frequency clamp (moto                                                                                                    | or 1)                                                                                               |  |
|----------------|--------------------|--------------------|----------------------------------------------------------------------------------------------------|----------------------------------------------------------------------------------------------------|--|
| Units          | Hz                 |                    |                                                                                                    |                                                                                                    |  |
| Range of [MIN] | -550.00 to 0.00    | -550.00 to 0.00    |                                                                                                    |                                                                                                    |  |
| Range of [MAX] | 0.00 to 550.00     | 0.00 to 550.00     |                                                                                                    |                                                                                                    |  |
|                | (Minimum Speed (01 | .007)). The minimu | es the range of the negative frequency cla<br>im and maximum are affected by the sett<br>able (01.010) and Maximum Speed (01.0<br>VM_NEGATIVE_REF_ | ings of the <i>Negative Reference Clamp</i><br>06) as shown in the table below.<br>VM_NEGATIVE_REF_ |  |
| Definition     | Enable (01.008)    | Enable (01.010)    | CLAMP1[MIN]                                                                                                    | CLAMP1[MAX]                                                                                         |  |
|                | 0                  | 0                  | 0.00                                                                                                    | Pr <b>01.006</b>                                                                                    |  |
|                | 0                  | 1                  | 0.00                                                                                                    | 0.00                                                                                                |  |
|                | 1                  | Х                  | -VM_POSITIVE_REF_CLAMP[MAX]                                                                                                    | 0.00                                                                                                |  |
|                | L                  |                    |                                                                                                    |                                                                                                    |  |

| VM_POSITIVE    | <b>REF_CLAMP</b> Limits applied to the positive frequency reference clamp                                                                        |
|----------------|----------------------------------------------------------------------------------------------------|
| Units          | Hz                                                                                                    |
| Range of [MIN] | 0.00                                                                                                    |
| Range of [MAX] | 550.00                                                                                                    |
| Definition     | VM_POSITIVE_REF_CLAMP[MAX] defines the range of the positive reference clamp, <i>Maximum Speed</i> (01.006), which in turn limit the references. |

|                | VM_POWER                         | Range applied to parameters that either set or display power                                                                                                    |
|----------------|----------------------------------|----------------------------------------------------------------------------------------------------|
| Units          | kW                               |                                                                                                    |
| Range of [MIN] | -9999.99 to 0.00                 |                                                                                                    |
| Range of [MAX] | 0.00 to 9999.99                  |                                                                                                    |
| Definition     | with maximum AC<br>VM_POWER[MAX] | is rating dependent and is chosen to allow for the maximum power that can be output by the drive output voltage, at maximum controlled current and unity power factor.<br>= √3 x VM_AC_VOLTAGE[MAX] x VM_DRIVE_CURRENT[MAX] / 1000<br>= -VM_POWER[MAX] |

| VM_RATED       | CURRENT Range applied to rated current parameters                                                                              |
|----------------|----------------------------------------------------------------------------------------------------|
| Units          | A                                                                                                    |
| Range of [MIN] | 0.00                                                                                                    |
| Range of [MAX] | 0.00 to 9999.99                                                                                                    |
| Definition     | VM_RATED_CURRENT [MAX] = Maximum Rated Current (11.060) and is dependent on the drive rating.<br>VM_RATED_CURRENT [MIN] = 0.00 |

| VM_SPE         | ED_FREQ_REF Range applied to the                                                                                                    | frequency reference parameters                                             |  |  |  |  |  |
|----------------|----------------------------------------------------------------------------------------------------|----------------------------------------------------------------------------|--|--|--|--|--|
| Units          | Hz                                                                                                    |                                                                            |  |  |  |  |  |
| Range of [MIN] | -550.00 to 0.00                                                                                                    | -550.00 to 0.00                                                            |  |  |  |  |  |
| Range of [MAX] | 0.00 to 550.00                                                                                                    | 0.00 to 550.00                                                             |  |  |  |  |  |
|                | This variable minimum/maximum is applied throughout the frequency and speed reference system so that the references can vary in the range from the minimum to maximum clamps. |                                                                            |  |  |  |  |  |
|                | Negative Reference Clamp Enable (01.008)         VM_SPEED_FREQ_REF[MAX]                                                                                                    |                                                                            |  |  |  |  |  |
| Definition     | 0                                                                                                    | Maximum Speed (01.006)                                                     |  |  |  |  |  |
|                | 1                                                                                                    | Maximum Speed (01.006) or  Minimum Speed (01.007) <br>whichever the larger |  |  |  |  |  |
|                | VM_SPEED_FREQ_REF[MIN] = -VM_SPEED_                                                                                                    | FREQ_REF[MAX].                                                             |  |  |  |  |  |

| Safety Product Mechanical Electrical Getting Basic Runnin information installation installation started parameters mot | the Optimization NV Media Card Advanced parameters Diagnostics UL Listing |
|----------------------------------------------------------------------------------------------------|---------------------------------------------------------------------------|
|----------------------------------------------------------------------------------------------------|---------------------------------------------------------------------------|

| VM_SPEED_FREQ  | REF_UNIPOLAR Unipolar version of VM_SPEED_FREQ_REF                                                 |
|----------------|----------------------------------------------------------------------------------------------------|
| Units          | Hz                                                                                                 |
| Range of [MIN] | 0.00                                                                                               |
| Range of [MAX] | 0.00 to 550.00                                                                                     |
| Definition     | VM_SPEED_FREQ_REF_UNIPOLAR[MAX] = VM_SPEED_FREQ_REF[MAX]<br>VM_SPEED_FREQ_REF_UNIPOLAR[MIN] = 0.00 |

| VM_SPEED_      | FREQ_USER_REFS                                                         | Range applied                                | to analog reference parameters                                                                                                    |  |  |  |  |  |  |
|----------------|------------------------------------------------------------------------|----------------------------------------------|----------------------------------------------------------------------------------------------------|--|--|--|--|--|--|
| Units          | Hz                                                                     | Hz                                           |                                                                                                    |  |  |  |  |  |  |
| Range of [MIN] | -550.00 to 550.00                                                      | -550.00 to 550.00                            |                                                                                                    |  |  |  |  |  |  |
| Range of [MAX] | 0.00 to 550.00                                                         | 0.00 to 550.00                               |                                                                                                    |  |  |  |  |  |  |
|                | The maximum applie<br>VM_SPEED_FREQ<br>However the minimu<br>(01.010). | ed to these parameters<br>_USER_REFS [MAX] = | g Reference 1 (01.036) and Keypad Reference (01.017).<br>is the same as other frequency reference parameters.<br>VM_SPEED_FREQ_REF[MAX]<br>gative Reference Clamp Enable (01.008) and Bipolar Reference Enable |  |  |  |  |  |  |
| Definition     | Negative<br>Reference Clamp<br>Enable (01.008)                         | Bipolar Reference<br>Enable (01.010)         | VM_SPEED_FREQ_USER_REFS[MIN]                                                                                                    |  |  |  |  |  |  |
|                | 0                                                                      | 0                                            | Minimum Speed (01.007)                                                                                                    |  |  |  |  |  |  |
|                | 0                                                                      | 1                                            | -VM_SPEED_FREQ_REF[MAX]                                                                                                    |  |  |  |  |  |  |
|                | 1                                                                      | 0                                            | 0.00                                                                                                    |  |  |  |  |  |  |
|                | 1                                                                      | 1                                            | -VM_SPEED_FREQ_REF[MAX]                                                                                                    |  |  |  |  |  |  |
|                |                                                                        |                                              |                                                                                                    |  |  |  |  |  |  |

| VM_SUPPLY_     | LOSS_LEVEL Range applied to the supply loss threshold                                                                             |
|----------------|----------------------------------------------------------------------------------------------------|
| Units          | V                                                                                                    |
| Range of [MIN] | 0 to 1150                                                                                                    |
| Range of [MAX] | 0 to 1150                                                                                                    |
| Definition     | VM_SUPPLY_LOSS_LEVEL[MAX] = VM_DC_VOLTAGE_SET[MAX]<br>VM_SUPPLY_LOSS_LEVEL[MIN] is drive voltage rating dependent. See Table 10-4 |

| VM_TORQUE      | <b>CURRENT</b> Range applied to torque and torque producing current parameters                           |
|----------------|----------------------------------------------------------------------------------------------------|
| Units          | %                                                                                                    |
| Range of [MIN] | -1000.0 to 0.0                                                                                           |
| Range of [MAX] | 0.0 to 1000.0                                                                                            |
| Definition     | VM_TORQUE_CURRENT[MAX] = VM_MOTOR1_CURRENT_LIMIT[MAX]<br>VM_TORQUE_CURRENT[MIN] = VM_TORQUE_CURRENT[MAX] |

| VM_TORQUE      | CURRENT_UNIPOLAR Unipolar version of VM_TORQUE_CURRENT                                                                                                    |
|----------------|----------------------------------------------------------------------------------------------------|
| Units          | %                                                                                                    |
| Range of [MIN] | 0.0                                                                                                    |
| Range of [MAX] | 0.0 to 1000.0                                                                                                    |
| Definition     | VM_TORQUE_CURRENT_UNIPOLAR[MAX] = VM_TORQUE_CURRENT[MAX]<br>VM_TORQUE_CURRENT_UNIPOLAR[MIN] =0.0<br>User Current Maximum Scaling (04.024) defines the variable maximum/minimums VM_USER_CURRENT which is<br>applied to Percentage Load (04.020) and Torque Reference (04.008). This is useful when routing these parameters to<br>an analog output as it allows the full scale output value to be defined by the user. This maximum is subject to a limit of<br>MOTOR1_CURRENT_LIMIT. The maximum value (VM_TORQUE_CURRENT_UNIPOLAR [MAX]) varies between<br>drive sizes with default parameters loaded. For some drive sizes the default value may be reduced below the value<br>given by the parameter range limiting. |

| Safety<br>information         Product         Mechanical<br>installation         Electrical<br>installation         Getting<br>started         Basic<br>parameters         Running the<br>motor         Optimization         NV Media Card         Advanced<br>parameters         Diagnostics         UL |  |  |  | 5 |  | motor | Optimization | NV Media Card |  | Diagnostics | UL Listing |
|----------------------------------------------------------------------------------------------------|--|--|--|---|--|-------|--------------|---------------|--|-------------|------------|
|----------------------------------------------------------------------------------------------------|--|--|--|---|--|-------|--------------|---------------|--|-------------|------------|

| VM_USER        | CURRENT                                                                                                    | Range applied to torque reference and percentage load parameters with one decimal place                                                                                                    |
|----------------|----------------------------------------------------------------------------------------------------|----------------------------------------------------------------------------------------------------|
| Units          | %                                                                                                    |                                                                                                    |
| Range of [MIN] | -1000.0 to 0.0                                                                                                    |                                                                                                    |
| Range of [MAX] | 0.0 to 1000.0                                                                                                    |                                                                                                    |
| Definition     | VM_USER_CURRENT[M]<br>User Current Maximum So<br>applied to Percentage Loa<br>an analog output as it allow<br>MOTOR1_CURRENT_LIM | AX] = User Current Maximum Scaling (04.024)<br>[N] = -VM_USER_CURRENT[MAX]<br>caling (04.024) defines the variable maximum/minimums VM_USER_CURRENT which is<br>ad (04.020) and Torque Reference (04.008). This is useful when routing these parameters to<br>ws the full scale output value to be defined by the user. This maximum is subject to a limit of<br>MIT. The maximum value (VM_TORQUE_CURRENT_UNIPOLAR [MAX]) varies between<br>rameters loaded. For some drive sizes the default value may be reduced below the value<br>nge limiting. |

### Table 10-4 Voltage ratings dependant values

| Variable min/max                       | Voltage level |       |       |  |
|----------------------------------------|---------------|-------|-------|--|
| Variable min/max                       | 100 V         | 200 V | 400 V |  |
| VM_DC_VOLTAGE_SET(MAX]                 | 4             | 00    | 800   |  |
| VM_DC_VOLTAGE(MAX]<br>Frame 1 to 4     | Ę             | 510   | 870   |  |
| VM_AC_VOLTAGE_SET(MAX]<br>Frame 1 to 4 | 240           |       | 480   |  |
| VM_AC_VOLTAGE[MAX]                     | 3             | 325   | 650   |  |
| VM_STD_UNDER_VOLTS[MIN]                | 175           |       | 330   |  |
| VM_SUPPLY_LOSS_LEVEL{MIN]              | 205           |       | 410   |  |

| Safety<br>information | Product<br>information | Mechanical installation | Electrical<br>installation | Getting<br>started | Basic<br>parameters | Running the motor | Optimization | NV Media Card | Advanced parameters | Diagnostics | UL Listing |
|-----------------------|------------------------|-------------------------|----------------------------|--------------------|---------------------|-------------------|--------------|---------------|---------------------|-------------|------------|
|-----------------------|------------------------|-------------------------|----------------------------|--------------------|---------------------|-------------------|--------------|---------------|---------------------|-------------|------------|

| Safety<br>information | Product<br>information | Mechanical<br>installation | Electrical<br>installation | Getting<br>started | Basic<br>parameters | Running the motor | Optimization | NV Media Card | Advanced<br>parameters | Diagnostics | UL Listing |
|-----------------------|------------------------|----------------------------|----------------------------|--------------------|---------------------|-------------------|--------------|---------------|------------------------|-------------|------------|
|-----------------------|------------------------|----------------------------|----------------------------|--------------------|---------------------|-------------------|--------------|---------------|------------------------|-------------|------------|

### 10.2 Menu 1: Frequency reference

Figure 10-1 Menu 1 logic diagram

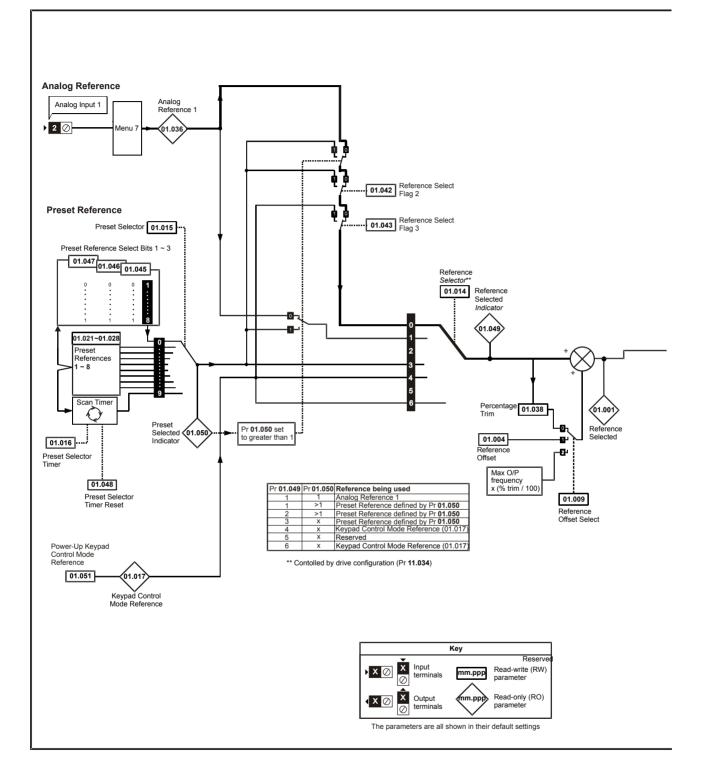

| Safety Product Mechanical Electrical Getting Basic Running the notor Optimization NV Media Card Parameters Diagnostics UL Listing Control Control Cont |  | Product<br>information | wechanical |  | Getting<br>started |  | Running the motor | Optimization | NV Media Card | Advanced parameters | Diagnostics | UL Listing |
|----------------------------------------------------------------------------------------------------|--|------------------------|------------|--|--------------------|--|-------------------|--------------|---------------|---------------------|-------------|------------|
|----------------------------------------------------------------------------------------------------|--|------------------------|------------|--|--------------------|--|-------------------|--------------|---------------|---------------------|-------------|------------|

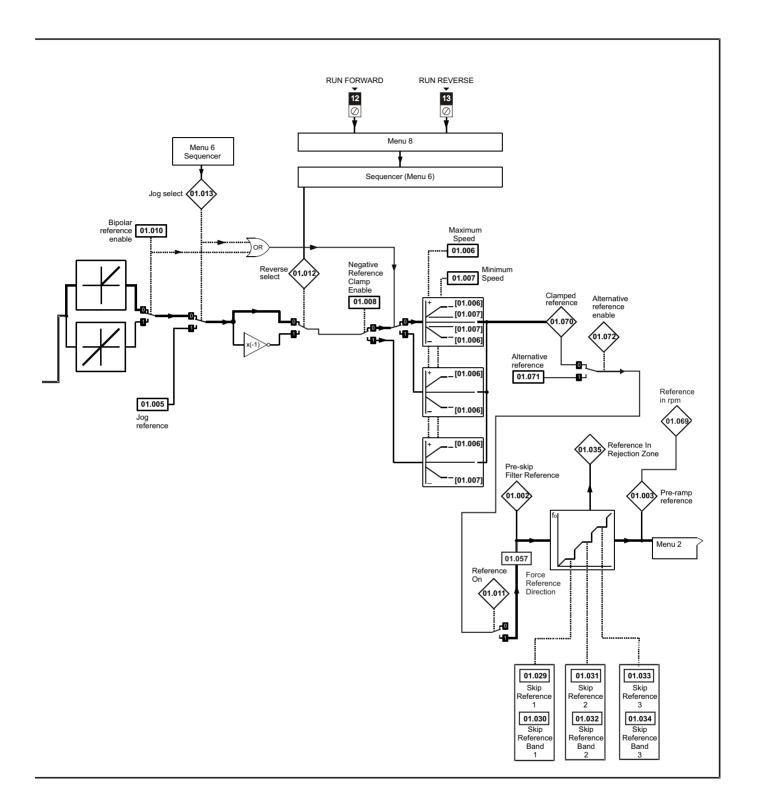

| Safety         Product         Mechanical         Electrical         Getting         Basic         Running the<br>motor         Optimization         NV Media         Card         Advanced<br>parameters         Diagnostics         UL Listin |
|----------------------------------------------------------------------------------------------------|
|----------------------------------------------------------------------------------------------------|

|                  |                                                                        | Range (\$)                                                                  | Default (⇔)                        |          |            |          |          |          |          |
|------------------|------------------------------------------------------------------------|-----------------------------------------------------------------------------|------------------------------------|----------|------------|----------|----------|----------|----------|
|                  | Parameter                                                              | OL                                                                          | OL                                 |          |            | Тур      | be       |          |          |
| 01.001           | Reference Selected                                                     | 0.00 to Pr <b>01.006</b> Hz                                                 |                                    | RO       | Num        | ND       | NC       | PT       |          |
| 01.002           | Pre-skip Filter Reference                                              | 0.00 to Pr <b>01.006</b> Hz                                                 |                                    | RO       | Num        | ND       | NC       | PT       |          |
| 01.003           | Pre-ramp Reference                                                     | 0.00 to Pr <b>01.006</b> Hz                                                 |                                    | RO       | Num        | ND       | NC       | PT       |          |
| 01.004           | Reference Offset                                                       | 0.00 to Pr <b>01.006</b> Hz                                                 | 0.00 Hz                            | RW       | Num        | 1        |          |          | US       |
| 01.005           | Jog Reference                                                          | 0.00 to 300.00 Hz                                                           | 1.50 Hz                            | RW       | Num        |          |          |          | US       |
| 01.006           | Maximum Speed                                                          | 0.00 to 550.00 Hz                                                           | 50 Hz: 50.00 Hz<br>60 Hz: 60.00 Hz | RW       | Num        |          |          |          | US       |
| 01.007           | Minimum Speed                                                          | 0.00 to Pr <b>01.006</b> Hz                                                 | 0.00 Hz                            | RW       | Num        | 1        |          |          | US       |
| 01.008           | Negative Reference Clamp<br>Enable                                     | Off (0) or On (1)                                                           | Off (0)                            | RW       | Bit        |          |          |          | US       |
| 01.009           | Reference Offset Select                                                | 0 to 2                                                                      | 0                                  | RW       | Num        |          |          |          | US       |
| 01.010           | Bipolar Reference Enable                                               | Off (0) or On (1)                                                           | Off (0)                            | RW       | Bit        |          |          |          | US       |
| 01.011           | Reference On                                                           | Off (0) or On (1)                                                           |                                    | RO       | Bit        | ND       | NC       | PT       |          |
| 01.012           | Reverse Select                                                         | Off (0) or On (1)                                                           |                                    | RO       | Bit        | ND       | NC       | PT       |          |
| 01.013           | Jog Select                                                             | Off (0) or On (1)                                                           |                                    | RO       | Bit        | ND       | NC       | PT       |          |
| 01.014           | Reference Selector                                                     | A1.A2 (0), A1.Pr (1), rES (2), PrESEt (3),<br>PAd (4), rES (5), PAd.rEF (6) | A1.A2 (0)*                         | RW       | Txt        |          |          |          | US       |
| 01.015           | Preset Selector                                                        | 0 to 9                                                                      | 0                                  | RW       | Num        |          |          |          | US       |
| 01.016           | Preset Selector Timer                                                  | 0 to 400.0 s                                                                | 10.0s                              | RW       | Num        |          |          |          | US       |
| 01.017           | Keypad Control Mode<br>Reference                                       | VM_SPEED_FREQ_USER_REFS Hz                                                  |                                    | RO       | Num        |          | NC       | PT       | PS       |
| 01.021           | Preset Reference 1                                                     | 0.00 to Pr <b>01.006</b> Hz                                                 | 0.00 Hz                            | RW       | Num        |          |          |          | US       |
| 01.022           | Preset Reference 2                                                     | 0.00 to Pr <b>01.006</b> Hz                                                 | 0.00 Hz                            | RW       | Num        |          |          |          | US       |
| 01.023           | Preset Reference 3                                                     | 0.00 to Pr <b>01.006</b> Hz                                                 | 0.00 Hz                            | RW       | Num        |          |          |          | US       |
| 01.024           | Preset Reference 4                                                     | 0.00 to Pr <b>01.006</b> Hz                                                 | 0.00 Hz                            | RW       | Num        |          |          |          | US       |
| 01.025           | Preset Reference 5                                                     | 0.00 to Pr <b>01.006</b> Hz                                                 | 0.00 Hz                            | RW       | Num        |          |          |          | US       |
| 01.026           | Preset Reference 6                                                     | 0.00 to Pr <b>01.006</b> Hz                                                 | 0.00 Hz                            | RW       | Num        |          |          |          | US       |
| 01.027           | Preset Reference 7                                                     | 0.00 to Pr <b>01.006</b> Hz                                                 | 0.00 Hz                            | RW       | Num        |          |          |          | US       |
| 01.028           | Preset Reference 8                                                     | 0.00 to Pr <b>01.006</b> Hz                                                 | 0.00 Hz                            | RW       | Num        |          |          |          | US       |
| 01.029           | Skip Reference 1                                                       | 0.00 to 550.00 Hz                                                           | 0.00 Hz                            | RW       | Num        |          |          |          | US       |
| 01.030           | Skip Reference Band 1                                                  | 0.00 to 25.00 Hz                                                            | 0.50 Hz                            | RW       | Num        |          |          |          | US       |
| 01.031           | Skip Reference 2                                                       | 0.00 to 550.00 Hz                                                           | 0.00 Hz                            | RW       | Num        |          |          |          | US       |
| 01.032           | Skip Reference Band 2                                                  | 0.00 to 25.00 Hz                                                            | 0.50 Hz                            | RW       | Num        |          |          |          | US       |
| 01.033           | Skip Reference 3                                                       | 0.00 to 550.00 Hz                                                           | 0.00 Hz                            | RW       | Num        |          |          |          | US       |
| 01.034           | Skip Reference Band 3                                                  | 0.00 to 25.00 Hz                                                            | 0.50 Hz                            | RW       | Num        |          |          |          | US       |
| 01.035           | Reference In Rejection Zone                                            | Off (0) or On (1)                                                           |                                    | RO       | Bit        | ND       | NC       | PT       |          |
| 01.036           | Analog Reference 1                                                     | VM_SPEED_FREQ_USER_REFS Hz                                                  | 0.00 Hz                            | RO       | Num        |          | NC       |          |          |
| 01.038           | Percentage Trim                                                        | ± 100.00 %                                                                  | 0.00 %                             | RW       | Num        |          | NC       |          |          |
|                  | Reference Select Flag 1                                                | Off (0) or On (1)                                                           | Off (0)                            | RW       | Bit        |          | NC       |          |          |
| 01.042           | Reference Select Flag 2                                                | Off (0) or On (1)                                                           | Off (0)                            | RW       | Bit        |          | NC       |          |          |
| 01.043           | Reference Select Flag 3                                                | Off (0) or On (1)                                                           | Off (0)                            | RW       | Bit        |          | NC       |          |          |
| 01.045           | Preset Select Flag 1                                                   | Off (0) or On (1)                                                           | Off (0)                            | RW       | Bit        |          | NC       |          |          |
| 01.046           | Preset Select Flag 2                                                   | Off (0) or On (1)                                                           | Off (0)                            | RW       | Bit        |          | NC       |          |          |
| 01.047           | Preset Select Flag 3                                                   | Off (0) or On (1)                                                           | Off (0)                            | RW       | Bit        |          | NC       |          |          |
| 01.048           | Preset Selector Timer Reset                                            | Off (0) or On (1)                                                           | Off (0)                            | RW       | Bit        |          | NC       | DT       |          |
| 01.049           | Reference Selected Indicator                                           | 1 to 6                                                                      |                                    | RO       | Num        | ND       | NC       | PT       |          |
| 01.050<br>01.051 | Preset Selected Indicator<br>Power-up Keypad Control Mode<br>Reference | 1 to 8<br>rESEt (0), LASt (1), PrESEt (2)                                   | rESEt (0)                          | R0<br>RW | Num<br>Txt | ND       | NC       | PT       | US       |
| 01.057           | Force Reference Direction                                              | NonE (0), For (1), rEv (2)                                                  | NonE (0)                           | RW       | Txt        |          |          | —        | <u> </u> |
|                  | Reference in rpm                                                       | ± 33000.0 rpm                                                               |                                    |          |            |          | NC       | БТ       | ──       |
| 01.069<br>01.070 | Clamped Reference                                                      | ± 33000.0 rpm<br>0.00 to Pr <b>01.006</b> Hz                                |                                    | R0<br>R0 | Num<br>Num | ND<br>ND | NC<br>NC | PT<br>PT | ──       |
| 01.070           | Alternative Reference                                                  | 0.00 to Pr <b>01.006</b> Hz                                                 | 0.00 Hz                            | RW       | Num        |          | NC       | PT       | ──       |
| 01.071           | Alternative Reference Enable                                           | Off (0) or On (1)                                                           | 0.00 112                           | RO       | Bit        | ND       | NC       | PT       | ──       |
|                  | I mode for the <i>Unidrive M101</i> .                                  |                                                                             |                                    | RU       | טונ        | טא       | NC       |          |          |

\* Keypad mode for the Unidrive M101.

| RW   | Read / Write     | RO   | Read only      | Num | Number parameter    | Bit | Bit parameter    | Txt | Text string | Bin | Binary parameter | FI | Filtered    |
|------|------------------|------|----------------|-----|---------------------|-----|------------------|-----|-------------|-----|------------------|----|-------------|
| ND   | No default value | NC   | Not copied     | PT  | Protected parameter | RA  | Rating dependent | US  | User save   | PS  | Power-down save  | DE | Destination |
| Date | Date parameter   | Time | Time parameter |     |                     |     |                  |     |             |     |                  |    |             |

| Safety<br>information | Product<br>information | Mechanical installation | Electrical<br>installation | Getting<br>started | Basic<br>parameters | Running the motor | Optimization | NV Media Card | Advanced parameters | Diagnostics | UL Listing |
|-----------------------|------------------------|-------------------------|----------------------------|--------------------|---------------------|-------------------|--------------|---------------|---------------------|-------------|------------|
|-----------------------|------------------------|-------------------------|----------------------------|--------------------|---------------------|-------------------|--------------|---------------|---------------------|-------------|------------|

| information installation installation started parameters motor Optimization NV Media Card parameters Diagnostics UL Listing | Safety<br>information | Product information | Mechanical installation | Electrical<br>installation | Getting started |  | Running the motor | Optimization | NV Media Card | Advanced<br>parameters | Diagnostics | UL Listing |
|----------------------------------------------------------------------------------------------------|-----------------------|---------------------|-------------------------|----------------------------|-----------------|--|-------------------|--------------|---------------|------------------------|-------------|------------|
|----------------------------------------------------------------------------------------------------|-----------------------|---------------------|-------------------------|----------------------------|-----------------|--|-------------------|--------------|---------------|------------------------|-------------|------------|

### 10.3 Menu 2: Ramps

Figure 10-2 Menu 2 logic diagram

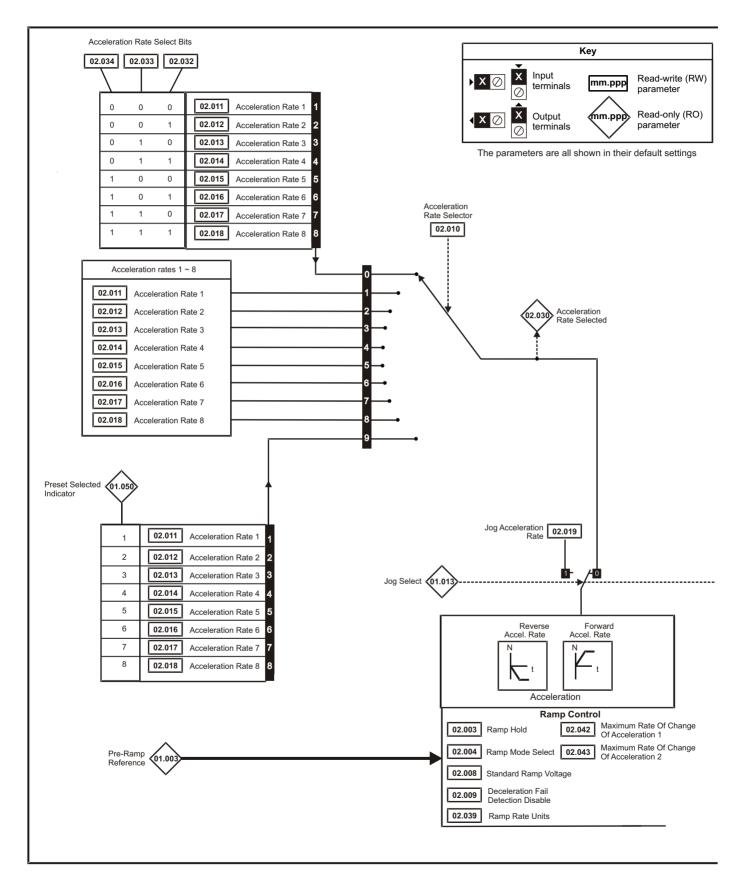

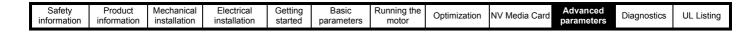

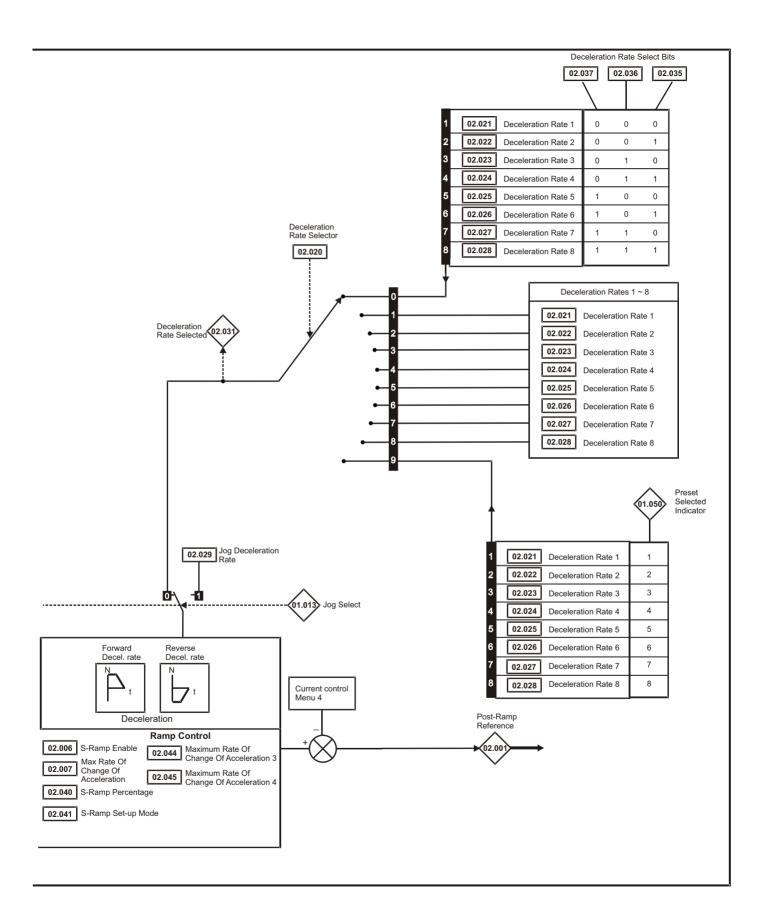

| Safety         Product         Mechanical<br>information         Electrical<br>installation         Getting<br>started         Basic<br>parameters         Running th<br>motor | e Optimization NV Media Card Advanced parameters Diagnostics UL Listing |
|----------------------------------------------------------------------------------------------------|-------------------------------------------------------------------------|
|----------------------------------------------------------------------------------------------------|-------------------------------------------------------------------------|

|        |                                          | Range (兌)                                                                                                    | Default (⇔)                                                                                      | 1  |     |     |    |    |    |
|--------|------------------------------------------|----------------------------------------------------------------------------------------------------|--------------------------------------------------------------------------------------------------|----|-----|-----|----|----|----|
|        | Parameter                                | OL                                                                                                    | OL                                                                                               | -  |     | Тур | e  |    |    |
| 02.001 | Post Ramp Reference                      | 0.00 to Pr <b>01.006</b> Hz                                                                                                    |                                                                                                  | RO | Num | ND  | NC | PT |    |
| 02.003 | Ramp Hold                                | Off (0) or On (1)                                                                                                    | Off (0)                                                                                          | RW | Bit |     |    |    | US |
| 02.004 | Ramp Mode Select                         | FASt (0), Std (1), Std.bSt (2),                                                                                                    | Std (1)                                                                                          | RW | Txt |     |    |    | US |
| 02.006 | S Ramp Enable                            | ( )                                                                                                    | Off (0)                                                                                          | RW | Bit |     |    |    | US |
| 02.007 | Max Rate Of Change Of<br>Acceleration    | 0.0 to 300.0 s²/100Hz                                                                                                    | 3.1 s²/100 Hz                                                                                    | RW | Num |     |    |    | US |
| 02.008 | Standard Ramp Voltage                    | 0 to 800 V                                                                                                    | 110 V drive: 375 V<br>200 V drive: 375 V<br>400 V drive 50 Hz: 750 V<br>400 V drive 60 Hz: 775 V | RW | Num |     | RA |    | US |
| 02.009 | Deceleration Fail Detection<br>Disable   | Off (0) or On (1)                                                                                                    | Off (0)                                                                                          | RW | Bit |     |    |    | US |
| 02.010 | Acceleration Rate Selector               | 0 to 9                                                                                                    | 0                                                                                                | RW | Num |     |    |    | US |
| 02.011 | Acceleration Rate 1                      | 1                                                                                                    |                                                                                                  | RW | Num |     |    | 1  | US |
| 02.012 | Acceleration Rate 2                      | 1                                                                                                    |                                                                                                  | RW | Num | 1   | 1  | 1  | US |
| 02.013 | Acceleration Rate 3                      | 1                                                                                                    |                                                                                                  | RW | Num | 1   | 1  | 1  | US |
| 02.014 | Acceleration Rate 4                      | 0.0 to 32000.0 s / 100 Hz                                                                                                    | 5.0 c / 100 Hz                                                                                   | RW | Num |     |    |    | US |
| 02.015 | Acceleration Rate 5                      | 0.0 to 32000.0 \$7 100 112                                                                                                    | 5.0 S7 100 HZ                                                                                    | RW | Num |     |    |    | US |
| 02.016 | Acceleration Rate 6                      |                                                                                                    |                                                                                                  | RW | Num |     |    |    | US |
| 02.017 | Acceleration Rate 7                      | -                                                                                                    |                                                                                                  | RW | Num |     |    |    | US |
| 02.018 | Acceleration Rate 8                      |                                                                                                    |                                                                                                  | RW | Num |     |    |    | US |
| 02.019 | Jog Acceleration Rate                    | 0.0 to 32000.0 s / 100 Hz                                                                                                    | 0.2 s / 100 Hz                                                                                   | RW | Num |     |    |    | US |
| 02.020 | Deceleration Rate Selector               | 0 to 9                                                                                                    | 0                                                                                                | RW | Num |     |    |    | US |
| 02.021 | Deceleration Rate 1                      |                                                                                                    |                                                                                                  | RW | Num |     |    |    | US |
| 02.022 | Deceleration Rate 2                      |                                                                                                    |                                                                                                  | RW | Num |     |    |    | US |
| 02.023 | Deceleration Rate 3                      | _                                                                                                    |                                                                                                  | RW | Num |     |    |    | US |
| 02.024 | Deceleration Rate 4                      | 0.0 to 32000.0 s / 100 Hz                                                                                                    | 10.0 s / 100 Hz                                                                                  | RW | Num |     |    |    | US |
| 02.025 | Deceleration Rate 5                      | 0.010 02000.037 100 112                                                                                                    | 10.0 37 100 112                                                                                  | RW | Num |     |    |    | US |
| 02.026 | Deceleration Rate 6                      | OL         OL         Type           0.00 to Pr 01.006 Hz         RO         Num         ND         NC           0.00 to Pr 01.006 Hz         Off (0) or On (1)         Off (0)         RW         Bit         Image: Construction of the second second |                                                                                                  |    | US  |     |    |    |    |
| 02.027 | Deceleration Rate 7                      |                                                                                                    |                                                                                                  | RW | Num |     |    |    | US |
| 02.028 | Deceleration Rate 8                      |                                                                                                    |                                                                                                  | RW | Num |     |    |    | US |
| 02.029 | Jog Deceleration Rate                    | 0.0 to 32000.0 s / 100 Hz                                                                                                    | 0.2 s / 100 Hz                                                                                   | RW | Num |     |    |    | US |
| 02.030 | Acceleration Rate Selected               | 0 to 8                                                                                                    |                                                                                                  | RO | Num | ND  | NC | PT |    |
| 02.031 | Deceleration Rate Selected               | 0 to 8                                                                                                    |                                                                                                  | RO | Num | ND  | NC | PT |    |
| 02.032 | Acceleration Rate Select Bit 0           |                                                                                                    |                                                                                                  | RW | Bit |     | NC |    |    |
| 02.033 | Acceleration Rate Select Bit 1           | Off (0) or On (1)                                                                                                    | Off (0)                                                                                          | RW | Bit |     | -  |    |    |
| 02.034 | Acceleration Rate Select Bit 2           |                                                                                                    |                                                                                                  |    | -   |     |    |    |    |
| 02.035 | Deceleration Rate Select Bit 0           | Off (0) or On (1)                                                                                                    | Off (0)                                                                                          | RW | Bit |     | NC |    |    |
| 02.036 | Deceleration Rate Select Bit 1           |                                                                                                    |                                                                                                  |    |     |     | NC |    |    |
| 02.037 | Deceleration Rate Select Bit 2           |                                                                                                    | Off (0)                                                                                          | RW | Bit |     | NC |    |    |
| 02.039 | Ramp Rate Units                          | 1 (s/Maximum Frequency),<br>2 (s/1000 Hz)                                                                                                    | 0 (s/100 Hz)                                                                                     | RW | Num |     |    |    | US |
| 02.040 | S Ramp Percentage                        | 0.0 to 50.0 %                                                                                                    | 0.0 %                                                                                            | RW | Num |     |    |    | US |
| 02.041 | S Ramp Set-up Mode                       | 0 to 2                                                                                                    | 0                                                                                                | RW | Num | 1   | 1  | 1  | US |
| 02.042 | Maximum Rate Of Change Of Acceleration 1 | 0.0 to 300.0 s²/100 Hz                                                                                                    |                                                                                                  | RW | Num |     |    |    | US |
| 02.043 | Maximum Rate Of Change Of Acceleration 2 | 0.0 to 300.0 s²/100 Hz                                                                                                    | 0.0 s²/100 Hz                                                                                    | RW | Num |     |    |    | US |
| 02.044 | Maximum Rate Of Change Of Acceleration 3 |                                                                                                    |                                                                                                  | RW | Num |     |    |    | US |
| 02.045 | Maximum Rate Of Change Of Acceleration 4 | 0.0 to 300.0 s²/100 Hz                                                                                                    | 0.0 s²/100 Hz                                                                                    | RW | Num |     | 1  | ľ  | US |

| RW   | Read / Write     | RO   | Read only      | Num | Number parameter    | Bit | Bit parameter    | Txt | Text string | Bin | Binary parameter | FI | Filtered    |
|------|------------------|------|----------------|-----|---------------------|-----|------------------|-----|-------------|-----|------------------|----|-------------|
| ND   | No default value | NC   | Not copied     | PT  | Protected parameter | RA  | Rating dependent | US  | User save   | PS  | Power-down save  | DE | Destination |
| Date | Date parameter   | Time | Time parameter |     |                     |     |                  |     |             |     |                  |    |             |

| information installation installation started parameters motor a parameters | Safety<br>information | Product<br>information | Mechanical<br>installation | Electrical<br>installation | Getting<br>started | Basic<br>parameters | Running the motor | Optimization | NV Media Card | Advanced<br>parameters | Diagnostics | UL Listing |
|-----------------------------------------------------------------------------|-----------------------|------------------------|----------------------------|----------------------------|--------------------|---------------------|-------------------|--------------|---------------|------------------------|-------------|------------|
|-----------------------------------------------------------------------------|-----------------------|------------------------|----------------------------|----------------------------|--------------------|---------------------|-------------------|--------------|---------------|------------------------|-------------|------------|

## 10.4 Menu 3: Frequency control

#### Figure 10-3 Menu 3 Open-loop logic diagram

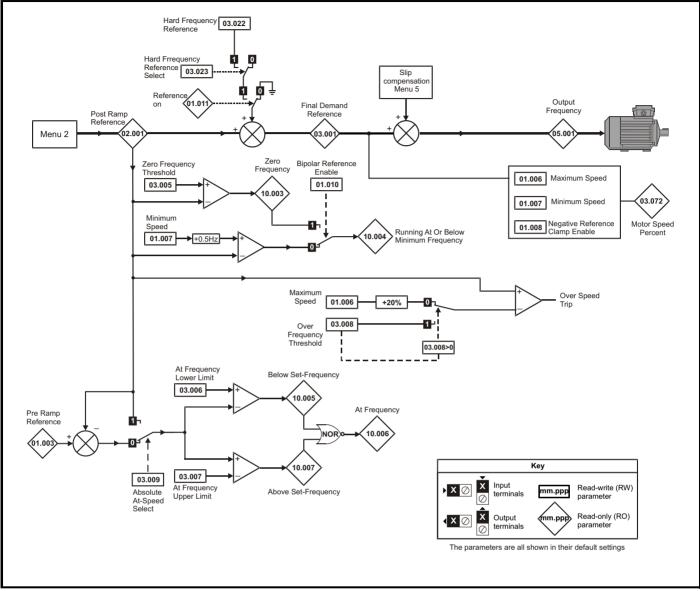

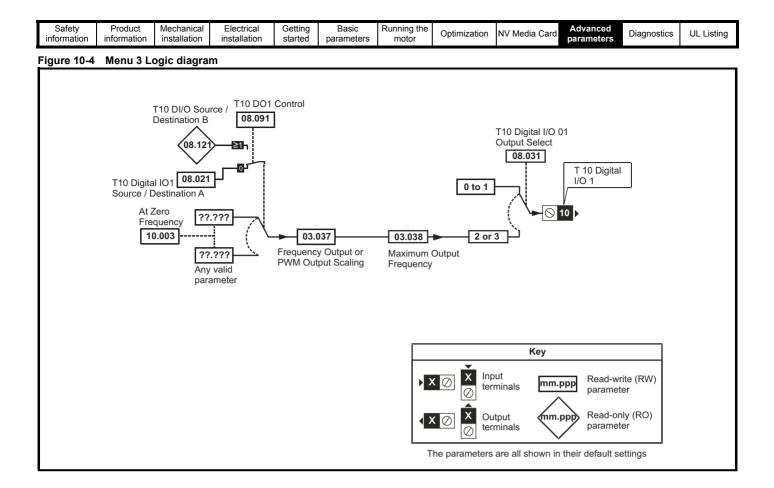

|        | Parameter                                       | Range (兌)                                                                           | Default (⇔) | Туре |     |    | be |    |    |
|--------|-------------------------------------------------|-------------------------------------------------------------------------------------|-------------|------|-----|----|----|----|----|
|        |                                                 | OL                                                                                  | OL          |      |     |    |    |    |    |
| 03.001 | Final Demand Reference                          | -Pr <b>01.006</b> to Pr <b>01.006</b> or<br>Pr <b>01.007</b> to Pr <b>01.006</b> Hz |             | RO   | Num | ND | NC | PT | FI |
| 03.005 | Zero Frequency Threshold                        | 0.00 to 20.00 Hz                                                                    | 2.00 Hz     | RW   | Num |    |    |    | US |
| 03.006 | At Frequency Lower Limit                        | 0.00 to 550.00 Hz                                                                   | 1.00 Hz     | RW   | Num |    |    |    | US |
| 03.007 | At Frequency Upper Limit                        | 0.00 to 550.00 Hz                                                                   | 1.00 Hz     | RW   | Num |    |    |    | US |
| 03.008 | Over Frequency Threshold                        | 0.00 to 550.00 Hz                                                                   | 0.00 Hz     | RW   | Num |    |    |    | US |
| 03.009 | Absolute At Frequency Select                    | Off (0) or On (1)                                                                   | Off (0)     | RW   | Bit |    |    |    | US |
| 03.022 | Hard Frequency Reference                        | 0.00 to Pr <b>01.006</b> Hz                                                         | 0.00 Hz     | RW   | Num |    |    |    | US |
| 03.023 | Hard Frequency Reference Select                 | Off (0) or On (1)                                                                   | Off (0)     | RW   | Bit |    |    |    | US |
| 03.037 | Frequency Output or PWM Output<br>Scaling (T10) | 0.000 to 4.000                                                                      | 1.000       | RW   | Num |    |    |    | US |
| 03.038 | Maximum Output Frequency (T10)                  | 1 (0), 2 (1), 5 (2), 10 (3) kHz                                                     | 5 (2) kHz   | RW   | Txt |    |    |    | US |
| 03.072 | Motor Speed Percent                             | ± 150.0 %                                                                           |             | RO   |     | ND | NC | ΡT | FI |

| RW   | Read / Write     | RO   | Read only      | Num | Number parameter    | Bit | Bit parameter    | Txt | Text string | Bin | Binary parameter | FI | Filtered    |
|------|------------------|------|----------------|-----|---------------------|-----|------------------|-----|-------------|-----|------------------|----|-------------|
| ND   | No default value | NC   | Not copied     | PT  | Protected parameter | RA  | Rating dependent | US  | User save   | PS  | Power-down save  | DE | Destination |
| Date | Date parameter   | Time | Time parameter |     |                     |     |                  |     |             |     |                  |    |             |

| Safety<br>information | Product<br>information | Mechanical<br>installation | Electrical<br>installation | Getting started | Basic<br>parameters | Running the motor | Optimization | NV Media Card | Advanced<br>parameters | Diagnostics | UL Listing |
|-----------------------|------------------------|----------------------------|----------------------------|-----------------|---------------------|-------------------|--------------|---------------|------------------------|-------------|------------|
|-----------------------|------------------------|----------------------------|----------------------------|-----------------|---------------------|-------------------|--------------|---------------|------------------------|-------------|------------|

### 10.5 Menu 4: Torque and current control

#### Figure 10-5 Menu 4 Open loop logic diagram

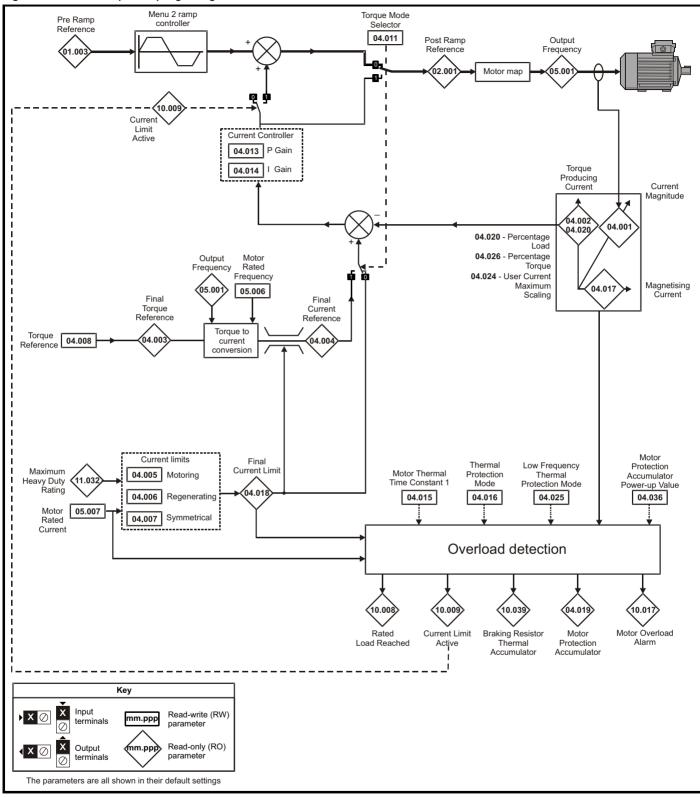

| Safety Product Mechanical<br>information information | Electrical Getting installation started | Basic Running th parameters motor | Optimization | NV Media Card | Advanced parameters | Diagnostics | UL Listing |
|------------------------------------------------------|-----------------------------------------|-----------------------------------|--------------|---------------|---------------------|-------------|------------|
|------------------------------------------------------|-----------------------------------------|-----------------------------------|--------------|---------------|---------------------|-------------|------------|

|        | Parameter                                      | Range (≎)                               | Default (⇔) |    |     | т   |    |    |    |
|--------|------------------------------------------------|-----------------------------------------|-------------|----|-----|-----|----|----|----|
|        | Parameter                                      | OL                                      | OL          |    |     | Тур | Je |    |    |
| 04.001 | Current Magnitude                              | 0 to Drive Maximum Current A            |             | RO | Num | ND  | NC | PT | FI |
| 04.002 | Torque Producing Current                       | ± Drive Maximum Current A               |             | RO | Num | ND  | NC | PT | FI |
| 04.003 | Final Torque Reference                         | VM_TORQUE_CURRENT %                     |             | RO | Num | ND  | NC | PT | FI |
| 04.004 | Final Current Reference                        | VM_TORQUE_CURRENT %                     |             | RO | Num | ND  | NC | PT | FI |
| 04.005 | Motoring Current Limit                         | 0.0 to<br>VM_MOTOR1_CURRENT_LIMIT %     | 165.0 %     | RW | Num |     | RA |    | US |
| 04.006 | Regenerating Current Limit                     | 0.0 to<br>VM_MOTOR1_CURRENT_LIMIT %     | 165.0 %     | RW | Num |     | RA | US |    |
| 04.007 | Symmetrical Current Limit                      | 0.0 to<br>VM_MOTOR1_CURRENT_LIMIT %     | 165.0 %     | RW | Num |     | RA |    | US |
| 04.008 | Torque Reference                               | VM_USER_CURRENT %                       | 0.0 %       | RW | Num |     |    |    | US |
| 04.011 | Torque Mode Selector                           | 0 to 1                                  | 0           | RW | Num |     |    |    | US |
| 04.013 | Current Controller Kp Gain                     | 0.00 to 4000.00                         | 20.00       | RW | Num |     |    |    | US |
| 04.014 | Current Controller Ki Gain                     | 0.000 to 600.000                        | 40.000      | RW | Num |     |    |    | US |
| 04.015 | Motor Thermal Time Constant 1                  | 1 to 3000 s                             | 179 s       | RW | Num |     |    |    | US |
| 04.016 | Thermal Protection Mode                        | 0 (0) to 3 (3)                          | 0 (0)       | RW | Bin |     |    |    | US |
| 04.017 | Magnetising Current                            | 0 to Drive Maximum Current A            |             | RO | Num | ND  | NC | PT | FI |
| 04.018 | Final Current Limit                            | VM_TORQUE_CURRENT %                     |             | RO | Num | ND  | NC | PT |    |
| 04.019 | Motor Protection Accumulator                   | 0.0 to 100.0 %                          |             | RO | Num | ND  | NC | PT | PS |
| 04.020 | Percentage Load                                | VM_USER_CURRENT %                       |             | RO | Num | ND  | NC | PT | FI |
| 04.024 | User Current Maximum Scaling                   | 0.0 to VM_TORQUE_CURRENT_<br>UNIPOLAR % | 165.0 %     | RW | Num |     | RA |    | US |
| 04.025 | Low Frequency Thermal<br>Protection Mode       | 0 to 1                                  | 0           | RW | Num |     |    |    | US |
| 04.026 | Percentage Torque                              | VM_USER_CURRENT %                       |             | RO | Num | ND  | NC | PT | FI |
| 04.036 | Motor Protection Accumulator<br>Power-up Value | Pr.dn (0), 0 (1)                        | Pr.dn (0)   | RW | Txt |     |    |    | US |
| 04.041 | User Over Current Trip Level                   | 0 to 100 %                              | 100 %       | RW | Num |     | RA |    | US |

| RW   | Read / Write     | RO   | Read only      | Num | Number parameter    | Bit | Bit parameter    | Txt | Text string | Bin | Binary parameter | FI | Filtered    |
|------|------------------|------|----------------|-----|---------------------|-----|------------------|-----|-------------|-----|------------------|----|-------------|
| ND   | No default value | NC   | Not copied     | PT  | Protected parameter | RA  | Rating dependent | US  | User save   | PS  | Power-down save  | DE | Destination |
| Date | Date parameter   | Time | Time parameter |     |                     |     |                  |     |             |     |                  |    |             |

| Safety<br>information | Product<br>information | Mechanical<br>installation | Electrical<br>installation | Getting started | Basic<br>parameters | Running the motor | Optimization | NV Media Card | Advanced parameters | Diagnostics | UL Listing |
|-----------------------|------------------------|----------------------------|----------------------------|-----------------|---------------------|-------------------|--------------|---------------|---------------------|-------------|------------|
|-----------------------|------------------------|----------------------------|----------------------------|-----------------|---------------------|-------------------|--------------|---------------|---------------------|-------------|------------|

## 10.6 Menu 5: Motor control

Figure 10-6 Menu 5 Open-loop logic diagram

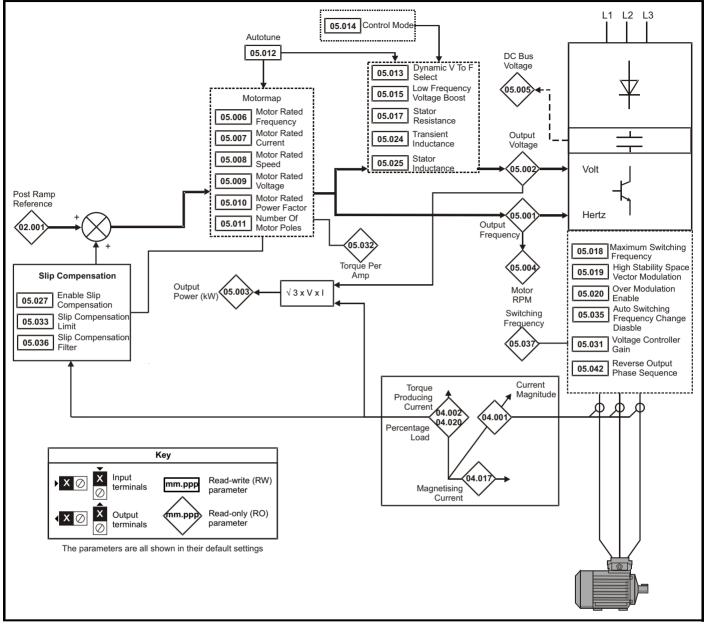

| 1 | 0.4.4       |             | Machanical   | E1 1 1 1     | 0       |            |             |              |               |            |             |            |
|---|-------------|-------------|--------------|--------------|---------|------------|-------------|--------------|---------------|------------|-------------|------------|
|   | Safety      | Product     | Wechanical   | Electrical   | Getting | Basic      | Running the | Optimization | NV Media Card | Advanced   | Diagnostics | UL Listina |
|   | information | information | installation | installation | started | parameters | motor       | optimization |               | parameters | Diagnostics | OL LISting |
|   |             |             |              |              |         |            |             |              |               |            |             |            |

|                  |                                                                | Range (≎)                                                                     | Default (⇔)                                                                                | I        |            |          |    |    |          |
|------------------|----------------------------------------------------------------|-------------------------------------------------------------------------------|--------------------------------------------------------------------------------------------|----------|------------|----------|----|----|----------|
|                  | Parameter                                                      | OL                                                                            | OL                                                                                         | -        |            | Тур      | е  |    |          |
| 05.001           | Output Frequency                                               | ± 550.00 Hz                                                                   |                                                                                            | RO       | Num        | ND       | NC | PT | FI       |
| 05.002           | Output Voltage                                                 | 0 to 650 V                                                                    |                                                                                            | RO       | Num        | ND       | NC | PT | FI       |
| 05.003           | Output Power                                                   | VM POWER kW                                                                   |                                                                                            | RO       | Num        | ND       | NC | PT | FI       |
| 05.004           | Motor Rpm                                                      | ± 33000.0 rpm                                                                 |                                                                                            | RO       | Num        | ND       | NC | PT | FI       |
| 05.005           | D.C. Bus Voltage                                               | 0 to 870 V                                                                    |                                                                                            | RO       | Num        | ND       | NC | PT | FI       |
| 05.006           | Motor Rated Frequency                                          | 0.00 to 550.00 Hz                                                             | 50 Hz: 50.00 Hz,<br>60 Hz: 60.00 Hz                                                        | RW       | Num        |          | RA |    | US       |
| 05.007           | Motor Rated Current                                            | 0.00 to Drive Rating A                                                        | Maximum Heavy<br>Duty Rating (11.032)                                                      | RW       | Num        |          | RA |    | US       |
| 05.008           | Motor Rated Speed                                              | 0.0 to 33000.0 rpm                                                            | 50 Hz: 1500.0 rpm<br>60 Hz: 1800.0 rpm                                                     | RW       | Num        |          |    |    | US       |
| 05.009           | Motor Rated Voltage                                            | 0 to 480 V                                                                    | 110V drive: 230 V<br>200V drive: 230 V<br>400V drive 50Hz: 400 V<br>400V drive 60Hz: 460 V | RW       | Num        |          | RA |    | US       |
| 05.010           | Motor Rated Power Factor                                       | 0.00 to 1.00                                                                  | 0.85                                                                                       | RW       | Num        |          | RA |    | US       |
| 05.011           | Number Of Motor Poles                                          | Auto (0) to 32 (16)                                                           | Auto (0)                                                                                   | RW       | Num        |          |    |    | US       |
| 05.012           | Autotune                                                       | 0 to 2                                                                        | 0                                                                                          | RW       | Num        |          | NC |    |          |
| 05.013           | Dynamic V To F Select                                          | 0 to 1                                                                        | 0                                                                                          | RW       | Num        |          |    |    | US       |
| 05.014           | Control Mode                                                   | Ur.S (0), Ur (1), Fd (2),<br>Ur.Auto (3),<br>Ur.I (4), SrE (5), Fd.tAP (6)    | Ur.I (4)                                                                                   | RW       | Txt        |          |    |    | US       |
| 05.015           | Low Frequency Voltage Boost                                    | 0.0 to 25.0 %                                                                 | 3.0 %                                                                                      | RW       | Num        |          |    |    | US       |
| 05.017           | Stator Resistance                                              | 0.0000 to 99.9999 Ω                                                           | 0.0000 Ω                                                                                   | RW       | Num        |          | RA |    | US       |
| 05.018           | Maximum Switching Frequency                                    | 0.667 (0), 1 (1), 2 (2), 3 (3), 4 (4),<br>6 (5), 8 (6),<br>12 (7), 16 (8) kHz | 3 (3) kHz                                                                                  | RW       | Txt        |          | RA |    | US       |
| 05.019           | High Stability Space Vector Modulation                         | Off (0) or On (1)                                                             | Off (0)                                                                                    | RW       | Bit        |          |    |    | US       |
| 05.020           | Over Modulation Enable                                         | Off (0) or On (1)                                                             | Off (0)                                                                                    | RW       | Bit        |          |    |    | US       |
| 05.024           | Transient Inductance                                           | 0.000 to 500.000 mH                                                           | 0.000 mH                                                                                   | RW       | Num        |          | RA |    | US       |
| 05.025           | Stator Inductance                                              | 0.00 to 5000.00 mH                                                            | 0.00 mH                                                                                    | RW       | Num        |          | RA |    | US       |
| 05.027           | Enable Slip Compensation                                       | ±150.0 %                                                                      | 100.0 %                                                                                    | RW       | Num        |          |    |    | US       |
| 05.031           | Voltage Controller Gain                                        | 1 to 30                                                                       | 1                                                                                          | RW       | Num        |          |    |    | US       |
| 05.033           | Slip Compensation Limit                                        | 0.00 to 10.00 Hz                                                              | 10.00 Hz                                                                                   | RW       | Num        |          |    |    | US       |
| 05.035           | Auto-switching Frequency Change Disable                        | 0 to 1                                                                        | 0                                                                                          | RW       | Num        |          |    |    | US       |
| 05.036           | Slip Compensation Filter                                       | 64 (0), 128 (1), 256 (2), 512 (3) ms                                          | 128 (1) ms                                                                                 | RW       | Txt        |          |    |    | US       |
| 05.037           | Switching Frequency                                            | 0.667 (0), 1 (1), 2 (2), 3 (3), 4 (4),<br>6 (5), 8 (6),<br>12 (7), 16 (8) kHz |                                                                                            | RO       | Txt        | ND       | NC | PT |          |
| 05.038           | Minimum Switching Frequency                                    | 0 to VM_MAX_SWITCHING_<br>FREQUENCY kHz                                       | 0.667 (0) kHz                                                                              | RW       | Txt        |          | RA |    |          |
| 05.040           | Spin Start Boost                                               | 0.0 to 10.0                                                                   | 1.0                                                                                        | RW       | Num        |          |    |    | US       |
| 05.042           | Reverse Output Phase Sequence                                  | Off (0) or On (1)                                                             | Off (0)                                                                                    | RW       | Bit        |          |    |    | US       |
| 05.059           | Maximum Deadtime Compensation                                  | 0.000 to 10.000 µs                                                            |                                                                                            | RO       | Num        |          | NC | PT | US       |
| 05.060           | Current At Maximum Deadtime<br>Compensation                    | 0.00 to 100.00 %                                                              | <b>0</b> 7.42                                                                              | RO       | Num        |          | NC | PT | US       |
| 05.061           | Disable Deadtime Compensation                                  | Off (0) or On (1)                                                             | Off (0)                                                                                    | RW       | Bit        |          |    |    | US       |
| 05.074           | Boost End Voltage                                              | 0.0 to 100.0 %                                                                | 50.0 %                                                                                     | RW       | Num        | <u> </u> |    |    | US       |
| 05.075           | Boost End Frequency                                            | 0.0 to 100.0 %                                                                | 50.0 %                                                                                     | RW       | Num        |          |    |    | US       |
| 05.076           | Second Point Voltage                                           | 0.0 to 100.0 %                                                                | 55.0 %                                                                                     | RW       | Num        |          |    |    | US       |
| 05.077           | Second Point Frequency                                         | 0.0 to 100.0 %                                                                | 55.0 %                                                                                     | RW       | Num        | <u> </u> |    |    | US       |
| 05.078           | Third point voltage                                            | 0.0 to 100.0 %                                                                | 75.0 %                                                                                     | RW       | Num        | <u> </u> |    |    | US<br>US |
| 05.079           | Third point frequency                                          | 0.0 to 100.0 %                                                                | 75.0 %                                                                                     | RW       | Num        | <u> </u> |    |    |          |
| 05.080           | Low acoustic noise enable<br>Change to maximum drive switching | Off (0) or On (1)                                                             | Off (0)                                                                                    | RW       | Bit        | <u> </u> |    |    | US       |
| 05.081<br>05.083 | frequency at low output current<br>Voltage Shelving Disable    | Off (0) or On (1)                                                             | Off (0)                                                                                    | RW<br>RW | Bit<br>Bit |          |    |    | US<br>US |
|                  |                                                                | Off (0) or On (1)                                                             | Off (0)                                                                                    |          |            | <u> </u> |    |    |          |
| 05.084<br>05.088 | Low Frequency Slip Boost<br>Ur Mode Pre-Flux Delay             | 0.0 to 100.0 %<br>0.0 to 0.7 s                                                | 0.0 %<br>0.1 s                                                                             | RW<br>RW | Num<br>Num | <u> </u> |    |    | US<br>US |
| 00.000           | OF WOULD FIE-FIUX Delay                                        | 0.0 10 0.7 5                                                                  | 0.15                                                                                       | RVV      | INUITI     | 1        |    |    | 03       |

| RW   | Read / Write     | RO   | Read only      | Num | Number parameter    | Bit | Bit parameter    | Txt | Text string | Bin | Binary parameter | FI | Filtered    |
|------|------------------|------|----------------|-----|---------------------|-----|------------------|-----|-------------|-----|------------------|----|-------------|
| ND   | No default value | NC   | Not copied     | PT  | Protected parameter | RA  | Rating dependent | US  | User save   | PS  | Power-down save  | DE | Destination |
| Date | Date parameter   | Time | Time parameter |     |                     |     |                  |     |             |     |                  |    |             |

| Safety<br>information | Product<br>information | Mechanical<br>installation | Electrical<br>installation | Getting started | Basic<br>parameters | Running the motor | Optimization | NV Media Card | Advanced<br>parameters | Diagnostics | UL Listing |
|-----------------------|------------------------|----------------------------|----------------------------|-----------------|---------------------|-------------------|--------------|---------------|------------------------|-------------|------------|
|-----------------------|------------------------|----------------------------|----------------------------|-----------------|---------------------|-------------------|--------------|---------------|------------------------|-------------|------------|

## 10.7 Menu 6: Sequencer and clock

#### Figure 10-7 Menu 6 logic diagram

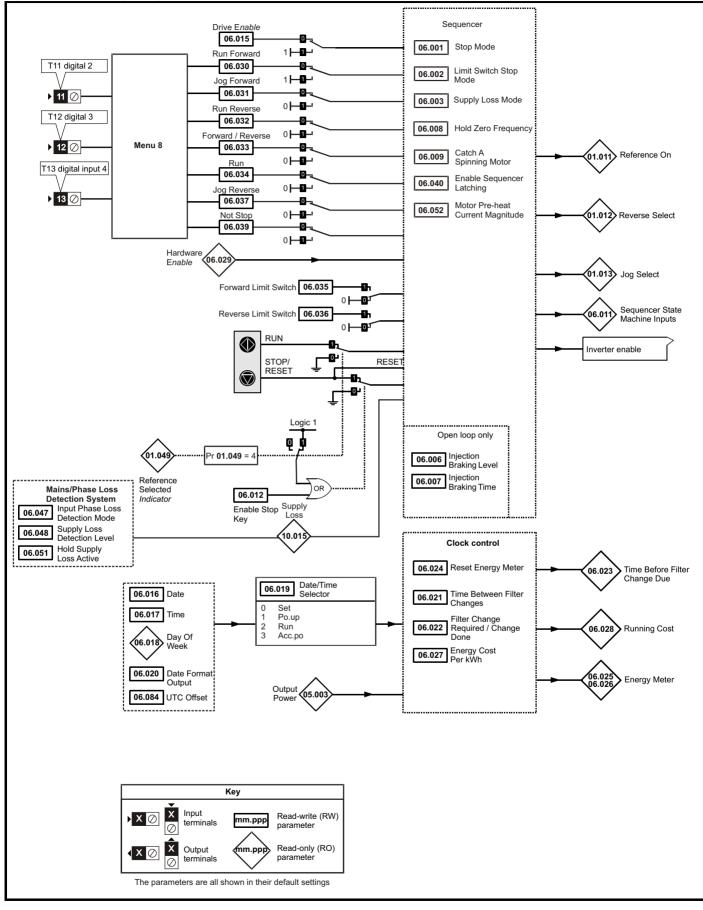

|  | 1 | Safety<br>information | Product information | Mechanical installation | Electrical<br>installation | Getting started | Basic<br>parameters | Running the motor | Optimization | NV Media Card | Advanced parameters | Diagnostics | UL Listing |
|--|---|-----------------------|---------------------|-------------------------|----------------------------|-----------------|---------------------|-------------------|--------------|---------------|---------------------|-------------|------------|
|--|---|-----------------------|---------------------|-------------------------|----------------------------|-----------------|---------------------|-------------------|--------------|---------------|---------------------|-------------|------------|

| Parameter |                                         | Range (\$)                                                       | Default(⇒)                                                     |    | Туре |          |          |    |    |
|-----------|-----------------------------------------|------------------------------------------------------------------|----------------------------------------------------------------|----|------|----------|----------|----|----|
|           | Parameter                               | OL                                                               | OL                                                             | _  |      | Тур      | е        |    |    |
| 06.001    | Stop Mode                               | CoASt (0), rP (1), rP.dc I (2),                                  | rP (1)                                                         | RW | Txt  |          |          |    | US |
|           |                                         | dc I (3), td.dc I (4), diS (5)                                   |                                                                | RW |      |          |          |    | US |
| 06.002    | Limit Switch Stop Mode                  | StoP (0) or rP (1),<br>diS (0), rP.StoP (1),                     | rP (1)                                                         | RW | Txt  |          |          |    | 05 |
| 06.003    | Supply Loss Mode                        | ridE.th (2)                                                      | diS (0)                                                        | RW | Txt  |          |          |    | US |
| 06.004    | Start/Stop Logic Select                 | 0 to 6                                                           | 0                                                              | RW | Num  |          |          |    | US |
| 06.006    | Injection Braking Level                 | 0.0 to 150.0 %                                                   | 100.0 %                                                        | RW | Num  |          | RA       |    | US |
| 06.007    | Injection Braking Time                  | 0.0 to 100.0 s                                                   | 1.0 s                                                          | RW | Num  |          |          |    | US |
| 06.008    | Hold Zero Frequency                     | Off (0) or On (1)                                                | Off (0)                                                        | RW | Bit  |          |          |    | US |
| 06.009    | Catch A Spinning Motor                  | diS (0), EnAbLE (1),<br>Fr.OnLy (2), rv.OnLy (3)                 | diS (0)                                                        | RW | Txt  |          |          |    | US |
| 06.010    | Enable Conditions                       | 0 to 4087                                                        |                                                                | RO | Bin  | ND       | NC       | PT |    |
| 06.011    | Sequencer State Machine Inputs          | 0 to 127                                                         |                                                                | RO | Bin  | ND       | NC       | PT |    |
| 06.012    | Enable Stop Key                         | Off (0) or On (1)                                                | Off (0)                                                        | RW | Bit  |          |          |    | US |
| 06.014    | Disable Auto Reset On Enable            | Off (0) or On (1)                                                | Off (0)                                                        | RW | Bit  |          |          |    | US |
| 06.015    | Drive Enable                            | Off (0) or On (1)                                                | On (1)                                                         | RW | Bit  |          | NC       |    | US |
| 06.016    | Date                                    | 00-00-00 to 31-12-99                                             |                                                                | RW | Date | ND       | NC       | PT | Ĺ  |
| 06.017    | Time                                    | 00:00:00 to 23:59:59                                             |                                                                | RW | Time | ND       | NC       | PT |    |
| 06.018    | Day Of Week                             | Sun (0), Non (1), tuE (2), UEd (3),<br>thu (4), Fri (5), SAt (6) |                                                                | RO | Txt  | ND       | NC       | PT |    |
| 06.019    | Date/Time Selector                      | Po.uP (1), run (2),<br>Acc.Po (3)                                | Po.uP (1)                                                      | RW | Txt  |          |          |    | US |
| 06.020    | Date Format                             | Std (0), US (1)                                                  | Std (0)                                                        | RW | Txt  |          |          |    | US |
| 06.021    | Time Between Filter Changes             | 0 to 30000 Hours                                                 | 0 Hours                                                        | RW | Num  |          |          |    | US |
| 06.022    | Filter Change Required /<br>Change Done | Off (0) or On (1)                                                |                                                                | RW | Bit  | ND       | NC       |    |    |
| 06.023    | Time Before Filter Change Due           | 0 to 30000 Hours                                                 |                                                                | RO | Num  | ND       | NC       | PT | PS |
| 06.024    | Reset Energy Meter                      | Off (0) or On (1)                                                | Off (0)                                                        | RW | Bit  |          | _        |    | _  |
| 06.025    | Energy Meter: MWh                       | ±999.9 MWh                                                       |                                                                | RO | Num  | ND       | NC       | PT | PS |
| 06.026    | Energy Meter: kWh                       | ±99.99 kWh                                                       |                                                                | RO | Num  | ND       | NC       | PT | PS |
| 06.027    | Energy Cost Per kWh                     | 0.0 to 600.0                                                     | 0.0                                                            | RW | Num  |          |          |    | US |
| 06.028    | Running Cost                            | ±32000                                                           |                                                                | RO | Num  | ND       | NC       | PT |    |
| 06.029    | Hardware Enable                         | Off (0) or On (1)                                                |                                                                | RO | Bit  | ND       | NC       | PT |    |
| 06.030    | Run Forward                             | Off (0) or On (1)                                                | Off (0)                                                        | RW | Bit  |          | NC       |    |    |
| 06.031    | Jog Forward                             | Off (0) or On (1)                                                | Off (0)                                                        | RW | Bit  |          | NC       |    |    |
| 06.032    | Run Reverse                             | Off (0) or On (1)                                                | Off (0)                                                        | RW | Bit  |          | NC       |    |    |
| 06.033    | Forward/Reverse                         | Off (0) or On (1)                                                | Off (0)                                                        | RW | Bit  |          | NC       |    |    |
| 06.034    | Run                                     | Off (0) or On (1)                                                | Off (0)                                                        | RW | Bit  |          | NC       |    |    |
| 06.035    | Forward Limit Switch                    | Off (0) or On (1)                                                | Off (0)                                                        | RW | Bit  |          | NC       |    |    |
| 06.036    | Reverse Limit Switch                    | Off (0) or On (1)                                                | Off (0)                                                        | RW | Bit  |          | NC       |    |    |
| 06.037    | Jog Reverse                             | Off (0) or On (1)                                                | Off (0)                                                        | RW | Bit  |          | NC       |    |    |
| 06.038    | User Enable                             | Off (0) or On (1)                                                | Off (0)                                                        | RW | Bit  |          | NC       |    |    |
| 06.039    | Not Stop                                | Off (0) or On (1)                                                | Off (0)                                                        | RW | Bit  |          | NC       |    |    |
| 06.040    | Enable Sequencer Latching               | Off (0) or On (1)                                                | Off (0)                                                        | RW | Bit  |          |          |    | US |
| 06.041    | Drive Event Flags                       | 0 to 3                                                           | 0                                                              | RW | Bin  |          | NC       |    |    |
| 06.045    | Cooling Fan control                     | 0 to 5                                                           | 2                                                              | RW | Num  |          |          |    | US |
| 06.047    | Input Phase Loss Detection<br>Mode      | FuLL (0), rIPPLE (1), diS (2)                                    | FuLL (0)                                                       | RW | Txt  |          |          |    | US |
| 06.048    | Supply Loss Detection Level             | 0 to VM_SUPPLY_LOSS_LEVEL V                                      | 110 V drive: 205 V<br>200 V drive: 205 V<br>400 V drive: 410 V | RW | Num  |          | RA       |    | US |
| 06.051    | Hold Supply Loss Active                 | Off (0) or On (1)                                                | Off (0)                                                        | RW | Bit  | l        | NC       | 1  |    |
| 06.052    | Motor Pre-heat<br>Current Magnitude     | 0 to 100 %                                                       | 0 %                                                            | RW | Num  |          |          |    | US |
| 06.058    | Output Phase Loss Detection<br>Time     | 0.5 (0) to 4 (3) s                                               | 0.5 (0) s                                                      | RW | Txt  |          |          |    | US |
| 06.059    | Output Phase Loss Detection<br>Enable   | Off (0) or On (1)                                                | Off (0)                                                        | RW | Bit  |          |          |    | US |
| 06.060    | Standby Mode Enable                     | Off (0) or On (1)                                                | Off (0)                                                        | RW | Bit  |          |          |    | US |
| 06.061    | Standby Mode Mask                       | 0 to 3                                                           | 0                                                              | RW | Bin  | <u> </u> | <u> </u> |    | US |

| Safety<br>information | Product information                          | Mechanical<br>installation | Electrica<br>installatio |                          | Basic<br>parameters | Running the motor | Optimization | NV Media Card                             | Advanc<br>paramet |     | Diagnos | tics | UL Li | sting |
|-----------------------|----------------------------------------------|----------------------------|--------------------------|--------------------------|---------------------|-------------------|--------------|-------------------------------------------|-------------------|-----|---------|------|-------|-------|
|                       | Param                                        | eter                       |                          |                          | Range (\$)          |                   |              | ault(⇔)<br>OL                             | Туре              |     |         |      |       |       |
|                       |                                              |                            |                          |                          | OL                  |                   |              |                                           | 1                 |     | 1       |      |       |       |
| 06.071                | Slow Rectifier<br>Enable                     | r Charge Rate              | e                        | Of                       | f (0) or On (1)     |                   | 0            | ff (0)                                    | RW                | Bit |         |      |       | US    |
| 06.073                | Braking IGBT                                 | Lower Three                | shold                    | 0 to VM_D                | C_VOLTAGE           | _SET V            | 200 V d      | rive: 390 V<br>rive: 390 V<br>rive: 780 V | RW                | Num |         | RA   |       | US    |
| 06.074                | Braking IGBT                                 | Upper Three                | shold                    | 0 to VM_D                | C_VOLTAGE           | _SET V            | 200 V d      | rive: 390 V<br>rive: 390 V<br>rive: 780 V | RW                | Num |         | RA   |       | US    |
| 06.075                | Low Voltage Braking IGBT<br>Threshold        |                            |                          | 0 to VM_DC_VOLTAGE_SET V |                     |                   | 0 V          |                                           | RW                | Num |         | RA   |       | US    |
| 06.076                | Low Voltage Braking IGBT<br>Threshold Select |                            |                          | Off (0) or On (1)        |                     |                   | Off (0)      |                                           | RW                | Bit |         |      |       |       |
| 06.077                | Low DC Link                                  | Operation                  |                          | Of                       | f (0) or On (1)     |                   | 0            | ff (0)                                    | RW                | Bit |         |      |       | US    |
| 06.084                | UTC Offset                                   |                            |                          | ±                        | 24.00 Hours         |                   | 0.00         | ) Hours                                   | RW                | Num |         |      |       | US    |
| 06.089                | DC Injection                                 | Active                     |                          | Of                       | f (0) or On (1)     |                   |              |                                           | RO                | Bit | ND      | NC   | PT    | US    |

| RW   | Read / Write     | RO   | Read only      | Num | Number parameter    | Bit | Bit parameter    | Txt | Text string | Bin | Binary parameter | FI | Filtered    |
|------|------------------|------|----------------|-----|---------------------|-----|------------------|-----|-------------|-----|------------------|----|-------------|
| ND   | No default value | NC   | Not copied     | PT  | Protected parameter | RA  | Rating dependent | US  | User save   | PS  | Power-down save  | DE | Destination |
| Date | Date parameter   | Time | Time parameter |     |                     |     |                  |     |             |     |                  |    |             |

| information installation installation started parameters motor . <u>parameters</u> of the started parameters of the started parameters of the started par | Safety<br>information | Product<br>information | Mechanical<br>installation | Electrical<br>installation | Getting<br>started | Basic<br>parameters | Running the motor | Optimization | NV Media Card | Advanced<br>parameters | Diagnostics | UL Listing |
|----------------------------------------------------------------------------------------------------|-----------------------|------------------------|----------------------------|----------------------------|--------------------|---------------------|-------------------|--------------|---------------|------------------------|-------------|------------|
|----------------------------------------------------------------------------------------------------|-----------------------|------------------------|----------------------------|----------------------------|--------------------|---------------------|-------------------|--------------|---------------|------------------------|-------------|------------|

## 10.8 Menu 7: Analog I/O

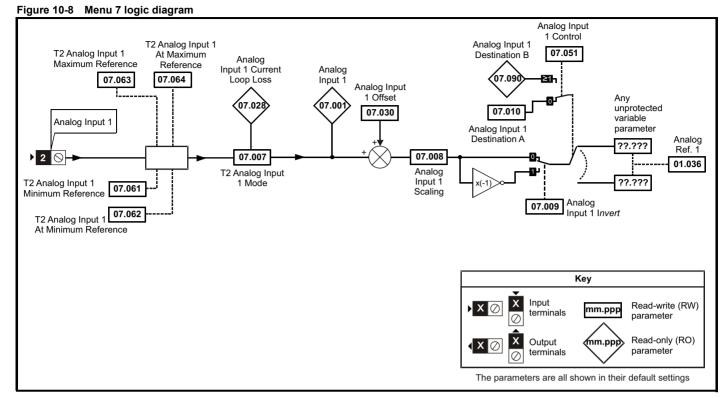

|        | Devementer                                    | Range (≎)                                                                                                    | Default(⇔) |    |      | Turn |    |    |    |  |  |
|--------|-----------------------------------------------|----------------------------------------------------------------------------------------------------|------------|----|------|------|----|----|----|--|--|
|        | Parameter                                     | OL                                                                                                    | OL         |    | Туре |      |    |    |    |  |  |
| 07.001 | Analog Input 1 (T2)                           | 0.00 to 100.00 %                                                                                                    |            | RO | Num  | ND   | NC | PT | FI |  |  |
| 07.004 | Stack Temperature                             | ± 250 °C                                                                                                    |            | RO | Num  | ND   | NC | PT |    |  |  |
| 07.005 | Auxiliary Temperature                         | ± 250 °C                                                                                                    |            | RO | Num  | ND   | NC | PT |    |  |  |
| 07.007 | Analog Input 1 Mode (T2)                      | 4-20.S (-6), 20-4.S (-5),<br>4-20.L (-4), 20-4.L (-3),<br>4-20.H (-2), 20-4.H (-1), 0-20 (0),<br>20-0 (1), 4-20.tr (2), 20-4.tr (3),<br>4-20 (4), 20-4 (5), VoLt (6) | VoLt (6)   | RW | Txt  |      |    |    | US |  |  |
| 07.008 | Analog Input 1 Scaling (T2)                   | 0.000 to 10.000                                                                                                    | 1.000      | RW | Num  |      |    |    | US |  |  |
| 07.009 | Analog Input 1 Invert (T2)                    | Off (0) or On (1)                                                                                                    | Off (0)    | RW | Bit  |      |    |    | US |  |  |
| 07.010 | Analog Input 1 Destination A (T2)             | 0.000 to 30.999                                                                                                    | 1.036      | RW | Num  | DE   |    | PT | US |  |  |
| 07.026 | Analog Input 1 Preset on Current Loss (T2)    | 4.00 to 20.00                                                                                                    | 4.00       | RW | Num  |      |    |    | US |  |  |
| 07.028 | Analog Input 1 Current Loop Loss (T2)         | Off (0) or On (1)                                                                                                    |            | RO | Bit  | ND   | NC | PT |    |  |  |
| 07.030 | Analog Input 1 Offset (T2)                    | ± 100.00 %                                                                                                    | 0.00 %     | RW | Num  |      |    |    | US |  |  |
| 07.034 | Inverter Temperature                          | ± 250 °C                                                                                                    |            | RO | Num  | ND   | NC | PT |    |  |  |
| 07.035 | Percentage Of d.c. Link Thermal Trip<br>Level | 0 to 100 %                                                                                                    |            | RO | Num  | ND   | NC | PT |    |  |  |
| 07.036 | Percentage Of Drive Thermal Trip Level        | 0 to 100 %                                                                                                    |            | RO | Num  | ND   | NC | PT |    |  |  |
| 07.037 | Temperature Nearest To Trip Level             | 0 to 1999                                                                                                    |            | RO | Num  | ND   | NC | PT |    |  |  |
| 07.051 | Analog Input 1 Control (T2)                   | 0 to 5                                                                                                    | 0          | RW | Num  |      |    |    | US |  |  |
| 07.061 | Analog Input 1 Minimum Reference (T2)         | 0.00 to 100.00 %                                                                                                    | 0.00 %     | RW | Num  |      |    |    | US |  |  |
| 07.062 | Analog Input 1 At Minimum<br>Reference (T2)   | ± 100.00 %                                                                                                    | 0.00 %     | RW | Num  |      |    |    | US |  |  |
| 07.063 | Analog Input 1 Maximum Reference (T2)         | 0.00 to 100.00 %                                                                                                    | 100.00 %   | RW | Num  |      |    |    | US |  |  |
| 07.064 | Analog Input 1 At Maximum Reference (T2)      | ± 100.00 %                                                                                                    | 100.00 %   | RW | Num  |      |    |    | US |  |  |
| 07.090 | Analog Input 1 Destination B (T2)             | 0.000 to 30.999                                                                                                    |            | RO | Num  | DE   | NC | PT | US |  |  |

| RW   | Read / Write     | RO   | Read only      | Num | Number parameter    | Bit | Bit parameter    | Txt | Text string | Bin | Binary parameter | FI | Filtered    |
|------|------------------|------|----------------|-----|---------------------|-----|------------------|-----|-------------|-----|------------------|----|-------------|
| ND   | No default value | NC   | Not copied     | PT  | Protected parameter | RA  | Rating dependent | US  | User save   | PS  | Power-down save  | DE | Destination |
| Date | Date parameter   | Time | Time parameter |     |                     |     |                  |     |             |     |                  |    |             |

| Safety<br>information | Product<br>information | Mechanical<br>installation | Electrical<br>installation | Getting started | Basic<br>parameters | Running the motor | Optimization | NV Media Card | Advanced parameters | Diagnostics | UL Listing |
|-----------------------|------------------------|----------------------------|----------------------------|-----------------|---------------------|-------------------|--------------|---------------|---------------------|-------------|------------|
|-----------------------|------------------------|----------------------------|----------------------------|-----------------|---------------------|-------------------|--------------|---------------|---------------------|-------------|------------|

| Safety<br>information | Product<br>information | Mechanical<br>installation | Electrical<br>installation | Getting<br>started | Basic<br>parameters | Running the motor | Optimization | NV Media Card | Advanced<br>parameters | Diagnostics | UL Listing |
|-----------------------|------------------------|----------------------------|----------------------------|--------------------|---------------------|-------------------|--------------|---------------|------------------------|-------------|------------|
|-----------------------|------------------------|----------------------------|----------------------------|--------------------|---------------------|-------------------|--------------|---------------|------------------------|-------------|------------|

## 10.9 Menu 8: Digital I/O

Figure 10-9 Menu 8 logic diagram

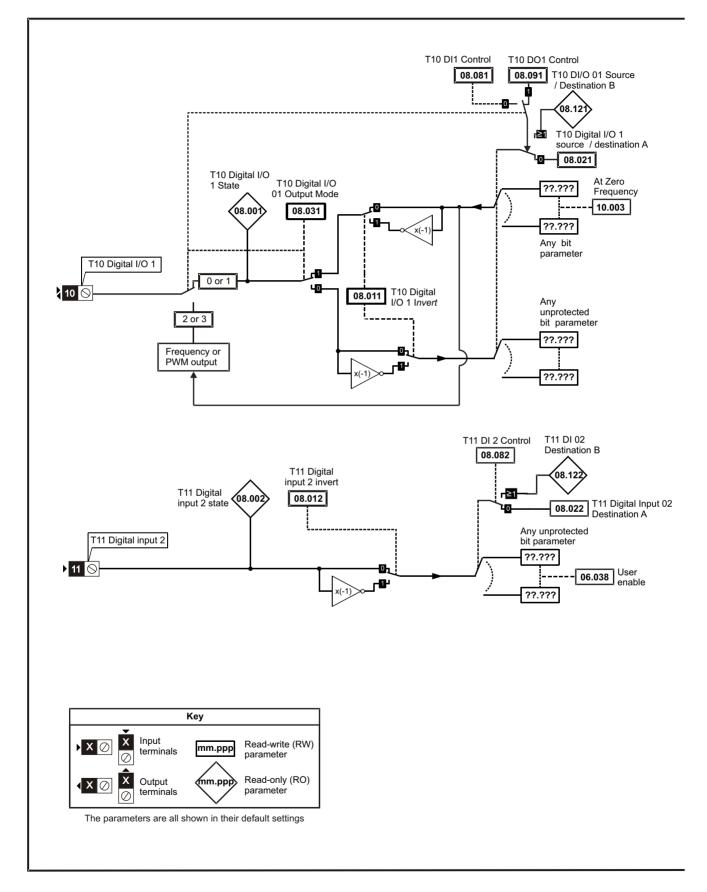

| Safety<br>information | Product<br>information | Mechanical<br>installation | Electrical<br>installation | Getting started | Basic<br>parameters | Running the motor | Optimization | NV Media Card | Advanced parameters | Diagnostics | UL Listing |
|-----------------------|------------------------|----------------------------|----------------------------|-----------------|---------------------|-------------------|--------------|---------------|---------------------|-------------|------------|
|-----------------------|------------------------|----------------------------|----------------------------|-----------------|---------------------|-------------------|--------------|---------------|---------------------|-------------|------------|

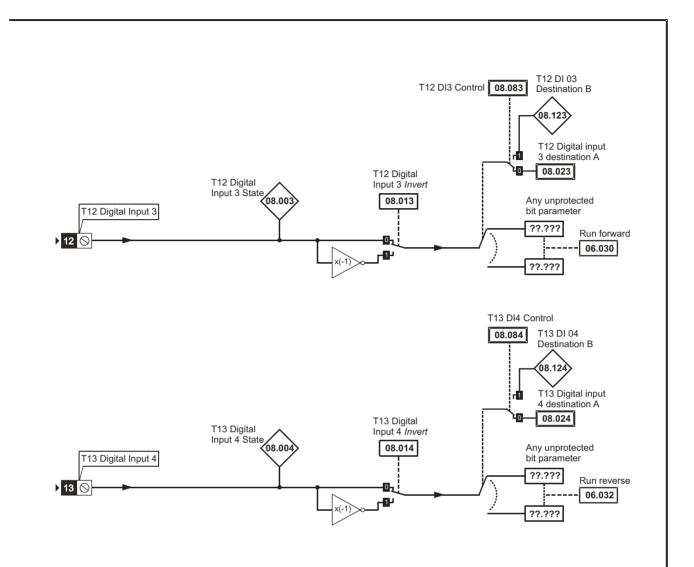

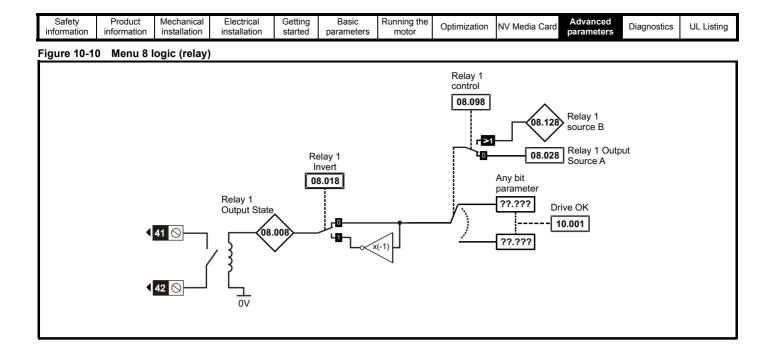

| Safety         Product         Mechanical         Electrical         Getting         Basic         Running the parameters         Optimization         NV Media Card         Advanced parameters         Diagnostics         UL | Safety<br>information | chanical | Product<br>information | Electrical<br>installation | Getting<br>started |  | Running the motor | Optimization | NV Media Card | Advanced<br>parameters | Diagnostics | UL Listing |
|----------------------------------------------------------------------------------------------------|-----------------------|----------|------------------------|----------------------------|--------------------|--|-------------------|--------------|---------------|------------------------|-------------|------------|
|----------------------------------------------------------------------------------------------------|-----------------------|----------|------------------------|----------------------------|--------------------|--|-------------------|--------------|---------------|------------------------|-------------|------------|

|        |                                          | Range (\$)                                  | Default (⇔) |    |     | <b>T</b> |    |    |    |
|--------|------------------------------------------|---------------------------------------------|-------------|----|-----|----------|----|----|----|
|        | Parameter                                | OL                                          | OL          |    |     | Тур      | be |    |    |
| 08.001 | Digital I/O 1 State (T10)                | Off (0) or On (1)                           |             | RO | Bit | ND       | NC | PT |    |
| 08.002 | Digital Input 2 State(T11)               | Off (0) or On (1)                           |             | RO | Bit | ND       | NC | PT |    |
| 08.003 | Digital Input 3 State (T12)              | Off (0) or On (1)                           |             | RO | Bit | ND       | NC | PT |    |
| 08.004 | Digital Input 4 State (T13)              | Off (0) or On (1)                           |             | RO | Bit | ND       | NC | PT |    |
| 08.008 | Relay 1 Output State                     | Off (0) or On (1)                           |             | RO | Bit | ND       | NC | PT |    |
| 08.011 | Digital I/O 1 Invert (T10)               | Not.Inv (0), InvErt (1)                     | Not.Inv (0) | RW | Txt |          |    |    | US |
| 08.012 | Digital Input 2 Invert (T11)             | Not.Inv (0), InvErt (1)                     | Not.Inv (0) | RW | Txt |          |    |    | US |
| 08.013 | Digital Input 3 Invert (T12)             | Not.Inv (0), InvErt (1)                     | Not.Inv (0) | RW | Txt |          |    |    | US |
| 08.014 | Digital Input 4 Invert (T13)             | Not.Inv (0), InvErt (1)                     | Not.Inv (0) | RW | Txt |          |    |    | US |
| 08.018 | Relay 1 Invert                           | Not.Inv (0), InvErt (1)                     | Not.Inv (0) | RW | Txt |          |    |    | US |
| 08.020 | Digital I/O Read Word                    | 0 to 2048                                   |             | RO | Num | ND       | NC | PT |    |
| 08.021 | Digital IO1 Source / Destination A (T10) | 0.000 to 30.999                             | 10.003      | RW | Num | DE       |    | PT | US |
| 08.022 | Digital Input 2 Destination A (T11)      | 0.000 to 30.999                             | 6.038       | RW | Num | DE       |    | PT | US |
| 08.023 | Digital Input 03 Destination A (T12)     | 0.000 to 30.999                             | 6.030       | RW | Num | DE       |    | PT | US |
| 08.024 | Digital Input 04 Destination A (T13)     | 0.000 to 30.999                             | 6.032       | RW | Num | DE       |    | PT | US |
| 08.028 | Relay 1 Output Source A                  | 0.000 to 30.999                             | 10.001      | RW | Num |          |    | PT | US |
| 08.031 | Digital I/O 01 Output Mode (T10)         | InPut (0), OutPut (1),<br>Fr (2), PuLSE (3) | OutPut (1)  | RW | Txt |          |    |    | US |
| 08.043 | 24 V Supply Input State                  | Off (0) or On (1)                           |             | RO | Bit | ND       | NC | PT |    |
| 08.053 | 24 V Supply Invert                       | Not.Inv (0), InvErt (1)                     | Not.Inv (0) | RW | Txt |          |    |    | US |
| 08.063 | 24 V Supply Input Destination            | 0.000 to 30.999                             | 0.000       | RW | Num | DE       |    | PT | US |
| 08.081 | DI1 Control (T10)                        | 0 to 21                                     | 0           | RW | Num |          |    |    | US |
| 08.082 | DI2 Control (T11)                        | 0 to 21                                     | 0           | RW | Num |          |    |    | US |
| 08.083 | DI3 Control (T12)                        | 0 to 21                                     | 0           | RW | Num |          |    |    | US |
| 08.084 | DI4 Control (T13)                        | 0 to 21                                     | 0           | RW | Num |          |    |    | US |
| 08.091 | DO1 Control                              | 0 to 20                                     | 0           | RW | Num |          |    |    | US |
| 08.098 | Relay 1 Control                          | 0 to 20                                     | 0           | RW | Num |          |    |    | US |
| 08.121 | DI/O 01 Source / Destination B (T10)     | 0.000 to 30.999                             |             | RO | Num | DE       | NC | PT | US |
| 08.122 | Digital Input 2 Destination B (T11)      | 0.000 to 30.999                             |             | RO | Num | DE       | NC | PT | US |
| 08.123 | DI 03 Destination B (T12)                | 0.000 to 30.999                             |             | RO | Num | DE       | NC | PT | US |
| 08.124 | DI 04 Destination B (T13)                | 0.000 to 30.999                             |             | RO | Num | DE       | NC | PT | US |
| 08.128 | Relay 01 Source B                        | 0.000 to 30.999                             | 0.000       | RO | Num |          | NC | PT | US |

| RW   | Read / Write     | RO   | Read only      | Num | Number parameter    | Bit | Bit parameter    | Txt | Text string | Bin | Binary parameter | FI | Filtered    |
|------|------------------|------|----------------|-----|---------------------|-----|------------------|-----|-------------|-----|------------------|----|-------------|
| ND   | No default value | NC   | Not copied     | PT  | Protected parameter | RA  | Rating dependent | US  | User save   | PS  | Power-down save  | DE | Destination |
| Date | Date parameter   | Time | Time parameter |     |                     |     |                  |     |             |     |                  |    |             |

| Safety<br>information | Product<br>information | Mechanical installation | Electrical<br>installation | Getting<br>started | Basic<br>parameters | Running the motor | Optimization | NV Media Card | Advanced<br>parameters | Diagnostics | UL Listing |
|-----------------------|------------------------|-------------------------|----------------------------|--------------------|---------------------|-------------------|--------------|---------------|------------------------|-------------|------------|
|-----------------------|------------------------|-------------------------|----------------------------|--------------------|---------------------|-------------------|--------------|---------------|------------------------|-------------|------------|

### 10.10 Menu 10: Status and trips

|        | Parameter                                | Range (\$)                                             | Default (⇔) |    |      | Тур | 0  |    |    |
|--------|------------------------------------------|--------------------------------------------------------|-------------|----|------|-----|----|----|----|
|        | i arameter                               | OL                                                     | OL          |    |      | ιyp |    |    |    |
| 10.001 | Drive OK                                 | Off (0) or On (1)                                      |             | RO | Bit  | ND  | NC | PT |    |
|        | Drive Active                             | Off (0) or On (1)                                      |             | RO | Bit  | ND  | NC | PT |    |
| 10.003 | Zero Frequency                           | Off (0) or On (1)                                      |             | RO | Bit  | ND  | NC | PT |    |
| 10.004 | Running At or Below Minimum<br>Frequency | Off (0) or On (1)                                      |             | RO | Bit  | ND  | NC | PT |    |
| 10.005 | Below Set Frequency                      | Off (0) or On (1)                                      |             | RO | Bit  | ND  | NC | PT |    |
| 10.006 | At Frequency                             | Off (0) or On (1)                                      |             | RO | Bit  | ND  | NC | PT |    |
| 10.007 | Above Set Frequency                      | Off (0) or On (1)                                      |             | RO | Bit  | ND  | NC | PT |    |
| 10.008 | Rated Load Reached                       | Off (0) or On (1)                                      |             | RO | Bit  | ND  | NC | PT |    |
| 10.009 | Current Limit Active                     | Off (0) or On (1)                                      |             | RO | Bit  | ND  | NC | PT |    |
| 10.010 | Regenerating                             | Off (0) or On (1)                                      |             | RO | Bit  | ND  | NC | PT |    |
| 10.011 | Braking IGBT Active                      | Off (0) or On (1)                                      |             | RO | Bit  | ND  | NC | PT |    |
| 10.012 | Braking Resistor Alarm                   | Off (0) or On (1)                                      |             | RO | Bit  | ND  | NC | PT |    |
| 10.013 | Reverse Direction Commanded              | Off (0) or On (1)                                      |             | RO | Bit  | ND  | NC | PT |    |
| 10.014 | Reverse Direction Running                | Off (0) or On (1)                                      |             | RO | Bit  | ND  | NC | PT |    |
| 10.015 | Supply Loss                              | Off (0) or On (1)                                      |             | RO | Bit  | ND  | NC | PT |    |
| 10.016 | Under Voltage Active                     | Off (0) or On (1)                                      |             | RO | Bit  | ND  | NC | PT |    |
| 10.017 | Motor Overload Alarm                     | Off (0) or On (1)                                      |             | RO | Bit  | ND  | NC | PT |    |
| 10.018 | Drive Over-temperature Alarm             | Off (0) or On (1)                                      |             | RO | Bit  | ND  | NC | PT |    |
| 10.019 | Drive Warning                            | Off (0) or On (1)                                      |             | RO | Bit  | ND  | NC | PT |    |
| 10.020 | Trip 0                                   | 0 to 255                                               |             | RO | Txt  | ND  | NC | PT | PS |
| 10.021 | Trip 1                                   | 0 to 255                                               |             | RO | Txt  | ND  | NC | PT | PS |
| 10.022 | Trip 2                                   | 0 to 255                                               |             | RO | Txt  | ND  | NC | PT | PS |
| 10.023 | Trip 3                                   | 0 to 255                                               |             | RO | Txt  | ND  | NC | PT | PS |
| 10.024 | Trip 4                                   | 0 to 255                                               |             | RO | Txt  | ND  | NC | PT | PS |
| 10.025 | Trip 5                                   | 0 to 255                                               |             | RO | Txt  | ND  | NC | PT | PS |
| 10.026 | Trip 6                                   | 0 to 255                                               |             | RO | Txt  | ND  | NC | PT | PS |
| 10.027 | Trip 7                                   | 0 to 255                                               |             | RO | Txt  | ND  | NC | PT | PS |
| 10.028 | Trip 8                                   | 0 to 255                                               |             | RO | Txt  | ND  | NC | PT | PS |
| 10.029 | Trip 9                                   | 0 to 255                                               |             | RO | Txt  | ND  | NC | PT | PS |
| 10.030 | Braking Resistor Rated Power             | 0.0 to 99999.9 kW                                      | 0.0 kW      | RW | Num  |     |    |    | US |
| 10.031 | Braking Resistor Thermal Time Constant   | 0.00 to 1500.00 s                                      | 0.00 s      | RW | Num  |     |    |    | US |
| 10.032 | External Trip                            | Off (0) or On (1)                                      | Off (0)     | RW | Bit  |     | NC |    |    |
| 10.033 | Drive Reset                              | Off (0) or On (1)                                      | Off (0)     | RW | Bit  |     | NC |    |    |
| 10.034 | Number Of Auto-reset Attempts            | NonE (0), 1 (1), 2 (2),<br>3 (3), 4 (4), 5 (5),inF (6) | NonE (0)    | RW | Txt  |     |    |    | US |
| 10.035 | Auto-reset Delay                         | 0.0 to 600.0 s                                         | 1.0 s       | RW | Num  |     |    |    | US |
| 10.036 | Auto-reset Hold Drive Healthy            | Off (0) or On (1)                                      | Off (0)     | RW | Bit  |     |    | l  | US |
| 10.037 | Action On Trip Detection                 | 0 to 31                                                | 0           | RW | Num  |     |    |    | US |
| 10.038 | User Trip                                | 0 to 255                                               |             | RW | Num  | ND  | NC |    |    |
| 10.039 | Braking Resistor Thermal<br>Accumulator  | 0.0 to 100.0 %                                         |             | RO | Num  | ND  | NC | PT |    |
| 10.040 | Status Word                              | 0 to 32767                                             |             | RO | Num  | ND  | NC | PT |    |
| 10.041 | Trip 0 Date                              | 00-00-00 to 31-12-99                                   |             | RO | Date | ND  | NC | PT | PS |
| 10.042 | Trip 0 Time                              | 00:00:00 to 23:59:59                                   |             | RO | Time | ND  | NC | PT | PS |
| 10.043 | Trip 1 Date                              | 00-00-00 to 31-12-99                                   |             | RO | Date | ND  | NC | PT | PS |
| 10.044 | Trip 1 Time                              | 00:00:00 to 23:59:59                                   |             | RO | Time | ND  | NC | PT | PS |
| 10.045 | Trip 2 Date                              | 00-00-00 to 31-12-99                                   |             | RO | Date | ND  | NC | PT | PS |
| 10.046 | Trip 2 Time                              | 00:00:00 to 23:59:59                                   |             | RO | Time | ND  | NC | PT | PS |
| 10.047 | Trip 3 Date                              | 00-00-00 to 31-12-99                                   |             | RO | Date | ND  | NC | PT | PS |
| 10.048 | Trip 3 Time                              | 00:00:00 to 23:59:59                                   |             | RO | Time | ND  | NC | PT | PS |
| 10.049 | Trip 4 Date                              | 00-00-00 to 31-12-99                                   |             | RO | Date | ND  | NC | PT | PS |
| 10.050 | Trip 4 Time                              | 00:00:00 to 23:59:59                                   |             | RO | Time | ND  | NC | PT | PS |
| 10.051 | Trip 5 Date                              | 00-00-00 to 31-12-99                                   |             | RO | Date | ND  | NC | PT | PS |
|        | -                                        |                                                        |             |    | l.   | I   | I  | I  |    |

| Safety<br>informatio | Product<br>on information     | Mechanical installation | Electi |                                                                                                    | Getting started                    | Basic<br>parameters | Running the motor | Ор | timization | NV Media Card | Advanc<br>paramet |      | Diagnos | tics | UL Li | sting |
|----------------------|-------------------------------|-------------------------|--------|----------------------------------------------------------------------------------------------------|------------------------------------|---------------------|-------------------|----|------------|---------------|-------------------|------|---------|------|-------|-------|
| <b></b>              |                               |                         |        |                                                                                                    |                                    | Range (\$)          |                   |    | D          | efault (⇔)    |                   |      | -       |      |       |       |
|                      | Parame                        | ter                     |        |                                                                                                    |                                    | OL                  |                   |    |            | OL            |                   |      | Тур     | )e   |       |       |
| 10.052               | Trip 5 Time                   |                         |        |                                                                                                    | 00:0                               | 00:00 to 23:        | 59:59             |    |            |               | RO                | Time | ND      | NC   | PT    | PS    |
| 10.053               | Trip 6 Date                   |                         |        |                                                                                                    | 00-0                               | 00-00 to 31-        | 12-99             |    |            |               | RO                | Date | ND      | NC   | PT    | PS    |
| 10.054               | Trip 6 Time                   |                         |        |                                                                                                    | 00:0                               | 00:00 to 23:        | 59:59             |    |            |               | RO                | Time | ND      | NC   | PT    | PS    |
| 10.055               | Trip 7 Date                   |                         |        |                                                                                                    | 00-0                               | 00-00 to 31-        | 12-99             |    | -          |               | RO                | Date | ND      | NC   | PT    | PS    |
| 10.056               | Trip 7 Time                   |                         |        |                                                                                                    | 00:0                               | 00:00 to 23:        | 59:59             |    |            |               | RO                | Time | ND      | NC   | PT    | PS    |
| 10.057               | Trip 8 Date                   |                         |        |                                                                                                    | 00-0                               | 00-00 to 31-        | 12-99             |    |            |               | RO                | Date | ND      | NC   | PT    | PS    |
| 10.058               | Trip 8 Time                   |                         |        |                                                                                                    | 00:0                               | 00:00 to 23:        | 59:59             |    |            |               | RO                | Time | ND      | NC   | PT    | PS    |
| 10.059               | Trip 9 Date                   |                         |        |                                                                                                    | 00-0                               | 00-00 to 31-        | 12-99             |    |            |               | RO                | Date | ND      | NC   | PT    | PS    |
|                      | Trip 9 Time                   |                         |        |                                                                                                    | 00:0                               | 00:00 to 23:        | 59:59             |    |            |               | RO                | Time | ND      | NC   | PT    | PS    |
| 10.061               | Braking Resist                | or Resistance           | е      |                                                                                                    | 0.0                                | 0 to 10000.         | Ω 00              |    |            | 0.00 Ω        | RW                | Num  |         |      |       | US    |
|                      | Autotune Activ                |                         |        |                                                                                                    |                                    | off (0) or On       | . ,               |    |            |               | RO                | Bit  | ND      | NC   | PT    |       |
| 10.066               | Limit Switch Ad               | ctive                   |        |                                                                                                    | 0                                  | off (0) or On       | (1)               |    |            |               | RO                | Bit  | ND      | NC   | PT    |       |
| 10.068               | Hold Drive Hea<br>Voltage     | althy On Und            | er     |                                                                                                    | 0                                  | off (0) or On       | (1)               |    |            | Off (0)       | RW                | Bit  |         |      |       | US    |
| 10.069               | Additional Stat               | us Bits                 |        |                                                                                                    |                                    | 0 to 2047           |                   |    |            |               | RO                | Num  | ND      | NC   | PT    |       |
| 10.070               | Trip 0 Sub-trip               | Number                  |        |                                                                                                    |                                    | 0 to 65535          |                   |    |            |               | RO                | Num  | ND      | NC   | PT    | PS    |
|                      | Trip 1 Sub-trip               |                         |        |                                                                                                    |                                    | 0 to 65535          |                   |    |            |               | RO                | Num  | ND      | NC   | PT    | PS    |
| 10.072               | Trip 2 Sub-trip               | Number                  |        |                                                                                                    |                                    | 0 to 65535          |                   |    |            | RO            | Num               | ND   | NC      | PT   | PS    |       |
|                      | Trip 3 Sub-trip               |                         |        |                                                                                                    |                                    | 0 to 65535          |                   |    |            | RO            | Num               | ND   | NC      | PT   | PS    |       |
|                      | Trip 4 Sub-trip               |                         |        |                                                                                                    |                                    | 0 to 65535          |                   |    |            | RO            | Num               | ND   | NC      | PT   | PS    |       |
|                      | Trip 5 Sub-trip               |                         |        |                                                                                                    |                                    | 0 to 65535          |                   |    |            | RO            | Num               | ND   | NC      | PT   | PS    |       |
|                      | Trip 6 Sub-trip               |                         |        |                                                                                                    |                                    | 0 to 65535          |                   |    |            | RO            | Num               | ND   | NC      | PT   | PS    |       |
|                      | Trip 7 Sub-trip               |                         |        |                                                                                                    |                                    | 0 to 65535          |                   |    |            |               | RO                | Num  | ND      | NC   | PT    | PS    |
|                      | Trip 8 Sub-trip               |                         |        |                                                                                                    | 0 to 65535                         |                     |                   |    |            |               | RO                | Num  | ND      | NC   | PT    | PS    |
|                      | Trip 9 Sub-trip               | Number                  |        |                                                                                                    |                                    | 0 to 65535          |                   |    |            |               | RO                | Num  | ND      | NC   | PT    | PS    |
|                      | Stop Motor                    |                         |        |                                                                                                    |                                    | off (0) or On       |                   |    |            |               | RO                | Bit  | ND      | NC   | PT    |       |
|                      | Phase Loss                    |                         |        |                                                                                                    |                                    | off (0) or On       | . ,               |    |            |               | RO                | Bit  | ND      | NC   | PT    |       |
| 10.090               | Drive Ready                   |                         |        | Off (0) or On (1)                                                                                                    |                                    |                     |                   |    |            |               | RO                | Bit  | ND      | NC   | PT    |       |
| 10.101               | Drive Status                  |                         |        | Inh (0), rdy (1), StoP (2), ScAn (3), rES (4),<br>S.LoSS (5), rES (6), dc.inJ (7), rES (8),<br>Error (9), ActivE (10), rES (11), rES (12),<br>rES (13), HEAt (14), UU (15) |                                    |                     |                   |    |            |               | RO                | Txt  | ND      | NC   | PT    |       |
|                      | Trip Reset Sou                | eset Source 0 to 1023   |        |                                                                                                    |                                    |                     |                   |    |            |               | RO                | Num  | ND      | NC   | PT    | PS    |
| 10.103               | Trip Time Ident               | tifier                  |        |                                                                                                    |                                    | 648 to 2147         |                   |    |            | RO            | Num               | ND   | NC      | PT   |       |       |
| 10.104               | Active Alarm                  |                         |        | d.O\<br>rE                                                                                                    | /.Ld (4),<br>S (8), rE<br>S(12), L | tuning (5), L       |                   |    |            |               | RO                | Txt  | ND      | NC   | PT    |       |
| 10.106               | Potential Drive<br>Conditions | 0                       |        |                                                                                                    |                                    | 0 to 3              |                   |    |            |               | RO                | Bin  | ND      | NC   |       | PS    |
|                      | Low AC Alarm                  |                         |        |                                                                                                    |                                    | off (0) or On       | . ,               |    |            |               | RO                | Bit  | ND      | NC   | PT    |       |
| 10.108               | Reversed cool                 | ing fan detec           | ted    |                                                                                                    | 0                                  | off (0) or On       | (1)               |    |            |               | RO                | Bit  | ND      | NC   | PT    |       |

| RW   | Read / Write     | RO   | Read only      | Num | Number parameter    | Bit | Bit parameter    | Txt | Text string | Bin | Binary parameter | FI | Filtered    |
|------|------------------|------|----------------|-----|---------------------|-----|------------------|-----|-------------|-----|------------------|----|-------------|
| ND   | No default value | NC   | Not copied     | PT  | Protected parameter | RA  | Rating dependent | US  | User save   | PS  | Power-down save  | DE | Destination |
| Date | Date parameter   | Time | Time parameter |     |                     |     |                  |     |             |     |                  |    |             |

| Safety<br>information         Product<br>information         Mechanical<br>installation         Electrical<br>installation         Getting<br>started         Basic<br>parameters         Running the<br>motor         O | Optimization NV Media Card Advanced parameters Diagnostics UL Listing |
|----------------------------------------------------------------------------------------------------|-----------------------------------------------------------------------|
|----------------------------------------------------------------------------------------------------|-----------------------------------------------------------------------|

# 10.11 Menu 11: General drive set-up

|        | Devementer                                                               | Range (≎)                                                                                | Default (⇔) |    |     | т., |    |    |          |
|--------|--------------------------------------------------------------------------|------------------------------------------------------------------------------------------|-------------|----|-----|-----|----|----|----------|
|        | Parameter                                                                | OL                                                                                       | OL          |    |     | Ту  | be |    |          |
| 11.018 | Status Mode Parameter 1                                                  | 0.000 to 30.999                                                                          | 2.001       | RW | Num |     |    | PT | US       |
| 11.019 | Status Mode Parameter 2                                                  | 0.000 to 30.999                                                                          | 4.020       | RW | Num |     |    | PT | US       |
| 11.021 | Customer Defined Scaling                                                 | 0.000 to 10.000                                                                          | 1.000       | RW | Num |     |    |    | US       |
| 11.022 | Parameter Displayed At Power-up                                          | 0.000 to 0.094                                                                           | 0.010       | RW | Num |     |    | PT | US       |
| 11.028 | Drive Derivative                                                         | 0 to 255                                                                                 |             | RO | Num | ND  | NC | PT |          |
| 11.029 | Software Version                                                         | 00.00.00 to 99.99.99                                                                     |             | RO | Ver | ND  | NC | PT |          |
| 11.030 | User Security Code                                                       | 0 to 9999                                                                                |             | RW | Num | ND  |    | PT | US       |
| 11.031 | User Drive Mode                                                          | OPEn.LP (1)                                                                              |             | RW | Txt | ND  | NC | PT | US       |
| 11.032 | Maximum Heavy Duty Rating                                                | 0.00 to Drive HD Current Rating A                                                        |             | RO | Num | ND  | NC | PT |          |
| 11.033 | Drive Rated Voltage                                                      | 110V (0), 200V (1), 400V (2),                                                            |             | RO | Txt | ND  | NC | PT |          |
| 11.034 | Drive Configuration                                                      | AV (0), AI (1), AV.Pr (2), AI.Pr (3),<br>PrESEt (4), PAd (5), PAd.rEF (6),<br>torquE (8) | AV (0)*     | RW | Txt |     |    | PT | US       |
| 11.035 | Power Software Version                                                   | 00.00.00 to 99.99.99                                                                     |             | RO | Ver | ND  | NC | PT |          |
| 11.036 | NV Media Card File Previously<br>Loaded                                  | 0 to 999                                                                                 | 0           | RO | Num |     | NC | PT |          |
| 11.037 | NV Media Card File Number                                                | 0 to 999                                                                                 | 0           | RW | Num |     |    |    |          |
| 11.038 | NV Media Card File Type                                                  | NonE (0), OPEn.LP (1)                                                                    |             | RO | Txt | ND  | NC | PT |          |
| 11.039 | NV Media Card File Version                                               | 0 to 9999                                                                                |             | RO | Num | ND  | NC | PT |          |
| 11.042 | Parameter Cloning                                                        | NonE (0), rEAd (1), Prog (2),<br>Auto (3), boot (4)                                      | NonE (0)    | RW | Txt |     | NC |    | US       |
| 11.043 | Load Defaults                                                            | NonE (0), Std (1), US (2)                                                                | NonE (0)    | RW | Txt |     | NC |    |          |
| 11.044 | User Security Status                                                     | LEVEL.1 (0), LEVEL.2 (1), ALL (2),<br>StAtUS (3), no.Acc (4)                             | LEVEL.1 (0) | RW | Txt | ND  |    | PT |          |
| 11.046 | Defaults Previously Loaded                                               | 0 to 2000                                                                                |             | RO | Num | ND  | NC | PT | US       |
| 11.052 | Serial Number LS                                                         | 0 to 999999                                                                              |             | RO | Num | ND  | NC | PT |          |
| 11.053 | Serial Number MS                                                         | 0 to 999999                                                                              |             | RO | Num | ND  | NC | PT |          |
| 11.054 | Drive Date Code                                                          | 0 to 9999                                                                                |             | RO | Num | ND  | NC | PT |          |
| 11.060 | Maximum Rated Current                                                    | 0.00 to 17.00 A                                                                          |             | RO | Num | ND  | NC | PT |          |
| 11.061 | Full Scale Current Kc                                                    | 0.00 to 37.40 A                                                                          |             | RO | Num | ND  | NC | PT |          |
| 11.063 | Product Type                                                             | 0 to 255                                                                                 |             | RO | Num | ND  | NC | PT | <u> </u> |
| 11.064 | Product Identifier Characters                                            | 100 / 101                                                                                |             | RO | Chr | ND  | NC | PT |          |
| 11.065 | Frame size and voltage code                                              | 0 to 999                                                                                 |             | RO | Num | ND  | NC | PT | <u> </u> |
| 11.066 | Power Stage Identifier                                                   | 0 to 255                                                                                 |             | RO | Num | ND  | NC | PT | <u> </u> |
| 11.067 | Control Board Identifier                                                 | 0 to 255                                                                                 |             | RO | Num | ND  | NC | PT | <u> </u> |
| 11.068 | Drive current rating                                                     | 0 to 170                                                                                 |             | RO | Num | ND  | NC | PT | <u> </u> |
|        | Core Parameter Database Version                                          | 0.00 to 99.99                                                                            | 0           | RO | Num | ND  | NC | PT | <u> </u> |
|        | NV Media Card Create Special File                                        | 0 to 1                                                                                   | 0           |    | Num |     | NC | БТ | <u> </u> |
|        | NV Media Card Type                                                       | NonE(0), rES(1), Sd.CArd(2)                                                              |             | RO | Num |     | NC | PT | <u> </u> |
| 11.075 | NV Media Card Read-only Flag<br>NV Media Card Warning                    | Off (0) or On (1)                                                                        |             | RO | Bit | ND  | NC | PT | —        |
| 11.076 | NV Media Card Warning<br>Suppression Flag<br>NV Media Card File Required | Off (0) or On (1)                                                                        |             | RO | Bit | ND  | NC | PT |          |
| 11.077 | Version                                                                  | 0 to 9999                                                                                |             | RW | Num | ND  | NC | PT | <u> </u> |
| 11.079 | Drive Name Characters 1-4                                                | (2147483648) to<br>(2147483647)                                                          | (757935405) | RW | Chr |     |    | PT | US       |
| 11.080 | Drive Name Characters 5-8                                                | (-2147483648) to<br>(2147483647)                                                         | (757935405) | RW | Chr |     |    | PT | US       |
| 11.081 | Drive Name Characters 9-12                                               | (-2147483648) to<br>(2147483647)                                                         | (757935405) | RW | Chr |     |    | PT | US       |
| 11.082 | Drive Name Characters 13-16                                              | (-2147483648) to<br>(2147483647)                                                         | (757935405) | RW | Chr |     |    | PT | US       |
| 11.084 | Drive Mode                                                               | OPEn.LP (1)                                                                              |             | RO | Txt | ND  | NC | PT | 1        |
| 11.085 | Security Status                                                          | NonE (0), r.onLy.A (1),<br>StAtUS (2), no.Acc (3)                                        |             | RO | Txt | ND  | NC | PT | PS       |
| 11.086 | Menu Access Status                                                       | LEVEL.1 (0), LEVEL.2 (1), ALL (2)                                                        |             | RO | Txt | ND  | NC | PT | PS       |

| Safety<br>informatio |                 | Mechanical installation | Electrical<br>installation | Getting started | Basic<br>parameters | Running the motor   | Optimization | NV Media Card     | Advance<br>paramete |     | Diagnos | stics | UL Li | sting |
|----------------------|-----------------|-------------------------|----------------------------|-----------------|---------------------|---------------------|--------------|-------------------|---------------------|-----|---------|-------|-------|-------|
|                      | Paran           | neter                   |                            |                 | Range ((<br>OL      | ;)                  | C            | Default (⇔)<br>OL |                     |     | Ту      | pe    |       |       |
| 11.091               | Additional Ider | ntifier Charac          | cters 1                    |                 | (-214748<br>(21474  | 33648) to<br>83647) |              |                   | RO                  | Chr | ND      | NC    | PT    |       |
| 11.092               | Additional Ider | ntifier Charac          | cters 2                    |                 | (-214748<br>(21474  | /                   |              |                   | RO                  | Chr | ND      | NC    | PT    |       |
| 11.093               | Additional Ider | ntifier Charac          | cters 3                    |                 | (-214748<br>(21474  |                     |              |                   | RO                  | Chr | ND      | NC    | PT    |       |
| 11.094               | Disable String  | Mode                    |                            |                 | Off (0) or Or       | า (1)               |              | Off (0)           | RW                  | Bit |         |       | PT    | US    |
| 11.097               | AI ID Code      |                         |                            | No              | nE (0), Sd.C        | Ard (1)             |              |                   | RO                  | Txt | ND      | NC    | PT    |       |
| 11.098               | 24V Alarm Los   | s Enable                |                            |                 | Off (0) or Or       | า (1)               |              | Off (0)           | RW                  | Bit |         |       |       | US    |

| RW   | Read / Write     | RO   | Read only      | Num | Number parameter    | Bit | Bit parameter    | Txt | Text string | Bin | Binary parameter | FI | Filtered    |
|------|------------------|------|----------------|-----|---------------------|-----|------------------|-----|-------------|-----|------------------|----|-------------|
| ND   | No default value | NC   | Not copied     | PT  | Protected parameter | RA  | Rating dependent | US  | User save   | PS  | Power-down save  | DE | Destination |
| Date | Date parameter   | Time | Time parameter |     |                     |     |                  |     |             |     |                  |    |             |

| Safety         Product         Mechanical<br>installation         Electrical<br>installation         Getting<br>started         Basic<br>parameters         Running the<br>motor         Optimiza | ion NV Media Card Advanced parameters Diagnostics UL Listing |
|----------------------------------------------------------------------------------------------------|--------------------------------------------------------------|
|----------------------------------------------------------------------------------------------------|--------------------------------------------------------------|

# 10.12 Menu 22: Additional Menu 0 set-up

|        | Parameter               | Range(≎)        | Default(⇔) |    | Туре |     |    |    |  |  |
|--------|-------------------------|-----------------|------------|----|------|-----|----|----|--|--|
|        |                         | OL              | OL         |    | •    | ype |    |    |  |  |
| 22.011 | Parameter 00.011 Set-up | 0.000 to 30.999 | 6.004      | RW | Num  |     | PT | US |  |  |
| 22.012 | Parameter 00.012 Set-up | 0.000 to 30.999 | 0.000      | RW | Num  |     | PT | US |  |  |
| 22.013 | Parameter 00.013 Set-up | 0.000 to 30.999 | 0.000      | RW | Num  |     | PT | US |  |  |
| 22.014 | Parameter 00.014 Set-up | 0.000 to 30.999 | 0.000      | RW | Num  |     | PT | US |  |  |
| 22.015 | Parameter 00.015 Set-up | 0.000 to 30.999 | 1.005      | RW | Num  |     | PT | US |  |  |
| 22.016 | Parameter 00.016 Set-up | 0.000 to 30.999 | 7.007      | RW | Num  |     | PT | US |  |  |
| 22.017 | Parameter 00.017 Set-up | 0.000 to 30.999 | 1.010      | RW | Num  |     | PT | US |  |  |
| 22.018 | Parameter 00.018 Set-up | 0.000 to 30.999 | 1.021      | RW | Num  |     | PT | US |  |  |
| 22.019 | Parameter 00.019 Set-up | 0.000 to 30.999 | 1.022      | RW | Num  |     | PT | US |  |  |
| 22.020 | Parameter 00.020 Set-up | 0.000 to 30.999 | 1.023      | RW | Num  |     | PT | US |  |  |
| 22.021 | Parameter 00.021 Set-up | 0.000 to 30.999 | 1.024      | RW | Num  |     | PT | US |  |  |
| 22.022 | Parameter 00.022 Set-up | 0.000 to 30.999 | 11.019     | RW | Num  |     | PT | US |  |  |
| 22.023 | Parameter 00.023 Set-up | 0.000 to 30.999 | 11.018     | RW | Num  |     | PT | US |  |  |
| 22.024 | Parameter 00.024 Set-up | 0.000 to 30.999 | 11.021     | RW | Num  |     | PT | US |  |  |
| 22.025 | Parameter 00.025 Set-up | 0.000 to 30.999 | 11.030     | RW | Num  |     | PT | US |  |  |
| 22.026 | Parameter 00.026 Set-up | 0.000 to 30.999 | 0.000      | RW | Num  |     | PT | US |  |  |
| 22.027 | Parameter 00.027 Set-up | 0.000 to 30.999 | 1.051      | RW | Num  |     | PT | US |  |  |
| 22.028 | Parameter 00.028 Set-up | 0.000 to 30.999 | 2.004      | RW | Num  |     | PT | US |  |  |
| 22.029 | Parameter 00.029 Set-up | 0.000 to 30.999 | 0.000      | RW | Num  |     | PT | US |  |  |
| 22.030 | Parameter 00.030 Set-up | 0.000 to 30.999 | 11.042     | RW | Num  |     | PT | US |  |  |
| 22.031 | Parameter 00.031 Set-up | 0.000 to 30.999 | 6.001      | RW | Num  |     | PT | US |  |  |
| 22.032 | Parameter 00.032 Set-up | 0.000 to 30.999 | 5.013      | RW | Num  |     | PT | US |  |  |
| 22.033 | Parameter 00.033 Set-up | 0.000 to 30.999 | 6.009      | RW | Num  |     | PT | US |  |  |
| 22.034 | Parameter 00.034 Set-up | 0.000 to 30.999 | 0.000      | RW | Num  |     | PT | US |  |  |
| 22.035 | Parameter 00.035 Set-up | 0.000 to 30.999 | 8.091      | RW | Num  |     | PT | US |  |  |
| 22.036 | Parameter 00.036 Set-up | 0.000 to 30.999 | 0.000      | RW | Num  |     | PT | US |  |  |
| 22.037 | Parameter 00.037 Set-up | 0.000 to 30.999 | 5.018      | RW | Num  |     | PT | US |  |  |
| 22.038 | Parameter 00.038 Set-up | 0.000 to 30.999 | 5.012      | RW | Num  |     | PT | US |  |  |
| 22.039 | Parameter 00.039 Set-up | 0.000 to 30.999 | 5.006      | RW | Num  |     | PT | US |  |  |
| 22.040 | Parameter 00.040 Set-up | 0.000 to 30.999 | 5.011      | RW | Num  |     | PT | US |  |  |
| 22.041 | Parameter 00.041 Set-up | 0.000 to 30.999 | 5.014      | RW | Num  |     | PT | US |  |  |
| 22.042 | Parameter 00.042 Set-up | 0.000 to 30.999 | 5.015      | RW | Num  |     | PT | US |  |  |
| 22.043 | Parameter 00.043 Set-up | 0.000 to 30.999 | 0.000      | RW | Num  |     | PT | US |  |  |
| 22.044 | Parameter 00.044 Set-up | 0.000 to 30.999 | 0.000      | RW | Num  |     | PT | US |  |  |
| 22.045 | Parameter 00.045 Set-up | 0.000 to 30.999 | 0.000      | RW | Num  |     | PT | US |  |  |
| 22.046 | Parameter 00.046 Set-up | 0.000 to 30.999 | 0.000      | RW | Num  |     | PT | US |  |  |
| 22.047 | Parameter 00.047 Set-up | 0.000 to 30.999 | 0.000      | RW | Num  |     | PT | US |  |  |
| 22.048 | Parameter 00.048 Set-up | 0.000 to 30.999 | 0.000      | RW | Num  |     | PT | US |  |  |
| 22.049 | Parameter 00.049 Set-up | 0.000 to 30.999 | 0.000      | RW | Num  |     | PT | US |  |  |
| 22.050 | Parameter 00.050 Set-up | 0.000 to 30.999 | 0.000      | RW | Num  |     | PT | US |  |  |
| 22.051 | Parameter 00.051 Set-up | 0.000 to 30.999 | 0.000      | RW | Num  |     | PT | US |  |  |
| 22.052 | Parameter 00.052 Set-up | 0.000 to 30.999 | 0.000      | RW | Num  |     | PT | US |  |  |
| 22.053 | Parameter 00.053 Set-up | 0.000 to 30.999 | 0.000      | RW | Num  |     | PT | US |  |  |
| 22.054 | Parameter 00.054 Set-up | 0.000 to 30.999 | 0.000      | RW | Num  |     | PT | US |  |  |
| 22.055 | Parameter 00.055 Set-up | 0.000 to 30.999 | 0.000      | RW | Num  |     | PT | US |  |  |
| 22.056 | Parameter 00.056 Set-up | 0.000 to 30.999 | 10.020     | RW | Num  |     | PT | US |  |  |
| 22.057 | Parameter 00.057 Set-up | 0.000 to 30.999 | 10.021     | RW | Num  |     | PT | US |  |  |
| 22.058 | Parameter 00.058 Set-up | 0.000 to 30.999 | 10.022     | RW | Num  |     | PT | US |  |  |
| 22.059 | Parameter 00.059 Set-up | 0.000 to 30.999 | 0.000      | RW | Num  |     | PT | US |  |  |
| 22.060 | Parameter 00.060 Set-up | 0.000 to 30.999 | 0.000      | RW | Num  |     | PT | US |  |  |
| 22.061 | Parameter 00.061 Set-up | 0.000 to 30.999 | 0.000      | RW | Num  |     | PT | US |  |  |
| 22.062 | Parameter 00.062 Set-up | 0.000 to 30.999 | 0.000      | RW | Num  |     | PT | US |  |  |
| 22.063 | Parameter 00.063 Set-up | 0.000 to 30.999 | 0.000      | RW | Num  |     | PT | US |  |  |
| 22.064 | Parameter 00.064 Set-up | 0.000 to 30.999 | 0.000      | RW | Num  |     | PΤ | US |  |  |

| Safety<br>information | Product information | Mechanical installation | Electrical installation |                 |              |  | Optimization | NV Media Card | Adva<br>paran | nced | Diagno | stics | UL Li | sting |
|-----------------------|---------------------|-------------------------|-------------------------|-----------------|--------------|--|--------------|---------------|---------------|------|--------|-------|-------|-------|
|                       | Parame              | eter                    |                         | F               | Range(\$)    |  | Defau        | ult(⇔)        | Туре          |      |        |       |       |       |
|                       | i ululii            |                         |                         |                 | OL           |  | 0            | L             |               |      | .76    | •     |       |       |
| 22.065                | Parameter 0         | 0.065 Set-u             | C                       | 0.00            | 00 to 30.999 |  | 0.0          | 00            | RW            | Num  |        |       | PT    | US    |
| 22.066                | Parameter 0         | 0.066 Set-u             | C                       | 0.00            | 00 to 30.999 |  | 0.0          | 00            | RW            | Num  |        |       | PT    | US    |
| 22.067                | Parameter 0         | 0.067 Set-u             | C                       | 0.00            | 00 to 30.999 |  | 0.0          | 00            | RW            | Num  |        |       | PT    | US    |
| 22.068                | Parameter 0         | 0.068 Set-u             | C                       | 0.00            | 00 to 30.999 |  | 0.0          | 00            | RW            | Num  |        |       | PT    | US    |
| 22.069                | Parameter 0         | 0.069 Set-u             | C                       | 0.00            | 00 to 30.999 |  | 5.0          | 40            | RW            | Num  |        |       | PT    | US    |
| 22.070                | Parameter 0         | 0.070 Set-u             | C                       | 0.000 to 30.999 |              |  | 0.0          | 00            | RW            | Num  |        |       | PT    | US    |
| 22.071                | Parameter 0         | 0.071 Set-u             | C                       | 0.000 to 30.999 |              |  | 0.0          | 00            | RW            | Num  |        |       | PT    | US    |
| 22.072                | Parameter 0         | 0.072 Set-u             | C                       | 0.000 to 30.999 |              |  | 0.000        |               |               | Num  |        |       | PT    | US    |
| 22.073                | Parameter 0         | 0.073 Set-u             | C                       | 0.000 to 30.999 |              |  | 0.000        |               |               | Num  |        |       | PT    | US    |
| 22.074                | Parameter 0         | 0.074 Set-u             | C                       | 0.00            | 00 to 30.999 |  | 0.0          | 00            | RW            | Num  |        |       | PT    | US    |
| 22.075                | Parameter 0         | 0.075 Set-u             | C                       | 0.00            | 00 to 30.999 |  | 0.0          | 00            | RW            | Num  |        |       | PT    | US    |
| 22.076                | Parameter 0         | 0.076 Set-u             | C                       | 0.00            | 00 to 30.999 |  | 10.0         | 037           | RW            | Num  |        |       | PT    | US    |
| 22.077                | Parameter 0         | 0.077 Set-u             | С                       | 0.00            | 00 to 30.999 |  | 11.(         | 032           | RW            | Num  |        |       | PT    | US    |
| 22.078                | Parameter 0         | 0.078 Set-u             | C                       | 0.00            | 00 to 30.999 |  | 11.(         | )29           | RW            | Num  |        |       | PT    | US    |
| 22.079                | Parameter 0         | 0.079 Set-u             | С                       | 0.00            | 00 to 30.999 |  | 11.(         | 031           | RW            | Num  |        |       | PT    | US    |
| 22.080                | Parameter 0         | arameter 00.080 Set-up  |                         |                 | 00 to 30.999 |  | 0.0          | 00            | RW            | Num  |        |       | PT    | US    |

| RW   | Read / Write     | RO   | Read only      | Num | Number parameter    | Bit | Bit parameter    | Txt | Text string | Bin | Binary parameter | FI | Filtered    |
|------|------------------|------|----------------|-----|---------------------|-----|------------------|-----|-------------|-----|------------------|----|-------------|
| ND   | No default value | NC   | Not copied     | PT  | Protected parameter | RA  | Rating dependent | US  | User save   | PS  | Power-down save  | DE | Destination |
| Date | Date parameter   | Time | Time parameter |     |                     |     |                  |     |             |     |                  |    |             |

| information installation installation started parameters motor Optimization NV Media Care parameters Diagnostics UL | Safety<br>information | Product<br>information | Mechanical<br>installation | Electrical<br>installation | Getting<br>started | Basic<br>parameters | Running the motor | Optimization | NV Media Card | Advanced<br>parameters | Diagnostics | UL Listing |
|----------------------------------------------------------------------------------------------------|-----------------------|------------------------|----------------------------|----------------------------|--------------------|---------------------|-------------------|--------------|---------------|------------------------|-------------|------------|
|----------------------------------------------------------------------------------------------------|-----------------------|------------------------|----------------------------|----------------------------|--------------------|---------------------|-------------------|--------------|---------------|------------------------|-------------|------------|

#### 11 Diagnostics

The keypad display on the drive gives various information about the status of the drive. The keypad display provides information on the following categories:

- Trip indications
- Alarm indications
- Status indications

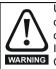

Users must not attempt to repair a drive if it is faulty, nor carry out fault diagnosis other than through the use of the diagnostic features described in this chapter. If a drive is faulty, it must be returned to an authorized WARNING Control Techniques distributor for repair.

#### 11.1 Status modes

#### Figure 11-1 Keypad status modes

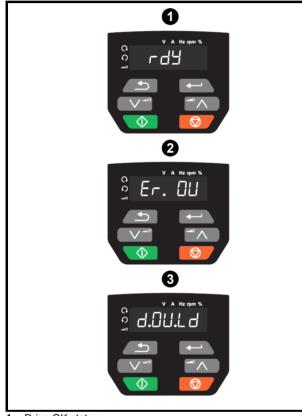

- 1 Drive OK status
- 2 Trip status
- 3 Alarm status

#### 11.2 Trip indications

The output of the drive is disabled under any trip condition so that the drive stops controlling the motor. If the motor is running when the trip occurs it will coast to a stop.

During a trip condition, the display indicates that a trip has occurred and the keypad will display the trip string. Some trips have a sub-trip number to provide additional information about the trip. If a trip has a sub-trip number, the sub-trip number is flashed alternately with the trip string.

Trips are listed alphabetically in Table 11-2 based on the trip indication shown on the drive display.

#### 11.3 Identifying a trip / trip source

Some trips only contain a trip string whereas some other trips have a trip string along with a sub-trip number which provides the user with additional information about the trip.

A trip can be generated from a control system or from a power system. The sub-trip number associated with the trips listed in Table 11-1 is in the form xxyzz and used to identify the source of the trip.

| Table 11-1 | Trips associated with xxyzz sub-trip number |
|------------|---------------------------------------------|
|------------|---------------------------------------------|

| OV    | OI.Sn |
|-------|-------|
| PSU   | PH.Lo |
| Oht.I | tH.Fb |
| Oht.P | P.dAt |
| Oh.dc |       |

The digits xx are 00 for a trip generated by the control system. For a drive, if the trip is related to the power system then xx will have a value of 01, when displayed the leading zeros are suppressed.

For a control system trip (xx is zero), the v digit where relevant is defined for each trip. If not relevant, the y digit will have a value of zero.

The zz digits give the reason for the trip and are defined in each trip description.

#### Figure 11-2 Key to sub-trip number

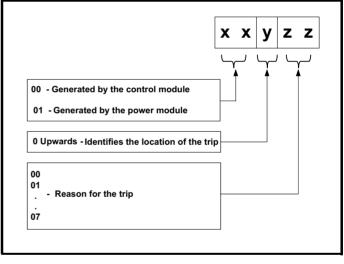

| Safety      | Product     | Mechanical   | Electrical   | Getting | Basic      | Running the | Optimization | NV Media Card | Advanced   | Diagnostics | UL Listina  |
|-------------|-------------|--------------|--------------|---------|------------|-------------|--------------|---------------|------------|-------------|-------------|
| information | information | installation | installation | started | parameters | motor       | Optimization |               | parameters | Diagnostics | OL LIStilly |

# 11.4 Trips, Sub-trip numbers

Table 11-2 Trip indications

| Trip  | Diagnosis                                                                                                    |  |  |  |  |  |  |  |  |  |  |  |
|-------|----------------------------------------------------------------------------------------------------|--|--|--|--|--|--|--|--|--|--|--|
| C.Acc | NV Media Card Write fail                                                                                                    |  |  |  |  |  |  |  |  |  |  |  |
| 185   | The C.Acc trip indicates that the drive was unable to access the NV Media Card. If the trip occurs during the data transfer to the card then the file being written may be corrupted. If the trip occurs when the data being transferred to the drive then the data transfer may be incomplete. If a parameter file is transferred to the drive and this trip occurs during the transfer, the parameters are not saved to non-volatile memory, and so the original parameters can be restored by powering the drive down and up again. |  |  |  |  |  |  |  |  |  |  |  |
|       | <ul> <li>Recommended actions:</li> <li>Check NV Media Card is installed / located correctly</li> <li>Replace the NV Media Card</li> </ul>                                                                                                    |  |  |  |  |  |  |  |  |  |  |  |
| C.cPr | NV Media Card file/data is different to the one in the drive                                                                                                    |  |  |  |  |  |  |  |  |  |  |  |
|       | A compare has been carried out between a file on the NV Media Card and the drive, a <i>C.cPr</i> trip is initiated if the parameters on the NV Media Card are different to the drive.                                                                                                    |  |  |  |  |  |  |  |  |  |  |  |
| 188   | Recommended actions:                                                                                                    |  |  |  |  |  |  |  |  |  |  |  |
|       | Set Pr 00 to 0 and reset the trip                                                                                                    |  |  |  |  |  |  |  |  |  |  |  |
|       | Check to ensure the correct data block on the NV Media Card has been used for the compare                                                                                                    |  |  |  |  |  |  |  |  |  |  |  |
| C.d.E | NV Media Card data location already contains data                                                                                                    |  |  |  |  |  |  |  |  |  |  |  |
|       | The <i>C.d.E</i> trip indicates that an attempt has been made to store data on a NV Media Card in a data block which already contains data.                                                                                                    |  |  |  |  |  |  |  |  |  |  |  |
| 179   | Recommended actions:                                                                                                    |  |  |  |  |  |  |  |  |  |  |  |
|       | Erase the data in data location                                                                                                    |  |  |  |  |  |  |  |  |  |  |  |
|       | Write data to an alternative data location                                                                                                    |  |  |  |  |  |  |  |  |  |  |  |
| C.dAt | NV Media Card data not found                                                                                                    |  |  |  |  |  |  |  |  |  |  |  |
|       | The C.dAt trip indicates that an attempt has been made to access a non-existent file on the NV Media Card.                                                                                                    |  |  |  |  |  |  |  |  |  |  |  |
| 183   | No data is transferred.                                                                                                    |  |  |  |  |  |  |  |  |  |  |  |
|       | Recommended actions:                                                                                                    |  |  |  |  |  |  |  |  |  |  |  |
|       | Ensure data file number is correct                                                                                                    |  |  |  |  |  |  |  |  |  |  |  |
| C.Err | NV Media Card data structure error                                                                                                    |  |  |  |  |  |  |  |  |  |  |  |
|       | The <i>C.Err</i> trip indicates that an attempt has been made to access the NV Media Card but an error has been detected in the data structure on the card. Resetting the trip will cause the drive to erase and create the correct folder structure. On an SI card, whilst this trip is present, missing directories will be created and if the header file is missing it will be created. The cause of the trip can be identified by the sub-trip.                                                                                   |  |  |  |  |  |  |  |  |  |  |  |
|       | Sub-trip Reason                                                                                                    |  |  |  |  |  |  |  |  |  |  |  |
|       | 1 The required folder and file structure is not present                                                                                                    |  |  |  |  |  |  |  |  |  |  |  |
| 182   | 2 The 000.DAT file is corrupted                                                                                                    |  |  |  |  |  |  |  |  |  |  |  |
|       | 3 Two or more files in the <mcdf\> folder have the same file identification number</mcdf\>                                                                                                    |  |  |  |  |  |  |  |  |  |  |  |
|       | <ul> <li>Recommended actions:</li> <li>Erase all the data block and re-attempt the process</li> <li>Ensure the card is located correctly</li> </ul>                                                                                                    |  |  |  |  |  |  |  |  |  |  |  |
|       | Replace the NV Media Card                                                                                                    |  |  |  |  |  |  |  |  |  |  |  |
| C.FuL | NV Media Card full                                                                                                    |  |  |  |  |  |  |  |  |  |  |  |
|       | The C.FuL trip indicates that an attempt has been made to create a data block on a NV Media Card, but there is not enoug space left on the card. No data is transferred.                                                                                                    |  |  |  |  |  |  |  |  |  |  |  |
| 184   | Recommended actions:                                                                                                    |  |  |  |  |  |  |  |  |  |  |  |
|       | <ul> <li>Delete a data block or the entire NV Media Card to create space</li> <li>Use a different NV Media Card</li> </ul>                                                                                                    |  |  |  |  |  |  |  |  |  |  |  |
|       |                                                                                                    |  |  |  |  |  |  |  |  |  |  |  |

| Safety information | Product information | Mechanical installation                                   | Electrical installation                                                                                                    | Getting started                          | Basic<br>parameters                                                                                                    | Running the motor            | Optimization                     | NV Media Card                                                                | Advanced parameters               | Diagnostics                      | UL Listing                       |  |  |  |  |
|--------------------|---------------------|-----------------------------------------------------------|----------------------------------------------------------------------------------------------------|------------------------------------------|----------------------------------------------------------------------------------------------------|------------------------------|----------------------------------|------------------------------------------------------------------------------|-----------------------------------|----------------------------------|----------------------------------|--|--|--|--|
| Tr                 | rip                 |                                                           |                                                                                                    |                                          |                                                                                                    | Dia                          | agnosis                          |                                                                              |                                   |                                  |                                  |  |  |  |  |
| C.                 | Pr                  | NV Media Ca                                               | ard data blo                                                                                                    | cks are i                                | not compati                                                                                                    | ble with the                 | drive deriva                     | ative                                                                        |                                   |                                  |                                  |  |  |  |  |
|                    |                     |                                                           | different bet                                                                                                    | ween the                                 | source and                                                                                                    |                              |                                  | d, If <i>Drive Deri</i><br>n be reset and                                    |                                   |                                  |                                  |  |  |  |  |
|                    |                     | Sub-trip                                                  |                                                                                                    |                                          |                                                                                                    |                              | Reasor                           | ı                                                                            |                                   |                                  |                                  |  |  |  |  |
|                    |                     | 1                                                         | at power                                                                                                    | r-up or wł                               |                                                                                                    | ard is acces                 | sed. This trip                   | rce and target can be reset a                                                |                                   |                                  |                                  |  |  |  |  |
| 1.                 | 75                  | 2                                                         | incompa                                                                                                    | tible. This                              | (11.063) is different between the source and target drives or the file is corrupted or<br>his trip is initiated either at power-up or when the SD card is accessed. This trip can be<br>a are transferred in either direction between the drive and the card. |                              |                                  |                                                                              |                                   |                                  |                                  |  |  |  |  |
|                    |                     | <ul><li>Use a dif</li><li>This trip</li></ul>             | Recommended actions:<br>Use a different NV Media Card<br>This trip can be suppressed by setting Pr <b>00</b> to 9666 and resetting the drive<br>Choose a file compatible between the source and target drives, if sub-trip 2. |                                          |                                                                                                    |                              |                                  |                                                                              |                                   |                                  |                                  |  |  |  |  |
| C.ı                | rdo                 |                                                           |                                                                                                    |                                          |                                                                                                    | -                            |                                  |                                                                              |                                   |                                  |                                  |  |  |  |  |
| 11                 | 81                  | The <i>C.rdo</i> tri<br>only data blo<br><b>Recommend</b> | ck. A NV Me                                                                                                    | edia Card                                |                                                                                                    |                              |                                  | on a read-only<br>been set.                                                  | NV Media C                        | ard or to moo                    | lify a read-                     |  |  |  |  |
|                    |                     | Clear the                                                 |                                                                                                    | ag by set                                | ting Pr <b>00</b> to                                                                                                    | 9777 and re                  | set the drive.                   | This will clear                                                              | the read-onl                      | ly flag for all o                | Jata blocks                      |  |  |  |  |
| С.                 | rtg                 | NV Media Ca                                               | ard Trip; Th                                                                                                    | e voltage                                | e and / or cu                                                                                                    | rrent rating                 | of the source                    | ce and destin                                                                | ation drives                      | are differen                     | it                               |  |  |  |  |
| 18                 | 86                  | or voltage rat<br>8yyy) is perfo                          | tings are diffe<br>ormed betwe<br>ing that ratir                                                                                                    | erent betw<br>en the dang specific       | veen source<br>Ita block on a                                                                                                    | and destina<br>NV Media (    | tion drives. Th                  | NV Media Ca<br>his trip also ap<br>drive. The <i>C.rl</i><br>y not be transf | plies if a corr<br>tg trip does n | npare (using F<br>ot stop the da | Pr <b>00</b> set to ata transfer |  |  |  |  |
|                    |                     | Ensure tl                                                 |                                                                                                    | rating de                                | pendent par                                                                                                    |                              | e transferred<br>666 and rese    | correctly<br>tting the drive.                                                |                                   |                                  |                                  |  |  |  |  |
| C.t                | tyP                 | NV Media Ca                                               |                                                                                                    | -                                        | -                                                                                                    |                              |                                  | -                                                                            |                                   |                                  |                                  |  |  |  |  |
|                    |                     | The <i>C.tyP</i> tri<br>current drive<br>drive if the op  | p is produce<br>mode. This<br>perating mod                                                                                                    | d during a<br>trip is als<br>de in the o | a compare if<br>o produced i                                                                                                    | the drive mo<br>f an attempt | ode in the dat<br>is made to tra | a block on the<br>ansfer parame<br>e of operating                            | ters from a N                     | VV Media Ca                      | rd to the                        |  |  |  |  |
| 14                 | 87                  | Clear the                                                 | he destinatio<br>value in Pr                                                                                                    | on drive s<br><b>00</b> and re           | eset the drive                                                                                                    | ;<br>;                       | -                                | e parameter fi<br>parameter file                                             |                                   |                                  |                                  |  |  |  |  |
| cL                 | .A1                 | Analog inpu                                               |                                                                                                    |                                          | <b>J</b>                                                                                                    |                              |                                  |                                                                              |                                   |                                  |                                  |  |  |  |  |
|                    |                     |                                                           | p indicates t                                                                                                    | hat a curi                               |                                                                                                    |                              |                                  | e on Analog in                                                               | put 1 (Termir                     | nal 2). In 4-20                  | ) mA and                         |  |  |  |  |
|                    |                     | Recommend                                                 | ded actions                                                                                                    | :                                        |                                                                                                    |                              |                                  |                                                                              |                                   |                                  |                                  |  |  |  |  |
| 2                  | 8                   | <ul><li>Check co</li><li>Check the</li></ul>              | ontrol wiring<br>ontrol wiring<br>le <i>Analog Inp</i><br>signal is pres                                                                                                    | is undam<br>o <i>ut 1 Moc</i>            | aged                                                                                                    | 3 mA                         |                                  |                                                                              |                                   |                                  |                                  |  |  |  |  |
| Cu                 | ır.c                | Current cali                                              |                                                                                                    |                                          |                                                                                                    |                              |                                  |                                                                              |                                   |                                  |                                  |  |  |  |  |
| 23                 | 31                  | Current calib<br>Recomment                                | -                                                                                                    |                                          |                                                                                                    |                              |                                  |                                                                              |                                   |                                  |                                  |  |  |  |  |
|                    |                     |                                                           |                                                                                                    |                                          | upplier of the                                                                                                    | drive.                       |                                  |                                                                              |                                   |                                  |                                  |  |  |  |  |
| Cu                 | ır.O                | Current feed                                              |                                                                                                    |                                          |                                                                                                    | -                            |                                  | -                                                                            |                                   |                                  |                                  |  |  |  |  |
| 22                 | 25                  | The Cur.O tri<br>Recommend<br>• Ensure the                | ded actions                                                                                                    | :                                        |                                                                                                    | -                            |                                  | l.<br>ases of the dri                                                        | ve when the                       | drive is not e                   | enabled                          |  |  |  |  |
|                    |                     | Hardwar                                                   | e fault – con                                                                                                    | tact the s                               | upplier of the                                                                                                    | e drive                      |                                  |                                                                              |                                   |                                  |                                  |  |  |  |  |

| Safety<br>information | Product<br>information | Mechanical<br>installation                                                                                                    | Electrical<br>installation                                                            | Getting<br>started | Basic<br>parameters           | Running the motor | Optimization | NV Media Card                       | Advanced<br>parameters | Diagnostics      | UL Listing |  |  |  |  |  |
|-----------------------|------------------------|----------------------------------------------------------------------------------------------------|---------------------------------------------------------------------------------------|--------------------|-------------------------------|-------------------|--------------|-------------------------------------|------------------------|------------------|------------|--|--|--|--|--|
| Tr                    | ip                     |                                                                                                    | Diagnosis                                                                             |                    |                               |                   |              |                                     |                        |                  |            |  |  |  |  |  |
| d.0                   | Ch                     | Drive parameters are being changed                                                                                                    |                                                                                       |                    |                               |                   |              |                                     |                        |                  |            |  |  |  |  |  |
| 9                     | 7                      | enable, i.e. <i>L</i><br>Recomment                                                                                                    | Drive Active (<br>ded actions                                                         | (10.002) =<br>:    | = 1.                          | -                 |              | arameters and                       | the drive has          | s been comm      | anded to   |  |  |  |  |  |
| dE                    | r.E                    | Derivative fi                                                                                                    | Ensure the drive is not enabled when defaults are being loaded<br>rivative file error |                    |                               |                   |              |                                     |                        |                  |            |  |  |  |  |  |
|                       |                        | Derivative file error with sub-trips:       Sub-trip     Reason       Comments                                                                          |                                                                                       |                    |                               |                   |              |                                     |                        |                  |            |  |  |  |  |  |
|                       |                        | 1 The derivative file is missing or is invalid Occurs when the drive powers-up. Load matching the control board hardware.                               |                                                                                       |                    |                               |                   |              |                                     |                        | vative file      |            |  |  |  |  |  |
| 24                    | 46                     | 2 The derivative file does not match the control board hardware Occurs when the drive powers-up. Load valid derive matching the control board hardware. |                                                                                       |                    |                               |                   |              |                                     |                        | vative file      |            |  |  |  |  |  |
|                       |                        | 3                                                                                                    |                                                                                       |                    | has been cl<br>t derivative r | •                 |              | nen the drive p<br>sks will not rui | •                      | the file is proo | grammed.   |  |  |  |  |  |
|                       |                        | • Contact                                                                                                    | ded actions<br>the supplier                                                           | -                  | /e.                           |                   | ·            |                                     |                        |                  |            |  |  |  |  |  |

| Safety information | Product information | Mechanical installation | Electrical installation                            | Getting started | Basic<br>parameters | Running the motor | Optimization                         | NV Media Card                                                                                                    | Advanced parameters | Diagnostics                           | UL Listing   |  |  |  |
|--------------------|---------------------|-------------------------|----------------------------------------------------|-----------------|---------------------|-------------------|--------------------------------------|----------------------------------------------------------------------------------------------------|---------------------|---------------------------------------|--------------|--|--|--|
| Тг                 | rip                 |                         |                                                    |                 |                     | Dia               | agnosis                              |                                                                                                    |                     |                                       |              |  |  |  |
| dE                 | F.I                 |                         | product ima                                        | -               |                     |                   |                                      |                                                                                                    |                     |                                       |              |  |  |  |
|                    |                     |                         | rip indicates t<br>y the sub-trip                  |                 | or has been         | detected in t     | he derivative                        | product image                                                                                                    | . The reaso         | on for the trip c                     | an be        |  |  |  |
|                    |                     | Sub-trip                |                                                    |                 | Reason              |                   |                                      |                                                                                                    | Comm                | ents                                  |              |  |  |  |
|                    |                     | 1                       | Divide by zer                                      | C               |                     |                   |                                      |                                                                                                    |                     |                                       |              |  |  |  |
|                    |                     | 2                       | Undefined trip<br>Attempted fas                    |                 | er access set       | -up with non-     | existent                             |                                                                                                    |                     |                                       |              |  |  |  |
|                    |                     | 3                       | parameter                                          |                 |                     | •                 |                                      |                                                                                                    |                     |                                       |              |  |  |  |
|                    |                     | 4<br>5                  | Attempted ac<br>Attempted wr                       |                 |                     |                   |                                      |                                                                                                    |                     |                                       |              |  |  |  |
|                    |                     | 6                       | Attempted an                                       |                 | ••                  |                   |                                      |                                                                                                    |                     |                                       |              |  |  |  |
|                    |                     | 7                       | Attempted rea                                      | -               |                     | neter             |                                      |                                                                                                    |                     |                                       |              |  |  |  |
|                    |                     | 30                      | The image hat<br>there are less<br>version is less | than 6 by       |                     |                   |                                      |                                                                                                    |                     | wers-up or the i<br>asks will not rui |              |  |  |  |
| 24                 | 48                  | 31                      | The image re<br>provided by the                    |                 | e RAM for he        | ap and stack      | than can be                          | As 30                                                                                                    |                     |                                       |              |  |  |  |
|                    |                     | 32                      | The image re<br>maximum allo                       | •               | DS function c       | er than the       | As 30                                |                                                                                                    |                     |                                       |              |  |  |  |
|                    |                     | 33                      | The ID code                                        |                 |                     |                   | As 30                                |                                                                                                    |                     |                                       |              |  |  |  |
|                    |                     | 34                      | The derivative<br>different deriv                  | ative num       | ber                 | -                 | -                                    | As 30                                                                                                    |                     |                                       |              |  |  |  |
|                    |                     | 40                      | The timed tas<br>suspended                         |                 | •                   |                   |                                      | Reduce code<br>rate                                                                                                    | in timed task       | k or power dowi                       | n repeat     |  |  |  |
|                    |                     | 41                      | Undefined fur vector table the                     |                 |                     |                   | st system                            | As 40                                                                                                    |                     |                                       |              |  |  |  |
|                    |                     | 51                      | Core menu ci                                       |                 |                     |                   |                                      | As 30                                                                                                    |                     |                                       |              |  |  |  |
|                    |                     | 52                      | Customizable                                       | menu tab        | e CRC check         | c failed          |                                      | As 30                                                                                                    |                     |                                       |              |  |  |  |
|                    |                     | 53                      | Customizable                                       | e menu tab      | le changed          |                   |                                      | Occurs when the drive powers-up or the image is<br>programmed and the table has changed. Defaults<br>are loaded for the derivative menu and the trip will<br>keep occurring until drive parameters are saved. |                     |                                       |              |  |  |  |
|                    |                     | 80                      | Image is not o                                     | compatible      | with the cont       | rol board         | Initiated from within the image code |                                                                                                    |                     |                                       |              |  |  |  |
|                    |                     | 81                      | Image is not o                                     | compatible      | with the cont       | rol board seri    | al number                            | As 80                                                                                                    |                     |                                       |              |  |  |  |
|                    |                     |                         | nded actions                                       |                 |                     |                   |                                      |                                                                                                    |                     |                                       |              |  |  |  |
| dE                 | ESt                 |                         | t the supplier                                     |                 |                     | same destin       | ation naram                          | eter                                                                                                    |                     |                                       |              |  |  |  |
|                    |                     |                         |                                                    |                 |                     |                   |                                      | ions (Menus 7                                                                                                    | and 8) with         | in the drive are                      | e writina to |  |  |  |
|                    | 99                  | the same p              |                                                    |                 | F                   |                   |                                      | 、 - · ·                                                                                                    | -,                  |                                       |              |  |  |  |
| 1                  | 99                  | Recomme                 | nded actions                                       | s:              |                     |                   |                                      |                                                                                                    |                     |                                       |              |  |  |  |
|                    |                     |                         |                                                    | r 12001 ar      | nd check all        | visible paran     | neters in all m                      | nenus for parar                                                                                                    | neter write         | conflicts                             |              |  |  |  |
| dr.                | CF                  | Drive conf              | <b>iguration</b><br>are ID does n                  | ot match        | he user soft        |                   |                                      |                                                                                                    |                     |                                       |              |  |  |  |
|                    |                     | THC Haluw               |                                                    | ot matori       |                     |                   |                                      |                                                                                                    |                     |                                       |              |  |  |  |
|                    |                     | Sub-                    | trip                                               |                 |                     |                   | Reas                                 | on                                                                                                    |                     |                                       |              |  |  |  |
|                    |                     | 1                       | -                                                  | served          |                     |                   |                                      |                                                                                                    |                     |                                       |              |  |  |  |
| 2:                 | 32                  | 2                       | Inva                                               | alid hardw      | are ID              |                   |                                      |                                                                                                    |                     |                                       |              |  |  |  |
|                    |                     | 3                       | The                                                | e hardware      | e ID does no        | t match the u     | iser software                        | ID (Size 1-4)                                                                                                    |                     |                                       |              |  |  |  |
|                    |                     |                         |                                                    |                 |                     |                   |                                      |                                                                                                    |                     |                                       |              |  |  |  |
|                    |                     |                         | nded actions                                       |                 |                     |                   |                                      |                                                                                                    |                     |                                       |              |  |  |  |
|                    |                     | Hardware                | ault – contac                                      | t the supp      | lier of the dri     | ve                |                                      |                                                                                                    |                     |                                       |              |  |  |  |

| Safety<br>information | Product information | Mechanical installation                                                                                                    | Electrical installation                                                                                                    | Getting started   | Basic<br>parameters          | Running the motor | Optimization                  | NV Media Card         | Advanced parameters | Diagnostics     | UL Listing   |  |  |  |  |
|-----------------------|---------------------|----------------------------------------------------------------------------------------------------|----------------------------------------------------------------------------------------------------|-------------------|------------------------------|-------------------|-------------------------------|-----------------------|---------------------|-----------------|--------------|--|--|--|--|
| Tr                    | rip                 |                                                                                                    |                                                                                                    |                   |                              | Dia               | agnosis                       |                       |                     |                 |              |  |  |  |  |
|                       | EF                  | Default para                                                                                                    | meters hav                                                                                                    | ve been lo        | baded                        |                   | 0                             |                       |                     |                 |              |  |  |  |  |
|                       |                     | •                                                                                                    | indicates th                                                                                                    |                   |                              | have been lo      | oaded. The e                  | exact cause/rea       | ison of the t       | rip can be ider | ntified from |  |  |  |  |
|                       |                     | Sub-trip                                                                                                    |                                                                                                    |                   |                              |                   | Reason                        |                       |                     |                 |              |  |  |  |  |
|                       |                     | 1                                                                                                    | The most                                                                                                    | significan        | t digit of the               | internal para     | meter databa                  | ase version nu        | mber has ch         | nanged          |              |  |  |  |  |
|                       |                     | 2                                                                                                    |                                                                                                    |                   | to the param<br>ot be loaded |                   | ored in interna               | al non-volatile       | memory ind          | icate that a va | lid set      |  |  |  |  |
|                       |                     | 3                                                                                                    | or the deri                                                                                                    | vative ima        | age does no                  | t allow the pr    | olatile memo<br>revious drive | ry is outside th mode | e allowed ra        | ange for the pi | roduct       |  |  |  |  |
|                       |                     | 4                                                                                                    |                                                                                                    |                   | image has                    | -                 |                               |                       |                     |                 |              |  |  |  |  |
|                       |                     | 5                                                                                                    |                                                                                                    | r stage ha        | ardware has                  | changed           |                               |                       |                     |                 |              |  |  |  |  |
|                       |                     | 6                                                                                                    | Reserved                                                                                                    |                   |                              |                   |                               |                       |                     |                 |              |  |  |  |  |
|                       |                     | 7                                                                                                    | Reserved           The control board hardware has changed                                                                               |                   |                              |                   |                               |                       |                     |                 |              |  |  |  |  |
| 3                     | 51                  |                                                                                                    | <ul> <li>8 The control board hardware has changed</li> <li>9 The checksum on the non-parameter area of the EEPROM has failed</li> </ul> |                   |                              |                   |                               |                       |                     |                 |              |  |  |  |  |
| •                     |                     | 9                                                                                                    |                                                                                                    | Sum on u          |                              |                   |                               |                       |                     |                 |              |  |  |  |  |
|                       |                     | The drive holds two banks of user save parameters and two banks of power down save parameters in non-volatile m<br>If the last bank of either set of parameters that was saved is corrupted a U.S or Pd.S trip is produced. If one of thes<br>occurs the parameters values that were last saved successfully are used. It can take some time to save parameters<br>requested by the user and if the power is removed from the drive during this process it is possible to corrupt the dat<br>non-volatile memory.<br>If both banks of user save parameters or both banks of power down save parameters are corrupted or one of the o<br>conditions given in the table above occurs EEF.xxx trip is produced. If this trip occurs it is not possible to use the dat<br>has been saved previously, and so the drive will be loaded with default parameters. The trip can only be reset if Par |                                                                                                    |                   |                              |                   |                               |                       |                     |                 |              |  |  |  |  |
|                       |                     |                                                                                                    | <b>0</b> (mm.000) is set to 10, 11, 1233 or 1244 or if Load Defaults (11.043) is set to a non-zero value.<br><b>ecommended actions:</b> |                   |                              |                   |                               |                       |                     |                 |              |  |  |  |  |
|                       |                     | Recommen                                                                                                    |                                                                                                    |                   |                              |                   |                               |                       |                     |                 |              |  |  |  |  |
|                       |                     | Allow su                                                                                                    |                                                                                                    | to perforn        |                              | ore the supp      | ly to the drive               | e is removed          |                     |                 |              |  |  |  |  |
|                       | t                   | An External                                                                                                    |                                                                                                    |                   |                              |                   |                               |                       |                     |                 |              |  |  |  |  |
|                       |                     | An Et trip ha                                                                                                    | s occurred.                                                                                                    | The cause         | e of the trip of             | an be identi      | fied from the                 | sub trip numbe        | er displayed        | after the trip  | string. See  |  |  |  |  |
|                       |                     | table below.                                                                                                    |                                                                                                    |                   |                              |                   |                               |                       |                     |                 | -            |  |  |  |  |
|                       |                     | Sub-trip                                                                                                    |                                                                                                    |                   |                              |                   | Reason                        |                       |                     |                 |              |  |  |  |  |
|                       | 6                   | 3                                                                                                    | External 7                                                                                                    | <i>rip</i> (10.03 | 2) = 1                       |                   |                               |                       |                     |                 |              |  |  |  |  |
|                       | -                   | _                                                                                                    |                                                                                                    |                   |                              |                   |                               |                       |                     |                 |              |  |  |  |  |
|                       |                     | Recommen                                                                                                    |                                                                                                    |                   |                              |                   |                               |                       |                     |                 |              |  |  |  |  |
|                       |                     |                                                                                                    | e value of P                                                                                                    |                   | in Pr <b>00</b> and          | check for a       | harameter co                  | ontrolling Pr 10      | 032                 |                 |              |  |  |  |  |
| FA                    | n.F                 | Fan fail                                                                                                    |                                                                                                    | 112001)           |                              |                   |                               |                       | .002.               |                 |              |  |  |  |  |
|                       |                     | This trip can                                                                                                    | not be reset                                                                                                    | until 10s         | after the trip               | was initiated     | l.                            |                       |                     |                 |              |  |  |  |  |
| 1                     |                     | Recommen                                                                                                    |                                                                                                    |                   | ľ                            |                   |                               |                       |                     |                 |              |  |  |  |  |
| 17                    | 73                  |                                                                                                    |                                                                                                    |                   | lled and con                 | nected corre      | ctly.                         |                       |                     |                 |              |  |  |  |  |
|                       |                     | Che                                                                                                    | ck that the fa                                                                                                    | an is not c       | bstructed.                   |                   |                               |                       |                     |                 |              |  |  |  |  |
|                       |                     |                                                                                                    |                                                                                                    | olier of the      | e drive to rep               | lace the fan.     |                               |                       |                     |                 |              |  |  |  |  |
| Fi.                   | Ch                  | File change                                                                                                    |                                                                                                    |                   |                              |                   |                               |                       |                     |                 |              |  |  |  |  |
| 24                    | 47                  | Recommen                                                                                                    | ded action:                                                                                                    |                   |                              |                   |                               |                       |                     |                 |              |  |  |  |  |
|                       |                     |                                                                                                    | er cycle the c                                                                                                    |                   |                              |                   |                               |                       |                     |                 |              |  |  |  |  |
| Fl                    | .In                 | Firmware In                                                                                                    | •                                                                                                    |                   |                              |                   |                               |                       |                     |                 |              |  |  |  |  |
| 1                     |                     |                                                                                                    |                                                                                                    |                   | er firmware i                | s incompatib      | le with the po                | ower firmware.        |                     |                 |              |  |  |  |  |
| 2:                    | 37                  | Recommen                                                                                                    |                                                                                                    |                   |                              |                   |                               |                       |                     |                 |              |  |  |  |  |
|                       |                     |                                                                                                    | the supplier                                                                                                    |                   |                              |                   |                               |                       |                     |                 |              |  |  |  |  |
| HF                    | 01                  | Data proces                                                                                                    | -                                                                                                    |                   |                              |                   |                               |                       |                     |                 |              |  |  |  |  |
|                       |                     |                                                                                                    | p indicates t                                                                                                    | hat a CPI         | J address er                 | ror has occu      | rred. This tri                | p indicates that      | t the control       | PCB on the d    | Irive has    |  |  |  |  |
| 1                     |                     | failed.                                                                                                    |                                                                                                    |                   |                              |                   |                               |                       |                     |                 |              |  |  |  |  |
| 1                     |                     | Recommen                                                                                                    |                                                                                                    |                   | <i>c</i>                     |                   |                               |                       |                     |                 |              |  |  |  |  |
|                       |                     | Hardwar                                                                                                    | e tault – Coi                                                                                                    | ntact the s       | supplier of th               | e drive           |                               |                       |                     |                 |              |  |  |  |  |

| Safety information | Product information | Mechanical installation                      | Electrical installation                            | Getting started | Basic<br>parameters | Running the motor | Optimization    | NV Media Card    | Advanced parameters | Diagnostics      | UL Listing  |  |  |
|--------------------|---------------------|----------------------------------------------|----------------------------------------------------|-----------------|---------------------|-------------------|-----------------|------------------|---------------------|------------------|-------------|--|--|
| Tr                 | ip                  |                                              |                                                    |                 |                     | Dia               | agnosis         |                  |                     |                  |             |  |  |
| HF                 | 02                  | Data proce                                   | essing error:                                      | CPU mer         | nory manag          | gement faul       | -               |                  |                     |                  |             |  |  |
|                    |                     | failed.                                      | trip indicates<br>nded actions                     |                 | AC address          | error has oc      | curred. This t  | rip indicates th | at the contro       | ol PCB on the    | drive has   |  |  |
|                    |                     |                                              | are fault – Co                                     |                 |                     |                   |                 |                  |                     |                  |             |  |  |
| HF                 | 03                  | •                                            | essing error:                                      |                 |                     |                   |                 |                  |                     |                  |             |  |  |
|                    |                     |                                              | •                                                  |                 | ult has occu        | rred. This trip   | indicates that  | the control PCE  | 3 on the driv       | e has failed.    |             |  |  |
|                    |                     |                                              | nded actions                                       |                 |                     | a aluitea         |                 |                  |                     |                  |             |  |  |
| HF                 | :04                 |                                              | are fault – Co<br>essing error:                    |                 |                     |                   |                 |                  |                     |                  |             |  |  |
|                    | 04                  | -                                            | -                                                  |                 |                     | -                 |                 | es that the cont |                     | the drive has    | failed      |  |  |
|                    |                     |                                              | nded actions                                       |                 | ge laun nas         | occurred. m       | s trip maloatt  |                  |                     |                  | lanca.      |  |  |
|                    |                     |                                              |                                                    |                 | upplier of th       | o drivo           |                 |                  |                     |                  |             |  |  |
|                    | 05                  | <ul> <li>Hardwa</li> <li>Reserved</li> </ul> | Hardware fault – Contact the supplier of the drive |                 |                     |                   |                 |                  |                     |                  |             |  |  |
|                    | 05                  | Reserveu                                     |                                                    |                 |                     |                   |                 |                  |                     |                  |             |  |  |
| HE                 | 06                  | Reserved                                     |                                                    |                 |                     |                   |                 |                  |                     |                  |             |  |  |
|                    |                     |                                              |                                                    |                 |                     |                   |                 |                  |                     |                  |             |  |  |
| HF                 | 07                  | Data proce                                   | essing error:                                      | Watchdo         | g failure           |                   |                 |                  |                     |                  |             |  |  |
|                    |                     | -                                            | -                                                  |                 | -                   | has occurre       | d. This trip in | dicates that the | control PC          | B on the drive   | has failed. |  |  |
|                    |                     | Recomme                                      | nded actions                                       | 5:              |                     |                   |                 |                  |                     |                  |             |  |  |
|                    |                     | Hardwa                                       | are fault – Co                                     | ntact the s     | supplier of th      | e drive           |                 |                  |                     |                  |             |  |  |
| HF                 | 80                  |                                              | essing error:                                      |                 |                     |                   |                 |                  |                     |                  |             |  |  |
|                    |                     |                                              | trip indicates<br>crash level is                   |                 |                     |                   | urred. This tr  | ip indicates tha | t the contro        | I PCB on the     | drive has   |  |  |
|                    |                     | Recomme                                      | nded actions                                       | s:              |                     |                   |                 |                  |                     |                  |             |  |  |
|                    |                     |                                              | are fault – Co                                     |                 | •••                 | e drive           |                 |                  |                     |                  |             |  |  |
| HF                 | 09                  | Data proce                                   | essing error:                                      | Free stor       | re overflow         |                   |                 |                  |                     |                  |             |  |  |
|                    |                     | failed.                                      |                                                    |                 | store overfl        | ow has occu       | rred. This trip | indicates that   | the control         | PCB on the d     | rive has    |  |  |
|                    |                     |                                              | nded actions                                       |                 |                     |                   |                 |                  |                     |                  |             |  |  |
|                    | 10                  |                                              | are fault – Co                                     | ntact the s     | supplier of th      | e drive           |                 |                  |                     |                  |             |  |  |
| HF                 | 10                  | Reserved                                     |                                                    |                 |                     |                   |                 |                  |                     |                  |             |  |  |
| 116                | -11                 | Data proce                                   | seina orror                                        | Non vola        | tilo momor          | v comme or        | ror             |                  |                     |                  |             |  |  |
|                    | 411                 | -                                            | essing error:                                      |                 |                     | -                 |                 | curred. The cra  | sh laval is i       | ndicated by th   | a sub-trin  |  |  |
|                    |                     |                                              | is trip indicat                                    |                 |                     |                   |                 |                  |                     | naioaica by ii   | ic sub-trip |  |  |
|                    |                     | Quela Anim                                   |                                                    |                 |                     |                   |                 | Decem            |                     | 41.0.0           |             |  |  |
|                    |                     | Sub-trip                                     | Non-volatile                                       |                 | Reason              |                   | Hordwa          | re fault – conta | mended ac           |                  |             |  |  |
|                    |                     |                                              | EEPROM si                                          | •               |                     |                   |                 |                  |                     |                  |             |  |  |
|                    |                     | 2                                            | firmware.                                          |                 |                     |                   | Contac          | t the supplier o | t the drive.        |                  |             |  |  |
| 11-                | 12                  | Data proce                                   | essing error:                                      | main pro        | aram stack          | overflow          |                 |                  |                     |                  |             |  |  |
|                    | 12                  | -                                            | -                                                  |                 | -                   |                   | w has occur     | red. The stack   | can he ider         | ntified by the s | sub-trip    |  |  |
|                    |                     | number. Th                                   | is trip indicat                                    |                 |                     |                   | e has failed.   |                  |                     |                  |             |  |  |
|                    |                     | Sub-t                                        | -                                                  |                 |                     |                   | Reas            | on               |                     |                  |             |  |  |
|                    |                     | 1                                            |                                                    |                 | -                   | ack overflow      |                 |                  |                     |                  |             |  |  |
|                    |                     | 2                                            |                                                    |                 | ed stack over       |                   |                 |                  |                     |                  |             |  |  |
|                    |                     | 3                                            |                                                    | -               | interrupt sta       |                   |                 |                  |                     |                  |             |  |  |
|                    |                     | 4                                            | Mai                                                | n system l      | Dackground          | stack overflo     | W               |                  |                     |                  |             |  |  |
|                    |                     | Recomme                                      | nded actions                                       | 6:              |                     |                   |                 |                  |                     |                  |             |  |  |
|                    |                     | Hardwa                                       | are fault - Cor                                    | ntact the s     | upplier of the      | e drive.          |                 |                  |                     |                  |             |  |  |
| HF                 | <sup>:</sup> 13     | Reserved                                     |                                                    |                 |                     |                   |                 |                  |                     |                  |             |  |  |
|                    |                     |                                              |                                                    |                 |                     |                   |                 |                  |                     |                  |             |  |  |
| HF                 | <sup>-</sup> 14     | Reserved                                     |                                                    |                 |                     |                   |                 |                  |                     |                  |             |  |  |
|                    |                     |                                              |                                                    |                 |                     |                   |                 |                  |                     |                  |             |  |  |

| Safety<br>information | Product information | Mechanical installation  |                                         |             |                 |                  |                    |                                    |                                         |                 |              |  |  |
|-----------------------|---------------------|--------------------------|-----------------------------------------|-------------|-----------------|------------------|--------------------|------------------------------------|-----------------------------------------|-----------------|--------------|--|--|
| Tri                   | ip                  |                          |                                         |             |                 | Dia              | agnosis            |                                    |                                         |                 |              |  |  |
| HF                    | •                   | Reserved                 |                                         |             |                 | 2.               | -9.10010           |                                    |                                         |                 |              |  |  |
|                       |                     |                          |                                         |             |                 |                  |                    |                                    |                                         |                 |              |  |  |
| HF                    | 16                  | Data proce               | essing error:                           | RTOS er     | or              |                  |                    |                                    |                                         |                 |              |  |  |
|                       |                     | The HF16 t               | rip indicates f                         | hat a RTC   | OS error has    | occurred. T      | his trip indica    | ites that the co                   | ntrol PCB o                             | n the drive has | s failed.    |  |  |
|                       |                     | Recomme                  | nded actions                            | :           |                 |                  |                    |                                    |                                         |                 |              |  |  |
|                       |                     | Hardwa                   | are fault – Co                          | ntact the s | upplier of th   | e drive          |                    |                                    |                                         |                 |              |  |  |
| HF                    | 17                  | Reserved                 |                                         |             |                 |                  |                    |                                    |                                         |                 |              |  |  |
|                       |                     |                          |                                         |             |                 |                  |                    |                                    |                                         |                 |              |  |  |
| HF                    | 18                  | Reserved                 |                                         |             |                 |                  |                    |                                    |                                         |                 |              |  |  |
|                       |                     |                          |                                         |             |                 |                  |                    |                                    |                                         |                 |              |  |  |
| HF                    | 19                  | -                        | essing error:                           |             |                 |                  |                    | - 111                              |                                         |                 |              |  |  |
|                       |                     |                          | rip indicates 1                         |             | RC Check or     | the drive fir    | mware nas ta       | alled.                             |                                         |                 |              |  |  |
|                       |                     |                          | nded actions                            |             |                 |                  |                    |                                    |                                         |                 |              |  |  |
|                       | 00                  |                          | ip occurs - co                          | ontact the  | supplier of the | ne drive         |                    |                                    |                                         |                 |              |  |  |
| HF                    | 23                  | Hardware                 | nded actions                            |             |                 |                  |                    |                                    |                                         |                 |              |  |  |
|                       |                     |                          | are fault - Cor                         |             | upplior of the  | o drivo          |                    |                                    |                                         |                 |              |  |  |
| lt.A                  |                     |                          |                                         |             |                 | eunve            |                    |                                    |                                         |                 |              |  |  |
| 11.4                  | AC                  | -                        | rrent overloa                           |             |                 | d based on       | the Mater De       | atad Currant (F                    | Pr 05 007) or                           | nd Mater Ther   | ma al Tima a |  |  |
|                       |                     |                          | •                                       |             |                 |                  |                    | ated Current (F<br>ercentage of th | ,                                       |                 |              |  |  |
|                       |                     |                          | en Pr 04.019                            |             |                 | lotor tompol     |                    | si contago or a                    | • • • • • • • • • • • • • • • • • • • • |                 | ine nin alp  |  |  |
| 20                    | 0                   | Recommen                 | nded actions                            | :           |                 |                  |                    |                                    |                                         |                 |              |  |  |
|                       |                     | Ensure                   | the load is no                          | ot jammed   | / sticking      |                  |                    |                                    |                                         |                 |              |  |  |
|                       |                     |                          | the load on th                          |             |                 | ged              |                    |                                    |                                         |                 |              |  |  |
|                       |                     |                          | the motor rat                           |             | •               |                  |                    |                                    |                                         |                 |              |  |  |
| lt.k                  | or                  | •                        | sistor overlo                           |             | · · /           | also al la siste |                    |                                    | Desister                                | <b>T</b> 1      |              |  |  |
|                       |                     |                          |                                         |             |                 |                  |                    | value in Brakin<br>king Resistor   |                                         |                 |              |  |  |
|                       |                     |                          |                                         |             |                 |                  |                    | Braking Resis                      |                                         |                 |              |  |  |
|                       |                     | reaches 10               | 0 %.                                    |             |                 |                  |                    |                                    |                                         |                 |              |  |  |
| 19                    | 9                   |                          | nded actions                            |             |                 |                  |                    |                                    |                                         |                 |              |  |  |
|                       |                     |                          | the values er                           |             |                 | r 10.031 and     | Pr <b>10.061</b> a | re correct.                        |                                         |                 |              |  |  |
|                       |                     |                          | resistor value<br>ternal therma         | •           | •               | peing used a     | ind the brakir     | ng resistor soft                   | ware overloa                            | ad protection i | is not       |  |  |
|                       |                     |                          | d, set Pr <b>10.0</b>                   |             |                 |                  |                    |                                    |                                         |                 |              |  |  |
| no.                   | PS                  | No power                 |                                         |             |                 |                  |                    |                                    |                                         |                 |              |  |  |
|                       |                     | No commu                 | nication betw                           | een the po  | ower and co     | ntrol boards.    |                    |                                    |                                         |                 |              |  |  |
| 23                    | 6                   | Recommen                 | nded actions                            | :           |                 |                  |                    |                                    |                                         |                 |              |  |  |
|                       |                     | Hardwa                   | are fault - Cor                         | tact the s  | upplier of the  | e drive          |                    |                                    |                                         |                 |              |  |  |
| O.L                   | .d1                 | -                        | put overload                            |             |                 |                  |                    |                                    |                                         |                 |              |  |  |
|                       |                     | This trip inc            | licates that th                         | e total cur | rent drawn f    | rom the AI A     | daptor 24 V        | or from the dig                    | ital output h                           | as exceeded t   | the limit.   |  |  |
|                       |                     | Sub-tri                  | р                                       |             |                 |                  | Reason             |                                    |                                         |                 | 7            |  |  |
|                       |                     | 1                        | 3 ··· · · · · · · · · · · · · · · · · · |             |                 |                  |                    |                                    |                                         |                 |              |  |  |
| 26                    | 6                   | 2                        | Al Adap                                 | tor 24 V lo | pad is too hi   | gh               |                    |                                    |                                         |                 |              |  |  |
| _                     | -                   | Recomme                  | nded actions                            |             |                 |                  |                    |                                    |                                         |                 |              |  |  |
|                       |                     |                          | total loads on                          |             | toute and 2/    | V                |                    |                                    |                                         |                 |              |  |  |
|                       |                     |                          | control wiring                          | -           | •               | v                |                    |                                    |                                         |                 |              |  |  |
|                       |                     | Check                    | output wiring                           | is undama   | aged            |                  |                    |                                    |                                         |                 |              |  |  |
| 0.S                   | Pd                  | -                        | uency has e                             |             |                 |                  |                    |                                    |                                         |                 |              |  |  |
|                       |                     |                          | •                                       |             | •               | • •              |                    | reshold set in                     |                                         |                 |              |  |  |
|                       |                     | (03.008) in value set in |                                         | m, an O.S   | ra trip is pr   | oducea. If Pi    | US.UUX IS SE       | et to 0.00 the the                 | neshold is t                            | nen equal to 1  | .∠ x the     |  |  |
| 7                     | ,                   |                          | Recommended actions:                    |             |                 |                  |                    |                                    |                                         |                 |              |  |  |
|                       |                     |                          | that a mecha                            |             | is not driving  | a motor          |                    |                                    |                                         |                 |              |  |  |
|                       |                     |                          | e Current Cor                           |             | •               |                  |                    |                                    |                                         |                 |              |  |  |

| Safety<br>information | Product information | Mechanical installation                                                                                                    | Electrical installation                                                                                                    | Getting started                                                                                                    | Basic<br>parameters                                                                              | Running the motor                                                          | Optimization                      | NV Media Card                                                               | Advanced parameters                   | Diagnostics                        | UL Listing            |
|-----------------------|---------------------|----------------------------------------------------------------------------------------------------|----------------------------------------------------------------------------------------------------|----------------------------------------------------------------------------------------------------|--------------------------------------------------------------------------------------------------|----------------------------------------------------------------------------|-----------------------------------|-----------------------------------------------------------------------------|---------------------------------------|------------------------------------|-----------------------|
| Tr                    | ip                  |                                                                                                    |                                                                                                    |                                                                                                    |                                                                                                  | Di                                                                         | agnosis                           |                                                                             |                                       |                                    |                       |
| Oh                    | .dc                 |                                                                                                    | er temperatu                                                                                                    |                                                                                                    | component                                                                                        | over tempe                                                                 | rature based (                    | on a software t                                                             | hermal mod                            | al. The drive                      | includes a            |
|                       |                     | thermal prot<br>and DC bus<br>reaches 100                                                                                                    | tection syster<br>ripple. The e                                                                                                    | m to prote<br>estimated<br><i>Oh.dc</i> trip                                                                                  | ect the DC bu<br>temperature<br>is initiated.                                                    | is componer<br>is displaye<br>The drive wi                                 | nts within the o<br>d as a percen | on a software t<br>drive. This inclu<br>tage of the trip<br>top the motor I | udes the effe<br>level in Pr <b>0</b> | ects of the out<br>17.035. If this | put current parameter |
|                       |                     | Sour                                                                                                    | rce                                                                                                    | XX                                                                                                    | У                                                                                                | ZZ                                                                         |                                   | De                                                                          | escription                            |                                    |                       |
|                       |                     | Control s                                                                                                    | system                                                                                                    | 00                                                                                                    | 2                                                                                                | 00                                                                         | DC bus ther                       | mal model give                                                              | es trip with s                        | ub-trip 0                          |                       |
|                       | .7                  | <ul> <li>Check t</li> <li>Check I</li> <li>Reduce</li> <li>Reduce</li> <li>Check t</li> <li>Check t</li> <li>Check to</li> <li>Check to</li></ul> | <b>05.011</b> )<br>able slip com<br>able dynamic<br>ect fixed boos<br>ect high stabl<br>connect the le                             | y voltage<br>e level<br>rrent stab<br>r map set<br>pensation<br>c V to F op<br>st (Pr <b>05</b> .<br>ility space<br>oad and c | ility. If unstal<br>tings with mo<br>peration (Pr<br>014 = Fixed)<br>vector mod<br>complete a re | ble;<br>btor namepla<br>= 0)<br><b>05.013</b> = 0)<br>ulation (Pr <b>0</b> | ,                                 | , Pr <b>05.007</b> , Pr<br>2)                                               | - <b>05.008</b> , Pr                  | 05.009, Pr 0                       | 5.010,                |
| Oh                    | it.C                |                                                                                                    | ige over-tem                                                                                                    | -                                                                                                    |                                                                                                  | nnoraturo bi                                                               | s boon dotoo                      | ted if Cooling                                                              | Ean control (                         | 06.045) = 0                        |                       |
| 2'                    | 19                  |                                                                                                    | ided actions                                                                                                    |                                                                                                    | age over-ter                                                                                     | nperature na                                                               | as been delec                     | ted if Cooling i                                                            | -an control (                         | 06.045) = 0.                       |                       |
| -                     |                     |                                                                                                    | ntilation by s                                                                                                    |                                                                                                    | oling Fan co                                                                                     | ntrol (06.045                                                              | 5) > 0                            |                                                                             |                                       |                                    |                       |
| Oł                    | nt.l                | Inverter ov                                                                                                    | er temperati                                                                                                    | ure base                                                                                                    | d on therma                                                                                      | l model                                                                    | ,                                 |                                                                             |                                       |                                    |                       |
|                       |                     |                                                                                                    |                                                                                                    |                                                                                                    |                                                                                                  | •                                                                          |                                   | ected based or<br>es 145 °C. The                                            |                                       |                                    |                       |
|                       |                     | Sour                                                                                                    | rce                                                                                                    | хх                                                                                                    | У                                                                                                | ZZ                                                                         |                                   | Des                                                                         | cription                              |                                    |                       |
|                       |                     | Control s                                                                                                    | system                                                                                                    | 00                                                                                                    | 1                                                                                                | 00                                                                         | Inverter ther                     | mal model giv                                                               | es {Oht.I} trip                       | o with sub-tri                     | o 100                 |
| 2                     | 1                   | <ul> <li>Reduce</li> <li>Ensure</li> <li>Reduce</li> <li>Increase</li> <li>Reduce</li> <li>Check I</li> </ul>                                                                                                    | aded actions<br>the selected<br><i>Auto-switchii</i><br>duty cycle<br>acceleratio<br>motor load<br>DC bus ripple<br>all three inpu | l drive sw<br>ng Freque<br>n / decele                                                                                         | ency Change                                                                                      | e Disable (05                                                              | 5.035) is set to                  | OFF                                                                         |                                       |                                    |                       |

| Safety information | Product information | Mechanical installation                                                                                                    |                                                                                                    |                                                                                                    |                                                                                    |                                       |                |                  |                |               |        |  |
|--------------------|---------------------|----------------------------------------------------------------------------------------------------|----------------------------------------------------------------------------------------------------|----------------------------------------------------------------------------------------------------|------------------------------------------------------------------------------------|---------------------------------------|----------------|------------------|----------------|---------------|--------|--|
| Tr                 | ір                  |                                                                                                    |                                                                                                    |                                                                                                    |                                                                                    | Dia                                   | agnosis        |                  |                |               |        |  |
| Oh                 | t.P                 | Power stag                                                                                                    | je over temp                                                                                                    | perature                                                                                                    |                                                                                    |                                       |                |                  |                |               |        |  |
|                    |                     |                                                                                                    | icates that a dentified by 'z                                                                                                    |                                                                                                    | age over-terr                                                                      | perature has                          | s been detect  | ed. From the s   | sub-trip 'xxyz | z', the Therm | histor |  |
|                    |                     | Sou                                                                                                    | rce                                                                                                    | xx                                                                                                    | У                                                                                  | ZZ                                    |                | De               | escription     |               |        |  |
|                    |                     | Power s                                                                                                    | system                                                                                                    | 01                                                                                                    | 0                                                                                  | ZZ                                    | Thermistor le  | ocation in the o | drive defined  | l by zz       |        |  |
|                    |                     |                                                                                                    | Drive size Trip temperature (°C) Trip reset temperature (°C)                                                                                                    |                                                                                                    |                                                                                    |                                       |                |                  |                |               |        |  |
|                    |                     |                                                                                                    | 1 to 4                                                                                                    | •                                                                                                    |                                                                                    |                                       | 95             |                  |                | 90            |        |  |
| 2                  | 2                   | <ul> <li>Check @</li> <li>Force the check @</li> <li>Check @</li> <li>Check @</li> <li>Increas</li> <li>Reduce</li> <li>Increas</li> <li>Use S r</li> <li>Reduce</li> <li>Check to the check to the chec</li></ul> | aded actions<br>enclosure / di<br>ne heatsink fa<br>enclosure ver<br>enclosure do<br>e ventilation<br>the drive sw<br>duty cycle<br>e acceleratio<br>amp (Pr 02.0<br>motor load<br>the derating t<br>lrive with larg                                                                                                    | rive fans a<br>ans to run<br>ntilation p<br>or filters<br>vitching fre<br>n / decele<br><b>006</b> )<br>cables and | at maximun<br>aths<br>equency<br>eration rates<br>I confirm the                    | n speed                               |                | r the applicatic | on.            |               |        |  |
| OI.                | A1                  |                                                                                                    | ut 1 over-cu                                                                                                    |                                                                                                    |                                                                                    | iig                                   |                |                  |                |               |        |  |
| 18                 | 39                  | Current inp                                                                                                    | ut on analog                                                                                                    | input 1 ex                                                                                                    | ceeds 24mA                                                                         | ۹.                                    |                |                  |                |               |        |  |
| OI.                | AC                  |                                                                                                    | ous output o                                                                                                    |                                                                                                    |                                                                                    |                                       |                |                  |                |               |        |  |
|                    |                     |                                                                                                    |                                                                                                    |                                                                                                    |                                                                                    |                                       |                | RENT_MAX.        |                |               |        |  |
|                    |                     | •                                                                                                    | not be reset                                                                                                    |                                                                                                    | •                                                                                  | was initiated                         | 1.             |                  |                |               |        |  |
| 3                  | 3                   | <ul> <li>Increas</li> <li>If seen</li> <li>Check f</li> <li>Check i</li> <li>Is the m</li> </ul>                                                                                                    | nded actions<br>e acceleratio<br>during autotu<br>for short circu<br>ntegrity of the<br>notor cable le<br>the values in                                                                                                    | n/deceleration<br>ine reduce<br>uit on the of<br>e motor in<br>ength withi                                         | ation rate<br>e the voltage<br>output cablin<br>isulation usir<br>in limits for th | ig<br>ng an insulati<br>ne frame size | ?              |                  |                |               |        |  |
| OI.                | br                  | Braking IG                                                                                                    | BT over cur                                                                                                    | rent dete                                                                                                    | cted: short                                                                        | circuit prote                         | ection for the | e braking IGB    | T activated    |               |        |  |
| 4                  | l                   | This trip car<br>Recommer<br>Check I<br>Check I                                                                                                    | The <i>OI.br</i> trip indicates that over current has been detected in braking IGBT or braking IGBT protection has been activated.<br><b>Recommended actions:</b><br>Check brake resistor wiring<br>Check braking resistor value is greater than or equal to the minimum resistance value<br>Check braking resistor insulation |                                                                                                    |                                                                                    |                                       |                |                  |                |               |        |  |
| OI.                | SC                  |                                                                                                    | ase short-cir                                                                                                    |                                                                                                    |                                                                                    |                                       |                |                  |                |               |        |  |
|                    |                     |                                                                                                    |                                                                                                    |                                                                                                    | tput when er                                                                       | nabled. Poss                          | ible motor gro | ound fault.      |                |               |        |  |
|                    |                     | Recommer                                                                                                    | Recommended actions:                                                                                                    |                                                                                                    |                                                                                    |                                       |                |                  |                |               |        |  |
| 22                 | 28                  | Check i                                                                                                    | Check for short circuit on the output cabling<br>Check integrity of the motor insulation using an insulation tester<br>Is the motor cable length within limits for the frame size?                                                                                                    |                                                                                                    |                                                                                    |                                       |                |                  |                |               |        |  |

| Safety<br>information | Product information | Mechanical installation                                                                                                    | Electrical installation                                                                                                    | Getting started        | Basic<br>parameters | Running the motor             | Optimization                          | NV Media Card                                | Advanced parameters | Diagnostics    | UL Listing  |  |  |
|-----------------------|---------------------|----------------------------------------------------------------------------------------------------|----------------------------------------------------------------------------------------------------|------------------------|---------------------|-------------------------------|---------------------------------------|----------------------------------------------|---------------------|----------------|-------------|--|--|
| Tr                    | ip                  |                                                                                                    |                                                                                                    |                        |                     | Di                            | agnosis                               |                                              |                     |                |             |  |  |
| Ou                    | t.P                 | Output pha                                                                                                    | se loss det                                                                                                    | ected                  |                     |                               |                                       |                                              |                     |                |             |  |  |
|                       |                     | The Out.P to                                                                                                    | rip indicates                                                                                                    | that phase             | e loss has b        | een detecteo                  | at the drive                          | output.                                      |                     |                |             |  |  |
|                       |                     | Sub-trip                                                                                                    |                                                                                                    |                        |                     | Re                            | ason                                  |                                              |                     |                |             |  |  |
|                       |                     | 1                                                                                                    | U phase                                                                                                    | detected               | as disconne         | ected when d                  | rive enabled                          | to run.                                      |                     |                |             |  |  |
|                       |                     | 2                                                                                                    |                                                                                                    |                        |                     |                               | rive enabled I                        |                                              |                     |                |             |  |  |
|                       |                     | 3                                                                                                    |                                                                                                    |                        |                     |                               | rive enabled                          |                                              |                     |                |             |  |  |
| 9                     | 8                   | 4                                                                                                    |                                                                                                    | •                      |                     |                               | ind a phase is<br><i>Time</i> (06.058 | s disconnected<br>).                         | for the time        | 2              |             |  |  |
|                       |                     | refers to phy<br>Recommen<br>• Check n                                                                                                    | <b>05.042</b> = 1, the physical output phases are reversed, and so sub-trip 3 refers to physical output phase V and sub-trip 2 s to physical output phase W.<br><b>ommended actions:</b><br>Check motor and drive connections<br>To disable the trip set <i>Output Phase Loss Detection Enable</i> (06.059) = 0<br><b>rus voltage has exceeded the peak level or maximum continuous level for 15 seconds</b> |                        |                     |                               |                                       |                                              |                     |                |             |  |  |
| 0                     | 17                  |                                                                                                    |                                                                                                    | -                      |                     |                               |                                       |                                              | r                   |                |             |  |  |
|                       |                     | The OV trip                                                                                                    | indicates that<br>DLTAGE_SE                                                                                                    | at the DC<br>T[MAX] fo | bus voltage         | has exceede<br>trip threshold | ed the VM_DO<br>varies deper          | C_VOLTAGE[M<br>nding on voltag<br>E_SET[MAX] | /IAX] or            | ne drive as sł | 10wn below. |  |  |
|                       |                     | 100                                                                                                    | -                                                                                                    |                        | 510                 |                               | 400                                   |                                              |                     |                |             |  |  |
|                       |                     | 200                                                                                                    |                                                                                                    |                        | 510                 |                               | 400                                   |                                              |                     |                |             |  |  |
|                       |                     | 400                                                                                                    |                                                                                                    | 8                      | 370                 |                               | 800                                   |                                              |                     |                |             |  |  |
|                       |                     | Sub-trip Ide                                                                                                    | entification                                                                                                    |                        |                     |                               |                                       |                                              | ]                   |                |             |  |  |
|                       |                     | Source                                                                                                    | xx                                                                                                    |                        | у                   |                               |                                       | ZZ                                           |                     |                |             |  |  |
| 2                     | 2                   | Control system                                                                                                    | 00                                                                                                    |                        | 0                   | 1: Instantane<br>/M_DC_VOL    | •                                     | n the DC bus v                               | oltage excee        | eds            |             |  |  |
|                       |                     | Control<br>system                                                                                                    | Control 00 02: Time delayed trip indicating that the DC bus voltage is above                                                                                                    |                        |                     |                               |                                       |                                              |                     |                |             |  |  |
|                       |                     | Power<br>system                                                                                                    | 01                                                                                                    |                        | 0                   | 0: Instantane<br>/M_DC_VOL    | •                                     | n the DC bus v                               | oltage excee        | eds            |             |  |  |
|                       |                     | <ul> <li>Recommended actions:</li> <li>Increase deceleration ramp (Pr 04)</li> <li>Decrease the braking resistor value (staying above the minimum value)</li> <li>Check nominal AC supply level</li> <li>Check for supply disturbances which could cause the DC bus to rise</li> <li>Check motor insulation using an insulation tester</li> </ul> |                                                                                                    |                        |                     |                               |                                       |                                              |                     |                |             |  |  |

| Safety information | Product information | Mechanical installation                                                                                        | Electrical installation                                                                                                    | Getting<br>started                                                                      | Basic<br>parameters                                                             | Running the motor                                                                              | Optimization                | NV Media Card                        | Advanced parameters | Diagnostics    | UL Listing |  |  |
|--------------------|---------------------|----------------------------------------------------------------------------------------------------|----------------------------------------------------------------------------------------------------|-----------------------------------------------------------------------------------------|---------------------------------------------------------------------------------|------------------------------------------------------------------------------------------------|-----------------------------|--------------------------------------|---------------------|----------------|------------|--|--|
| Tr                 | rip                 |                                                                                                    |                                                                                                    |                                                                                         |                                                                                 | Dia                                                                                            | agnosis                     |                                      |                     |                |            |  |  |
| P.c                | dAt                 | Power system                                                                                                   | m configui                                                                                                    | ation dat                                                                               | a error                                                                         |                                                                                                | -                           |                                      |                     |                |            |  |  |
|                    |                     | The P.dAt trip                                                                                                 | indicates t<br>e drive con                                                                                                   | hat there i                                                                             | s an error in                                                                   |                                                                                                |                             | ored in the pow<br>is related to the |                     |                |            |  |  |
|                    |                     | Source                                                                                                    | ХХ                                                                                                    | У                                                                                       | zz                                                                              |                                                                                                |                             | Desci                                | ription             |                |            |  |  |
|                    |                     | Control system                                                                                                 | 00                                                                                                    | 0                                                                                       | 01                                                                              | No da                                                                                          | ata was obtai               | ned from the p                       | ower board.         |                |            |  |  |
|                    |                     | Control<br>system                                                                                              | 00                                                                                                    | 0                                                                                       | 02                                                                              |                                                                                                | e is no data ta             |                                      |                     |                |            |  |  |
|                    |                     | Control<br>system                                                                                              | 00                                                                                                    | 0                                                                                       | 03                                                                              | The power system data table is bigger than the space available in the control pod to store it. |                             |                                      |                     |                |            |  |  |
|                    |                     | Control<br>system                                                                                              | 00                                                                                                    | 0                                                                                       | 04                                                                              | The s                                                                                          | size of the tab             | ble given in the                     | table is inco       | prrect.        |            |  |  |
| 22                 | 20                  | Control<br>system                                                                                              | 00                                                                                                    | 0                                                                                       | 05                                                                              |                                                                                                | CRC error.                  |                                      |                     |                |            |  |  |
|                    |                     | Control<br>system                                                                                              | 00                                                                                                    | 0                                                                                       | 06                                                                              |                                                                                                | version numb<br>is too low. | er of the gener                      | ator softwar        | e that produc  | ed the     |  |  |
|                    |                     | Control<br>system                                                                                              | 0                                                                                                    | 0                                                                                       | 07                                                                              |                                                                                                |                             | ble failed to be                     |                     |                |            |  |  |
|                    |                     | Power<br>system                                                                                                | 01                                                                                                    | 0                                                                                       | 00                                                                              | error.                                                                                         |                             |                                      |                     |                |            |  |  |
|                    |                     | Power<br>system                                                                                                | 01                                                                                                    | 0                                                                                       | 01                                                                              | power up has an error.                                                                         |                             |                                      |                     |                |            |  |  |
|                    |                     | Power<br>system                                                                                                | 01                                                                                                    | 0                                                                                       | 02                                                                              |                                                                                                |                             | ble used intern<br>dware identifica  |                     |                |            |  |  |
|                    |                     | Recommend                                                                                                    |                                                                                                    |                                                                                         |                                                                                 |                                                                                                |                             |                                      |                     |                |            |  |  |
|                    |                     |                                                                                                    |                                                                                                    |                                                                                         | upplier of th                                                                   | e drive                                                                                        |                             |                                      |                     |                |            |  |  |
| Pb                 | o.bt                | Power board<br>Power board                                                                                     |                                                                                                    |                                                                                         |                                                                                 |                                                                                                |                             |                                      |                     |                |            |  |  |
| 24                 | 45                  | Recommend                                                                                                    |                                                                                                    |                                                                                         | •                                                                               |                                                                                                |                             |                                      |                     |                |            |  |  |
| -                  |                     |                                                                                                    | ne supplier                                                                                                    |                                                                                         | e                                                                               |                                                                                                |                             |                                      |                     |                |            |  |  |
| Pb                 | .Er                 |                                                                                                    |                                                                                                    |                                                                                         |                                                                                 | ted betwee                                                                                     | n control ar                | d power proc                         | essor               |                |            |  |  |
|                    |                     |                                                                                                    | is initiated                                                                                                    | if there is                                                                             | no commur                                                                       | ications betw                                                                                  | ween the cor                | itrol board proc                     |                     | ne power boa   | rd         |  |  |
|                    |                     | Sub-trip                                                                                                    |                                                                                                    |                                                                                         |                                                                                 |                                                                                                | Reason                      |                                      |                     |                |            |  |  |
|                    |                     |                                                                                                    | 1                                                                                                    |                                                                                         | ion out of la                                                                   |                                                                                                |                             |                                      |                     |                | _          |  |  |
|                    |                     | 1                                                                                                    | 1 PLL operating region out of lock                                                                                           |                                                                                         |                                                                                 |                                                                                                |                             |                                      |                     |                |            |  |  |
| 9                  | 3                   | 1 2                                                                                                    | -                                                                                                    |                                                                                         |                                                                                 | ick<br>tion with use                                                                           | r board                     |                                      |                     |                |            |  |  |
| 9                  | 13                  |                                                                                                    | Power I                                                                                                    | board lost                                                                              | communica                                                                       |                                                                                                |                             |                                      |                     |                | _          |  |  |
| 9                  | )3                  | 2                                                                                                    | Power b                                                                                                    | board lost                                                                              | communica<br>ommunicatio                                                        | tion with use                                                                                  |                             |                                      |                     |                |            |  |  |
| 9                  | )3                  | 2<br>3<br>4<br>Recommend                                                                                       | Power b<br>User bo<br>Commu                                                                                                  | poard lost<br>pard lost co<br>inication C                                               | communica<br>ommunicatio<br>CRC error                                           | tion with use<br>on with powe                                                                  |                             |                                      |                     |                |            |  |  |
|                    |                     | 2<br>3<br>4<br>Recommend<br>• Hardware                                                                         | Power I<br>User bo<br>Commu<br>ed actions<br>e fault – Cor                                                                   | poard lost<br>pard lost co<br>inication C                                               | communica<br>ommunicatio                                                        | tion with use<br>on with powe                                                                  |                             |                                      |                     |                |            |  |  |
|                    | )3<br>.HF           | 2<br>3<br>4<br>Recommend<br>• Hardware<br>Power board                                                          | Power I<br>User bo<br>Commu<br>ed actions<br>e fault – Con                                                                   | board lost<br>aard lost co<br>inication C<br>:<br>ntact the s                           | communica<br>ommunicatio<br>CRC error<br>upplier of th                          | tion with use<br>on with powe                                                                  | r board                     |                                      |                     |                |            |  |  |
| Pb.                |                     | 2<br>3<br>4<br>Recommend<br>• Hardware<br>Power board<br>Power proces<br>Recommend                             | Power I<br>User bo<br>Commu<br>ed actions<br>fault – Con<br>HF<br>ssor hardwa                                                | board lost<br>and lost or<br>inication C<br>that the s<br>are fault. T                  | communica<br>ommunicatio<br>CRC error<br>upplier of th                          | tion with use<br>on with powe<br>e drive<br>number is the                                      | r board                     |                                      |                     |                |            |  |  |
| Pb.<br>23          | .HF<br>35           | 2<br>3<br>4<br>Recommend<br>• Hardware<br>Power board<br>Power proces<br>Recommend<br>• Hardware               | Power I<br>User bo<br>Commu<br>ed actions<br>fault – Con<br>HF<br>ssor hardwa<br>ed actions<br>fault - Con                   | board lost<br>and lost connication C<br>intact the s<br>are fault. T<br>itact the su    | communication<br>CRC error<br>upplier of th<br>he sub-trip r                    | tion with use<br>on with powe<br>e drive<br>number is the                                      | r board                     |                                      |                     |                |            |  |  |
| Pb.<br>23          | .HF                 | 2<br>3<br>4<br>Recommend<br>• Hardware<br>Power board<br>Power proces<br>Recommend<br>• Hardware<br>Power down | Power I<br>User bo<br>Commu<br>ed actions<br>e fault – Con<br>HF<br>ssor hardwa<br>ed actions<br>e fault - Con<br>save error | poard lost<br>mication C<br>inication C<br>intact the s<br>are fault. T<br>itact the su | communication<br>CRC error<br>upplier of the<br>he sub-trip n<br>upplier of the | tion with use<br>on with powe<br>e drive<br>number is the                                      | r board                     | wn save param                        | eters saved         | in non-volatii | e memory   |  |  |

| Safety information | Product information       | Mechanical installation                                                            | Electrical installation                                                                          | Getting started                                                 | Basic<br>parameters                               | Running the motor                             | Optimization                      | NV Media Card                                                            | Advanced parameters | Diagnostics     | UL Listing              |
|--------------------|---------------------------|------------------------------------------------------------------------------------|--------------------------------------------------------------------------------------------------|-----------------------------------------------------------------|---------------------------------------------------|-----------------------------------------------|-----------------------------------|--------------------------------------------------------------------------|---------------------|-----------------|-------------------------|
| Tr                 | 'np                       |                                                                                    |                                                                                                  |                                                                 |                                                   | Di                                            | agnosis                           |                                                                          |                     |                 |                         |
| PH                 | -                         | Supply pha                                                                         | se loss                                                                                          |                                                                 |                                                   |                                               | -                                 |                                                                          |                     |                 |                         |
|                    |                           | stop the mot<br>PH.Lo trip w                                                       | or before this<br>orks by monit<br>on PH.Lo. P                                                   | s trip is in<br>toring the                                      | itiated. If th<br>ripple volta                    | e motor cann<br>age on the D0                 | not be stopped<br>C bus of the di | or large supply<br>d in 10 second<br>rive, if the DC l<br>phase loss, La | s the trip occ      | urs immediat    | ely. The<br>eshold, the |
|                    |                           | Source                                                                             | ХХ                                                                                               |                                                                 | У                                                 |                                               |                                   | ZZ                                                                       |                     |                 |                         |
|                    |                           | Control<br>system                                                                  | 00                                                                                               |                                                                 | 0 a                                               | attempts to st                                |                                   | efore tripping<br>one.                                                   |                     |                 |                         |
| 3                  | 2                         | supply in <i>Inp</i><br>Recomment<br>Check th<br>Check th<br>Check th<br>Check for | out Phase Los<br>ded actions:<br>ne AC supply<br>ne DC bus rip<br>ne output curr<br>or mechanica | ss Detect<br>voltage I<br>pple level<br>rent stabi<br>I resonar | tion Mode (<br>balance and<br>with an iso<br>lity | 06.047).<br>d level at full<br>lated oscillos | load                              | operate from t                                                           | he DC suppl         | y or from a siı | ngle phase              |
|                    |                           | <ul><li>Reduce</li><li>Disable</li></ul>                                           | the duty cycle<br>the motor loa<br>the phase los                                                 | ad<br>ss detecti                                                | on, set Pr <b>(</b>                               | 6.047 to 2.                                   |                                   |                                                                          |                     |                 |                         |
| PS                 | 50                        | Internal pov                                                                       |                                                                                                  |                                                                 |                                                   |                                               |                                   |                                                                          |                     | 1               |                         |
|                    |                           |                                                                                    |                                                                                                  | 1                                                               |                                                   | -                                             | pply rails are o                  | outside limits o                                                         |                     |                 |                         |
|                    |                           | Source                                                                             | XX                                                                                               | У                                                               |                                                   | ZZ                                            |                                   | Des                                                                      | cription            |                 |                         |
| Ę                  | 5                         | Control<br>system<br>Power<br>system                                               | 00                                                                                               | 0                                                               |                                                   | 00 Inte                                       | ernal power si                    | upply overload                                                           |                     |                 |                         |
|                    |                           | Recommen                                                                           | <b>ded actions:</b><br>a hardware f                                                              |                                                                 | in the drive                                      | – return the                                  | drive to the su                   | Ipplier                                                                  |                     |                 |                         |
| r.b                | .ht                       | Hot rectifier                                                                      | /brake                                                                                           |                                                                 |                                                   |                                               |                                   |                                                                          |                     |                 |                         |
| 25                 | 50                        | Recommen                                                                           | ature detecte<br>ded action:<br>ventilation b                                                    |                                                                 |                                                   | 0                                             |                                   |                                                                          |                     |                 |                         |
| Rese               | erved                     | Reserved tr                                                                        | ips                                                                                              |                                                                 |                                                   |                                               |                                   |                                                                          |                     |                 |                         |
| 0                  |                           | These trip nu                                                                      | umbers are re                                                                                    | eserved t                                                       | rip number                                        | s for future u                                | se.                               |                                                                          |                     |                 |                         |
|                    | 9                         | Tr                                                                                 | ip Number                                                                                        |                                                                 |                                                   | Des                                           | cription                          |                                                                          |                     |                 |                         |
|                    | 2<br>-17                  | 01, 09, 12,                                                                        | 14-17, 23, 29                                                                                    | , 38, 39                                                        | Reserved                                          | resettable tri                                | р                                 |                                                                          |                     |                 |                         |
|                    | 29                        | 90, 91                                                                             | , 92, 94-96, 9                                                                                   | 99                                                              | Reserved                                          | resettable tri                                | р                                 |                                                                          |                     |                 |                         |
| 38,                | 39                        | 10                                                                                 | 1 - 109, 111                                                                                     |                                                                 | Reserved                                          | resettable tri                                | p                                 |                                                                          |                     |                 |                         |
|                    | 2, 94 - 96                | 168-                                                                               | 172, 176-177                                                                                     | 7                                                               | Reserved                                          | resettable tri                                | p                                 |                                                                          |                     |                 |                         |
| 9<br>101           | 9<br>- 109                |                                                                                    | 190 – 198                                                                                        |                                                                 | Reserved                                          | resettable tri                                | p                                 |                                                                          |                     |                 |                         |
|                    | 11                        |                                                                                    | 205-217                                                                                          |                                                                 | Reserved                                          | resettable tri                                | р                                 |                                                                          |                     |                 |                         |
|                    | - 172                     |                                                                                    | 222-224                                                                                          |                                                                 | Reserved                                          | non-resettab                                  | le trip                           |                                                                          |                     |                 |                         |
|                    | - 177                     | 22                                                                                 | 9-230, 233                                                                                       |                                                                 | Reserved                                          | non-resettab                                  | le trip                           |                                                                          |                     |                 |                         |
|                    | - 198<br>- 217            |                                                                                    | 8 - 244, 249                                                                                     |                                                                 |                                                   | non-resettab                                  |                                   |                                                                          |                     |                 |                         |
|                    | - 224                     |                                                                                    | 251-254                                                                                          |                                                                 |                                                   | non-resettab                                  | •                                 |                                                                          |                     |                 |                         |
| 238 -              | 30, 233<br>- 244<br>- 254 |                                                                                    | -                                                                                                |                                                                 |                                                   |                                               |                                   |                                                                          | I                   |                 |                         |
| 243, 23            | 51 - 254                  |                                                                                    |                                                                                                  |                                                                 |                                                   |                                               |                                   |                                                                          |                     |                 |                         |

| Safety information | Product information | Mechanical installation                 | Electrical installation                                                                                                    | Getting started  | Basic<br>parameters | Running the motor | Optimization               | NV Media Card                                        | Advanced parameters | Diagnostics      | UL Listing  |  |  |
|--------------------|---------------------|-----------------------------------------|----------------------------------------------------------------------------------------------------|------------------|---------------------|-------------------|----------------------------|------------------------------------------------------|---------------------|------------------|-------------|--|--|
| Tr                 | rip                 |                                         |                                                                                                    |                  |                     | Dia               | agnosis                    |                                                      |                     |                  |             |  |  |
| r                  | S                   | Measured                                | resistance h                                                                                                    | as excee         | ded the par         | ameter rang       | e                          |                                                      |                     |                  |             |  |  |
|                    |                     | possible va                             | lue of Stator I                                                                                                    | Resistanc        | e (05.017).         |                   |                            | uring an autotu                                      |                     |                  |             |  |  |
|                    |                     | where VFS                               | is the full scal                                                                                                    | le DC bus        | s voltage the       | n this trip is i  | nitiated.                  | kceeds (V⊧s/√2                                       |                     |                  |             |  |  |
|                    |                     | first run con                           |                                                                                                    | power up         | in mode 4 (L        | Jr_I) or on ev    | very run comr              | 12) or in open<br>mand in modes<br>ive.              |                     |                  |             |  |  |
|                    |                     | If the value                            | is the result o                                                                                                    | of a measu       | urement mad         | le by the driv    | e then sub-tr              | ip 0 is applied,                                     | or if it is bec     | ause the para    | meter has   |  |  |
|                    |                     | performed t                             |                                                                                                    | e drive in       | verter chara        | cteristics to p   | provide the co             | sistance section n                                   |                     |                  |             |  |  |
|                    |                     | The reason                              | for the trip ca                                                                                                    | an be idei       | ntified by the      | sub-trip nun      | nber.                      |                                                      |                     |                  |             |  |  |
|                    |                     | Sub-t                                   | trip                                                                                                    |                  |                     |                   | Rease                      | on                                                   |                     |                  |             |  |  |
|                    |                     | 0                                       | Stato                                                                                                    | or resistar      | nce (5.017/2        | 1.012) is grea    | ater than (V <sub>FS</sub> | <sub>S</sub> / √2) / Full So                         | cale Current        | Kc (11.061), v   | where       |  |  |
|                    |                     | 0                                       | -                                                                                                    |                  |                     |                   | the result is              |                                                      |                     |                  |             |  |  |
| 3                  | 3                   | 2                                       | Induc                                                                                                    | ctance (0        | 5.025/21.024        | ) is greater t    | han 5000 mH                | is greater than<br>H.<br>an (V <sub>FS</sub> / √2) / |                     |                  |             |  |  |
|                    | -                   | 3                                       |                                                                                                    |                  |                     |                   |                            | is trip by settin                                    |                     |                  |             |  |  |
|                    |                     | J J                                     |                                                                                                    |                  | range and r         |                   |                            |                                                      | ig clutch r lot     |                  | 11) to u    |  |  |
|                    |                     | 4                                       |                                                                                                    |                  | -                   | -                 |                            | he sub-trip 0 c                                      | check but is o      | outside the firr | nware       |  |  |
|                    |                     | 4                                       | usab                                                                                                    | le range f       | or this drive       | size.             |                            |                                                      |                     |                  |             |  |  |
|                    |                     | Recommen                                | nded actions                                                                                                    | :                |                     |                   |                            |                                                      |                     |                  |             |  |  |
|                    |                     |                                         |                                                                                                    |                  |                     |                   |                            |                                                      |                     |                  |             |  |  |
|                    |                     |                                         | Ensure the stator resistance of the motor falls within the range of the drive model. The most likely cause of this trip is rying to measure a motor much smaller than the drive rating. Ratio's of drive size to motor size of greater than 15:1 are ikely to lead to a problem. |                  |                     |                   |                            |                                                      |                     |                  |             |  |  |
|                    |                     | ,                                       | •                                                                                                    |                  | en entered ir       | the stator re     | esistance for              | the presently s                                      | selected mot        | or map that ex   | ceeds the   |  |  |
|                    |                     | allowed                                 |                                                                                                    |                  |                     |                   |                            | . ,                                                  |                     | •                |             |  |  |
|                    |                     |                                         | the motor cab                                                                                                    |                  |                     | dina unina n      | inculation too             | tor                                                  |                     |                  |             |  |  |
|                    |                     |                                         | the integrity o<br>the motor pha                                                                                                    |                  |                     |                   |                            | ster                                                 |                     |                  |             |  |  |
|                    |                     |                                         | the motor pha                                                                                                    | •                |                     |                   |                            |                                                      |                     |                  |             |  |  |
|                    |                     |                                         |                                                                                                    |                  |                     |                   | 0                          | e drive model                                        |                     |                  |             |  |  |
|                    |                     |                                         |                                                                                                    | ode (Pr <b>0</b> | 5.014 = Fd)         | and verify the    | e output curre             | ent waveforms                                        | with an osc         | illoscope        |             |  |  |
| So                 | .St                 |                                         | e the motor<br>elay failed to                                                                                                    |                  | oft start mo        | nitor failed      |                            |                                                      |                     |                  |             |  |  |
|                    | .01                 |                                         | -                                                                                                    |                  |                     |                   | failed to close            | e or the soft st                                     | art monitorin       | o circuit has f  | ailed       |  |  |
|                    |                     | The cause                               | of the trip can                                                                                                    |                  | ified by the s      | ub-trip numb      |                            |                                                      |                     | .9 0001          |             |  |  |
|                    |                     | Ju                                      | b-trip                                                                                                    | Soft-star        |                     | eason             |                            | _                                                    |                     |                  |             |  |  |
| 22                 | 26                  |                                         | 2                                                                                                    |                  | capacitor fai       | lure on 110 \     | / drive                    | _                                                    |                     |                  |             |  |  |
|                    |                     |                                         | 2                                                                                                    | DO DU3           |                     |                   |                            |                                                      |                     |                  |             |  |  |
|                    |                     | Recommen                                | nded actions                                                                                                    | :                |                     |                   |                            |                                                      |                     |                  |             |  |  |
|                    |                     | Hardwa                                  | Hardware fault – Contact the supplier of the drive                                                                                                    |                  |                     |                   |                            |                                                      |                     |                  |             |  |  |
| St.                | HF                  |                                         | trip has occu                                                                                                    |                  |                     |                   |                            |                                                      |                     |                  |             |  |  |
| 23                 | 21                  | number ide                              | ntifies the HF                                                                                                    | trip.            | dware trip (H       | F01 –HF18)        | has occurred               | l and the drive                                      | has been po         | ower cycled. T   | he sub-trip |  |  |
| <b>I</b>           |                     |                                         | nded actions                                                                                                    |                  |                     |                   |                            |                                                      |                     |                  |             |  |  |
|                    |                     |                                         | 299 in Pr <b>mm</b>                                                                                                    |                  |                     | to clear the f    | rip                        |                                                      |                     |                  |             |  |  |
| S                  | to                  |                                         | orque Off boa                                                                                                    |                  |                     |                   |                            |                                                      |                     |                  |             |  |  |
|                    | ~ 4                 | Internal STO board not fitted correctly |                                                                                                    |                  |                     |                   |                            |                                                      |                     |                  |             |  |  |
| 23                 | 34                  |                                         | nded actions                                                                                                    |                  |                     |                   |                            |                                                      |                     |                  |             |  |  |
|                    |                     | Hardware fa                             | ault – Contac                                                                                                    | t the supp       | plier of the dr     | ive               |                            |                                                      |                     |                  |             |  |  |

| Safety information | Product information | Mechanical installation                                                                                                    | Electrical installation                                                                                                    | Getting started                           | Basic<br>parameters          | Running the motor | Optimization   | NV Media Card                                              | Advanced parameters | Diagnostics     | UL Listing |  |
|--------------------|---------------------|----------------------------------------------------------------------------------------------------|----------------------------------------------------------------------------------------------------|-------------------------------------------|------------------------------|-------------------|----------------|------------------------------------------------------------|---------------------|-----------------|------------|--|
| Tr                 | ip                  |                                                                                                    |                                                                                                    |                                           |                              | Dia               | agnosis        |                                                            |                     |                 |            |  |
| th.                | br                  | Brake resist                                                                                                    | tor over tem                                                                                                    | nperature                                 |                              |                   |                |                                                            |                     |                 |            |  |
| 1                  | 0                   | If the braking<br>this trip.<br><b>Recommen</b><br>• Check b<br>• Check b                                                          | g resistor is r<br>ded actions<br>rake resistor                                                                                                    | not used, t<br>:<br>wiring<br>or value is | hen this trip<br>greater tha | must be dis       | abled with bil | nonitoring is co<br>3 of Action O<br>n resistance va       | n Trip Detect       |                 |            |  |
| tH.                | Fb                  | Internal the                                                                                                    | ternal thermistor has failed                                                                                                    |                                           |                              |                   |                |                                                            |                     |                 |            |  |
| 21                 | 8                   | location can                                                                                                    | be identified                                                                                                    |                                           |                              |                   |                | e (i.e. open circ                                          | ZZ                  | circuit). The t | nermistor  |  |
|                    |                     | Power syst Recomment Hardwar                                                                                                    |                                                                                                    | :                                         | upplier of th                |                   | mermi          | stor location d                                            |                     |                 |            |  |
| tur                | ı.S                 | Autotune te                                                                                                    | st stopped                                                                                                    | before co                                 | mpletion                     |                   |                |                                                            |                     |                 |            |  |
| 1                  | 8                   | • Check th                                                                                                    | ded actions                                                                                                    | :<br>ple signal (                         | (Terminal 11                 | ) was active      | during the a   | ner the drive e<br>utotune<br><b>8.003</b> or Pr <b>08</b> |                     |                 |            |  |
| tur                | า.1                 | Required sp                                                                                                    | eed could                                                                                                    | not be rea                                | ached                        |                   |                |                                                            |                     |                 |            |  |
|                    |                     | The drive ha                                                                                                    | s tripped du                                                                                                    | ring an au                                | totune. The                  | cause of the      | trip can be i  | dentified from                                             | the sub-trip r      | number.         |            |  |
|                    |                     | Sub-trip                                                                                                    |                                                                                                    |                                           |                              |                   | Reasor         | า                                                          |                     |                 |            |  |
| 1                  | 1                   | 2                                                                                                    | The mot                                                                                                    | or did not                                | reach the re                 | equired spee      | d during rota  | ting autotune.                                             |                     |                 |            |  |
|                    |                     | • Ensure t                                                                                                    |                                                                                                    |                                           | n i.e. mecha                 | nical brake is    | s released     | -                                                          |                     |                 |            |  |
| U.                 | 01                  | User OI ac                                                                                                    |                                                                                                    |                                           |                              |                   |                |                                                            |                     |                 |            |  |
| 8                  | }                   | The U.OI trip is initiated if the output current of the drive exceeds the trip level set by User Over Current Trip Level (04.041). |                                                                                                    |                                           |                              |                   |                |                                                            |                     |                 |            |  |
| U.                 | S                   | User Save error / not completed                                                                                                    |                                                                                                    |                                           |                              |                   |                |                                                            |                     |                 |            |  |
| 3                  | 6                   | example, foll saved.                                                                                                    | e U.S trip indicates that an error has been detected in the user save parameters saved in non-volatile memory. For ample, following a user save command, If the power to the drive was removed when the user parameters were being |                                           |                              |                   |                |                                                            |                     |                 |            |  |
|                    |                     | Perform                                                                                                    | a user save                                                                                                    | in Pr <b>00</b> to                        |                              | •                 |                | e next time the removing the p                             | •                   | •               |            |  |

The trips can be grouped into the following categories. It should be noted that a trip can only occur when the drive is not tripped or is already tripped but with a trip with a lower priority number.

#### Table 11-3 Trip categories

| Priority | Category                                                  | Trips                                   | Comments                                                                                                    |
|----------|-----------------------------------------------------------|-----------------------------------------|----------------------------------------------------------------------------------------------------|
| 1        | Internal faults                                           | HFxx                                    | These indicate internal problems and cannot be reset. All drive features are inactive after any of these trips occur.                                                                                                    |
| 1        | Stored HF trip                                            | {St.HF}                                 | This trip cannot be cleared unless 1299 is entered into <i>Parameter</i> <b>00</b> and a reset is initiated.                                                                                                    |
| 2        | Non-resettable trips                                      | Trip numbers 218 to 247                 | These trips cannot be reset.                                                                                                    |
| 3        | Volatile memory failure                                   | {EEF}                                   | This can only be reset if Parameter <b>00</b> is set to 1233 or 1244, or if <i>Load Defaults</i> (11.043) is set to a non-zero value.                                                                                                    |
| 4        | NV Media Card trips                                       | Trip numbers 174, 175<br>and 177 to 188 | These trips are priority 5 during power-up.                                                                                                    |
| 4        | Internal 24V                                              | {PSU}                                   |                                                                                                    |
| 5        | Trips with extended reset times                           | {OI.AC}, {OI.br}, and FAn.F.            | These trips cannot be reset until 10 s after the trip was initiated.                                                                                                    |
| 5        | Phase loss and d.c.<br>jumper power circuit<br>protection | {PH.Lo} and<br>{Oh.dc}                  | The drive will attempt to stop the motor before tripping if a {PH.Lo} trip occurs unless this feature has been disabled (see <i>Action On Trip Detection</i> (10.037). The drive will always attempt to stop the motor before tripping if an {Oh.dc} occurs. |
| 5        | Standard trips                                            | All other trips                         |                                                                                                    |

| Safety<br>information | Product<br>information | Mechanical<br>installation | Electrical<br>installation | Getting<br>started | Basic<br>parameters | Running the motor | Optimization | NV Media Card | Advanced<br>parameters | Diagnostics | UL Listing |
|-----------------------|------------------------|----------------------------|----------------------------|--------------------|---------------------|-------------------|--------------|---------------|------------------------|-------------|------------|
|-----------------------|------------------------|----------------------------|----------------------------|--------------------|---------------------|-------------------|--------------|---------------|------------------------|-------------|------------|

### 11.5 Internal / Hardware trips

Trips {HF01} to {HF23} are internal faults that do not have trip numbers except HF08, HF11, HF12 and HF18. If one of these trips occurs, the main drive processor has detected an irrecoverable error. All drive functions are stopped and the trip message will be displayed on the drive keypad. If a non permanent trip occurs this may be reset by power cycling the drive. On power up after it has been power cycled the drive will trip on St.HF (the sub-trip number indicates the HF fault code). Enter 1299 in Pr **00** to clear the Stored HF trip.

### 11.6 Alarm indications

In any mode, an alarm is an indication given on the display by alternating the alarm string with the drive status string display. If an action is not taken to eliminate any alarm except "tuning", "LS" and "24.LoSt" the drive may eventually trip. Alarms are not displayed when a parameter is being edited.

#### Table 11-4 Alarm indications

| Alarm string | Description                                                                                                    |
|--------------|----------------------------------------------------------------------------------------------------|
| br.res       | Brake resistor overload. Braking Resistor Thermal Accumulator (10.039) in the drive has reached 75.0 % of the value at which the drive will trip.           |
| OV.Ld        | <i>Motor Protection Accumulator</i> (04.019) in the drive has reached 75.0 % of the value at which the drive will trip and the load on the drive is >100 %. |
| d.OV.Ld      | Drive over temperature. Percentage Of Drive Thermal Trip Level (07.036) in the drive is greater than 90 %.                                                  |
| tuning       | The autotune procedure has been initialized and an autotune in progress.                                                                                    |
| LS           | Limit switch active. Indicates that a limit switch is active and that is causing the motor to be stopped.                                                   |
| Lo.AC        | Low voltage mode. See Low AC Alarm (10.107).                                                                                                    |
| I.AC.Lt      | Current limit active. See Current Limit Active (10.009).                                                                                                    |
| 24.LoSt      | 24V backup not present. See 24V Alarm Loss Enable (11.098).                                                                                                 |

### 11.7 Status indications

#### Table 11-5 Status indications

| String | Description                                                                                                    | Drive output stage |
|--------|----------------------------------------------------------------------------------------------------|--------------------|
| inh    | The drive is inhibited and cannot be run. Either the drive enable signal is not applied to the drive enable terminals or Pr <b>06.015</b> is set to 0. | Disabled           |
| rdy    | The drive is ready to run. The drive enable is active, but the drive inverter is not active because the final drive run is not active.                 | Disabled           |
| Stop   | The drive is stopped / holding zero speed.                                                                                                    | Enabled            |
| S.Loss | Supply loss condition has been detected.                                                                                                    | Enabled            |
| dc.inj | The drive is applying dc injection braking.                                                                                                    | Enabled            |
| Er     | The drive has tripped and no longer controlling the motor. The trip code appears in the display.                                                       | Disabled           |
| UV     | The drive is in the under voltage state either in low voltage or high voltage mode.                                                                    | Disabled           |
| HEAt   | The motor pre-heat function is active.                                                                                                    | Enabled            |

#### Table 11-6 Status indications at power-up

| String                                                                              | Status                  |  |  |  |
|-------------------------------------------------------------------------------------|-------------------------|--|--|--|
| PS.LOAD                                                                             | Waiting for power stage |  |  |  |
| The drive is waiting for the processor in the power stage to respond after power-up |                         |  |  |  |

### 11.8 Displaying the trip history

The drive retains a log of the last ten trips that have occurred. *Trip 0* (10.020) to *Trip 9* (10.029) store the most recent 10 trips that have occurred where *Trip 0* (10.020) is the most recent and *Trip 9* (10.029) is the oldest. When a new trip occurs it is written to *Trip 0* (10.020) and all the other trips move down the log, with oldest being lost. The date and time when each trip occurs are also stored in the date and time log, i.e. *Trip 0 Date* (10.041) to *Trip 9 Time* (10.060). The date and time are taken from *Date* (06.016) and *Time* (06.017). Some trips have sub-trip numbers which give more detail about the reason for the trip. If a trip has a sub-trip number its value is stored in the sub-trip log, i.e. *Trip 0 Sub-trip Number* (10.070) to *Trip 9 Sub-trip Number* (10.079). If the trip does not have a sub-trip number then zero is stored in the sub-trip log.

| Safety<br>information         Product         Mechanical<br>installation         Electrical<br>installation         Getting<br>started         Basic<br>parameters         Running the<br>motor         Optimization         NV Media Card         Advanced<br>parameters         Diagnostics | UL Listing |
|----------------------------------------------------------------------------------------------------|------------|
|----------------------------------------------------------------------------------------------------|------------|

### 11.9 Behavior of the drive when tripped

If the drive trips, the output of the drive is disabled so the load coasts to a stop. If any trip occurs, the following read only parameters are frozen until the trip is cleared. This is to help diagnose the cause of the trip.

| Parameter | Description               |
|-----------|---------------------------|
| 01.001    | Frequency reference       |
| 01.002    | Pre-skip filter reference |
| 01.003    | Pre-ramp reference        |
| 01.069    | Reference in rpm          |
| 01.070    | Clamped reference         |
| 02.001    | Post-ramp reference       |
| 03.001    | Final demand ref          |
| 04.001    | Current magnitude         |
| 04.002    | Active current            |
| 04.017    | Reactive current          |
| 05.001    | Output frequency          |
| 05.002    | Output voltage            |
| 05.003    | Power                     |
| 05.005    | DC bus voltage            |
| 07.001    | Analog input 1            |

If the parameters are not required to be frozen then this can be disabled by setting bit 4 of Pr **10.037**.

| Safety      | Product     | Mechanical   | Electrical   | Getting | Basic      | Running the | Optimization | NV Media Card | Advanced   | Diagnostics | UL Listina |
|-------------|-------------|--------------|--------------|---------|------------|-------------|--------------|---------------|------------|-------------|------------|
| information | information | installation | installation | started | parameters | motor       | Optimization |               | parameters | Diagnostics | OL LISting |

# 12 UL Listing

### 12.1 UL file reference

All models are UL Listed to both Canadian and US requirements. The UL file reference is: NMMS/7.E171230.

### 12.2 Option modules, kits and accessories

Option Modules, Installation Kits and other accessories for use with these drives are UL Listed.

### 12.3 Enclosure ratings

All models are Open Type as supplied.

The drive enclosure is not classified as a fire enclosure. A separate fire enclosure must be provided. A UL/ NEMA Type 12 enclosure is suitable.

When fitted with a conduit box the drives meet the requirements for UL Type 1. Type 1 enclosures are intended for indoor use, primarily to provide a degree of protection against limited amounts of falling dirt.

When installed in a Type 1 or Type 12 enclosure, the drives may be operated in a compartment handling conditioned air.

### 12.4 Mounting

Drives may be surface mounted using the appropriate brackets. Drives may be mounted singly or side by side with suitable space between them (bookcase mounting).

### 12.5 Environment

Drives must be installed in a Pollution Degree 2 environment or better (dry, non-conductive pollution only).

The drives have been evaluated for use at ambient temperatures up to 40 °C. The drives have additionally been evaluated for 50 °C and 55 °C ambient air temperatures with a derated output.

### 12.6 Electrical Installation

#### OVERVOLTAGE CATEGORY

OVC III

#### SUPPLY

The drives are suitable for use on a circuit capable of delivering not more than 100,000 RMS symmetrical amperes, 600 Volts AC Maximum.

#### TERMINAL TORQUE

Terminals must be tightened to the rated torque as specified in the Installation Instructions.

#### WIRING TERMINALS

Drives must be installed using cables rated for 75  $^\circ \text{C}$  operation, copper wire only.

Where possible, UL Listed closed-loop connectors sized according to the field wiring shall be used for all field power wiring connections.

#### **GROUND CONNECTION INSTRUCTIONS**

UL Listed closed-loop connectors sized according to the field wiring shall be used for grounding connections.

#### **BRANCH CIRCUIT PROTECTION**

The fuses and circuit breakers required for branch circuit protection are specified in the Installation Instructions.

#### **OPENING OF BRANCH CIRCUIT**

Opening of the branch-circuit protective device may be an indication that a fault has been interrupted. To reduce the risk of fire or electric shock, the equipment should be examined and replaced if damaged. If burnout of the current element of an overload relay occurs, the complete overload relay must be replaced. Integral solid state short circuit protection does not provide branch circuit protection. Branch circuit protection must be provided in accordance with the National Electrical Code (NEC), The Canadian Electrical Code, and any additional local codes.

#### DYNAMIC BRAKING

M100, M101, M200, M201, M300 or M400, frame sizes 1 to 4 have been evaluated for dynamic braking applications.

# 12.7 Motor overload protection and thermal memory retention

All drives incorporate internal overload protection for the motor load that does not require the use of an external or remote overload protection device.

The protection level is adjustable and the method of adjustment is provided in section 8.4 *Motor thermal protection* on page 36. Maximum current overload is dependent on the values entered into the current limit parameters (motoring current limit, regenerative current limit and symmetrical current limit entered as percentage) and the motor rated current parameter (entered in amperes).

The duration of the overload is dependent on motor thermal time constant. The maximum programmable time constant depends on the drive model. The method of adjustment of the overload protection is provided.

The drives are provided with user terminals that can be connected to a motor thermistor to protect the motor from high temperature, in the event of a motor cooling fan failure.

### 12.8 External Class 2 supply

The external power supply used to power the 24 V control circuit shall be marked: "UL Class 2". The power supply voltage shall not exceed 24 Vdc.

### 12.9 Modular Drive Systems

Drives with DC+ and DC- supply connections, rated 230 V or 480 V have been investigated for use in Modular Drive Systems as inverters when supplied by the converter sections from the Unidrive-M range. In these applications the inverters are required to be additionally protected by supplemental fuses.

Alternatively, the inverters may be supplied by converter models: Mentor MP25A, 45A, 75A, 105A, 155A or 210A.

Contact the supplier of the drive for more information.

# Index

Μ

### Α

| Acceleration        |  |
|---------------------|--|
| Advanced menus      |  |
| Advanced parameters |  |
| Alarm               |  |
| Alarm Indications   |  |
| Autotune            |  |
|                     |  |

### В

| Basic requirements |  |
|--------------------|--|
|--------------------|--|

### С

| Cautions                        | 6 |
|---------------------------------|---|
| Control connections             | 4 |
| Control terminal specification1 | 5 |
| Current limits                  | 6 |

### D

| Deceleration                   |    |
|--------------------------------|----|
| Defaults (restoring parameter) |    |
| Destination parameter          | 14 |
| Diagnostics                    |    |
| Display                        |    |
| Display messages               |    |

### F

| Field weakening (constant power) operation | n36 |
|--------------------------------------------|-----|
| Fixed V/F mode                             | 10  |
|                                            |     |
| G                                          |     |
| Getting Started                            | 17  |

### Κ

| K      |  |
|--------|--|
| Keypad |  |

| Magnetising current                             | 47     |
|-------------------------------------------------|--------|
| Mechanical Installation                         | 13     |
| Menu 0                                          | 19     |
| Menu 01 - Frequency / speed reference           | 52     |
| Menu 02 - Ramps                                 |        |
| Menu 03 - Slave frequency, speed feedback and   |        |
| speed control                                   | 59     |
| Menu 04 - Torque and current control            |        |
| Menu 05 - Motor control                         |        |
| Menu 06 - Sequencer and clock                   | 66     |
| Menu 07 - Analog I/O                            | 68     |
| Menu 08 - Digital I/O                           | 70     |
| Menu 10 - Status and trips                      |        |
| Menu 11 - General drive set-up                  | 76     |
| Menu 22 - Additional Menu 0 set-up              | 78     |
| Menu structure                                  | 19     |
| Minimum connections to get the motor running in |        |
| any operating mode                              | 31     |
| Mode parameter                                  |        |
| Motor (running the motor)                       | 30     |
| Motor number of poles                           | 33     |
| Motor rated current                             | 33     |
| Motor rated current (maximum)                   | 36     |
| Motor rated frequency                           | 33     |
| Motor rated power factor                        | 33, 47 |
| Motor rated speed                               |        |
| Motor rated voltage                             | 33     |
| Motor thermal protection                        | 36     |
|                                                 |        |

### Ν Ν

### 0

| Open loop mode        | 10 |
|-----------------------|----|
| Open loop vector mode |    |
| Operating modes       | 10 |
| Optimization          | 33 |
| Options               | 12 |

### Ρ

| Parameter access level | 21 |
|------------------------|----|
| Parameter ranges       | 43 |
| Parameter security     | 21 |
| Product information    | 8  |

### Q

| Quick start commissioning / Start-up |  |
|--------------------------------------|--|
| Quick start connections              |  |

### R

| Relay contacts | 16 |
|----------------|----|
|----------------|----|

### s

| Safety Information       | 6  |
|--------------------------|----|
| Saving parameters        |    |
| Single line descriptions |    |
| Square V/F mode          | 10 |
| Status                   | 95 |
| Status Indications       | 95 |
| Switching frequency      | 36 |

### 

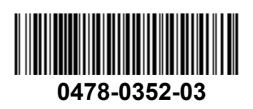